### Astrobee Systems Engineering

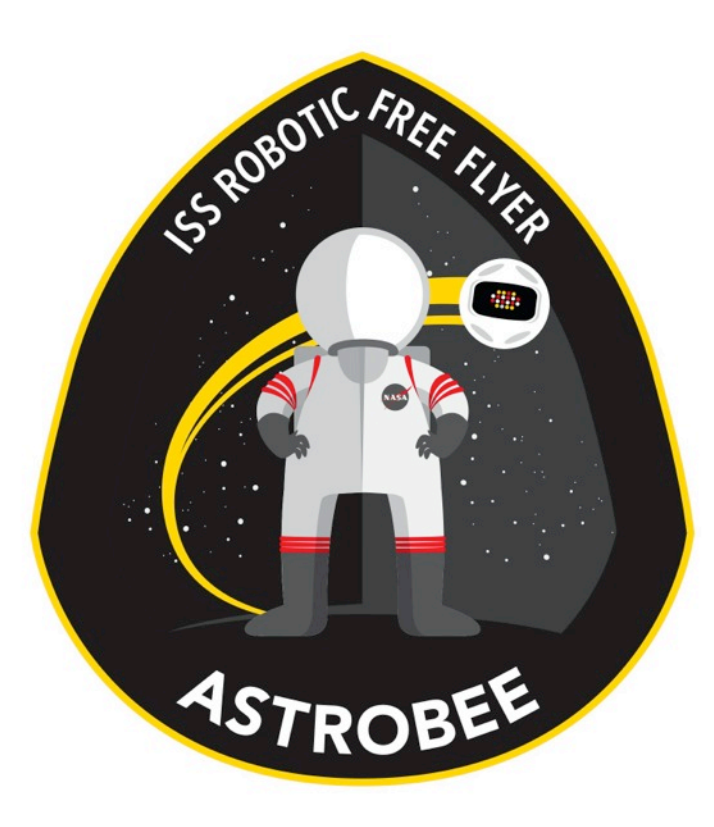

#### Design Overview

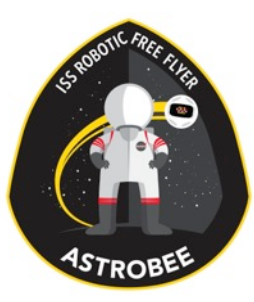

# Systems Engineering Team

- •Jonathan Barlow (ARC-TI)
- Maria Bualat (ARC-TI)
- Estrellina Pacis (ARC-TI)
- •Hugo Sanchez (ARC-RE)
- •Trey Smith (ARC-TI)
- Allison Zuniga (ARC-TI, alum)

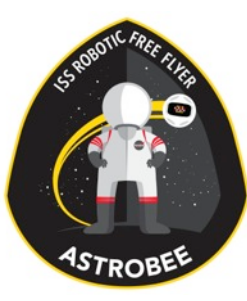

# Fault Management - Drivers

- Crew rescue is possible in case of serious failures
- Shutting down completely does not cause loss of mission
- Crew can repair damage, assuming proper design (serviceable modules, on-orbit spares, etc)

# Fault Management - Approach

- Triage faults by severity and frequency
	- Avoid investing any effort mitigating low-severity low-frequency faults
- When possible, design to eliminate fault cause rather than developing responses
	- Make system simpler, not more complicated
- Respond to faults at integrated system level
	- Allows coordinated response across multiple subsystems
	- Occasional exceptions when fast "reflex response" is needed
- Generally fail safe

# Fault Management - Responses

- Fail Operational
	- Safe Return: Autonomously return to dock if needed (such as low battery and operator out of contact)
- •Fail Safe
	- Safe Stop: Halt motion and station keep
	- Safe Terminate: Disable propulsion system (drift)
- Reset hardware or software services that are not responding
- Mark specific hardware or software services inoperable, disabling relevant commands
	- Also covers intentional hardware configuration changes

# Fault Management - Out of Scope

- Recovery from mobility hardware failures
	- Minimize component count and use reliable components
	- Use Safe Terminate on component failure
	- Avoid implementing GN&C for various degraded hardware states (hard)
- Automated path planning around obstacles
	- Use Safe Stop mode instead, let operator figure out what to do next
- Substantial crew interaction
	- Use signals to indicate robot intention (always, no need to detect crew member presence)
	- Obstacle avoidance will treat crew like any other object (static obstacle)
	- No modeling of crew motion or "robotic etiquette"
- All of these are great topics for guest scientists to investigate after Astrobee is operational

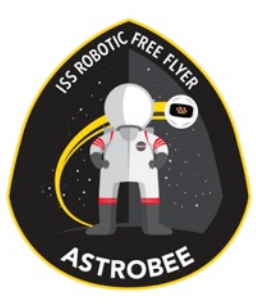

#### Technical Performance Measures (TPMs)

- Projected performance numbers we can compute and recompute as we proceed through the development<br>process, to track project health
- Selected measures:
	- Mass
	- Noise at max thrust
	- Flight time
	- Standby time
	- Localization error (linear and angular)
	- Pose control error (linear and angular)
	- Navigation mean time between failures
- Will report baseline assessment of TPMs at PTR2
	- Will need subsystem help to run assessment

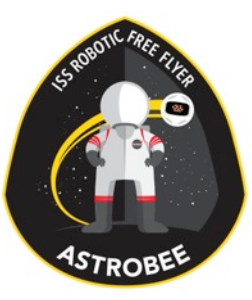

### Basic Packaging

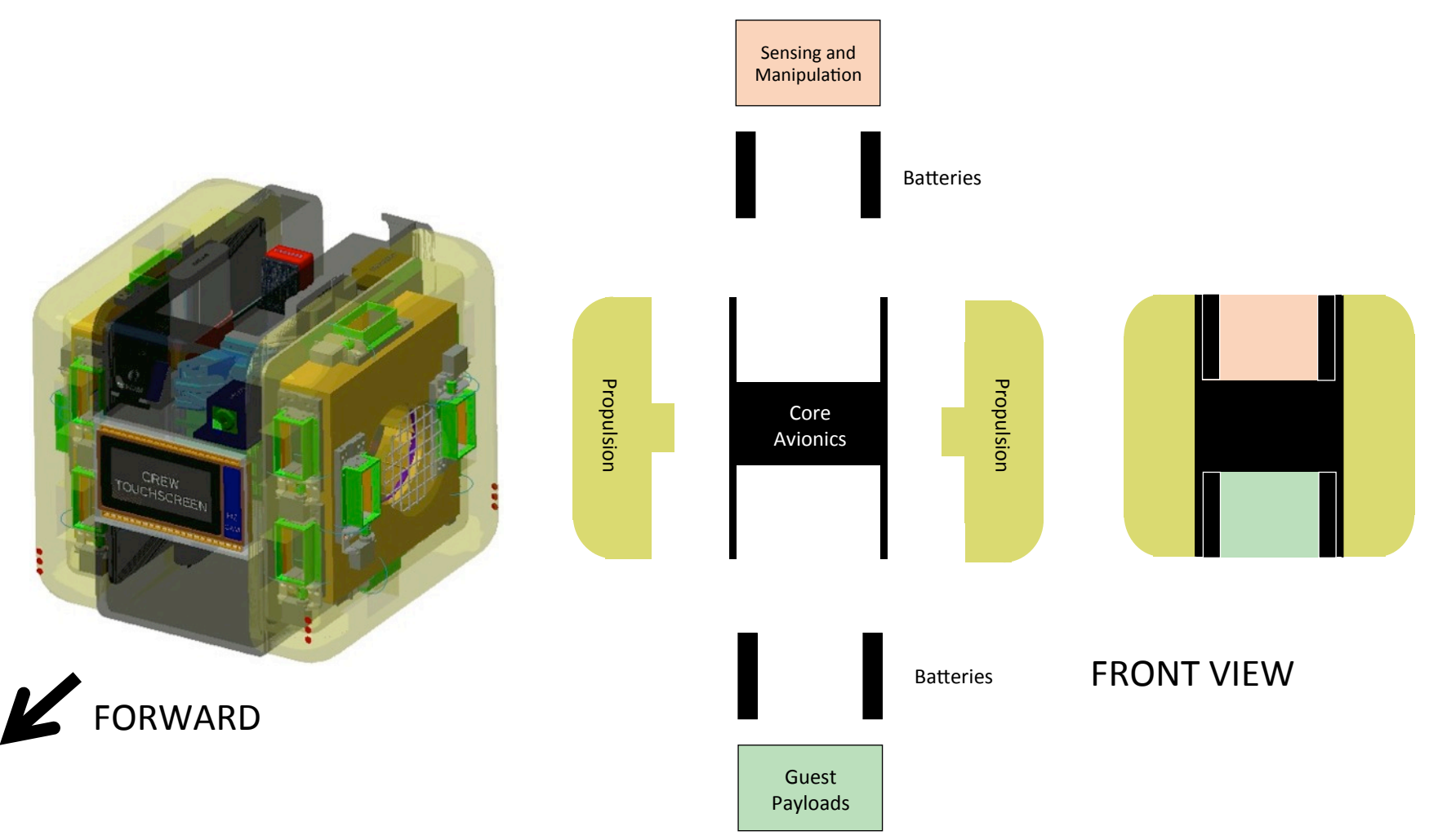

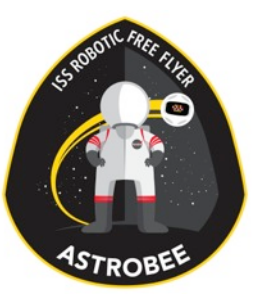

### Or More Poetically

"Sideways Hamburger"

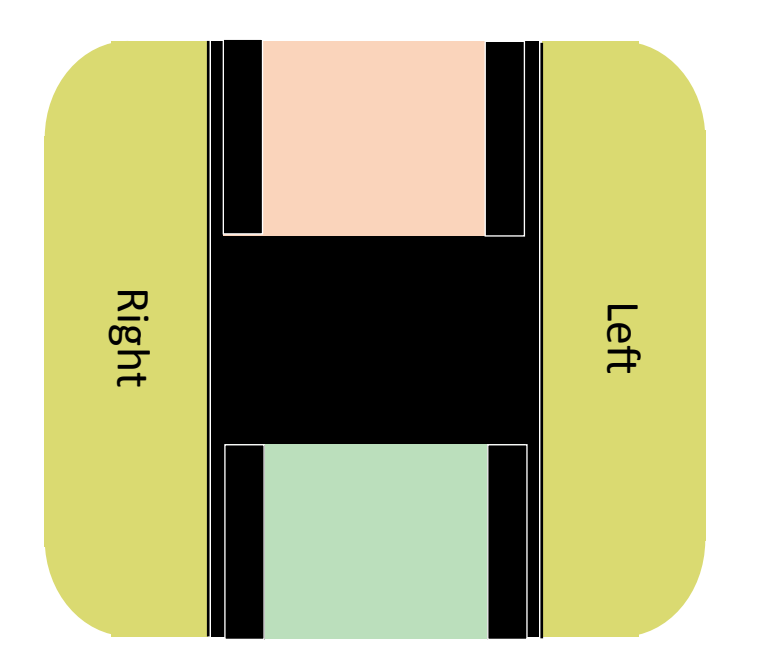

**FRONT VIEW** 

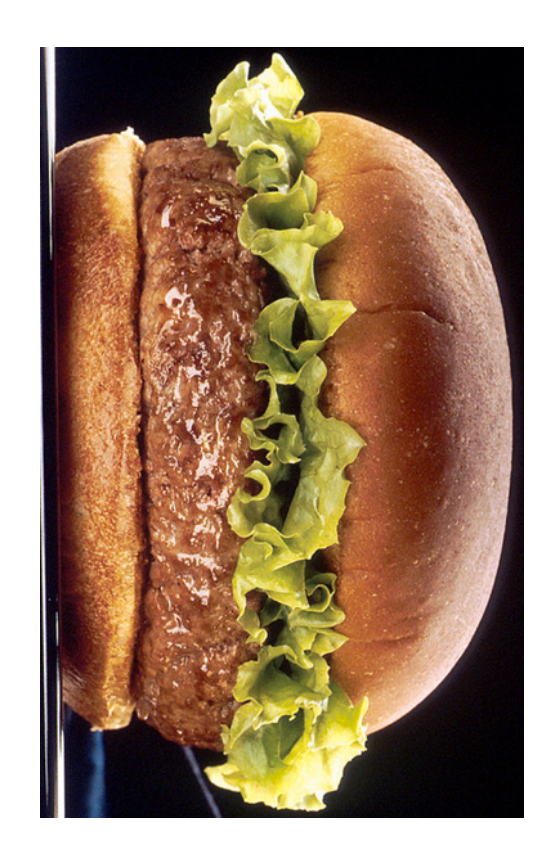

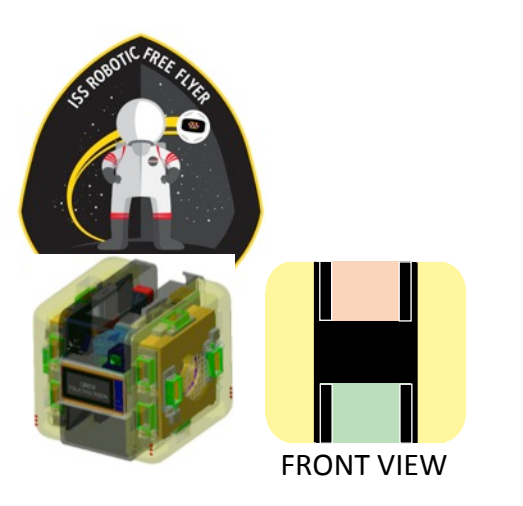

### Basic Packaging

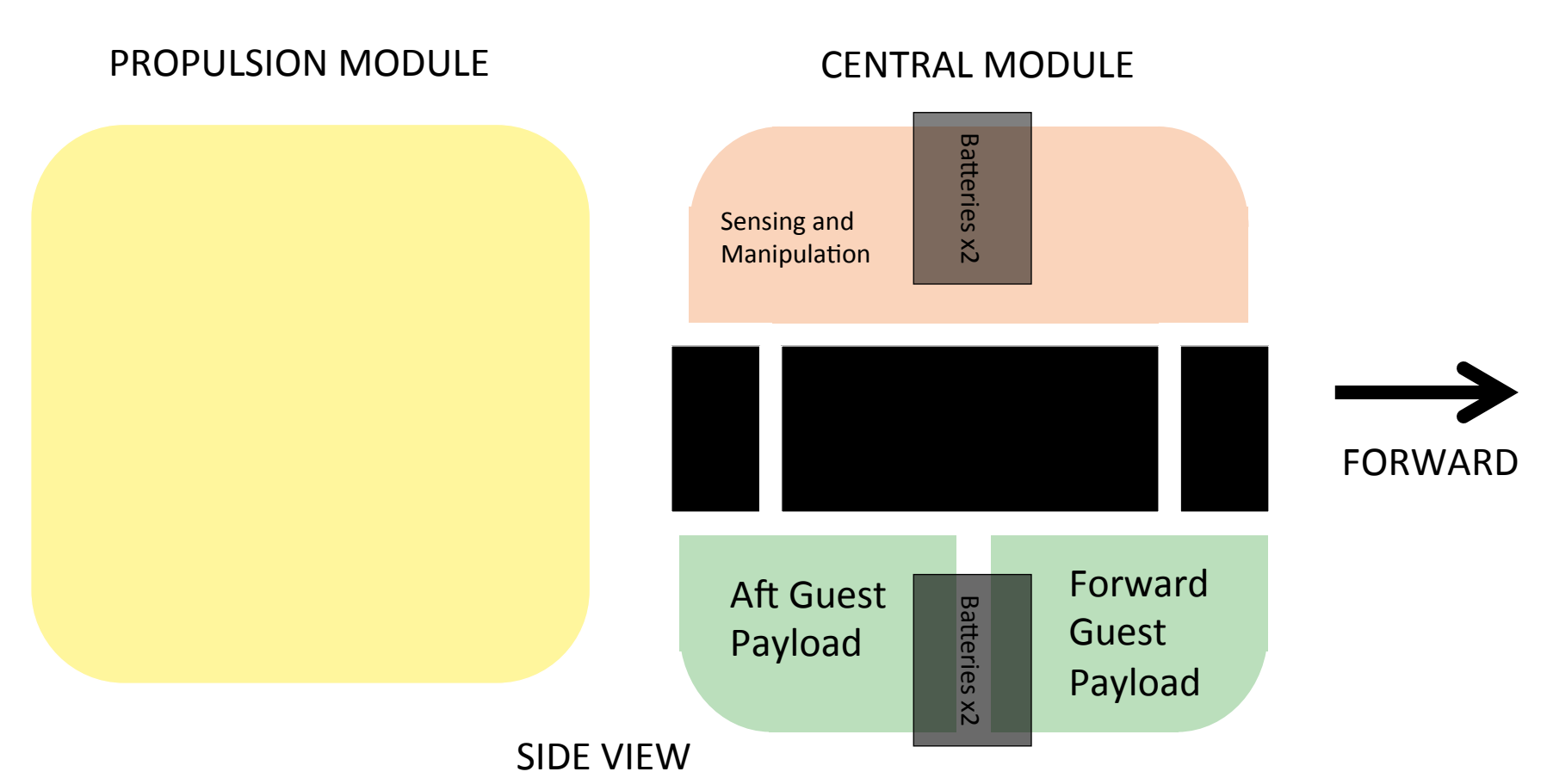

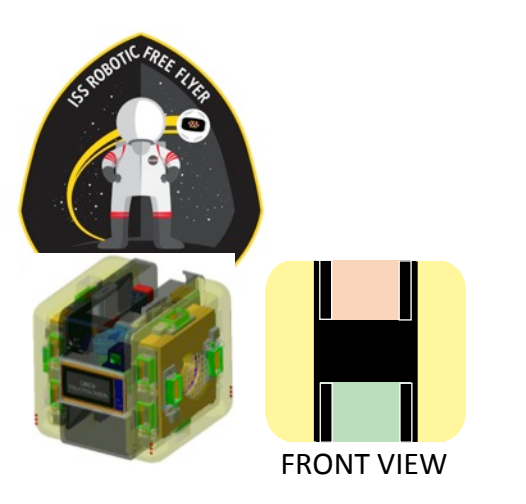

### Basic Packaging

#### PROPULSION MODULE CENTRAL MODULE

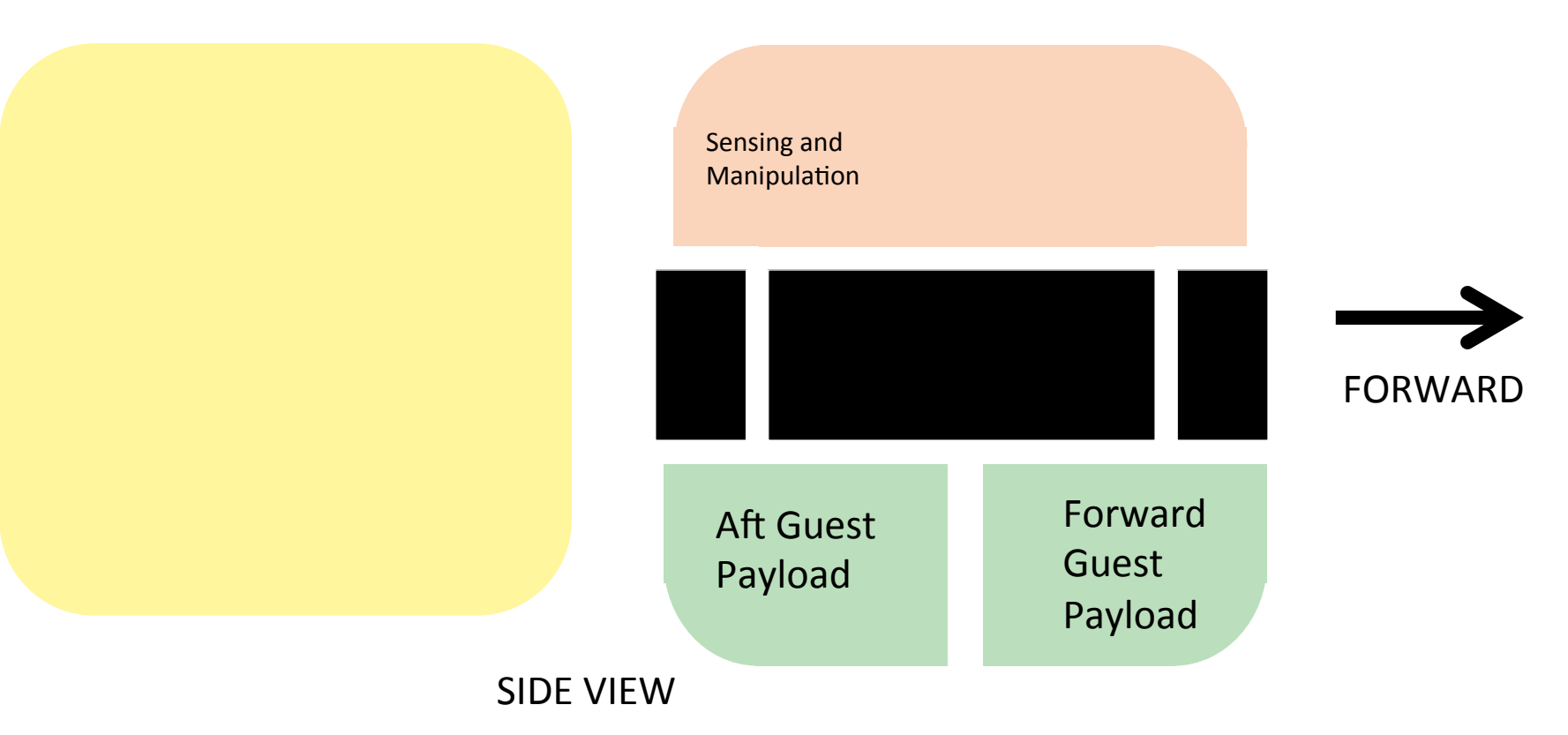

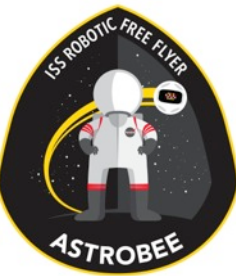

#### Robot Architecture

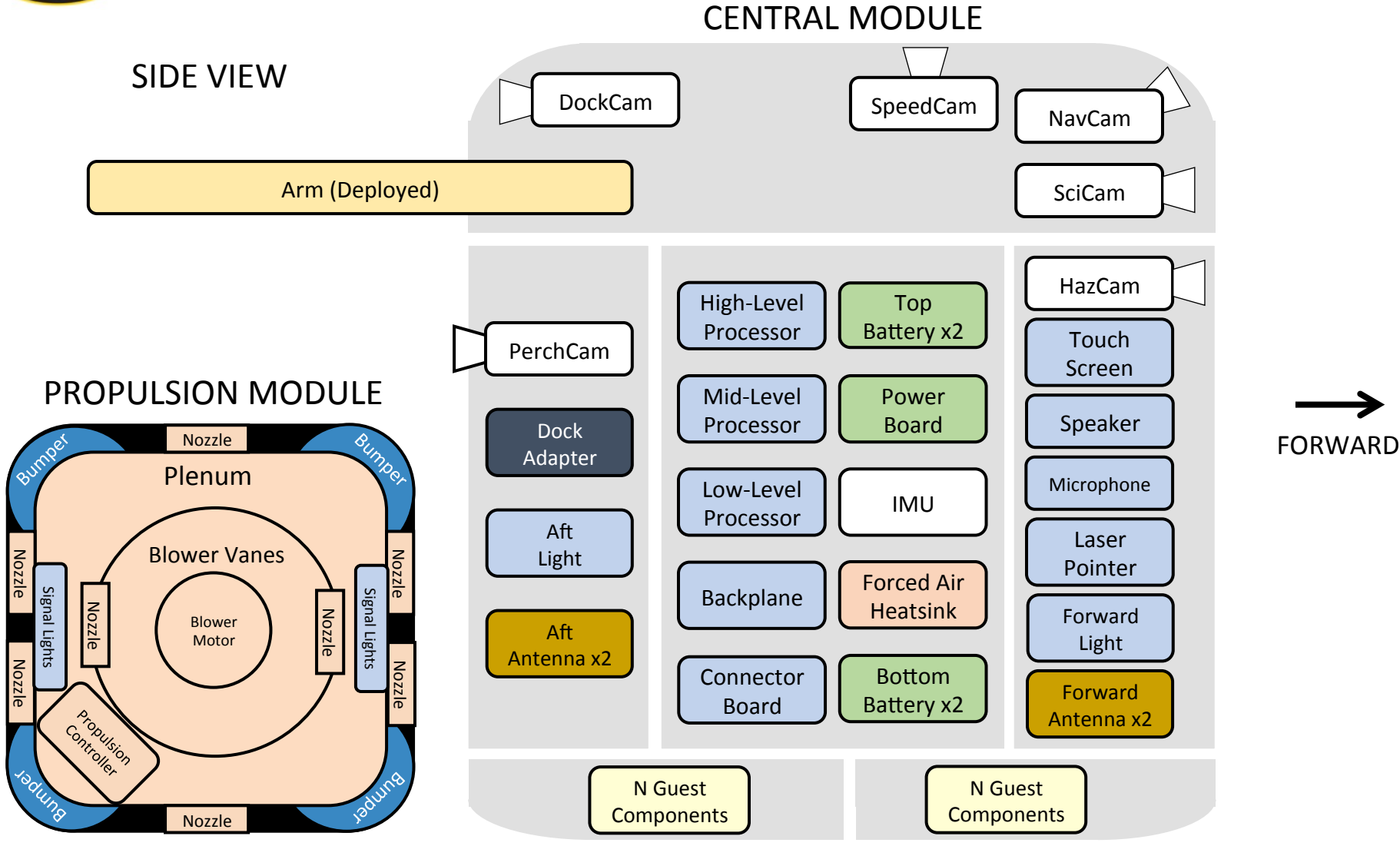

#### Astrobee Structure Subsystem

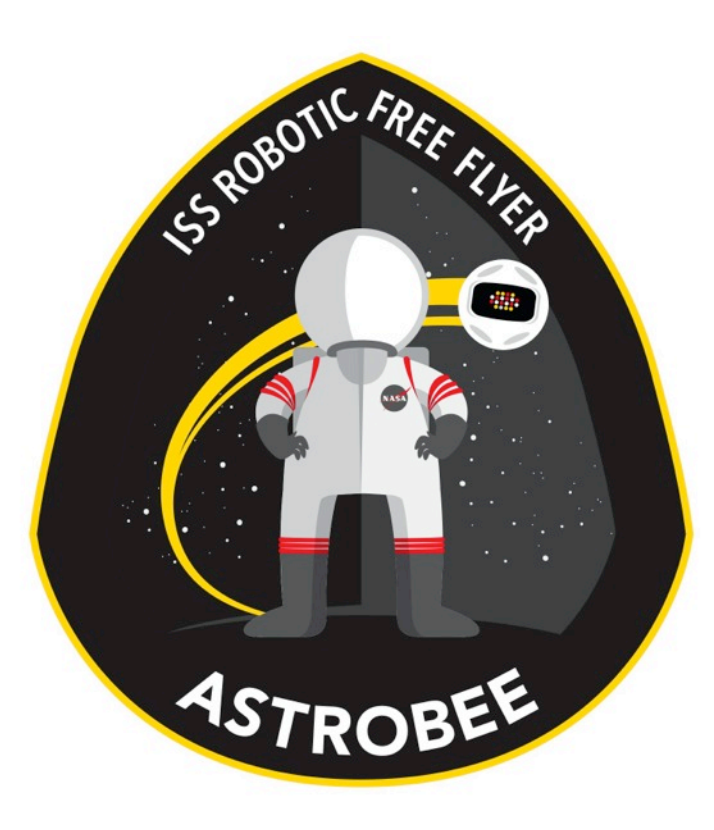

#### Design Overview

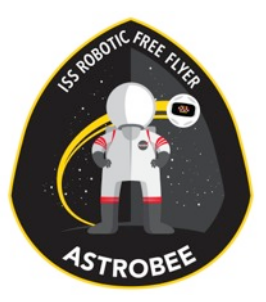

# Subsystem Team

- Earl Daley (ARC-RE, Lead)
- •Jeff Blair (ARC-RE)
- •Troy Shilt (ARC-RE, Intern)
- Hugo Sanchez (ARC-RE)

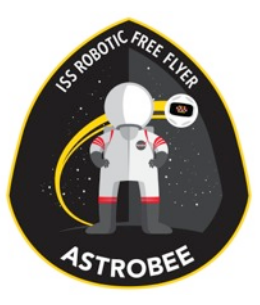

# Design Drivers

- •Mass
	- 6kg for entire system
- •Modularity
- Sensor geometry
- •Loads
	- Launch
	- Max velocity impact
	- Crew kick

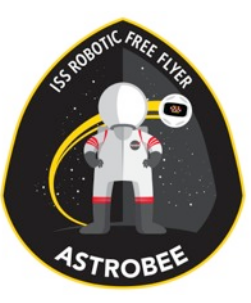

### Trade Study

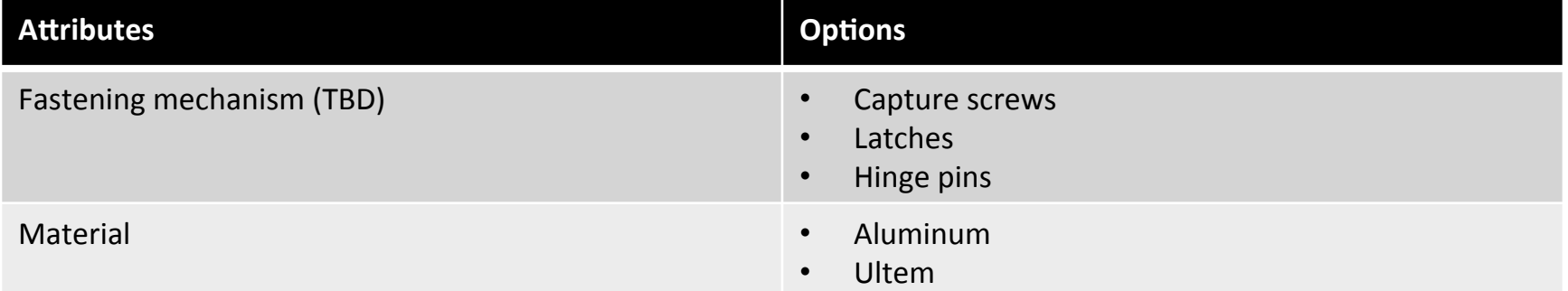

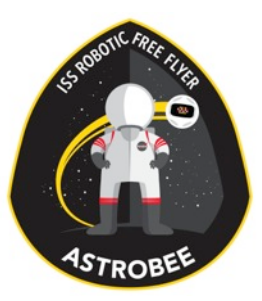

# Selected Design

- •Aluminum structure •Pros: strong • Cons: requires machining •Capture Screws
	- •Pros: can be used at all module levels
	- Cons: requires tools

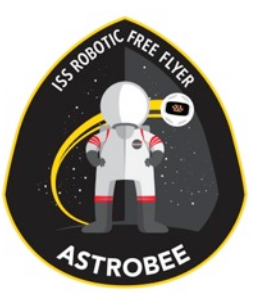

## Modularity

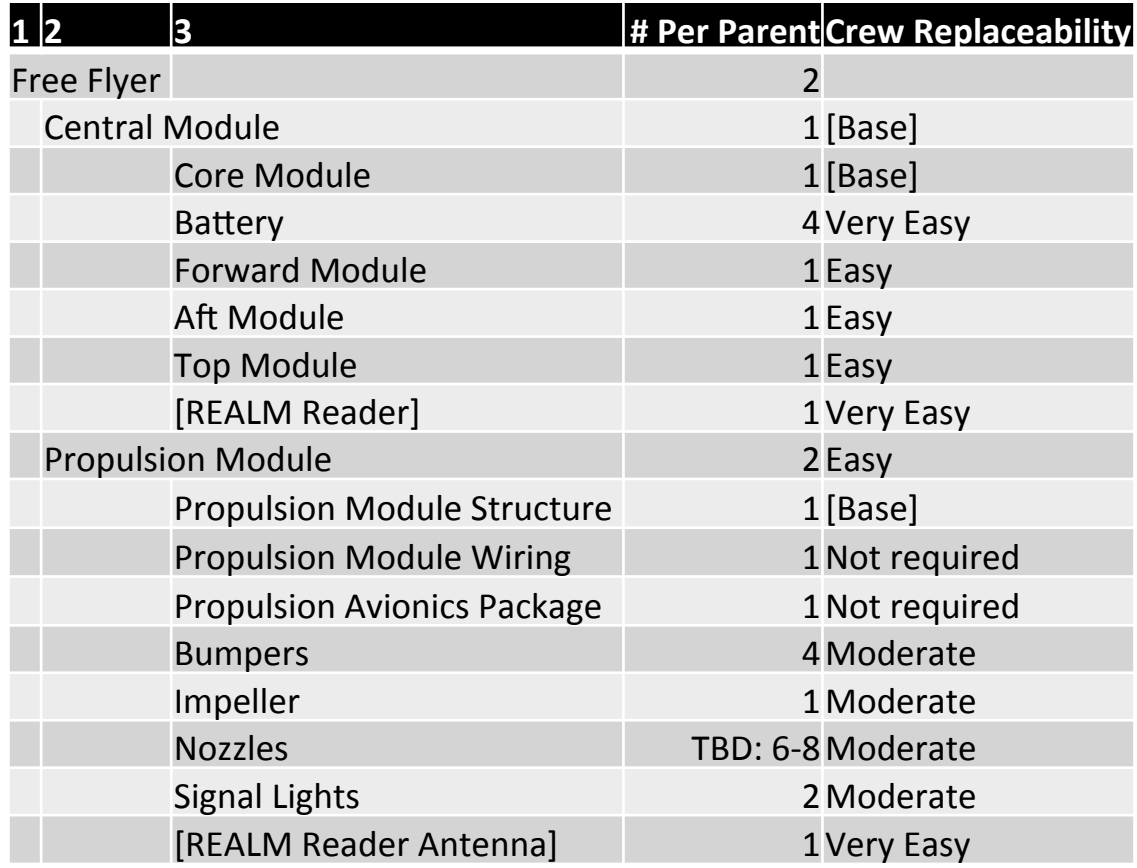

Complete breakdown is on SVN - TBD

#### **Geometry**

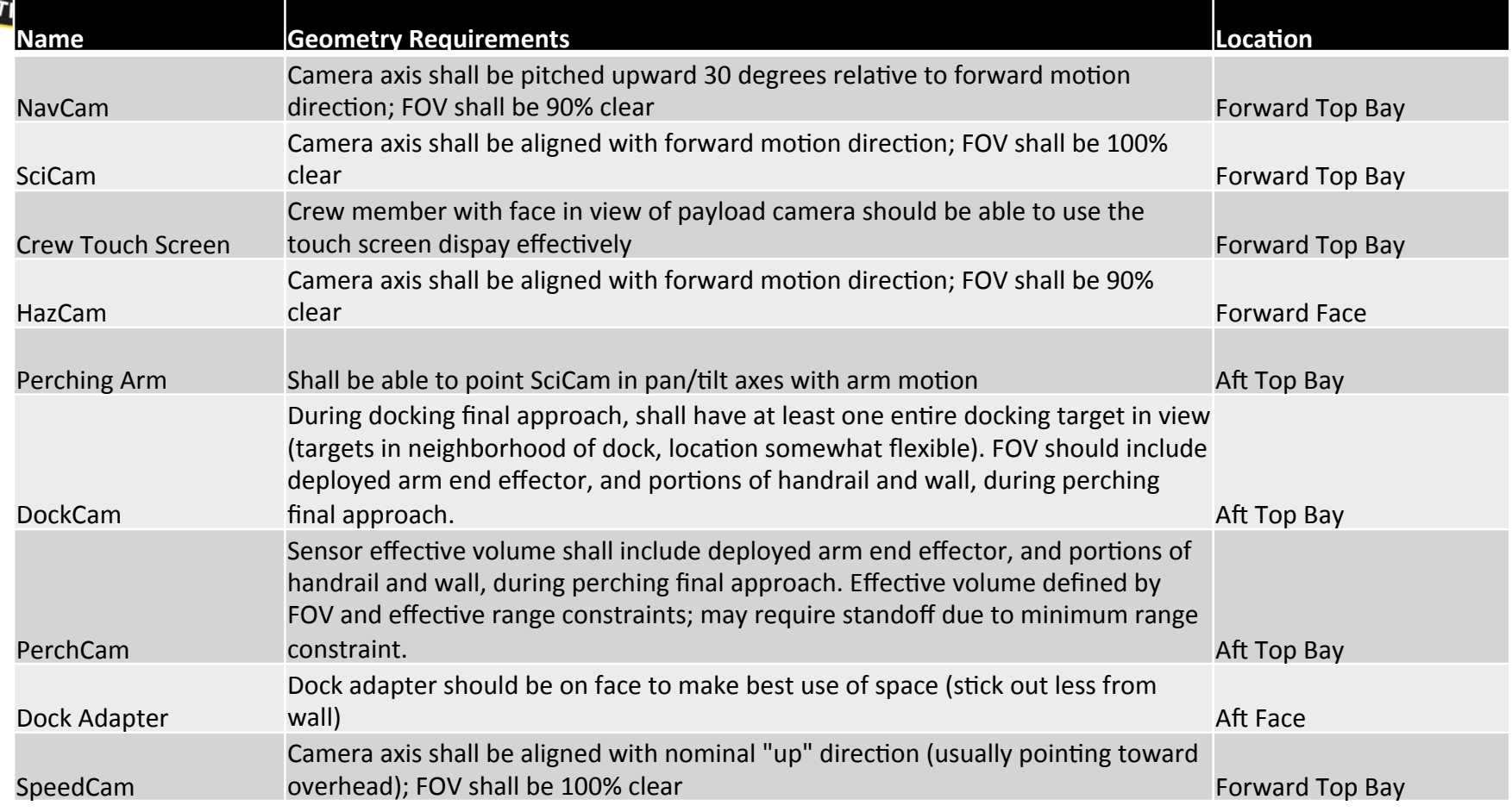

Original list is on SVN - TBD

٩s

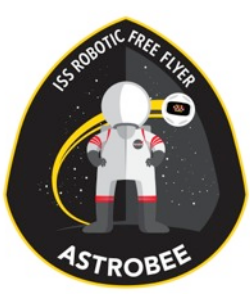

#### Drawing

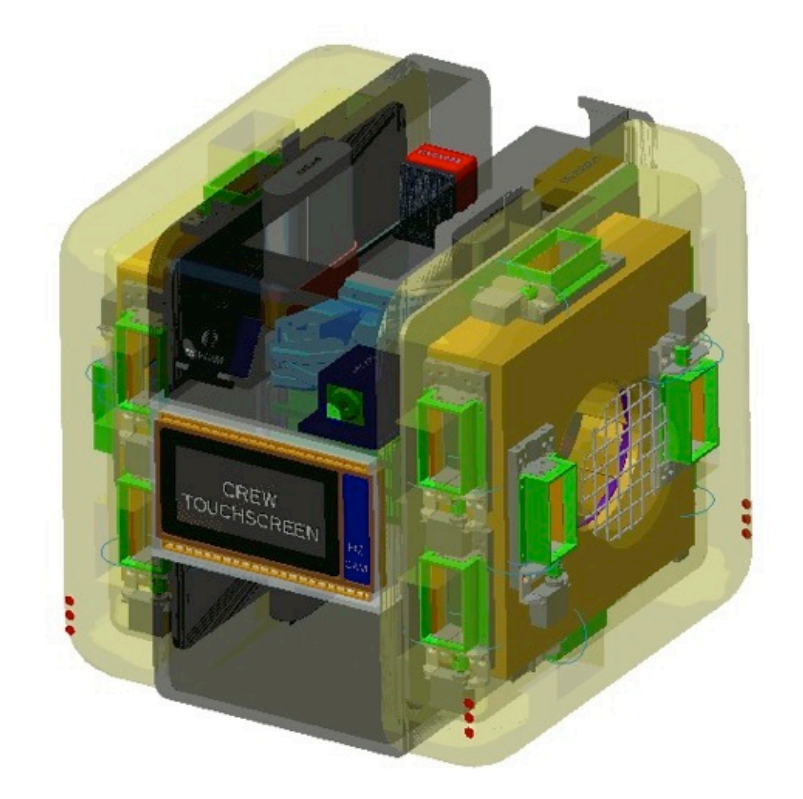

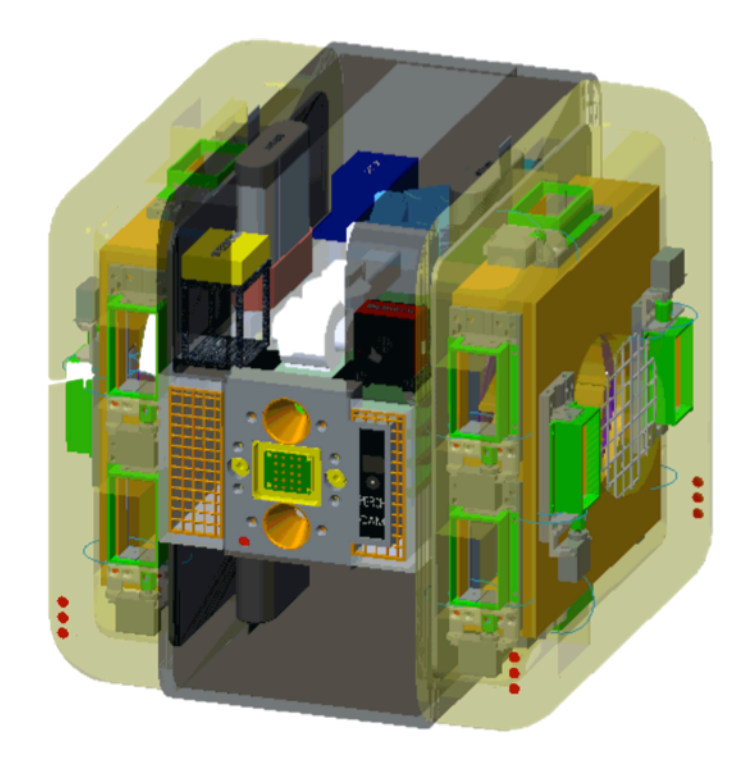

#### Forward Top **At Top**

#### Astrobee Propulsion Subsystem

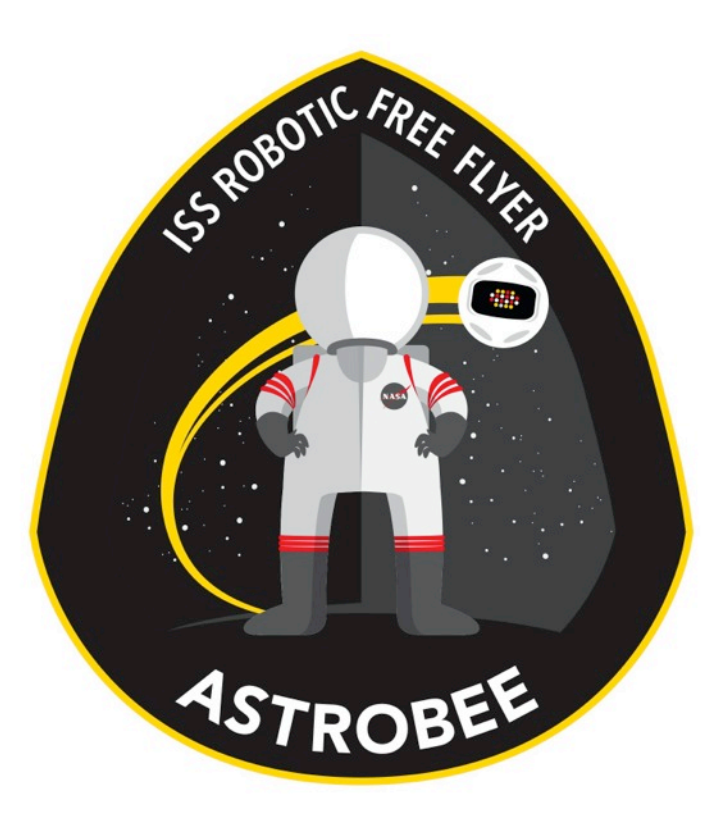

#### Design Overview

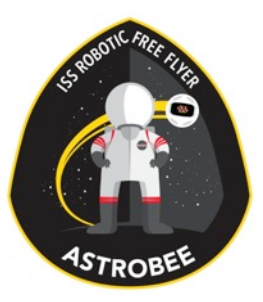

# Subsystem Team

- Blair Mclachlan (ARC-AOX, Aero Lead)
- Mike Mcintyre (ARC-RE, GNC Lead)
- Jesse Fusco (ARC-RE)
- Earl Daley (ARC-RE)
- Jeff Blair (ARC-RE)
- Brian Koss (ARC-RE)
- Troy Shilt (ARC-RE, Intern)
- •John Love (ARC-RD)
- Hugo Sanchez (ARC-RE)
- Travis Mendoza (ARC-RE, Intern)

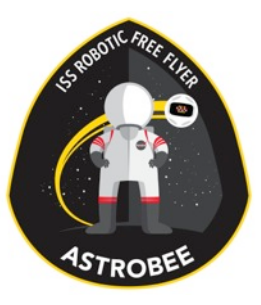

# Design Drivers

- •Thrust
	- 0.3 Newtons on all axes
	- 0.6 Newtons on one axis
- •Noise
	- 65dBA maximum
	- <60dBA preferred
- •Volume
	- 3inch module thickness
- •Power
- •Mass

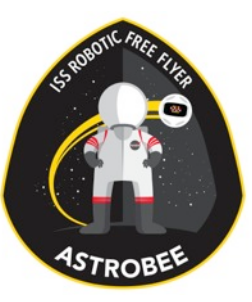

### Trade Study

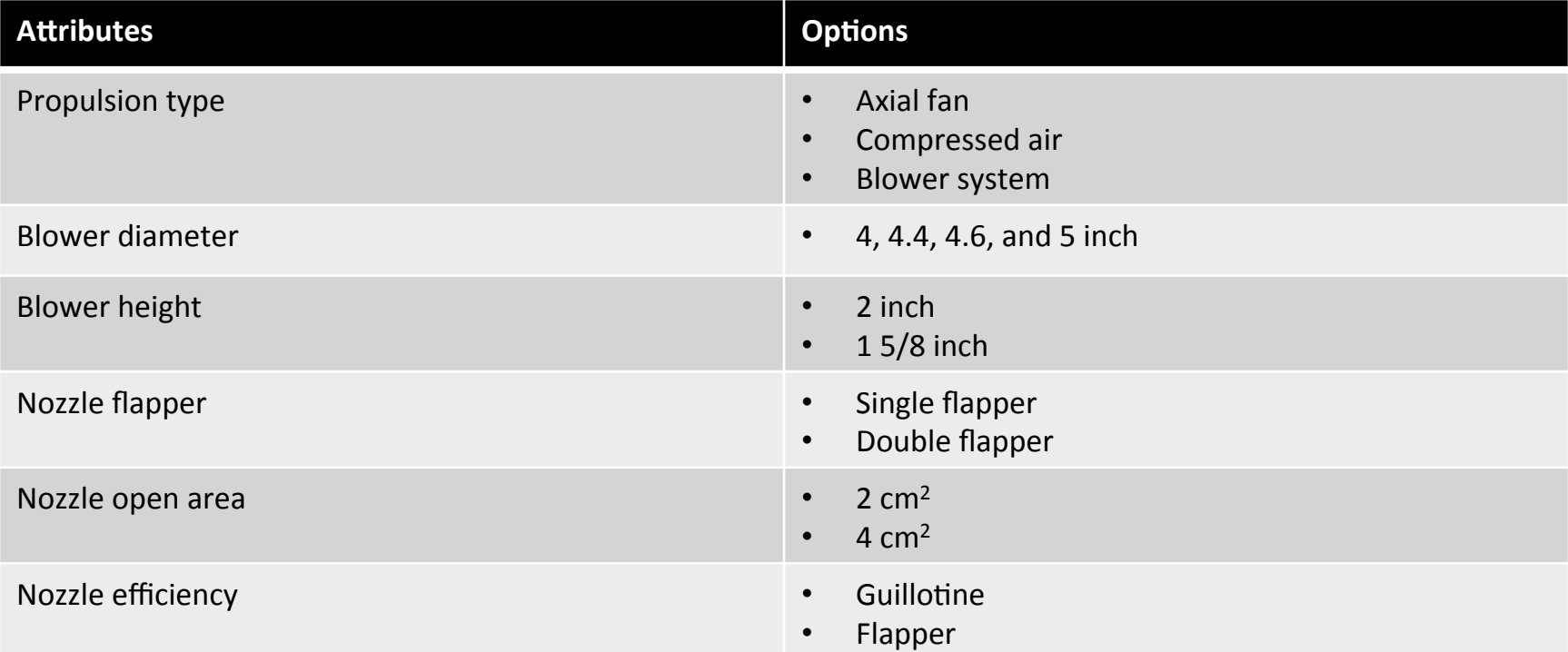

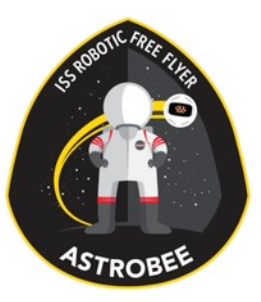

# Selected Design

- Two blower propulsion modules
	- Pro: Packaging is more simple than axial fan design
	- Con: Blower noise is expected to be higher than axial fans
- Blower with 5" Diameter and 1 5/8" Height
	- Pro: Larger blower allows RPM and SPL
	- Con: None known limited by volume constraints
- Dual Flapper Nozzle
	- Pro: Shorter in height and >0.9 efficiency
	- Con: More complex gearing for single servo
- 8 nozzle design
	- Pro: Nozzles are farther apart (less coupling)
	- Con: Limits blower size and nozzle size

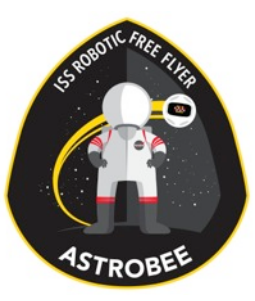

#### Architecture Diagram

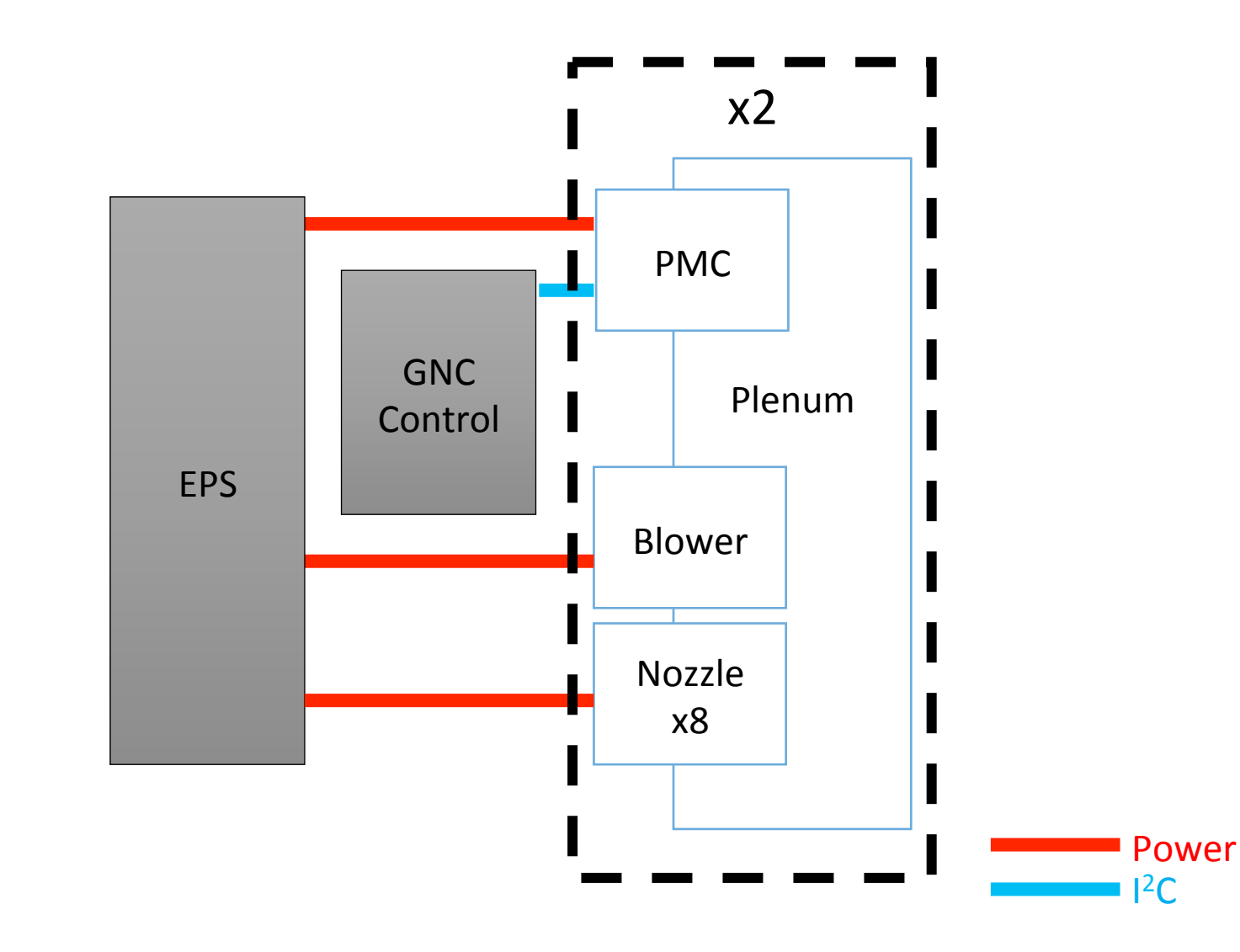

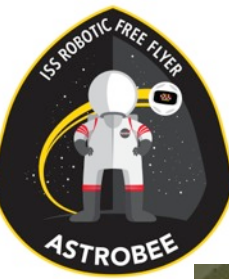

## Drawing

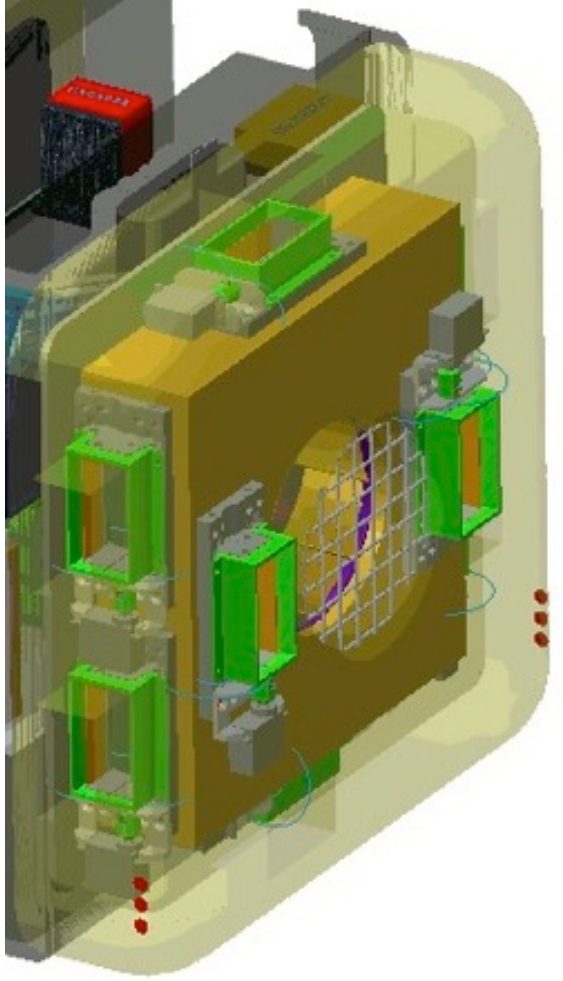

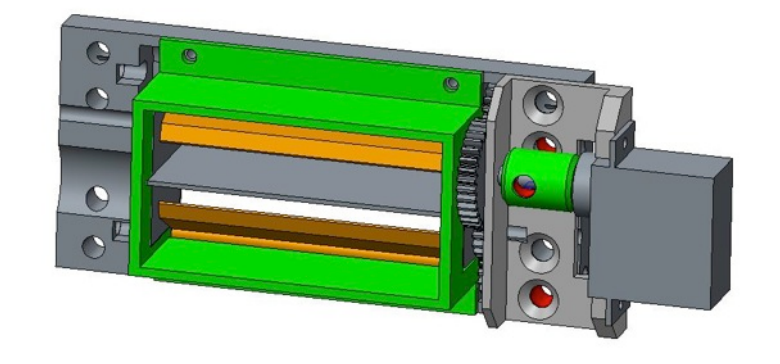

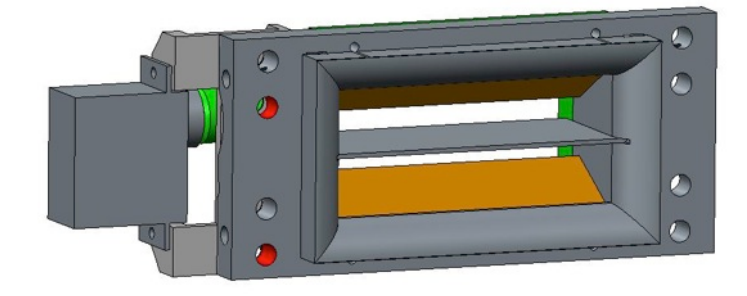

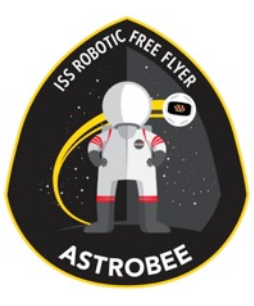

## Layout

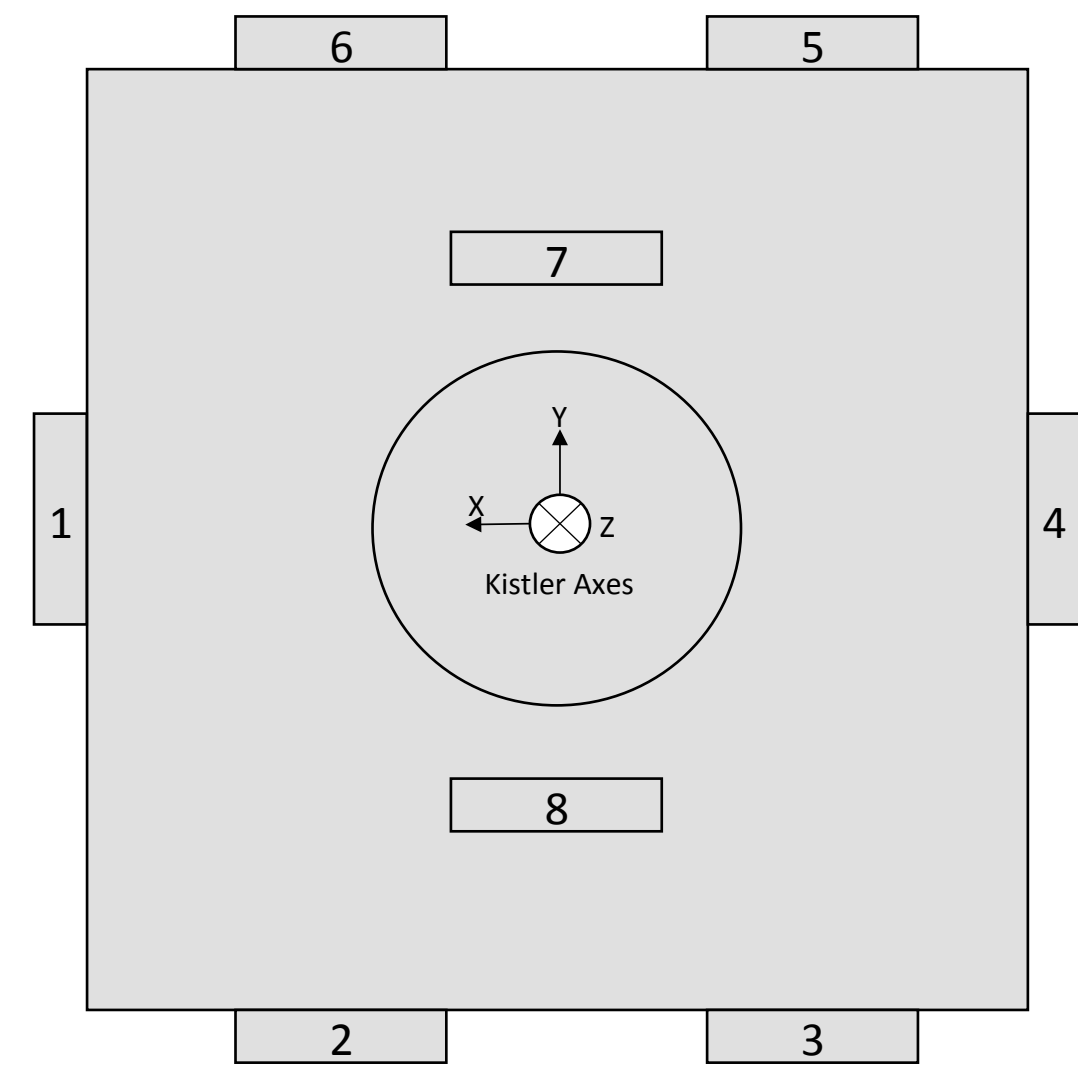

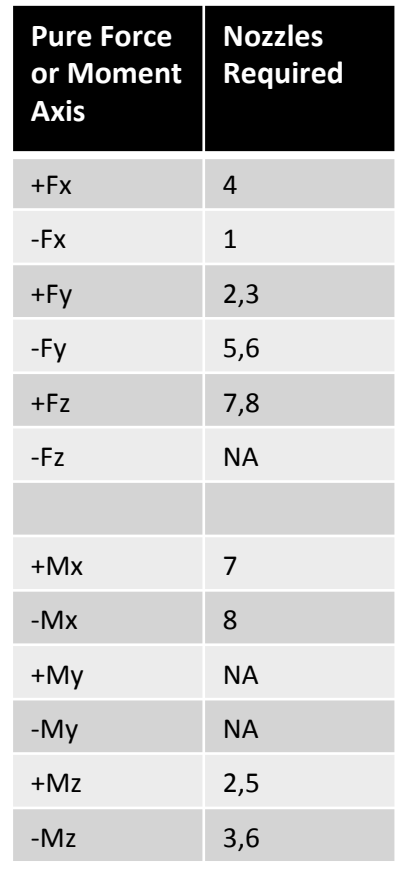

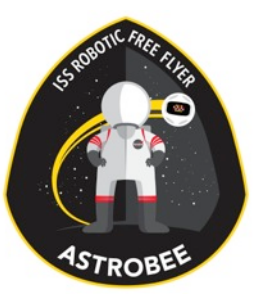

### Component List

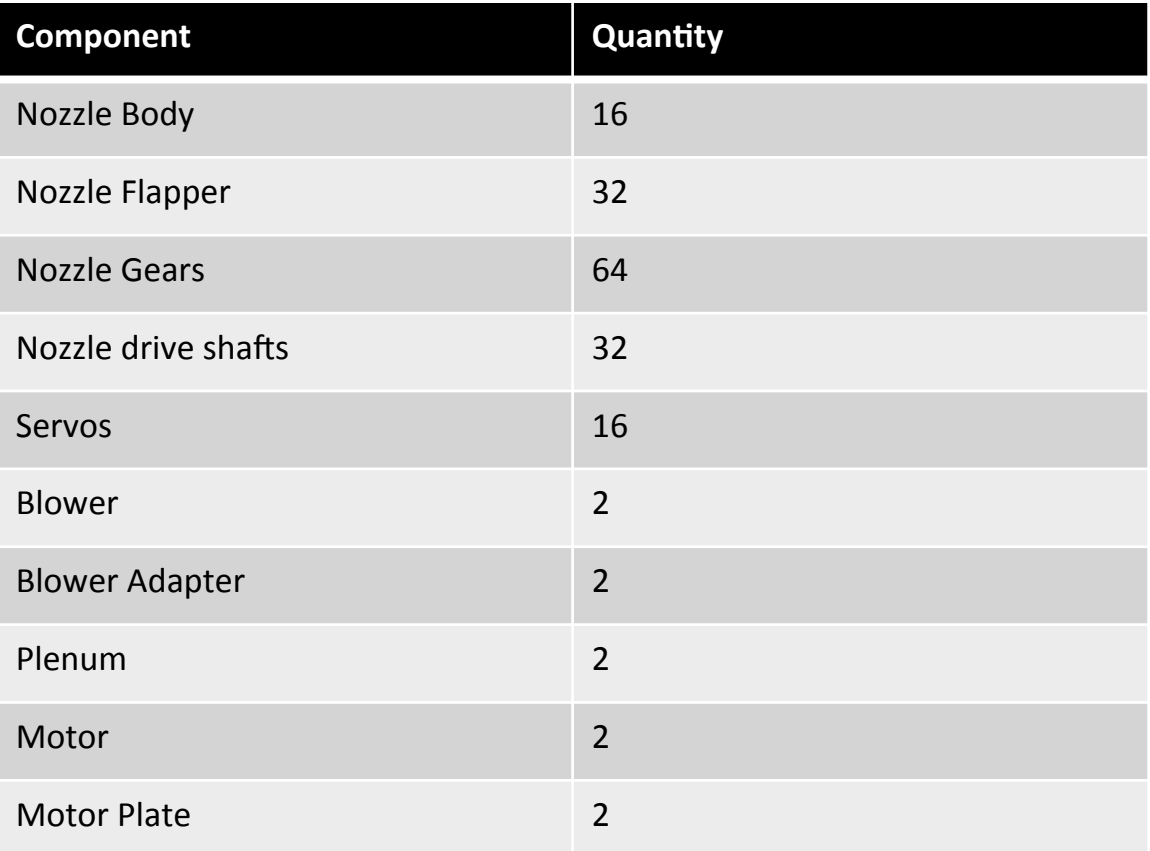

# Astrobee CDH Subsystem

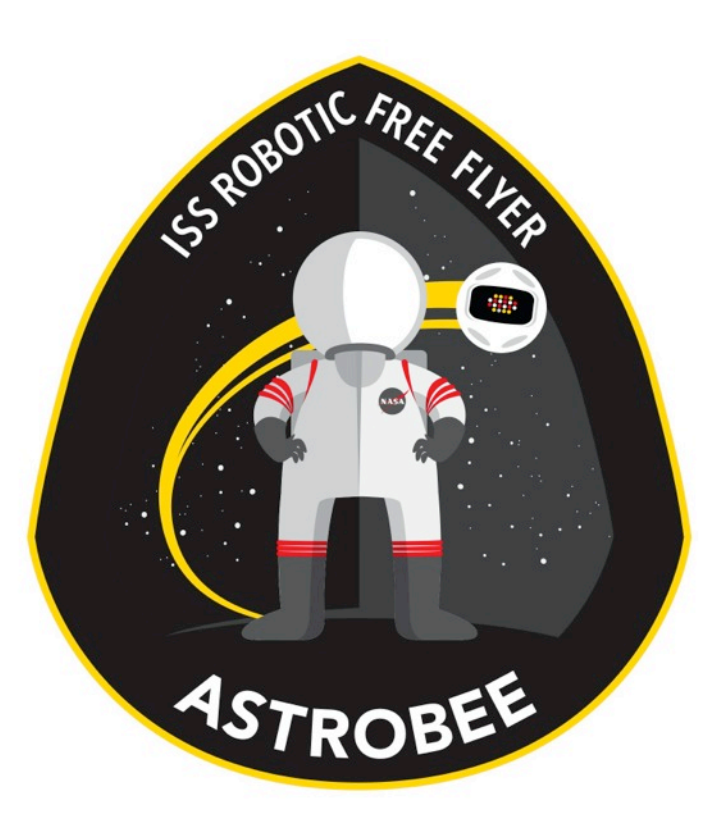

#### Design Overview

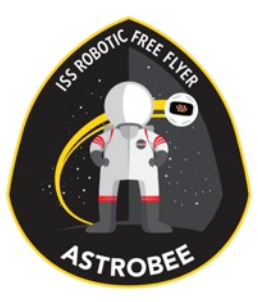

# Subsystem Team

- Dmitriy Arbitman (ARC-RE)
- Steve Battazzo (ARC-RE)
- Jon Dewald (ARC-RE)
- Brandon Gigous (ARC-TI, Intern)
- •Jason Lum (ARC-TI)
- Nghia Mai (ARC-RE)
- In Won Park (ARC-TI)
- •Jongwoon Yoo (ARC-TI)
- Shang Wu (ARC-RE)
- Vinh To (ARC-TI)

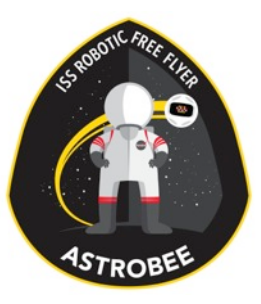

# Design Drivers

- Low power consumption
- High computing power
- Multiple processors
- Small form factor
- •Low mass
- Support multiple payloads
- •Modular

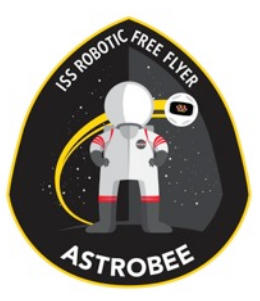

### Trade Study

- •Arm ys x86
- Exynos vs OMAP vs i.MX6 vs SnapDragon
- Single vs dual vs quad cores
- •SOM and SBC HW
- Wide variety of comm support
- Custom carrier boards

# Selected Design

#### • Low Level Processor (LLP) – *Wandboard Dual*

- Dual core i.MX6 (ARM Cortex-A9, ARMv7 32-bit)
- $\cdot$  1 GB RAM
- $\cdot$  3 x l<sup>2</sup>C bus
- SPI

STROBEL

- GPIO
- Middle Level Processor (MLP) & High Level Processor (HLP) – *IFC6501* 
	- Quad core Snapdragon 805 (ARM Cortex-A15 class, ARMv7 32bit)
	- 2GB RAM
	- $2 \times 1^2C$  bus
	- $\cdot$  1 x USB 3.0
	- $\cdot$  2 x USB 2.0
	- $\cdot$  MIPI DSI + CSI
	- GPIO

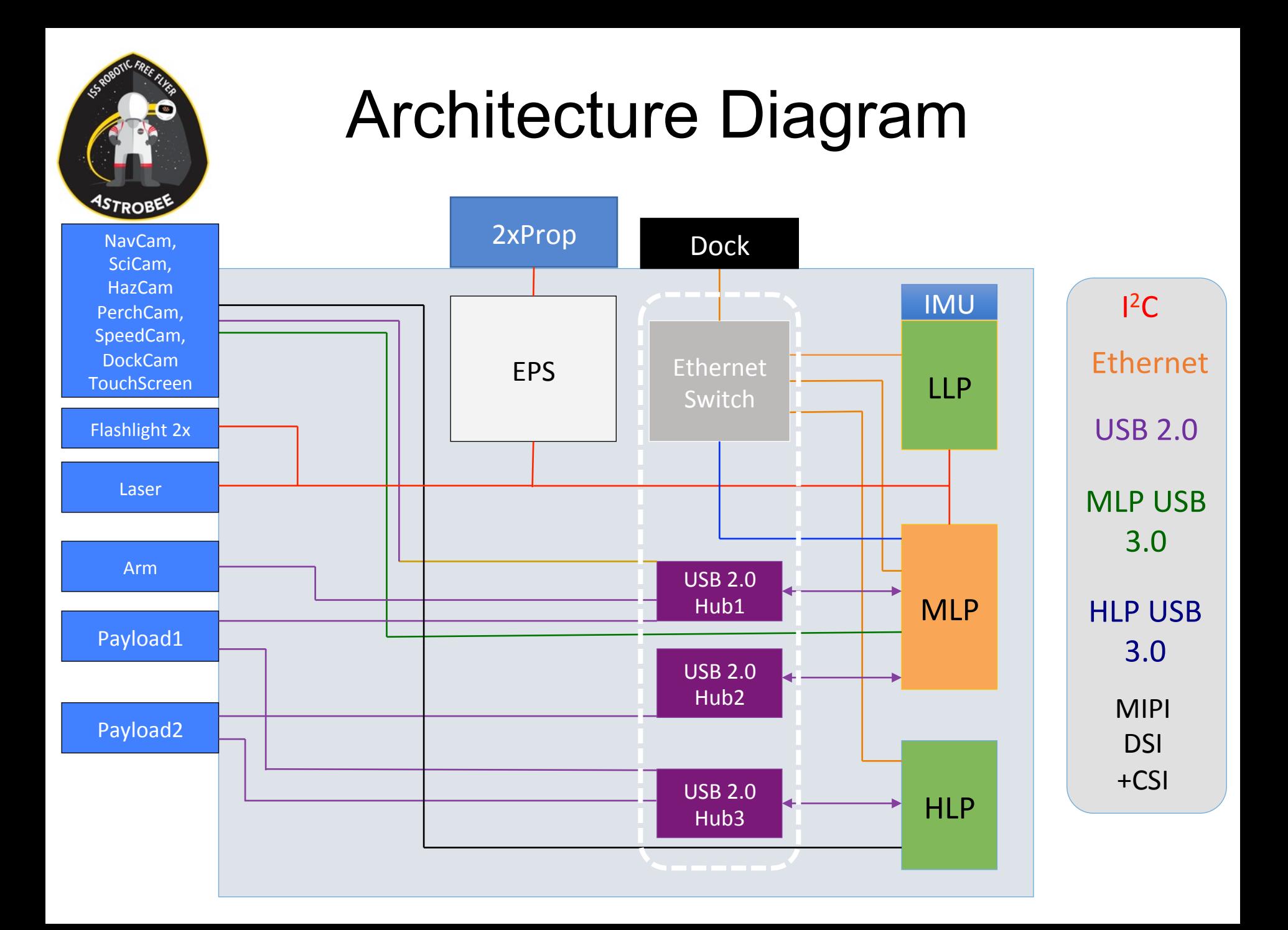

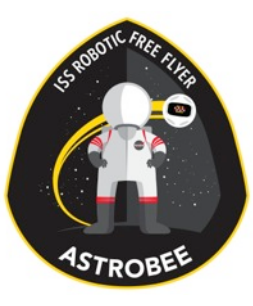

#### Avionics Stack – Side View

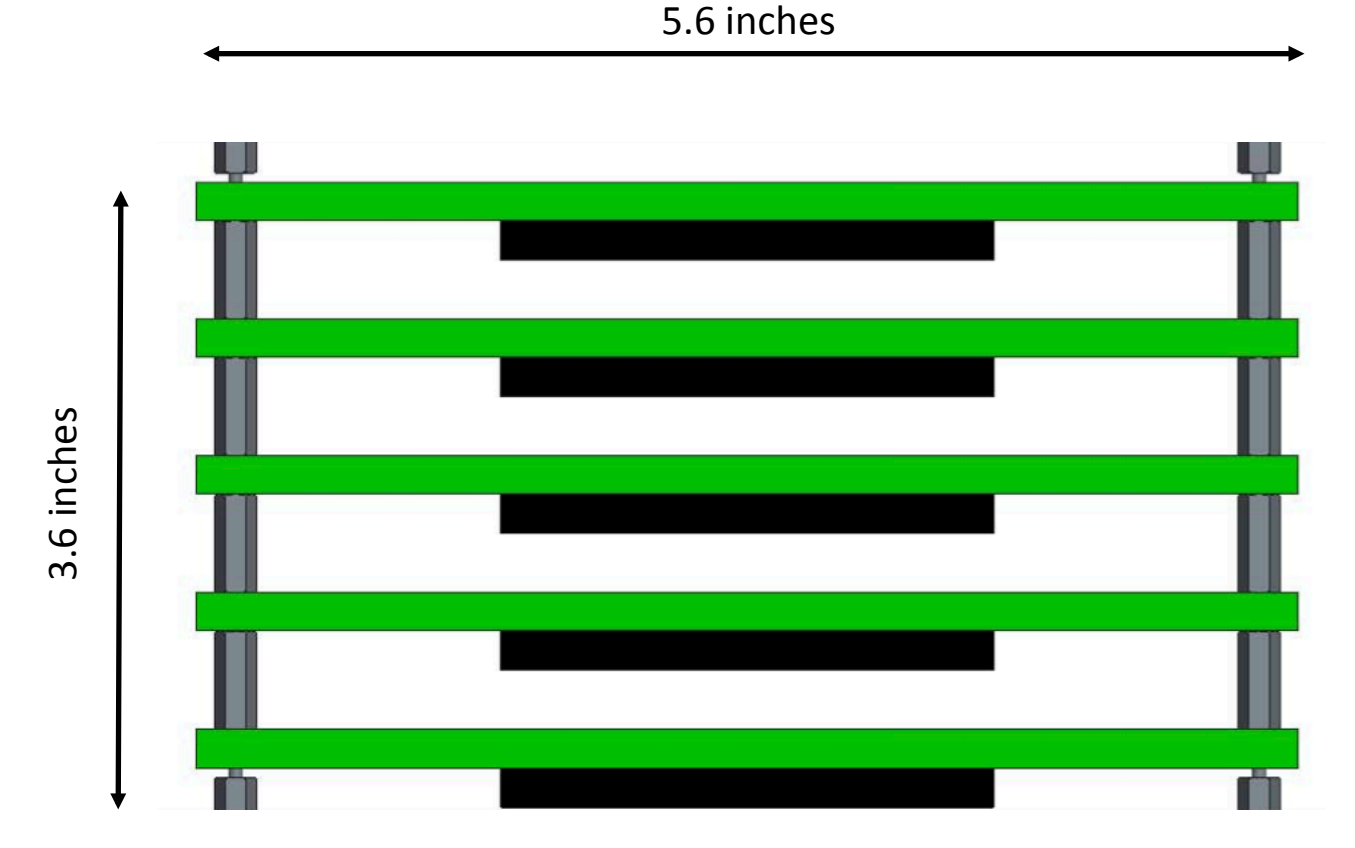
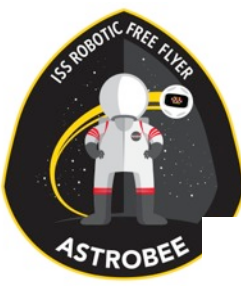

# Avionics Stack – Top View

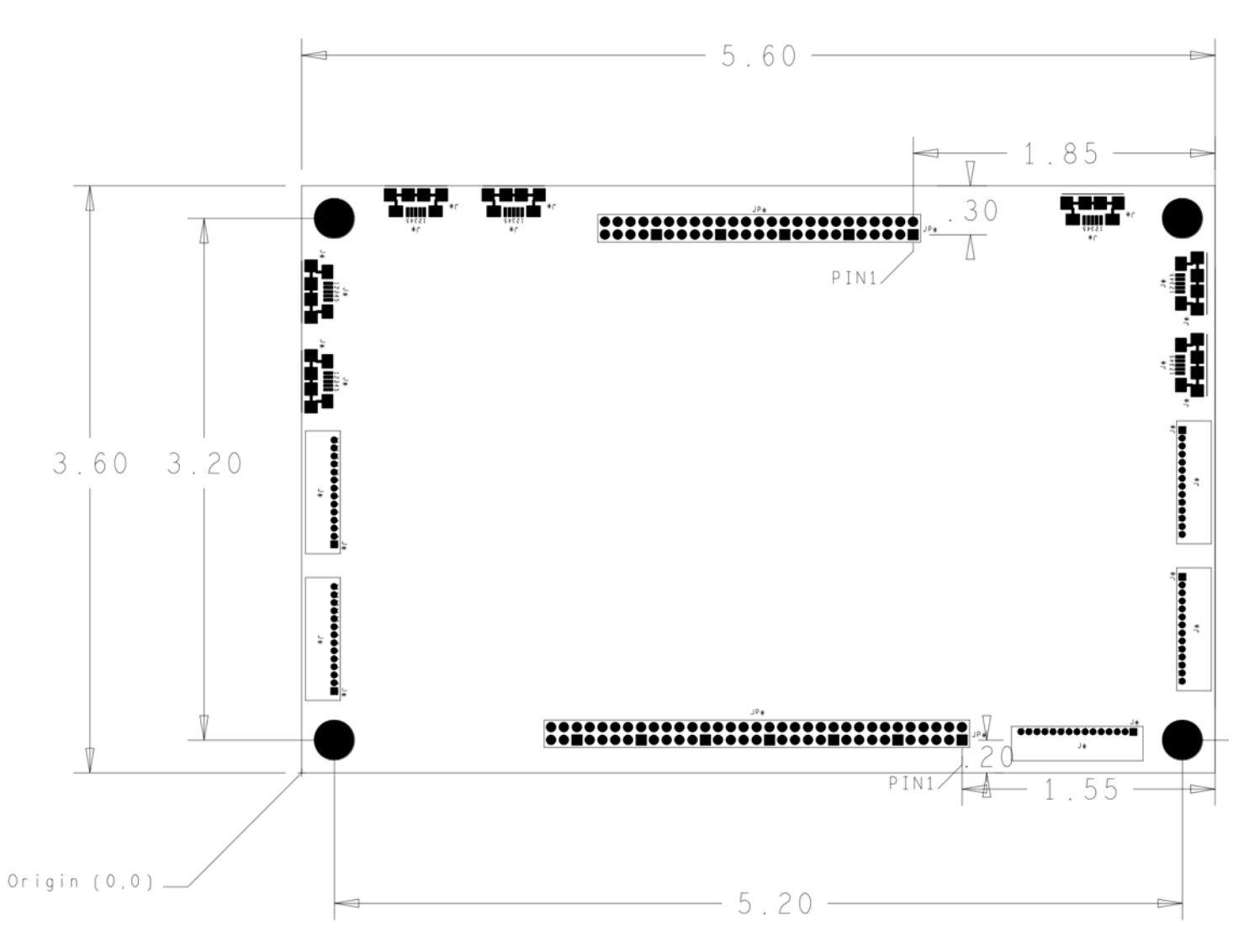

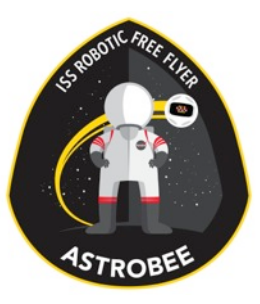

# Component List

- •Backplane
- •LLP carrier board
- MLP + HLP carrier board
- •Touchscreen
- Peripheral Bay Connector
- •LED signal indicator
- •Laser pointer
- •LED flashlight

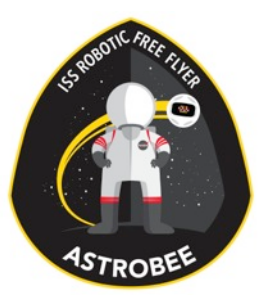

## Backplane Board

- Connect EPS, LLP, MLP, and HLP
- •5-port 100 Mbit network switch
- •1 x 4-port USB 2.0 hub and 1 x 7-port USB 2.0 hub for MLP
- •1 x 4-port USB 2.0 hub for HLP

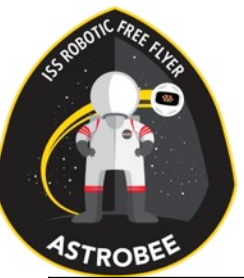

#### LLP Trade Study

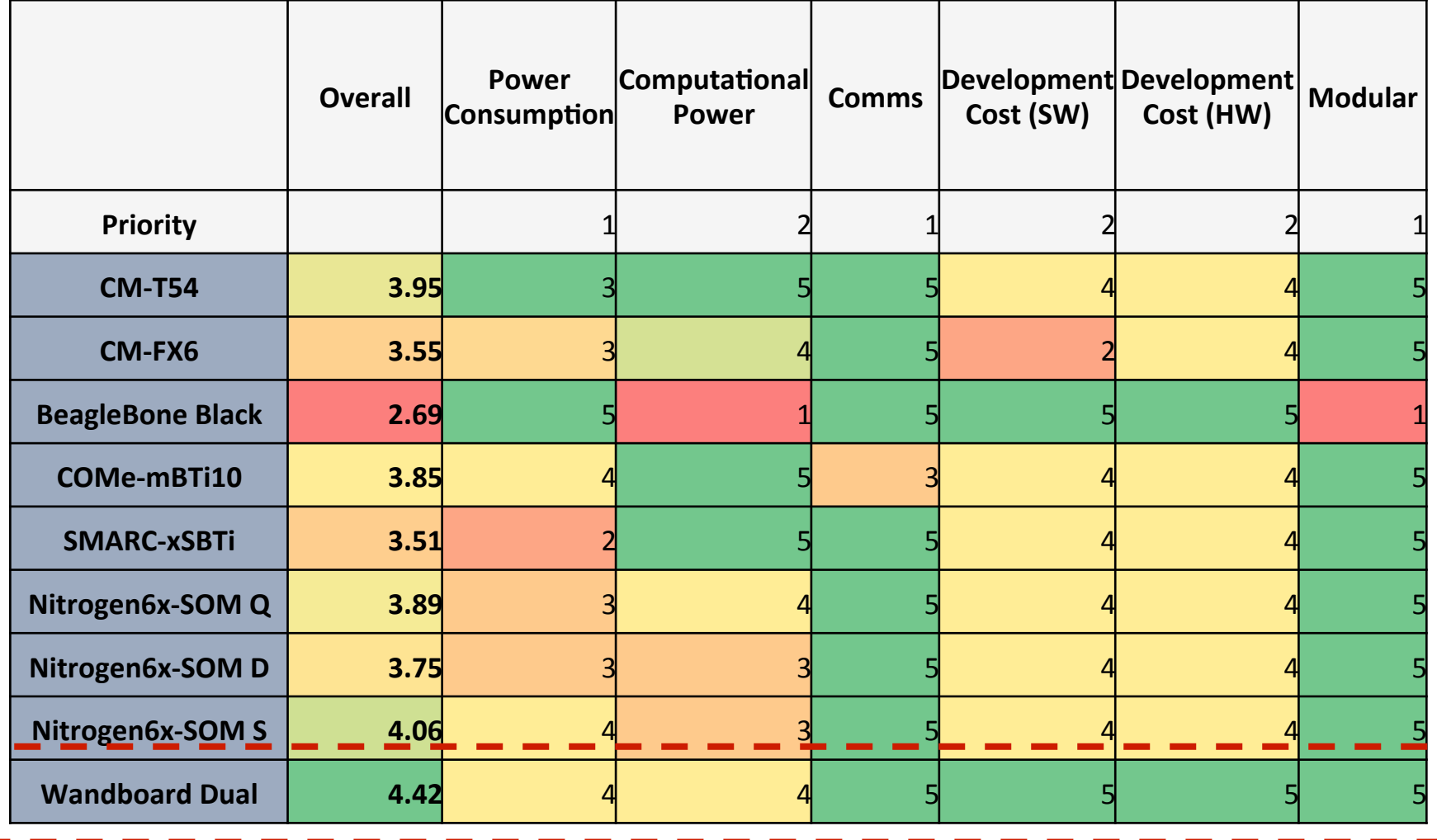

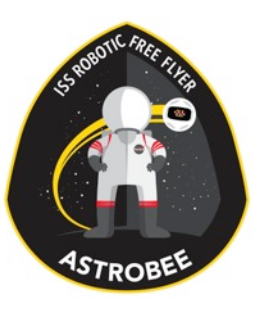

# LLP – *Wandboard Dual*

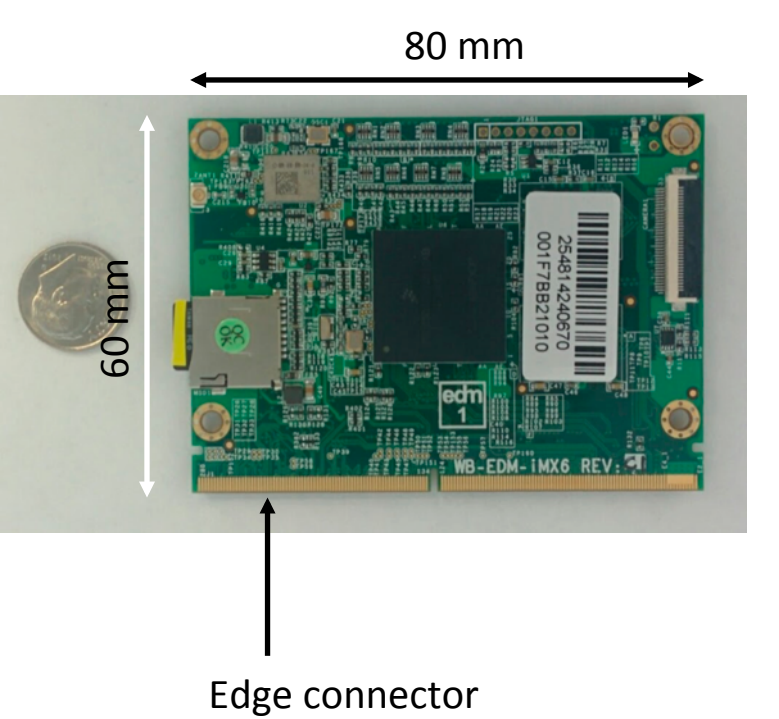

- •i.MX6 Dual Cortex-A9
- •1 GB RAM
- Edge connector with carrier board
- •80mm x 60mm
- Ubuntu support

# Power Consumption

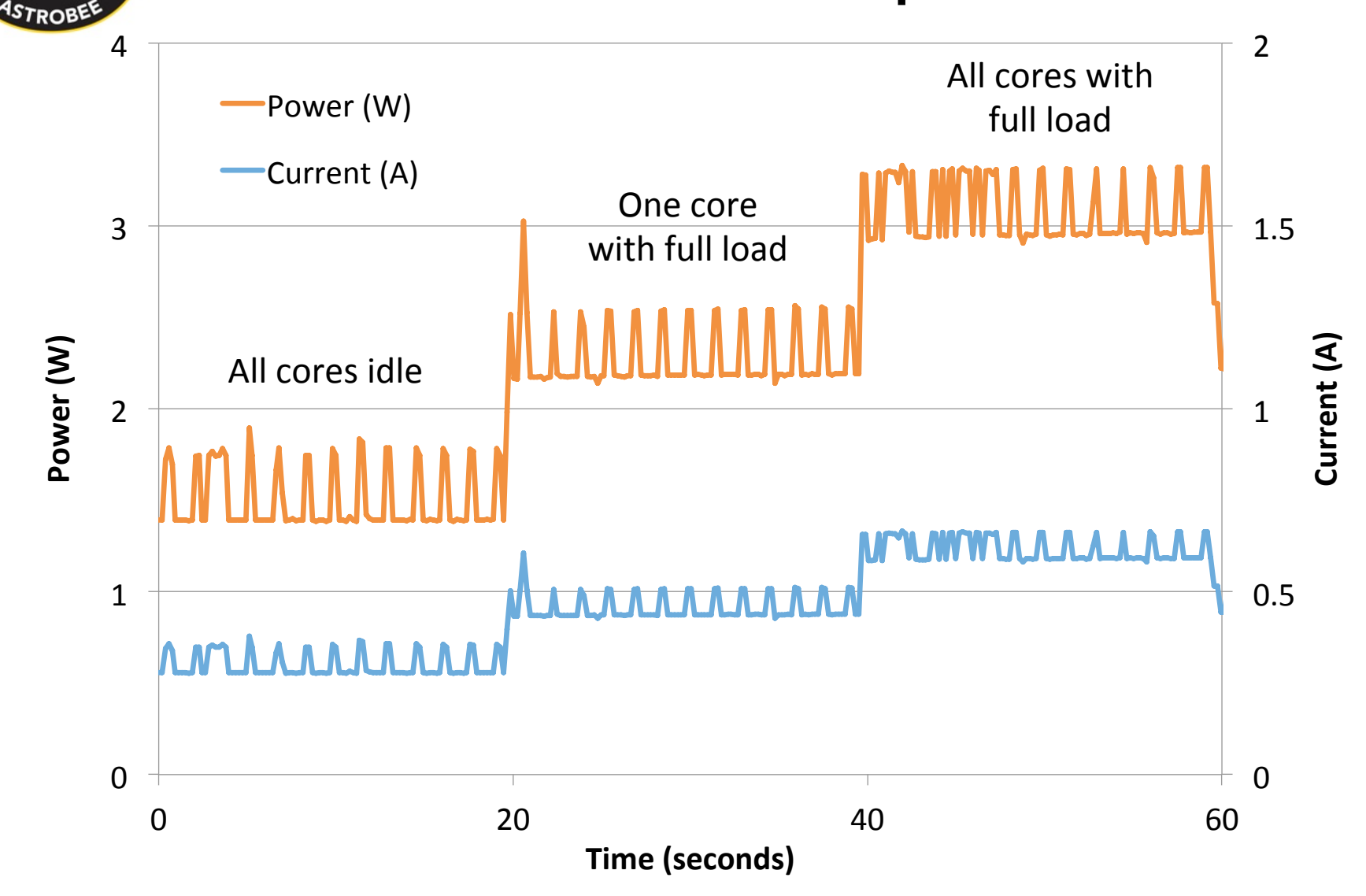

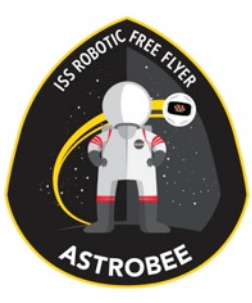

#### LLP Carrier Board

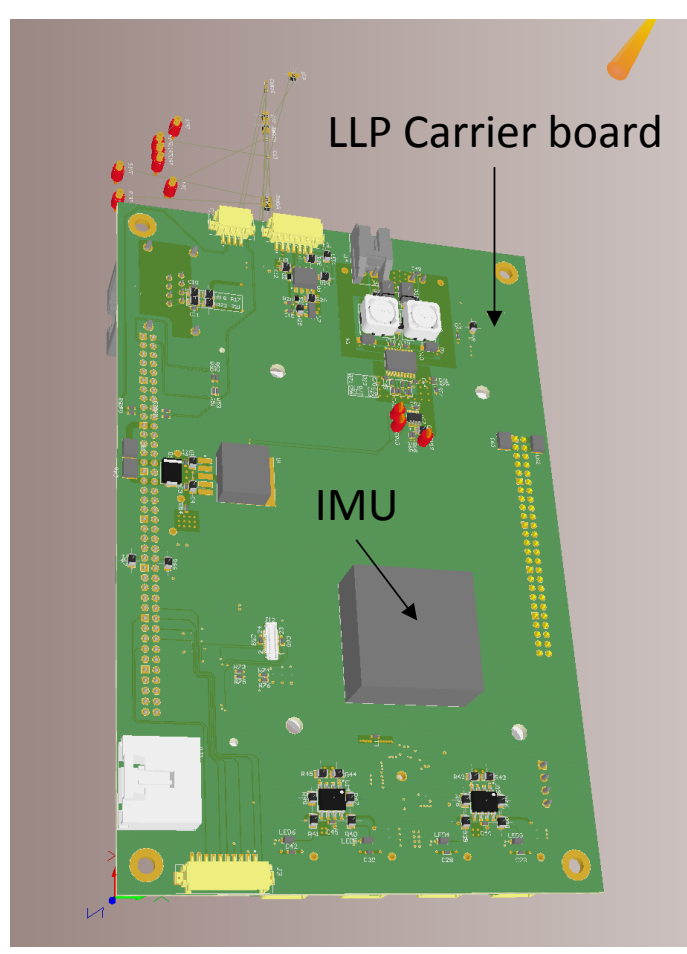

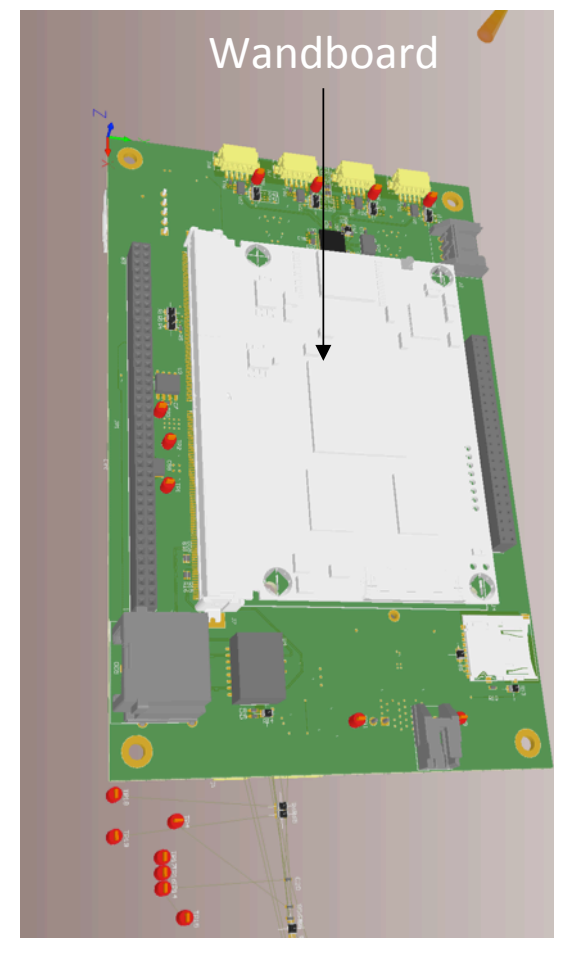

Bottom Top

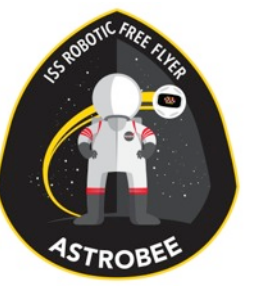

ſ

# MLP & HLP Trade Study

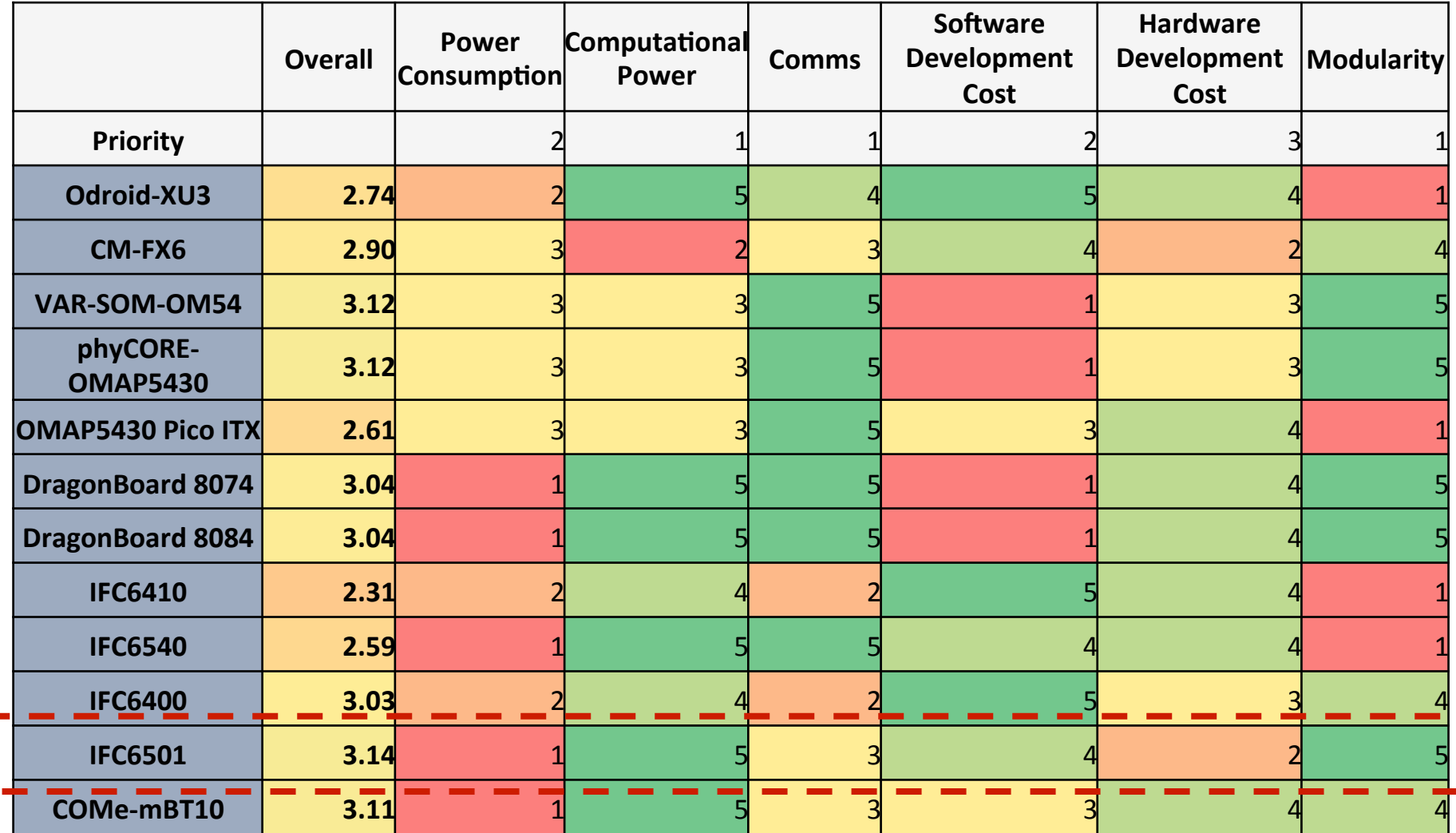

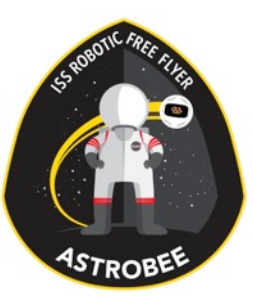

# MLP & HLP – *IFC6501*

Top 

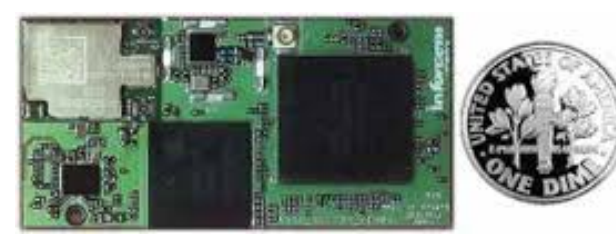

- •Inforce Computing's System-on-Module (SoM)
- •Qualcomm SnapDragon 805
	- Cortex-A15 class (ARMv7 32-bit)
	- 2 GB RAM
- $\cdot$  28mm x 50mm, 8 g
- Ubuntu and Android support

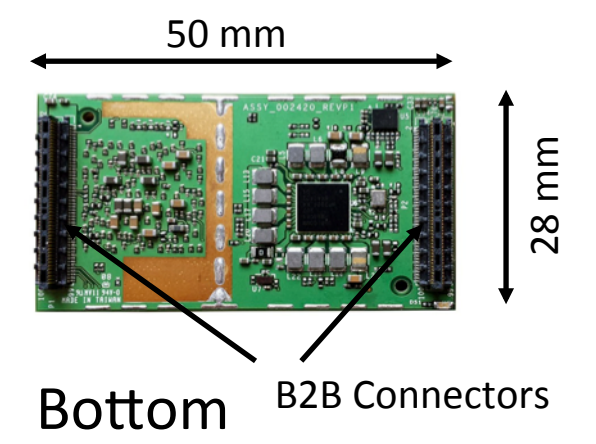

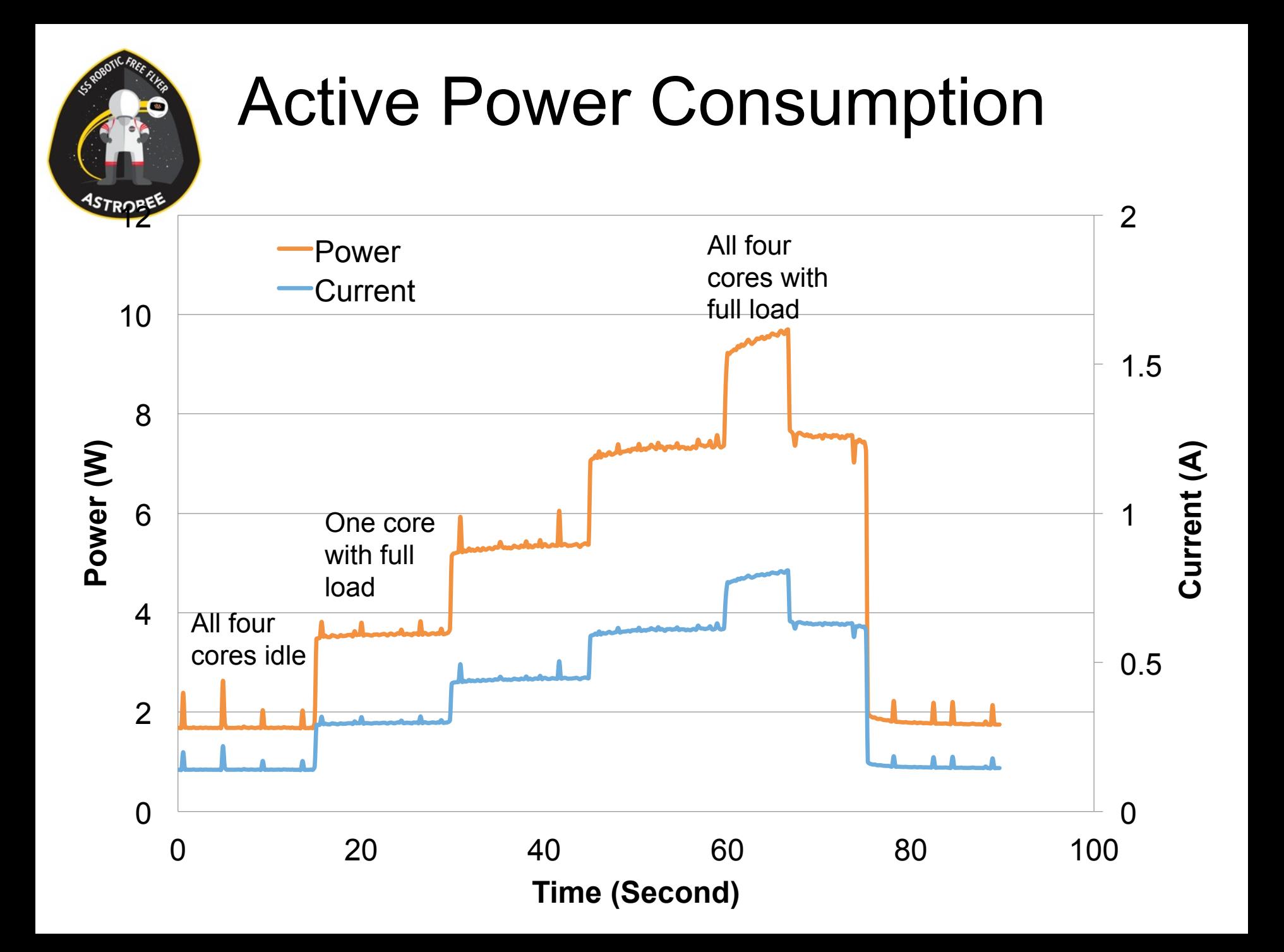

#### Idle Power Consumption

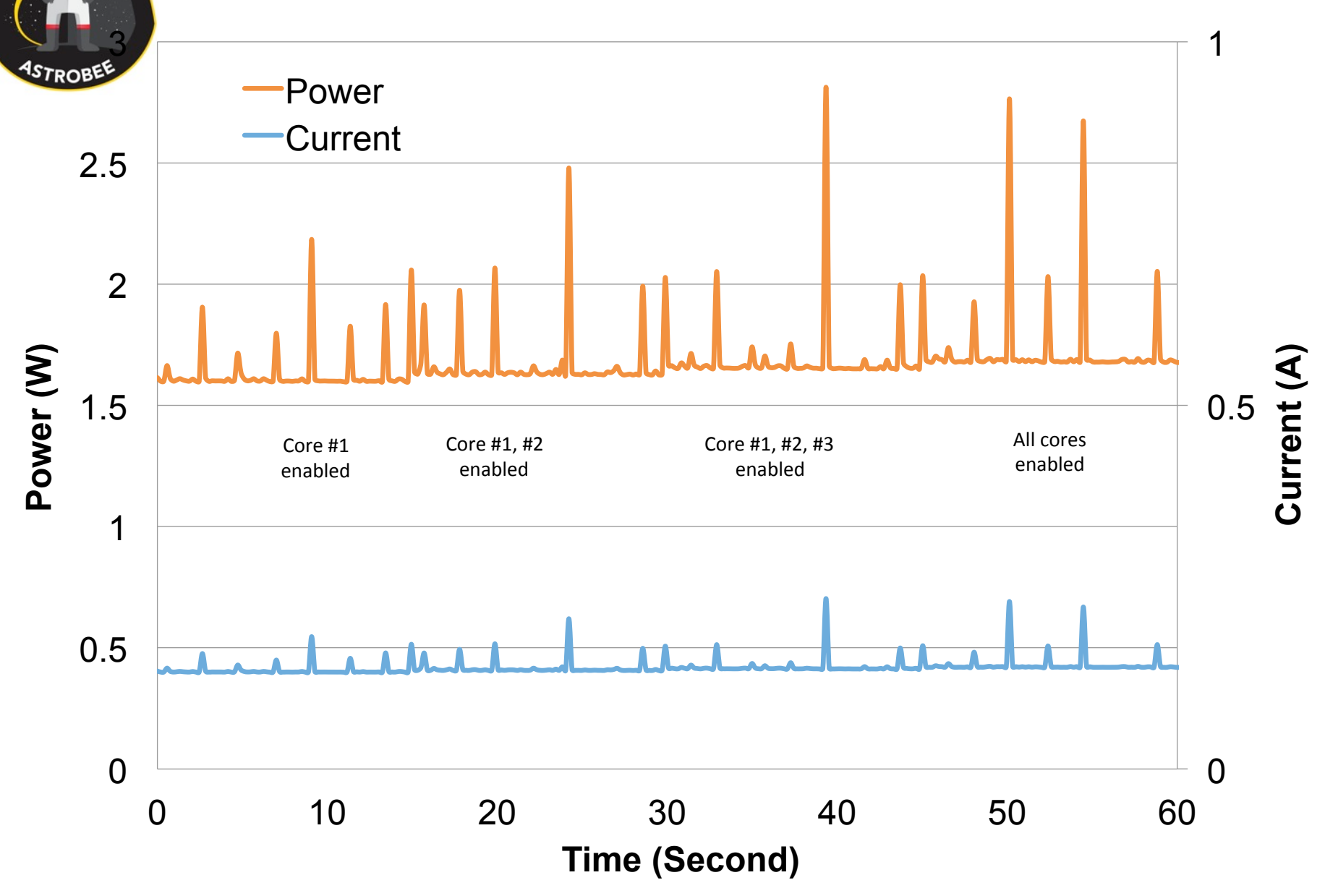

#### MLP+HLP Carrier Board

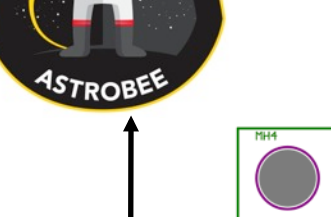

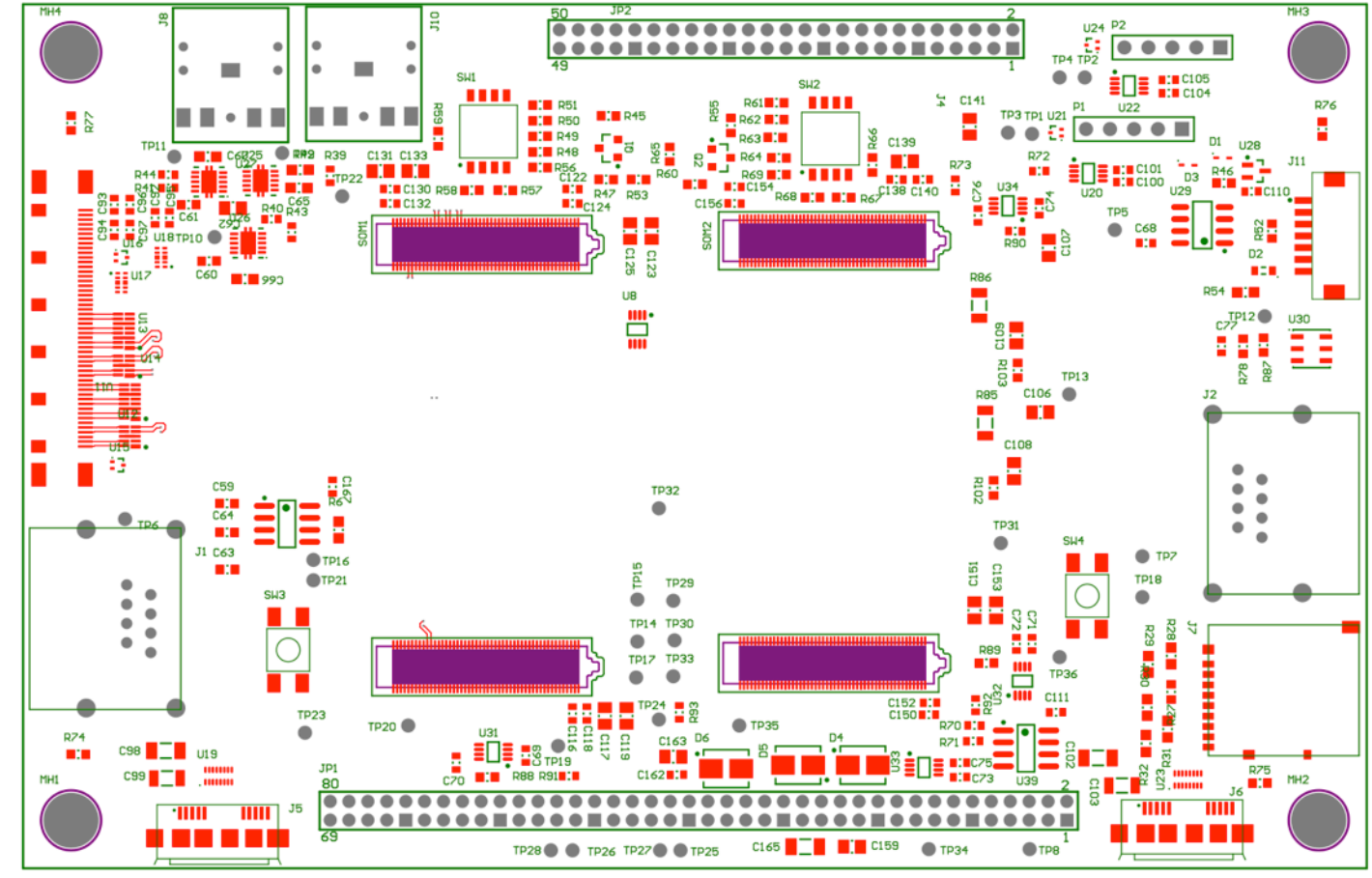

5.6 inches 

3.6 inches 3.6 inches

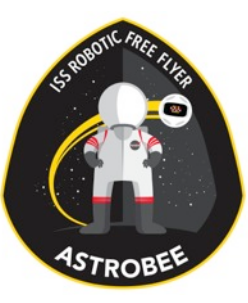

#### Touch Screen

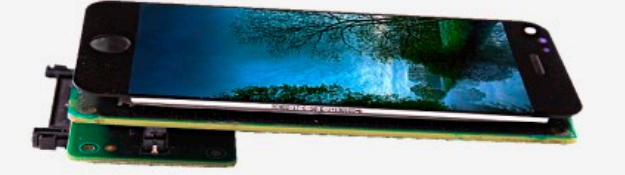

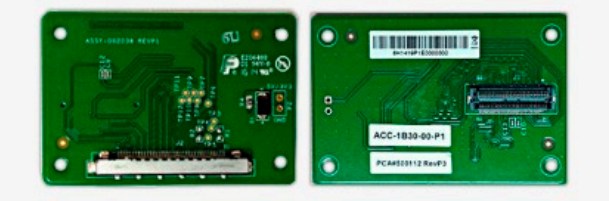

- •4" 800x480
- MIPI DSI
- Capacitive touch screen
- •60mm x 40mm x 1.8mm

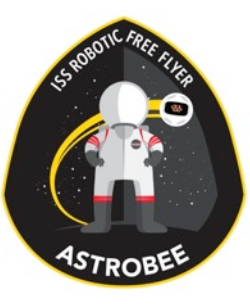

# Peripheral Bay Connector

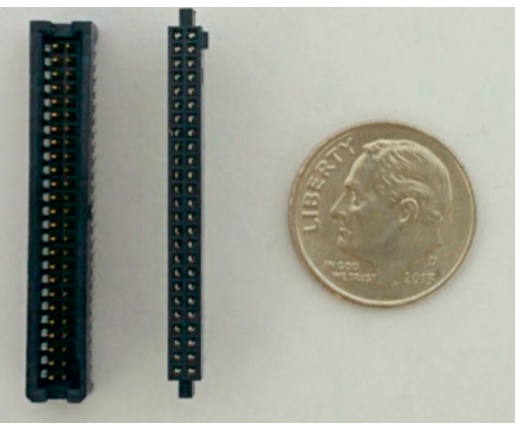

- •Samtec 0.05" TFM/SFM connector
- •50 pin connector
- $\cdot$   $V_{\text{batt}}$ , GND
- •USB 2.0

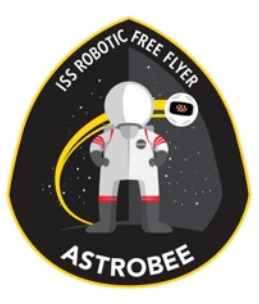

# LED Signal Indicator

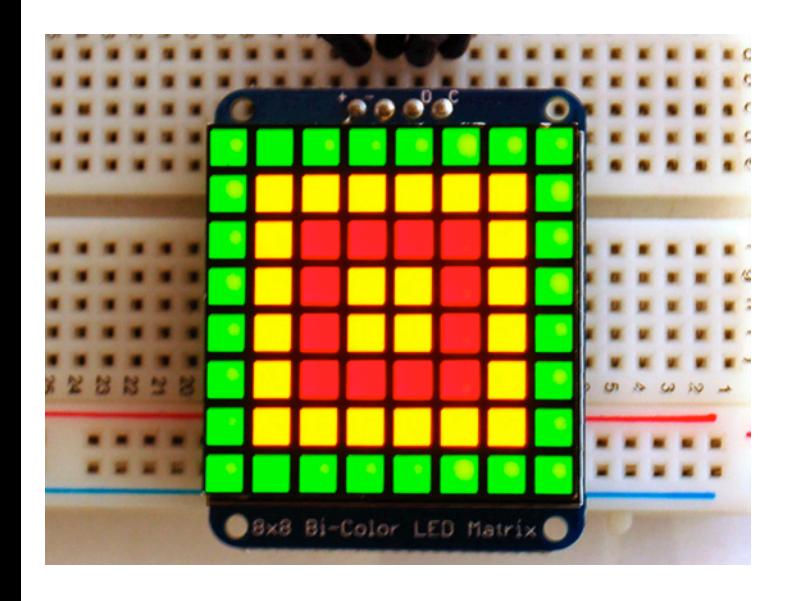

- •8x8 bi-color LED matrix
- •I2C control
- •33mm x 41mm x 4mm
- •Maximum power consumption: 120 mA @ 3.3V

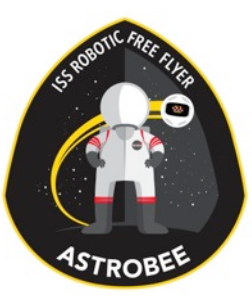

#### Laser Pointer

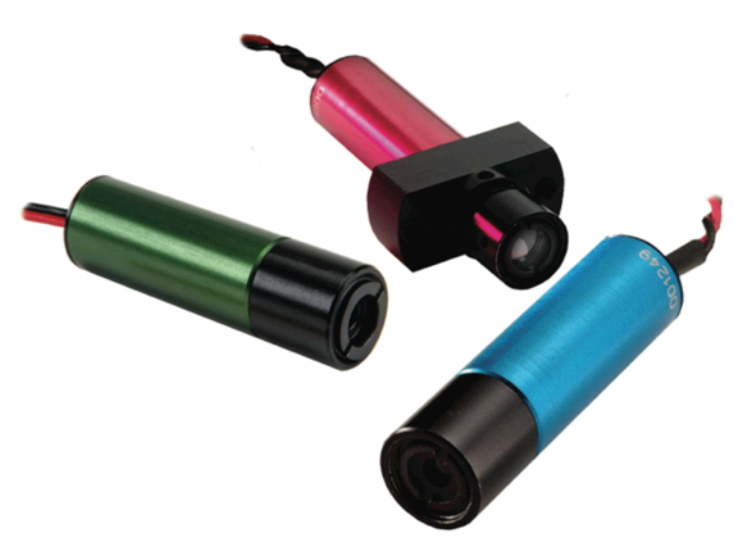

- Direct Emission Green Laser
- •520 nm
- •0.9 mw

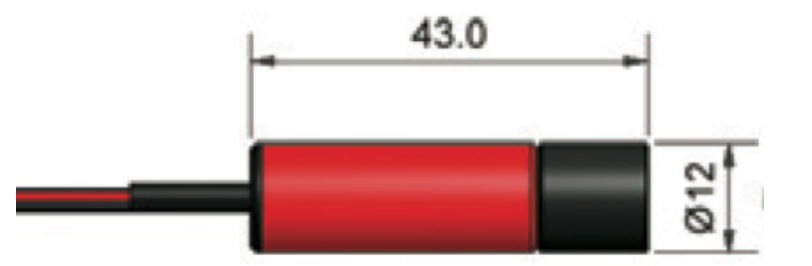

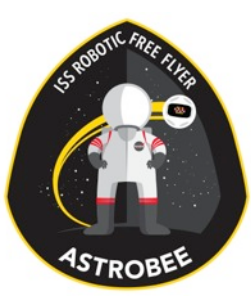

## LED Flashlight

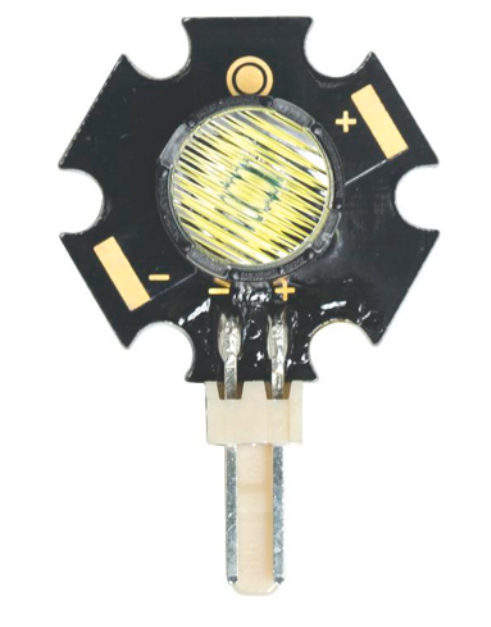

- $-3.3 \vee @ 1 A$
- •216 lm
- •45° viewing angle
- •127°C at full power

# Astrobee EPS Subsystem

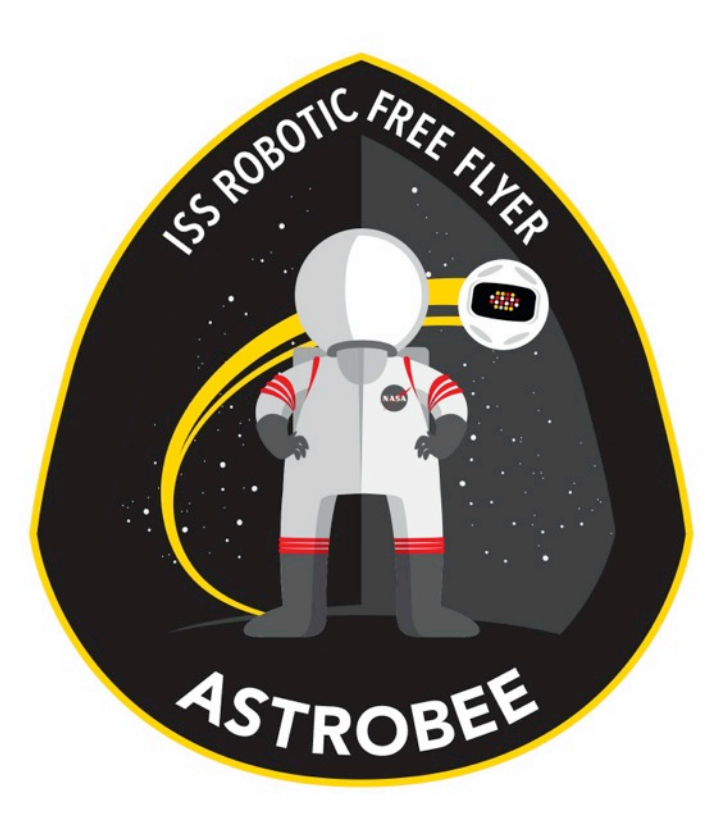

#### Design Overview

# Subsystem Team

- *<b>STROPED* mitriy Arbitman (ARC-RE)
	- Steve Battazzo (ARC-RE)
	- •Jon Dewald (ARC-RE)
	- Brandon Gigous (ARC-TI, Intern)
	- •Jason Lum (ARC-TI)
	- Nghia Mai (ARC-RE)
	- •In Won Park (ARC-TI)
	- •Jongwoon Yoo (ARC-TI)
	- Shang Wu (ARC-RE)
	- •Vinh To (ARC-TI)

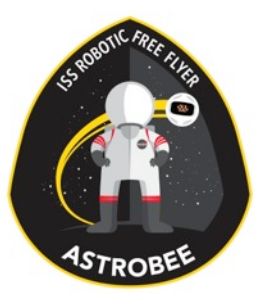

# Design Drivers

- Provide power to Astrobee
- Recharge through dock adapter
- Support up to 4 batteries
- Monitor system V & I

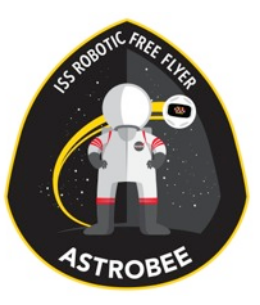

#### Architecture Diagram

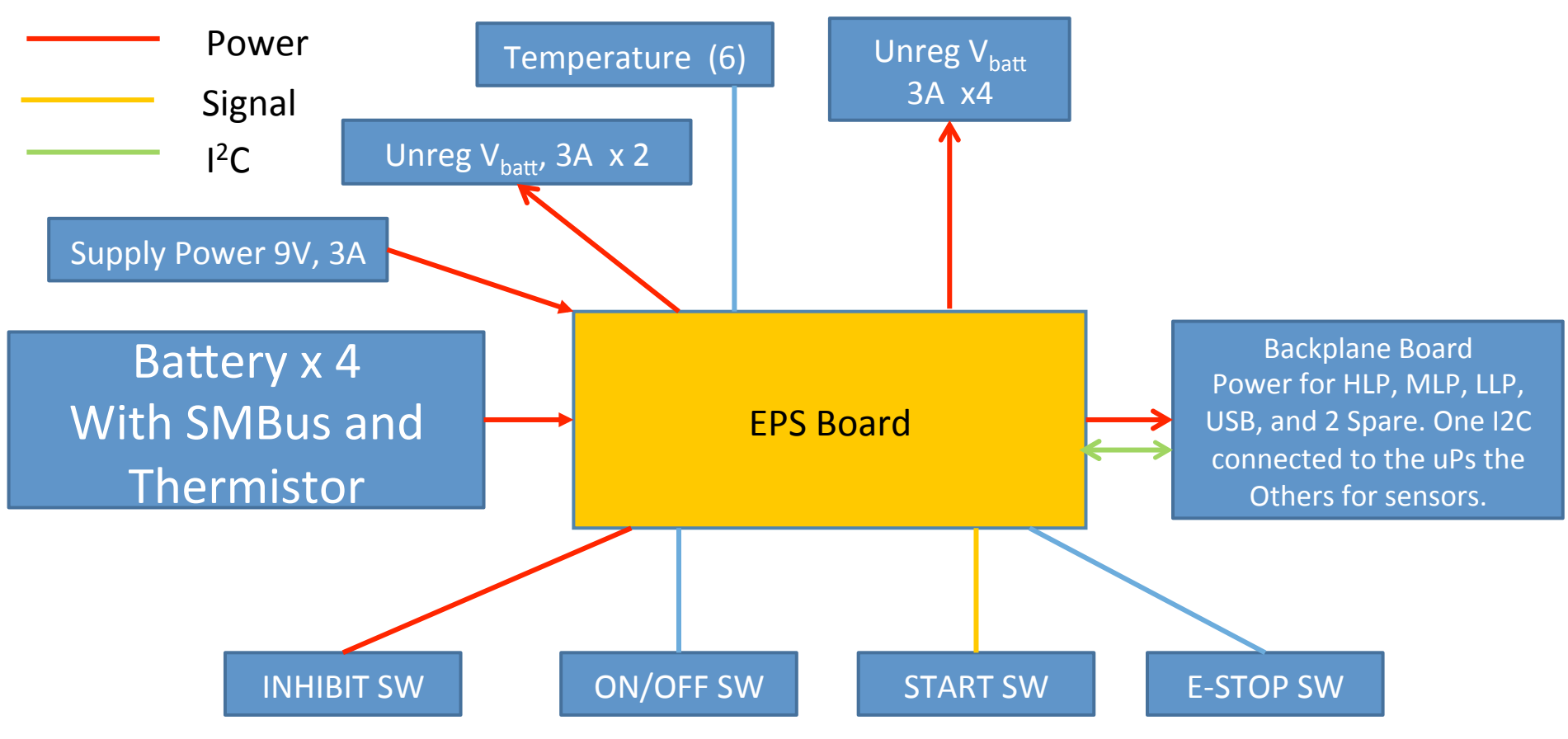

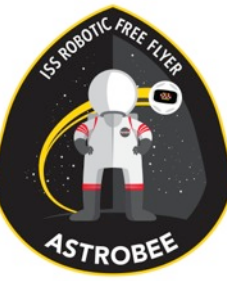

## Functions

- Provide power to:
	- LLP, MLP, & HLP
	- Prop modules
	- Payloads
- •Monitor:
	- Voltage
	- Current
	- Temperature
- Protection
	- E-stop
	- Thermal
	- Power

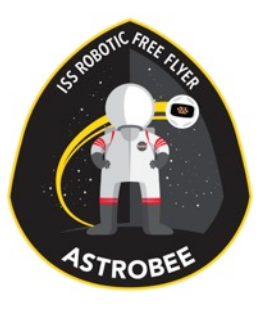

# Power

- •Input Power:
	- $\cdot$  9 V to 28 V input (Default at 9V) @ 3A.
- •Output Power
	- 2 power lines with Unreg  $V_{\text{batt}}$  @ 3A MAX.
	- •4 power lines with Unreg  $V_{\text{batt}}^{\text{out}}$  @ 3A MAX.
- •Storage Power: Can connect up to  $4$  batteries (Power = 196 Wh)
- •EPS Board Power Consumption: <0.4W idle

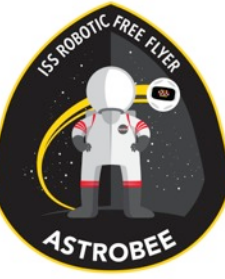

# **Battery**

- Battery pack should be < 80 Wh
- Inspired Energy Battery 14.4V option
- Older version of battery on Station

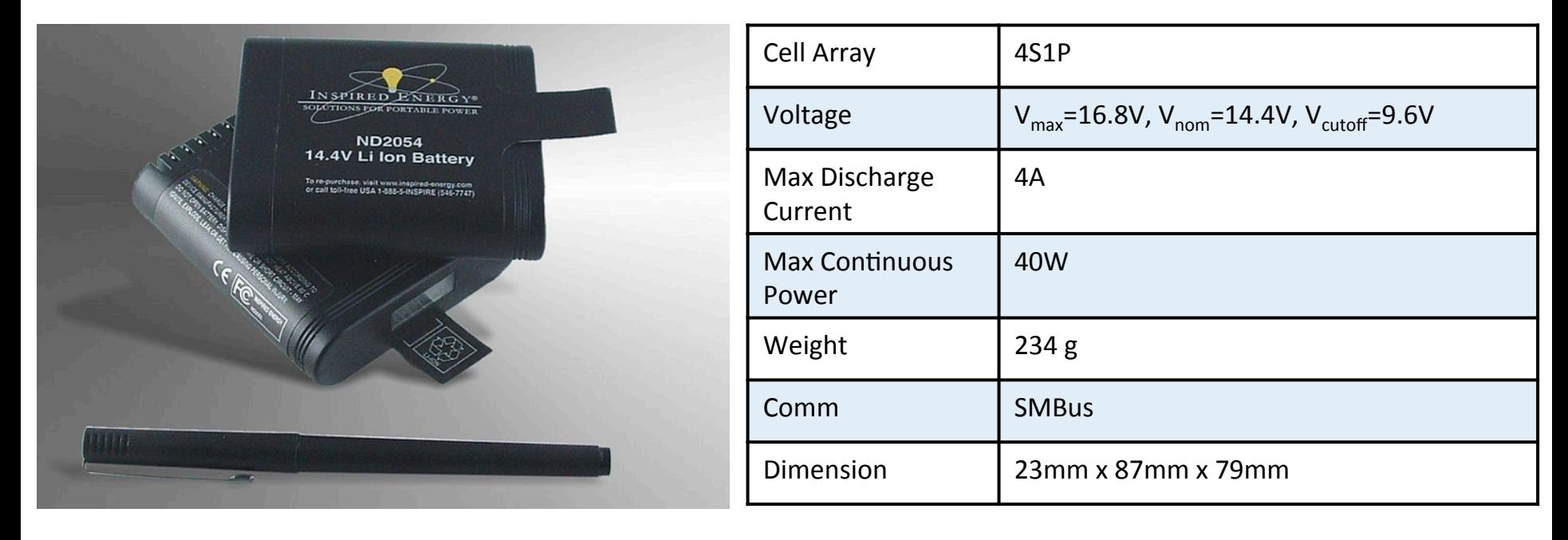

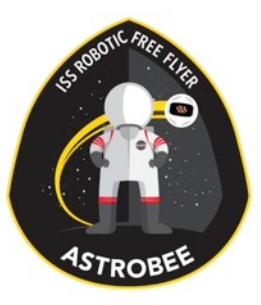

# Monitor

- •Battery Voltage
- •Input V & I
- •System V & I
- •Temperature
	- 2 on board & 6 external
	- Battery
- Battery State (SMBus)

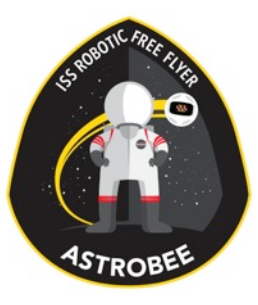

# Protection

- Low Battery Voltage Protection: Turn system OFF when Batteries get down to 6.2V and Will not turn on until Battery voltage back up to 6.9V
- Hardware Current limit, EPS 3.3V and EPS 5V
- Software Current limit: All System and Subsystems current can set to the safe current level through software
- •On Board E-STOP
- •Thermal protection for the Batteries, Motors, and Boards set in software to turn OFF

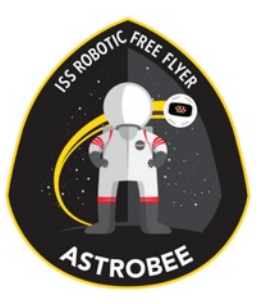

# Others Function

- One wire EEPROM: Used for board ID. Might add in Board burn-in time tracking on the next rev. if space available
- 6 LEDS arrays for error or debug purpose.
- 45 LEDS and 54 Test points: Use for Power and communication indicators to support hardware test and soft debug.

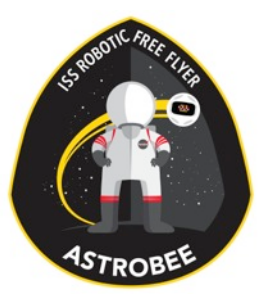

## Component List

- •EPS board
- •Connector board
- Batteries

# Astrobee External Sensors

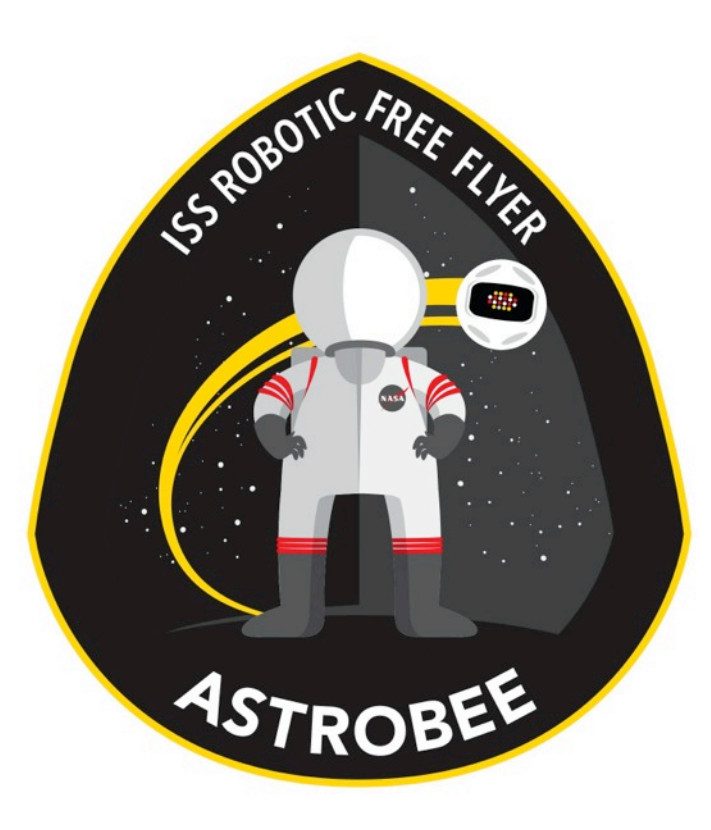

#### Design Overview

# Subsystem Team

- *<b>STROPED* mitriy Arbitman (ARC-RE)
	- Steve Battazzo (ARC-RE)
	- •Jon Dewald (ARC-RE)
	- Brandon Gigous (ARC-TI, Intern)
	- •Jason Lum (ARC-TI)
	- Nghia Mai (ARC-RE)
	- •In Won Park (ARC-TI)
	- •Jongwoon Yoo (ARC-TI)
	- Shang Wu (ARC-RE)
	- •Vinh To (ARC-TI)

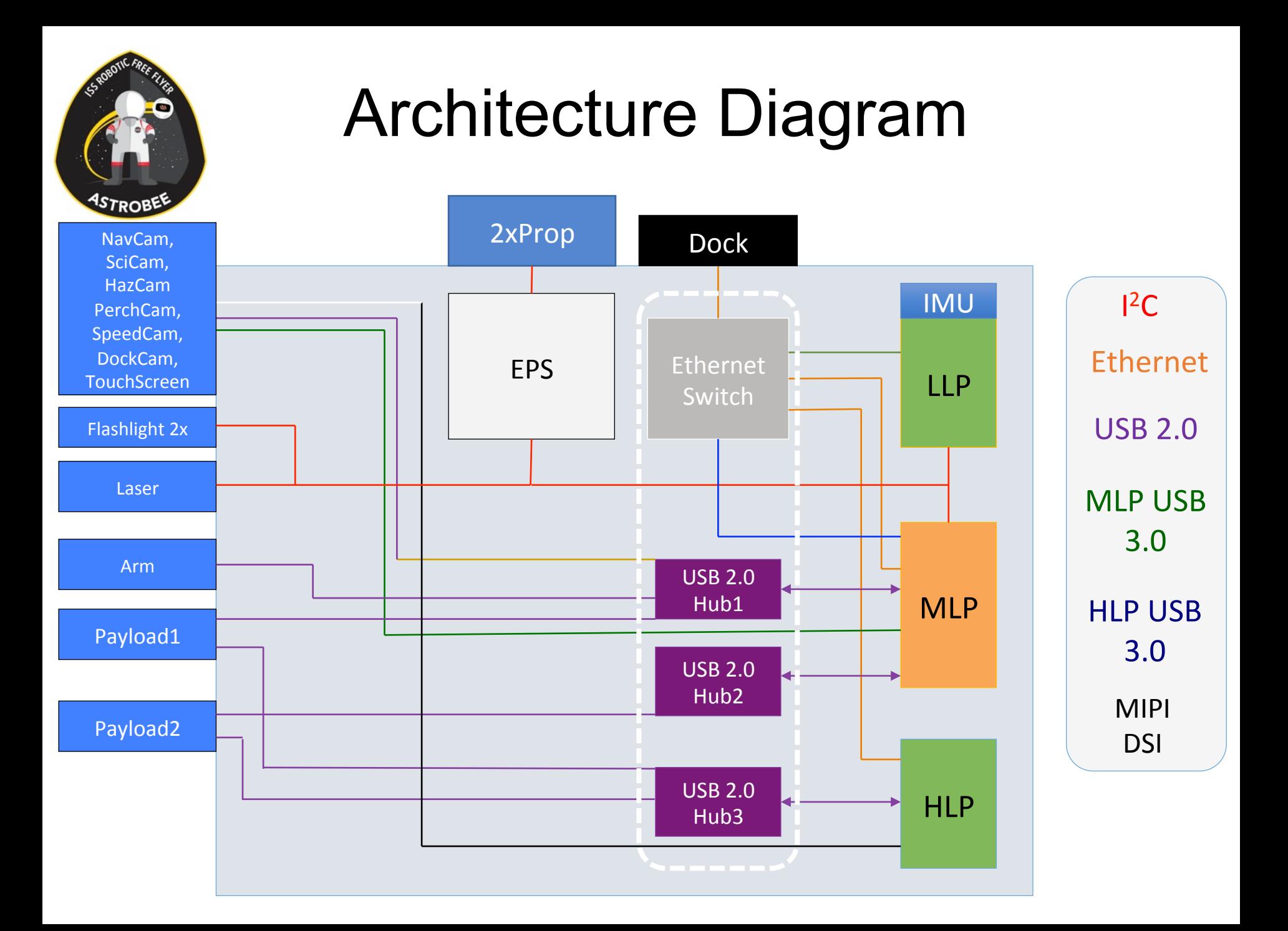

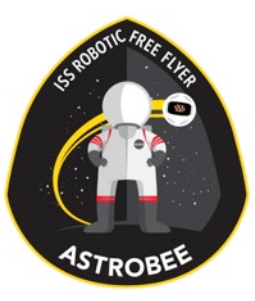

## Component List

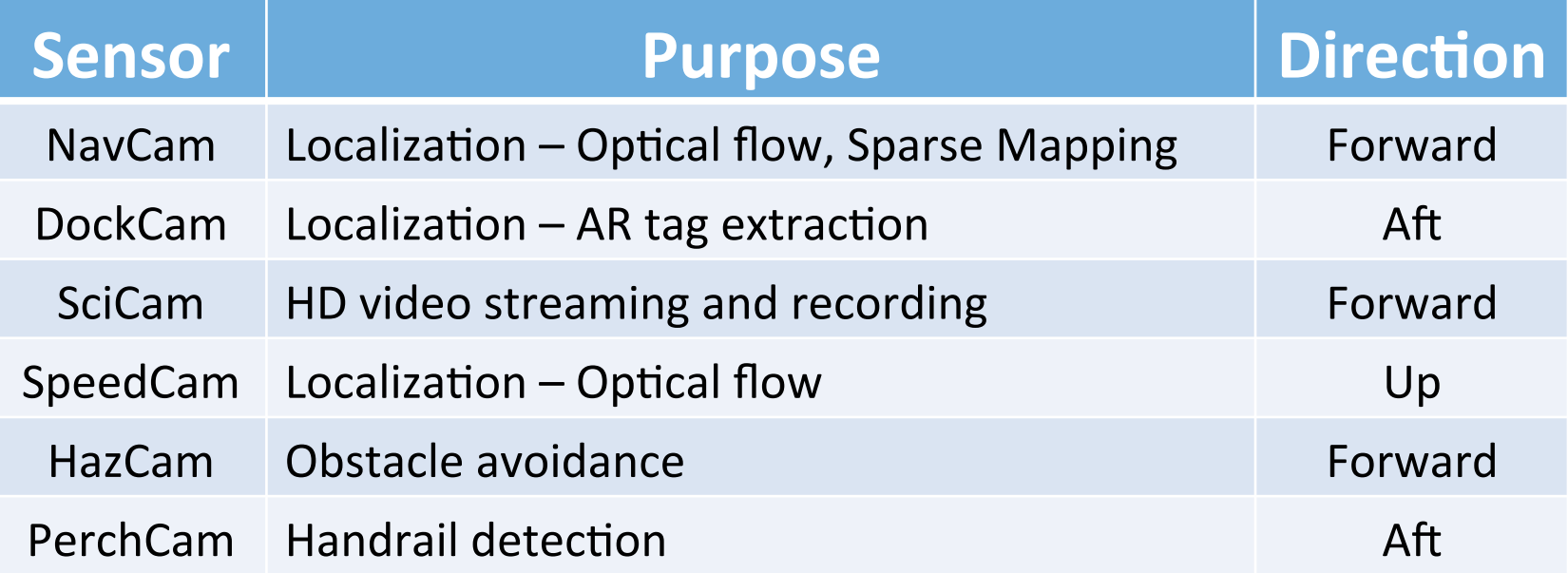

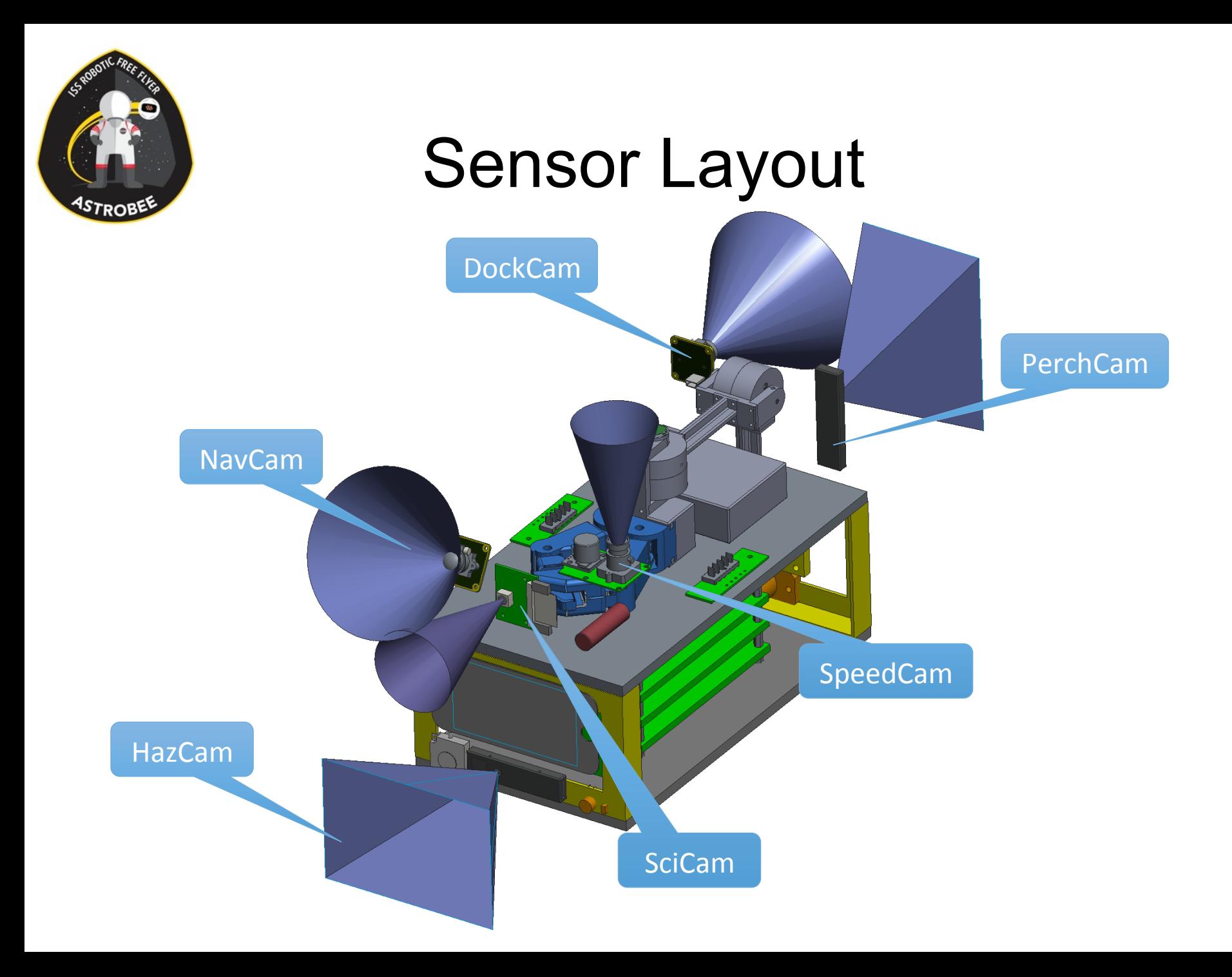

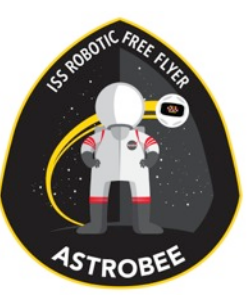

# NavCam & DockCam

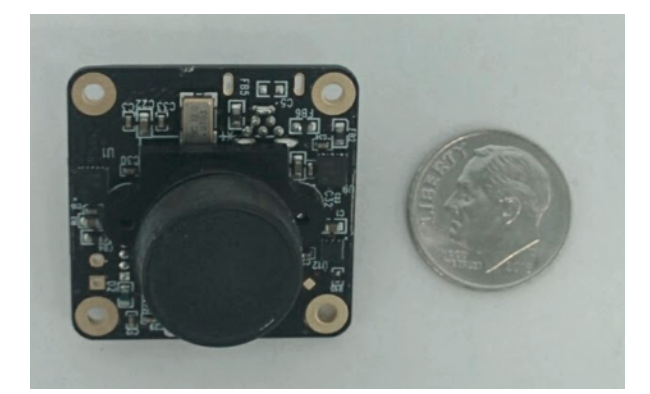

DFM 42BUC03-ML 

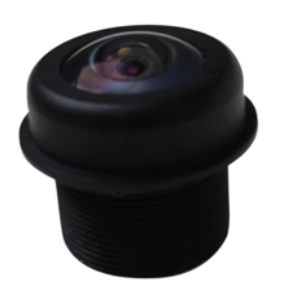

Fisheye lens

- •The Imaging Source DFM 42BUC03-ML
- $\cdot$ USB 2.0
- •1280x960 pixels @ 25 FPS
- Fisheye lens: FOV D 130
- $\cdot$  30 mm x 30 mm x 15 mm, 7 g
- $\cdot$ 1.25 watts

#### NavCam & DockCam

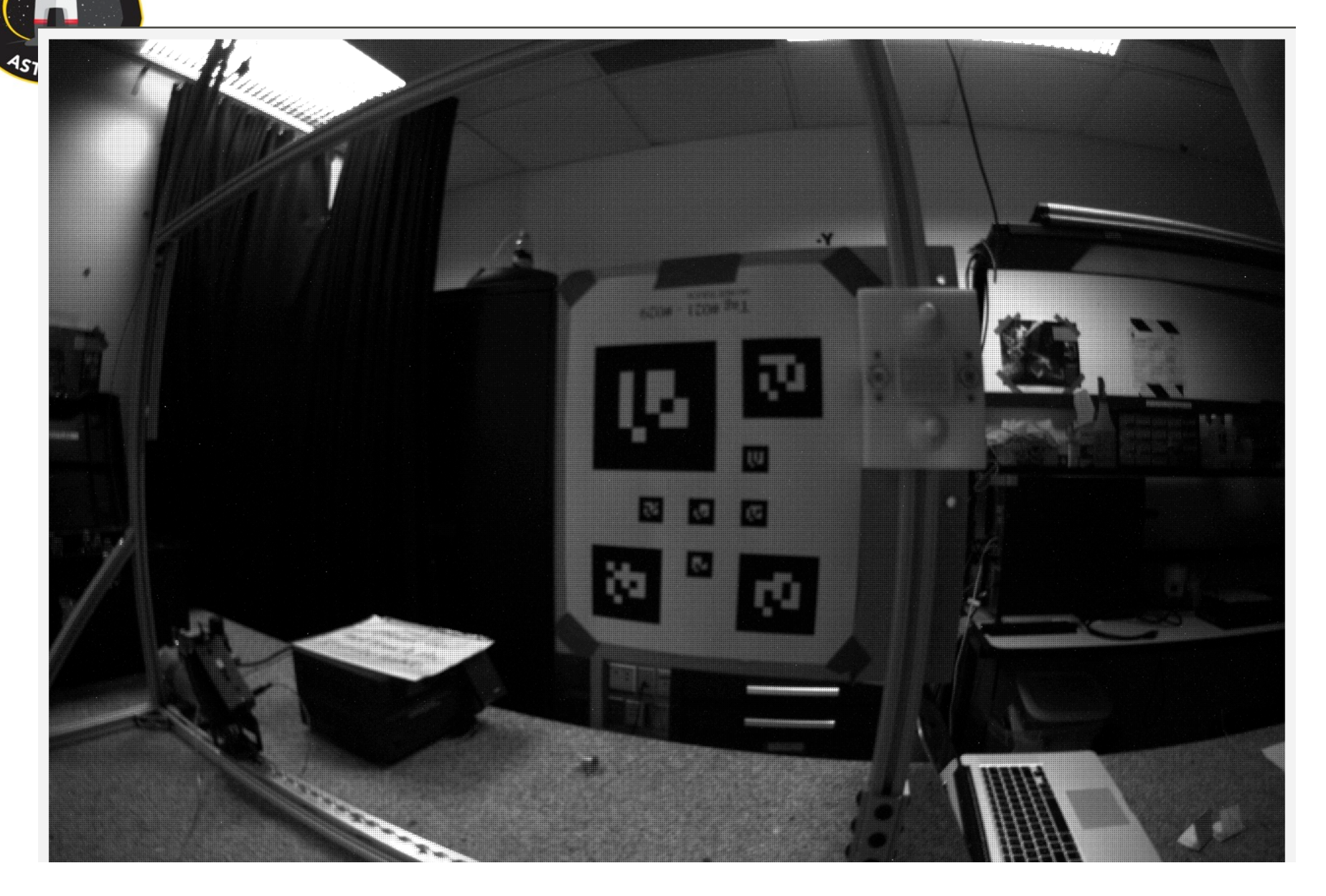

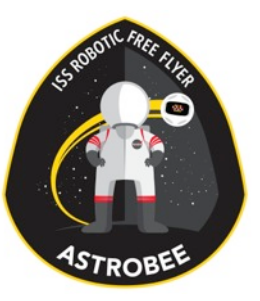

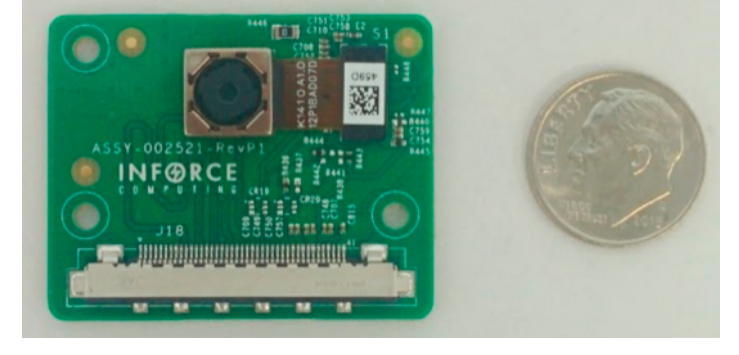

# **SciCam**

- Sony IMX135
- 13 Mega Pixel
- MIPI-CSI
- Auto focus support
- FOV:  $54.8^0$  H x  $42.5^0$  V
- 38.1 x 30.5 x 1.5 mm, 5 g
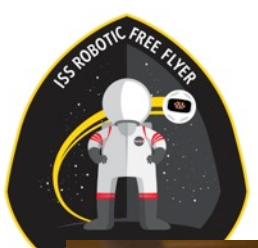

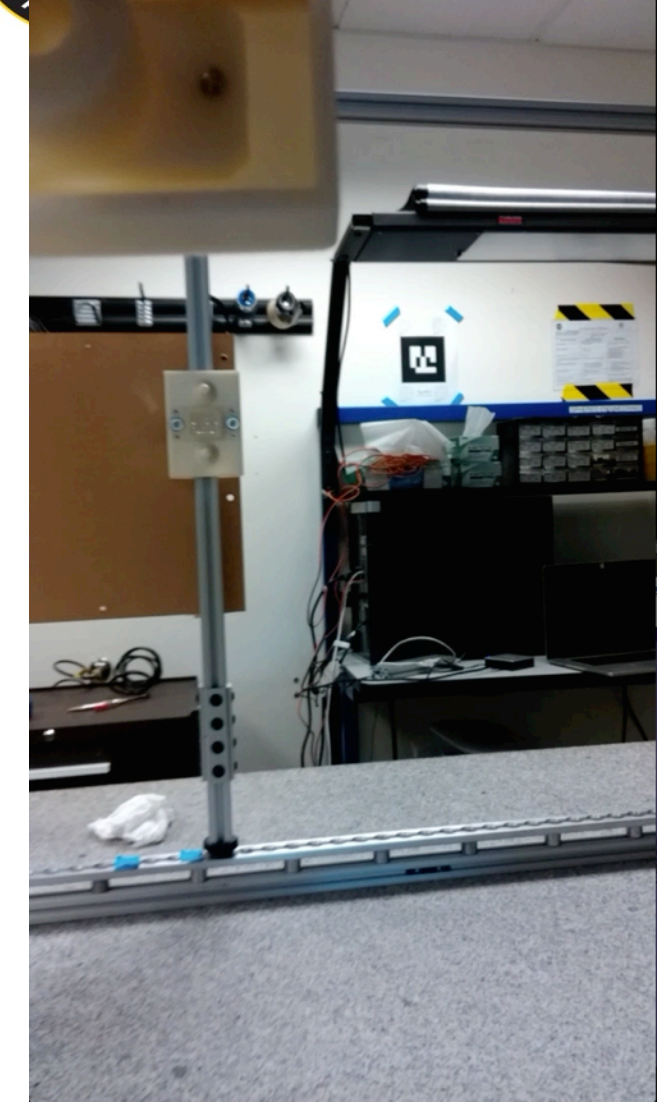

# **SciCam**

- Resolutions & Frame Rates
	- Full resolution  $@$  24 FPS
	- Half resolution  $@$  48 FPS
	- 1080p @ 30 FPS
	- 1080p @ 60 FPS
- CPU & Disk Usage for Recording
	- 1080p @ 30 FPS  $\rightarrow$  40 % of a core, 150 MB/min
	- 720p @ 30 FPS  $\rightarrow$  35 % of a core, 100 MB/min
	- 480p @ 30 FPS  $\rightarrow$  30 % of a core, 17 MB/min

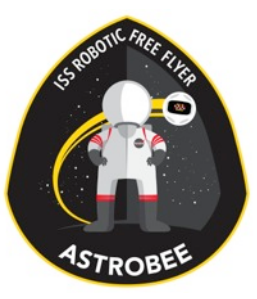

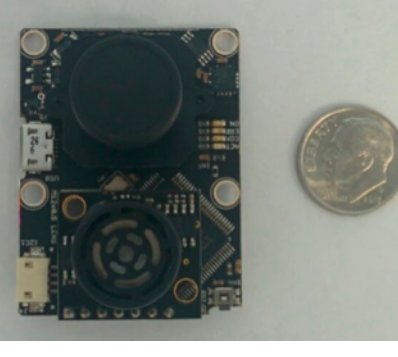

## SpeedCam

- •PX4Flow
- Optical flow processing on 4x4 binned image at 400 Hz
- •On board gyro and sonar
- USB, I2C support
- •0.6 W

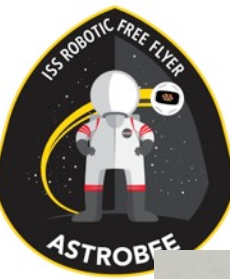

# HazCam & PerchCam

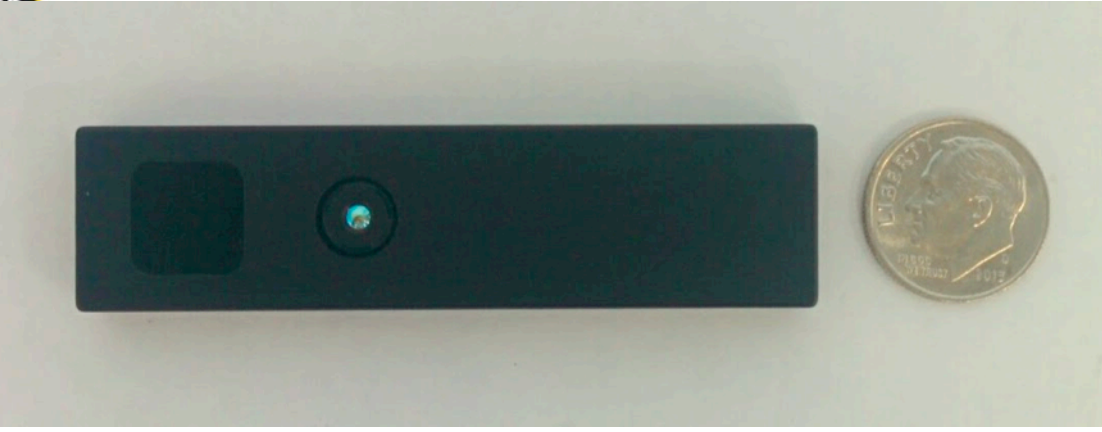

- •CamBoard pico flexx
- $\cdot$  0.1 4 m range
- USB 2.0, 300 mW average
- 68mm x 17mm x 7.25mm
- $\cdot$  62° x 45°, 224 x 172 pixels

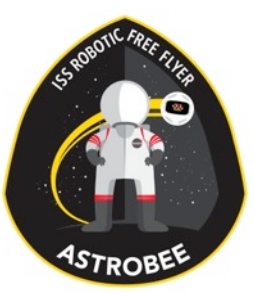

#### HazCam & PerchCam

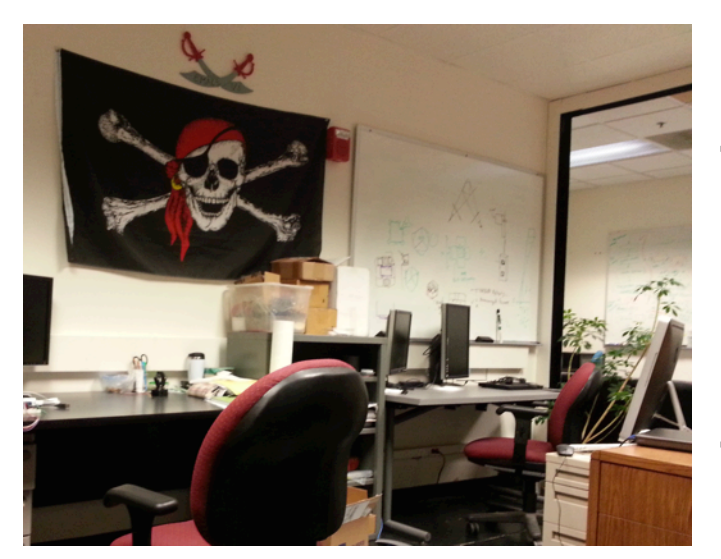

2D Projection

3D Depth 

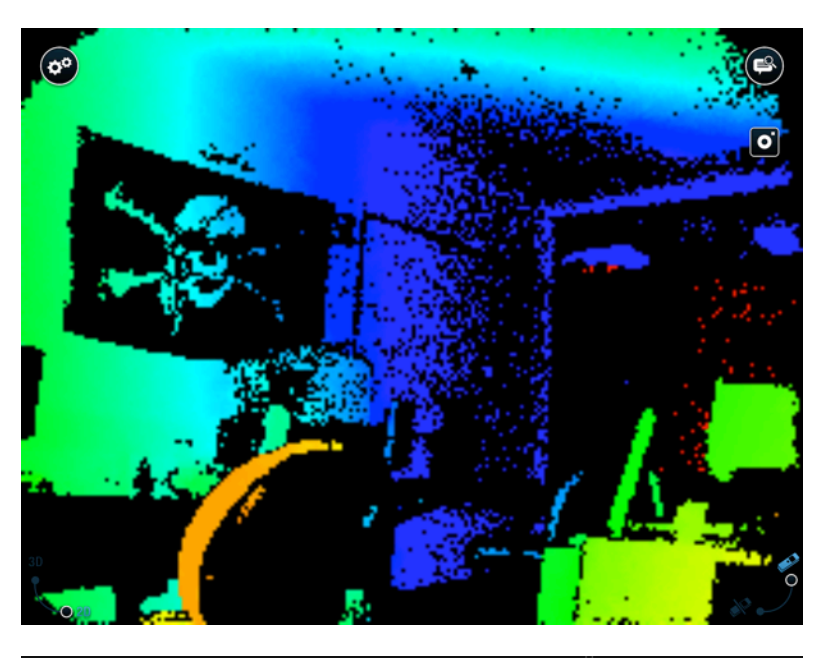

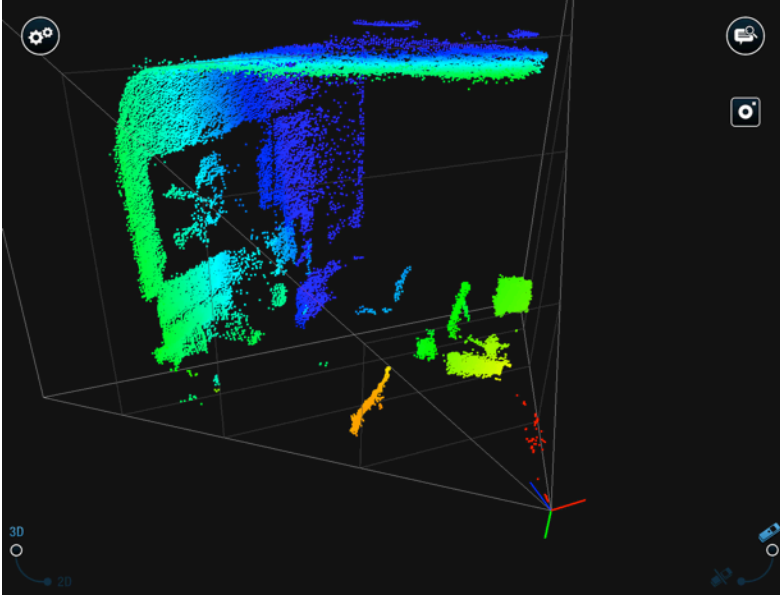

#### Comms

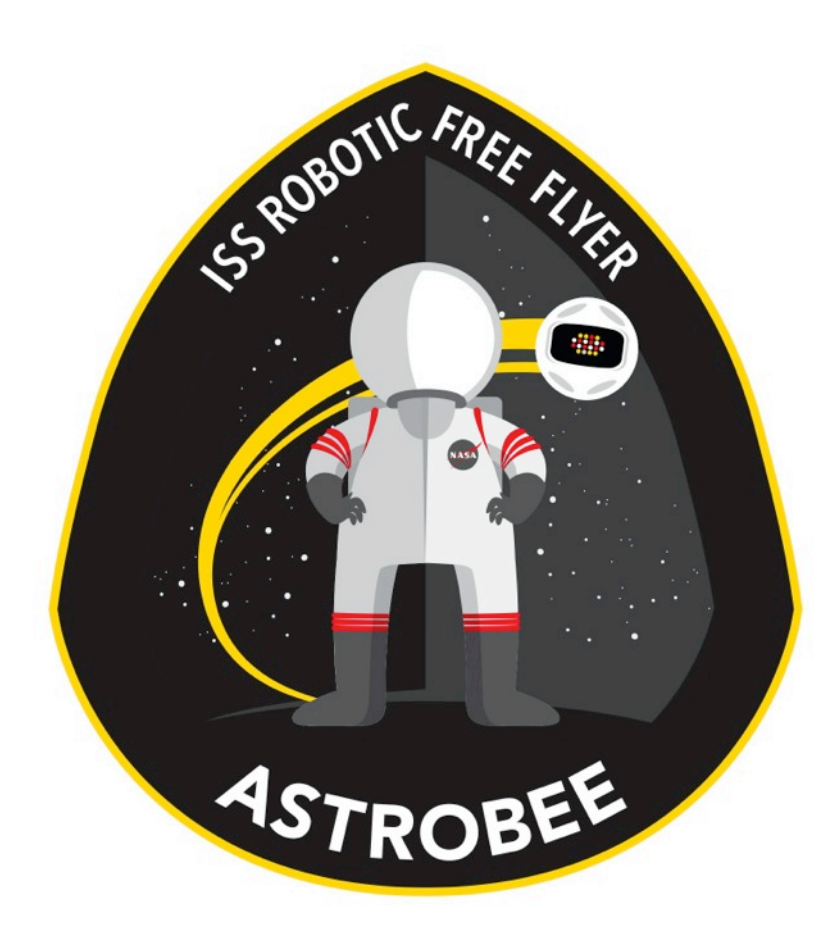

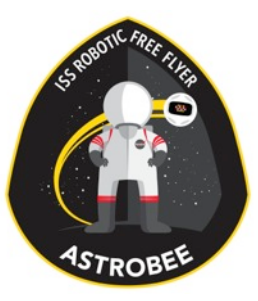

#### Team

- •Ted Morse
- •Vinh To
- •Jason Lum (alum)

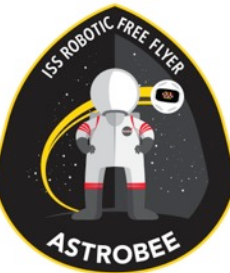

#### Comms Block Diagram

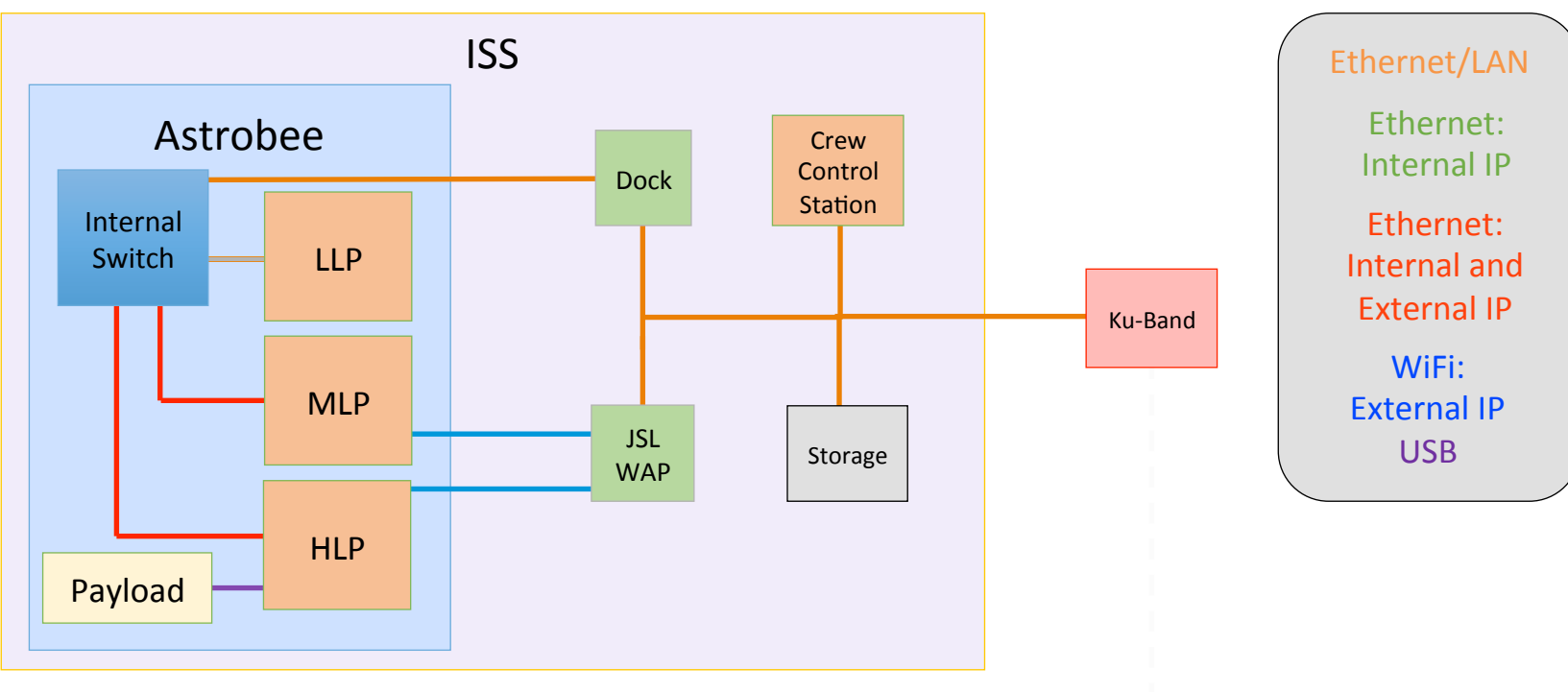

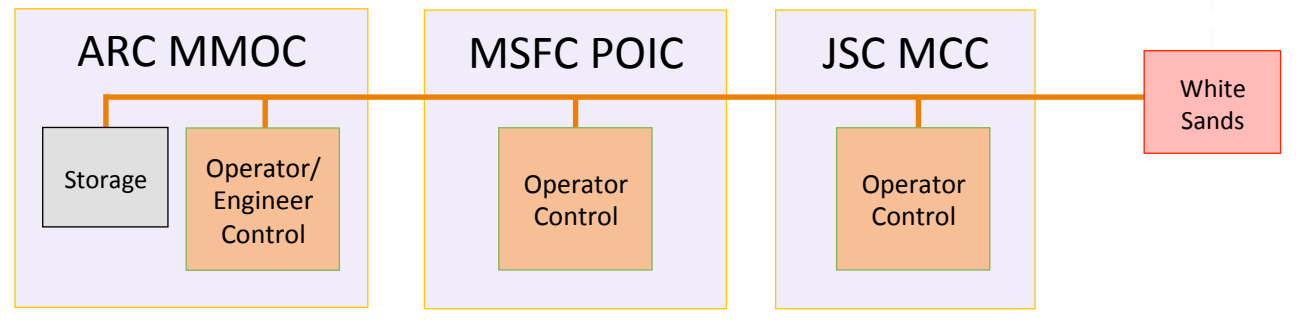

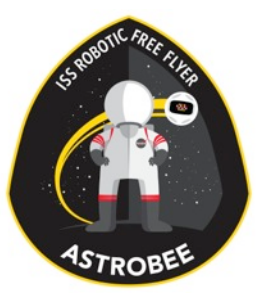

#### Comms Setup

- MLP Wifi is used for comms to GDS, including video. (and possibly Astrobee-to-Astrobee.)\*
- •Internal IPs are used for FSW messaging.\*
- External wired IPs are generally used for large file transfers, upgrades, etc.
- HLP not actively used, but enabled.

\*Actual protocols defined by FSW & FSW/GDS ICD – but we all know it's DDS & ROS.

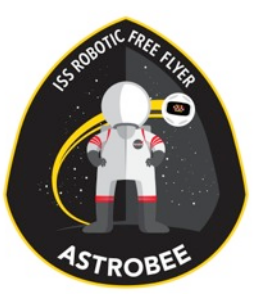

#### TReK CFDP DTN Diagram

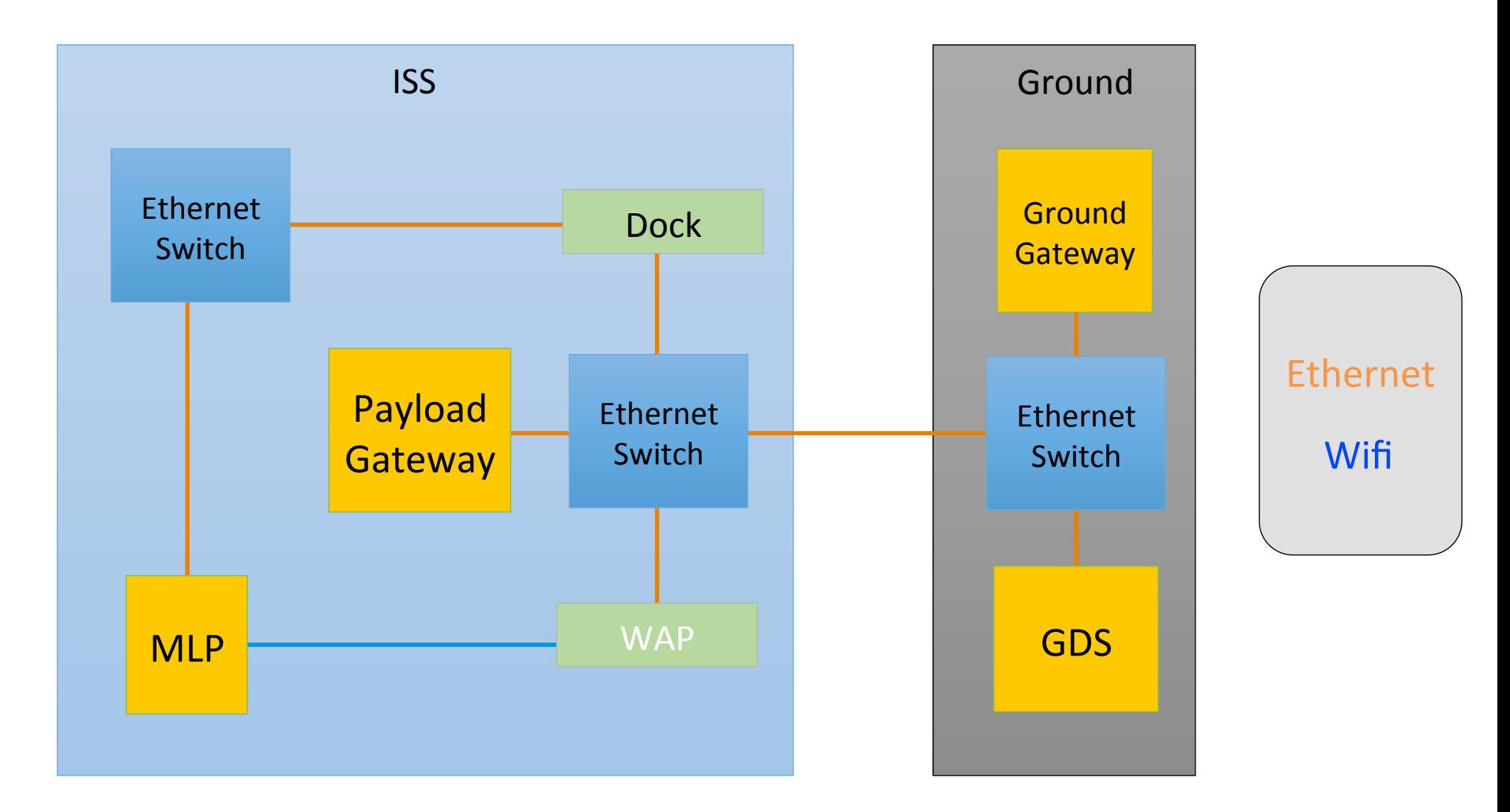

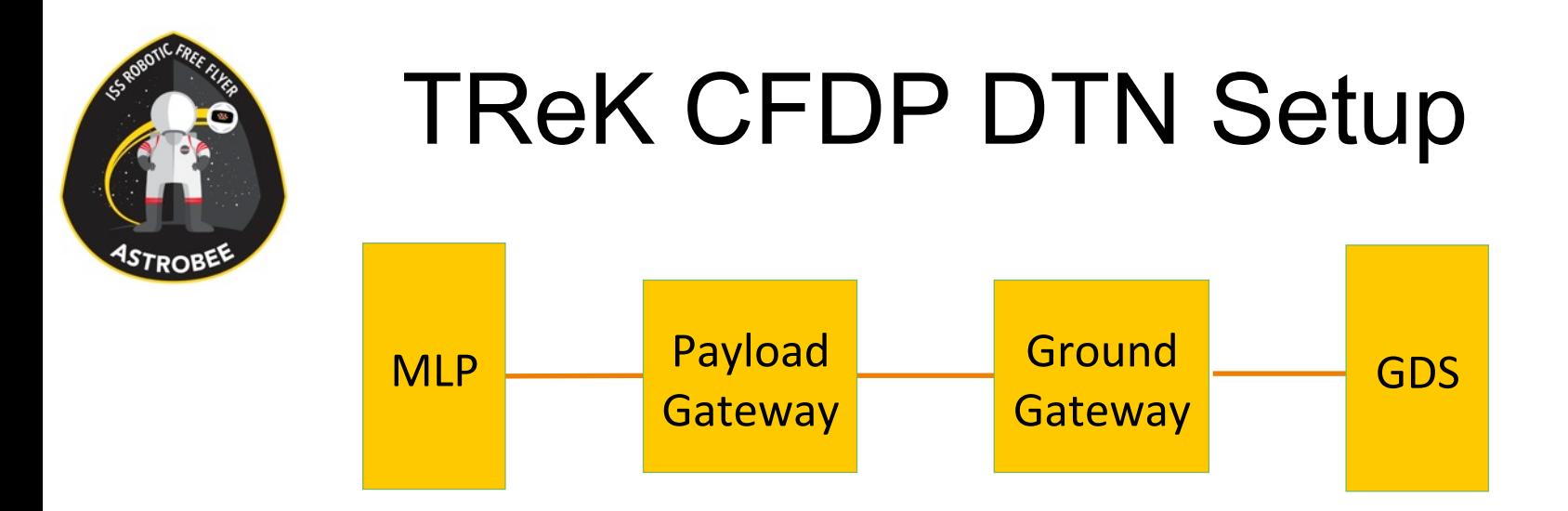

- •TReK CFDP DTN is a reliable file transfer protocol.
- Data is sent serially through each node.
- •The KU Forward connection is between the gateways.
- Data is stored at the gateways during a LOS.

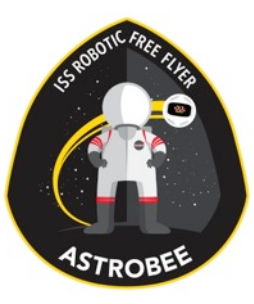

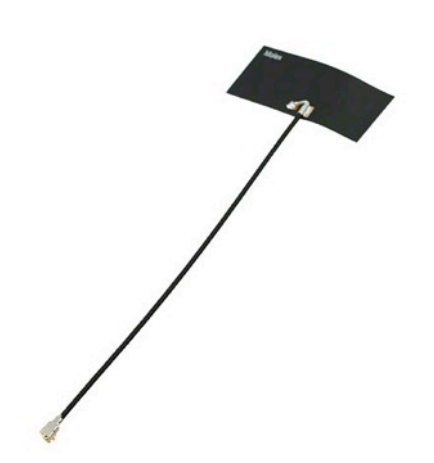

#### Antenna

- •2.4 GHz/5.8 GHz Wifi antenna
- •~3dBi/5dBi gain
- Adhesive tape mounting
- Paper thin

## Astrobee FSW Subsystem

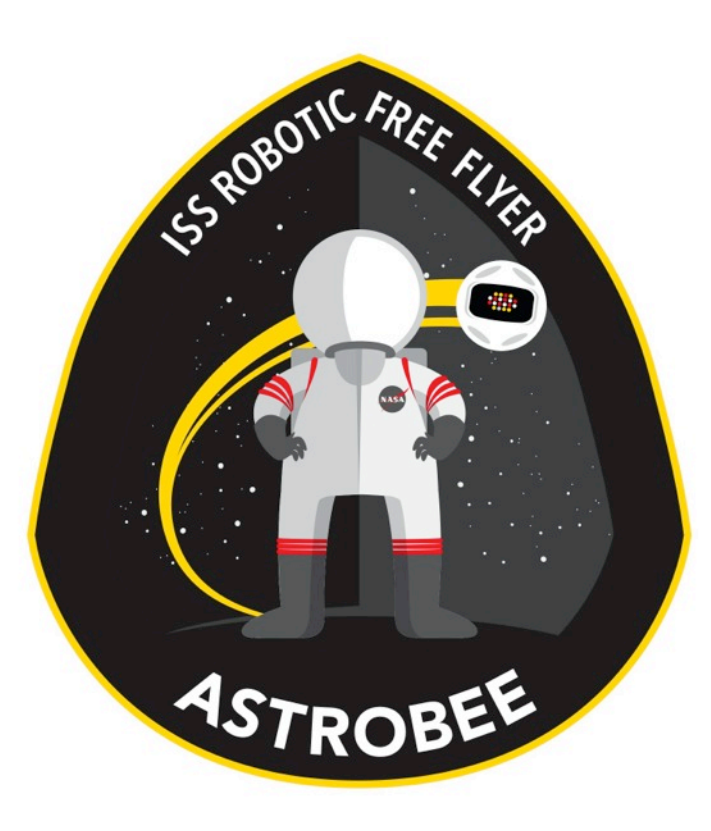

#### Design Overview

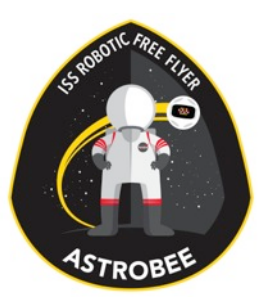

# FSW Subsystem Team

- Staff
	- Brian Coltin
	- Lorenzo Flückiger (lead)
	- Ted Morse
- Postdoc
	- Dong-Hyun Lee
- •Intern
	- Mike Watterson
- Alumni
	- Oleg Alexandrov
	- Ravi Gogna
	- Zack Moratto

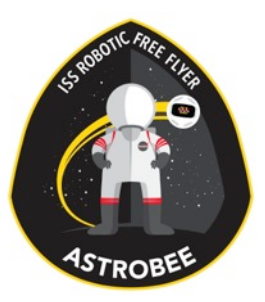

# Astrobee FSW Features

- Manage Astrobee sensing and actuation
- Navigate and localize within the ISS
- Perform autonomous docking (+ return to dock)
- Perform autonomous perching
- Manage multisensory interaction with the crew
- Support "Guest Science" operations
- Support plan based automated tasks
- Support remote control from ground

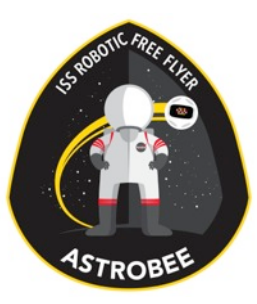

## Selected HW Architecture

• *Three processors to isolate quest code and 100 Hz control loop* 

#### •**Low Level Processor** (LLP)

• Runs 100 Hz EKF and propulsion control loop

#### •**Mid Level Processor** (MLP)

- Runs absolute localization algorithms, obstacle detection, sequencer, communications
- Heavy processing power used by vision

#### •**High Level Processor** (HLP)

- Interface with Science Camera and Display
- Encodes video with dedicated hardware
- Runs guest science code

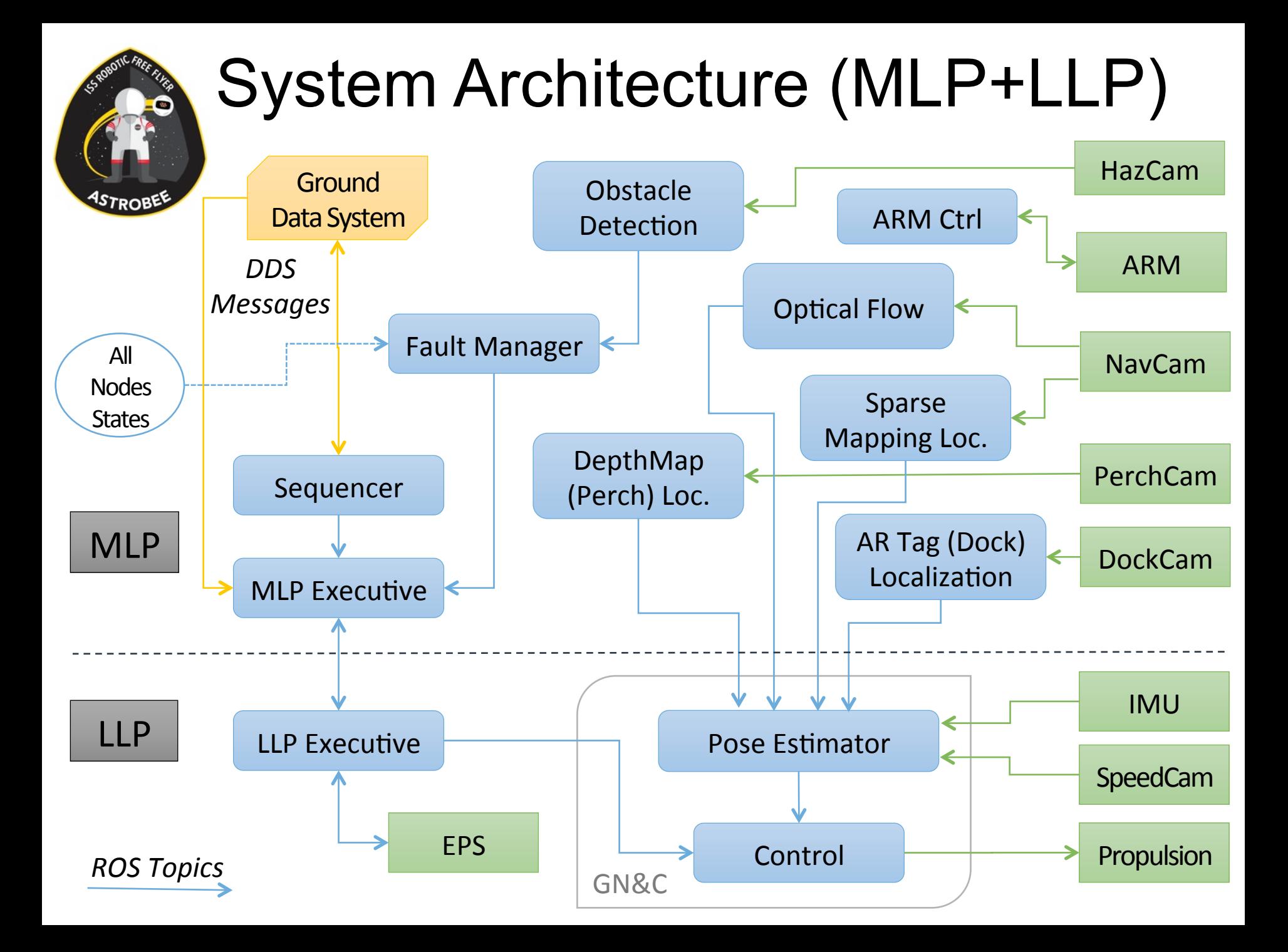

#### System Architecture (HLP) **STROBE** Untrusted Guest Science Guest JAVA Interface Payloads Payloads Speakers User Trusted Guest Science | API Interface Touch Screen **HLP** Microphone *ROS Java* Video Manager Science Cam. Sequencer Ground MLP Data System **MLP Executive**

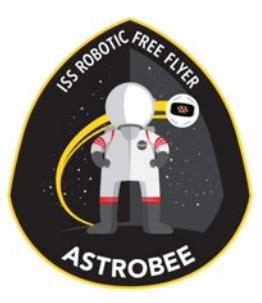

# FSW Components

- OS (Communication Framework)
- Pose Estimation + Propulsion Control
- •Fault Management
- Executive (Mode Manager)
- Sequencer (Plan Execution)
- Online localization (inputs for absolute pose)
	- Navigation
	- Docking
	- Perching
- Offline mapping for localization

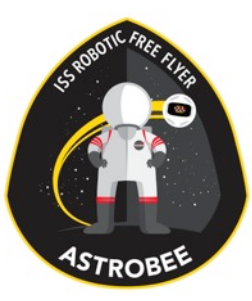

#### Communication Framework

#### **Candidates**

**Common Flight Executive (CFE)** 

**Robotic Operating System (ROS)** 

Mobile Robot Programing Toolkit (MRPT)

Joint Architecture for Unmanned Systems (JAUS) 

IRG RoverSW (SORA + **RAPID**) 

**Data Distribution Service (DDS)** 

Selected solution is hybrid of:

- ROS for onboard messaging
- DDS for remote comm.
- Key Factors for ROS Selection (vs. CFE):
	- Distributed/Localized Unified Messaging
	- Better Service Isolation
	- Library of Robotics Algorithms Available
- Key Factors for DDS + RAPID
	- Multiple Configurable Quality Of Service (QoS)
	- ISS Tested + Heritage from SmartSpheres

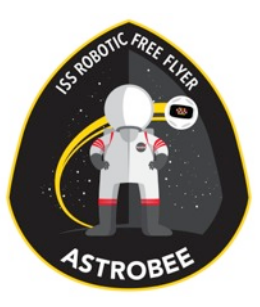

# Fault Management

- Faults can enabled, triggered, or inhibited.
- All faults are sent to a central fault management module.
	- Fault management module looks up fault status and the response in a table which can be easily modified
	- Typical response is a state change, often to safe stop or safe terminate
- Specific examples:
	- **Heart beats**: A heart beat manager listens to heart beat topics, triggers a fault if process stops responding
	- **Obstacle Detection**: An obstacle detection module triggers a fault that moves to safe stop if an obstacle is in the way

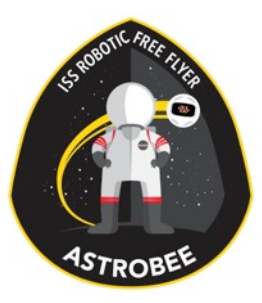

#### Executive Nodes

- Executive Nodes are responsible for keeping track of all states.
- There are Executives on both MLP and LLP so that the operating mode is preserved in the event of a processor shutdown.
- Trajectory commands flow through Executives so that in case of an emergency, an Executive can execute a safe stop.
- Executives maintain operating mode through a finite state machine.

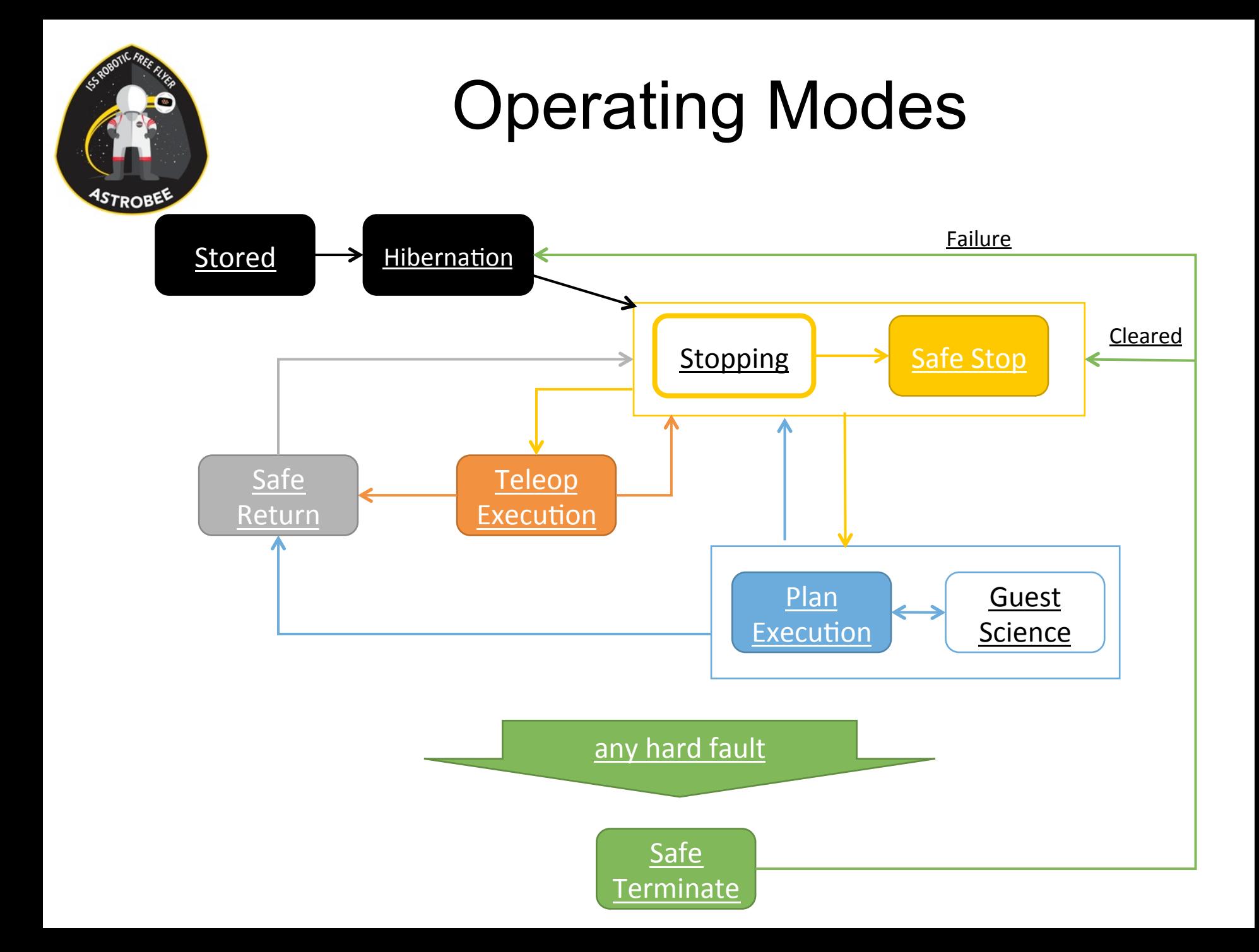

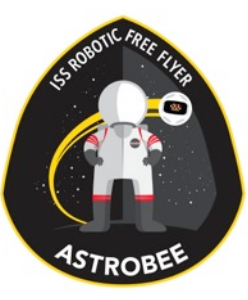

# Localization Design Drivers

#### **Localization Options**

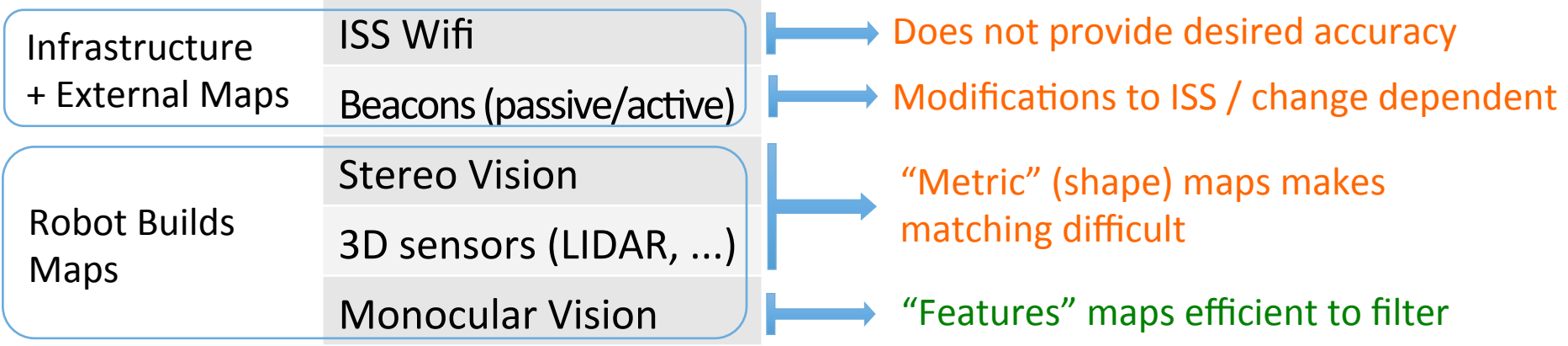

#### **Requirements**

Localize anywhere on ISS US segment

Minimize modifications to ISS

Cope with changing environment

Selected Solution (hybrid): - Build and update maps offline - Match visual features (3) modes) online for localization

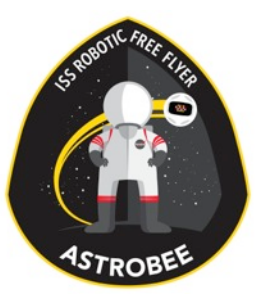

#### Vision Node

- Four nodes send visual observations to EKF:
	- Sparse Mapping
	- AR Tag
	- Handrail Detector
	- Optical Flow
- AR tags used only when docking, handrail detector only when perching, sparse mapping otherwise
- Optical flow always runs
- All algorithms using the NavCam exist in the same Nodelet Manager so that images are passed by pointer

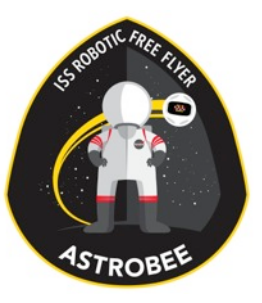

# Sparse Mapping

- •Build maps from **ISS** imagery on ground
- •EKF localizes with detected map points
- 
- Map BRISK feature reference map to determine robot pose
- AR tags send same information to EKF from AR tags

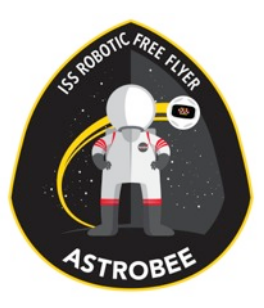

# Handrail Detection

- •Uses PerchCam depth sensor
- Fit plane to wall behind handrail, line to handrail
- When perching, send points from handrail to EKF
- Uncertainty in direction along handrail when close

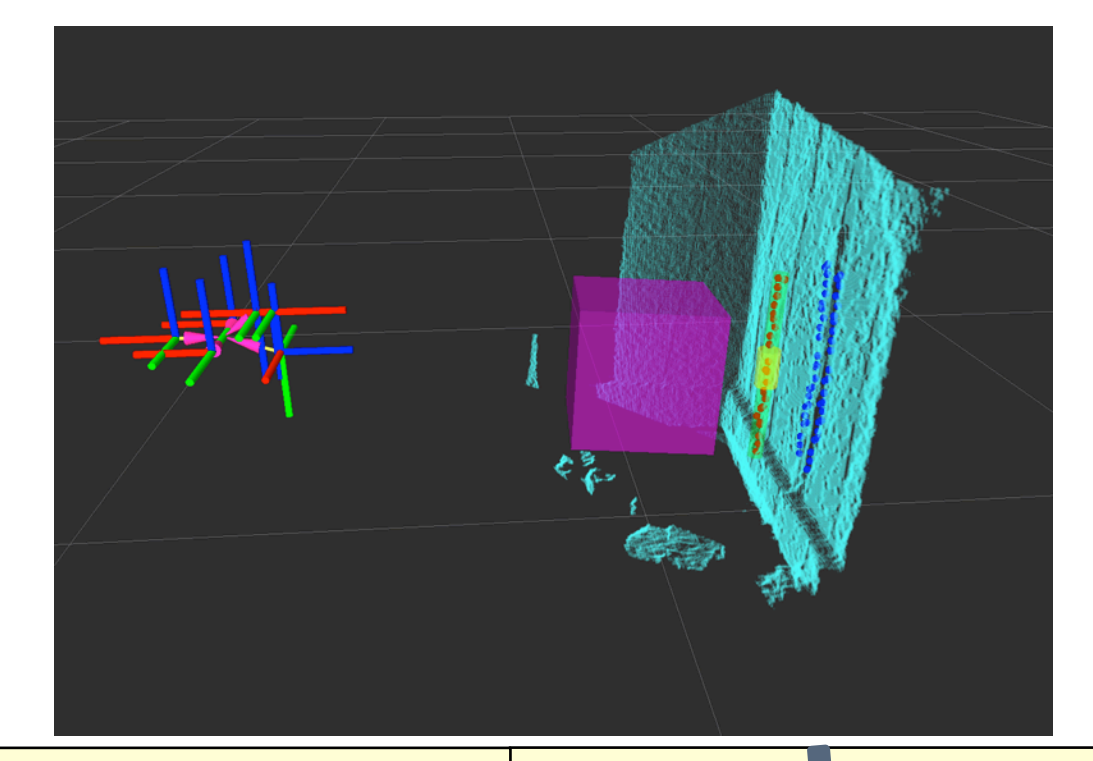

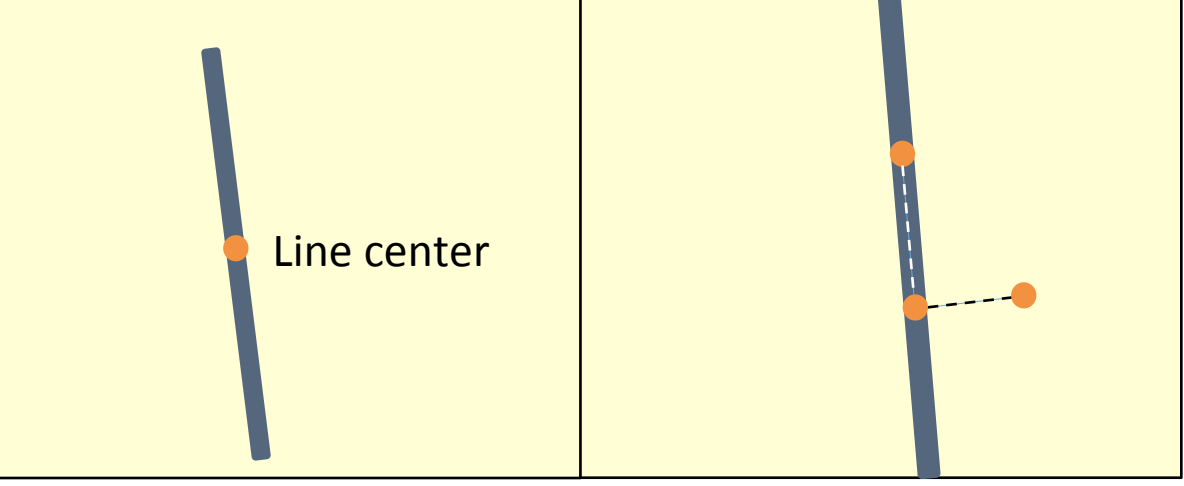

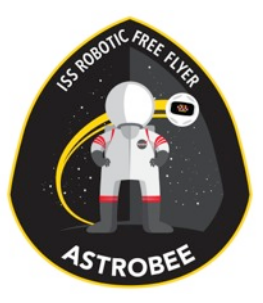

#### Guest Science

- Guest science runs as an Android app on the high level processor.
- Android permissions provide protection for the rest of the system.
- Two guest science modes based on level of trust and review
	- "Untrusted" Guest Science has access to limited high level API (Astrobee control performance not affected)
	- "Trusted" Guest Science is granted access to the full control stack, but requires it own review

#### Backups

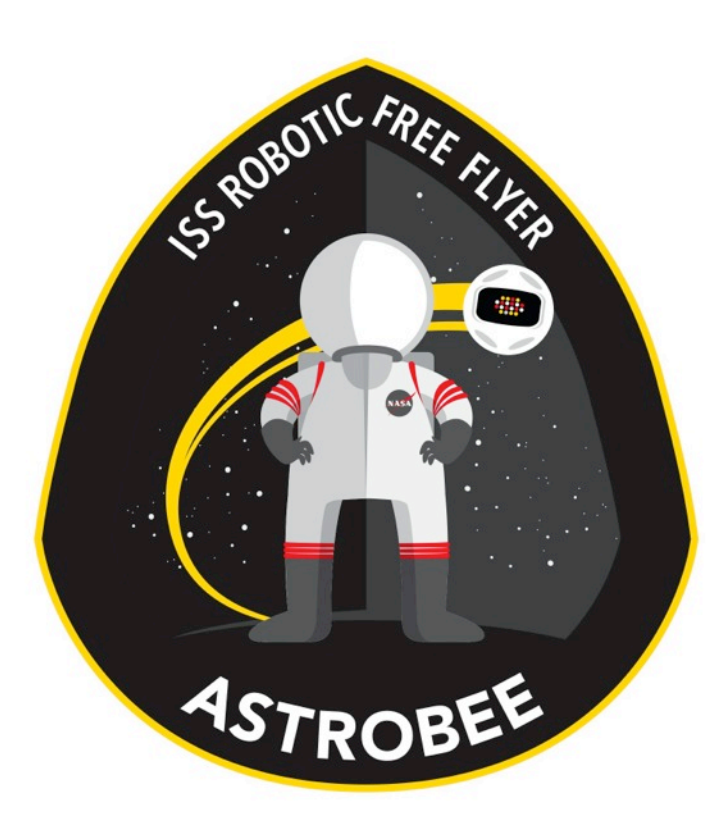

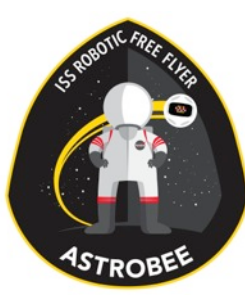

## DDS Bridge and Sequencer

- DDS contains our wireless connection to GDS.
- •DDS publishes a compressed version of the plan to the sequencer.
- Both DDS and Sequencer publish commands. Executives keeping track of operating state determine if they get executed.

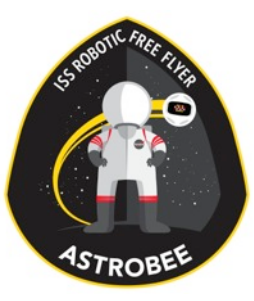

#### Trade Studies

#### **OS Selection Criteria**

Modularity

Service Isolation

**Messaging Performance** 

Usability / Familiarity

Works on Target and Host

Record/Playback raw data

Maturity

Open Source

**Localization Selection Criteria** 

Measurement Rate

Robust Against Drift

**Robust Against Occlusion** 

Robust Against Env. Change

Algorithm Simplicity 

Implementation Available

Localization Initialization

**Target Platform** 

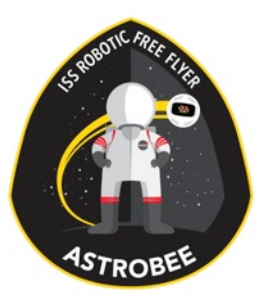

# Operating Modes

- **Teleop Execution**: Obeying GDS commands.
- **Plan Execution**: Following a plan in the sequencer.
- **Guest Science**: Part of a plan, control handed to guest science code on HLP
- **Stopping:** Has a velocity, coming to a halt.
- **Stopped**: Maintaining current position.
- **Safe Terminate:** Turn off motors.
- **Hibernation**: Turn off motors and most modules.

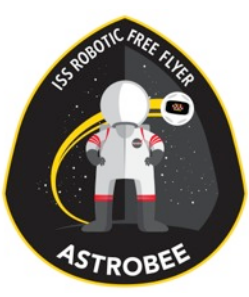

#### AR tags docking

# **9STROBEE**

# Untrusted Guest Science

- Limited functionality, Android permissions prevent general network access.
- Example: An RFID or microphone payload could survey the ISS.
- Apps are allowed to:
	- Execute plans, read robot status
	- Send messages to and from GDS
	- Communicate with payload devices
- Robustness is not compromised.

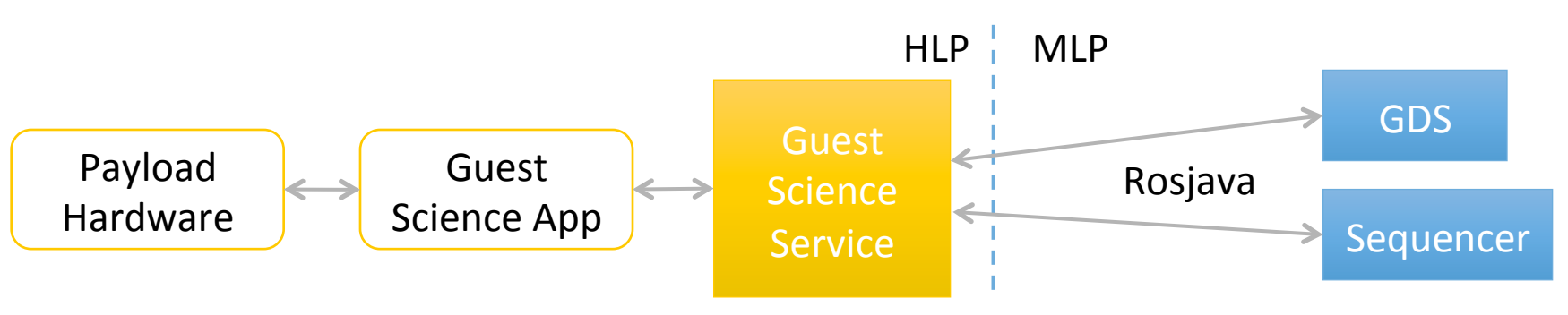

## Trusted Guest Science

- **•**Trusted apps have full network access, and can run rosjava to access all mid level processor topics<br>and services.
	- Example: An experiment to move a sloshing container of liquid could replace the EKF's outputs<br>to control.
	- A redirection node allows guest science to replace the inputs to certain nodes.
	- Only limited robustness can be maintained, additional review of trusted apps needed.

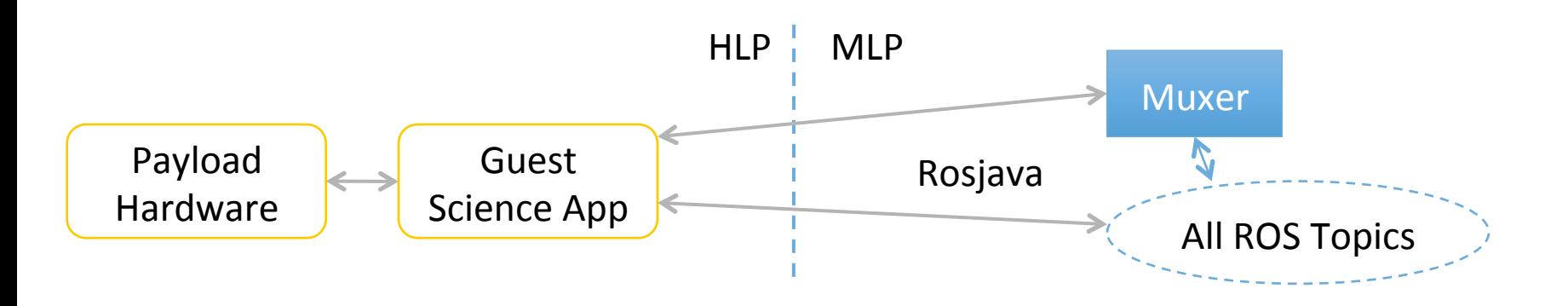

# Astrobee GN&C Subsystem

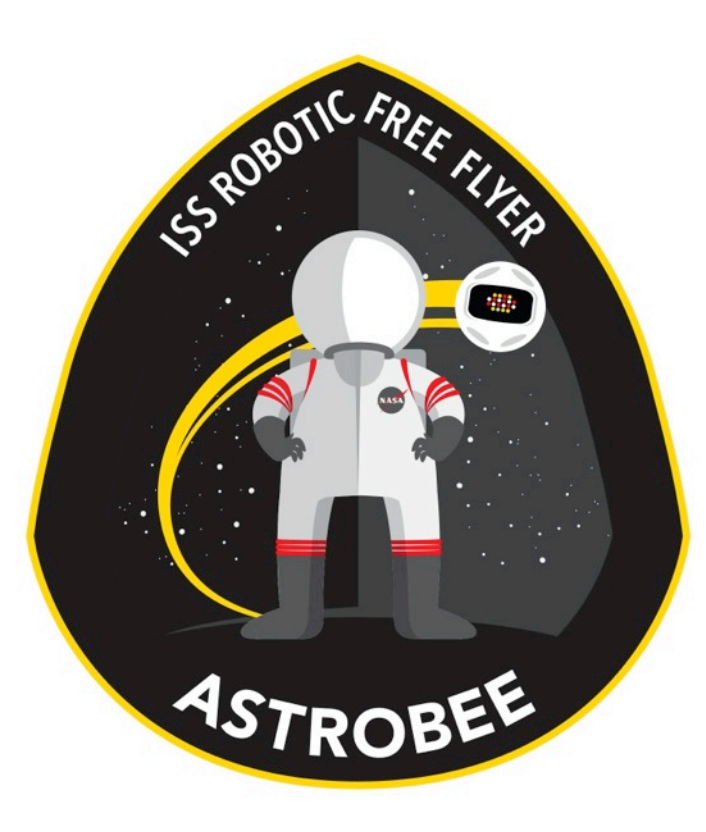

#### Design Overview

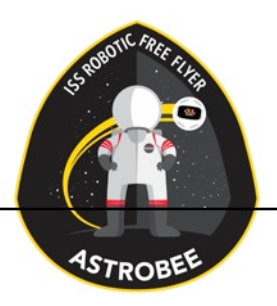

#### GN&C Team Members

- Michael McIntyre (ARC-RE)
- •Jesse Fusco (ARC-RE)
- Robert Nakamura (ARC-RE)
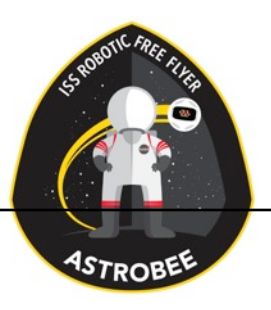

### GN&C Design Drivers

- Utilize vision based navigation
	- Feature recognition for majority of ops space (Nominal)
	- AR targets for docking (Assisted)
	- Optical flow for linear velocity estimates
- Controllability up to 50 cm/s and 45 deg/s
- Achieve max acceleration of 10 cm/s^2 / 10 deg/s^2
- Maintain pose error less than 20 cm / 20 deg (Nominal)
- Maintain pose error less than 2 cm / 8 deg (Assisted)
	- Using artificial landmarks, AR tags, etc.

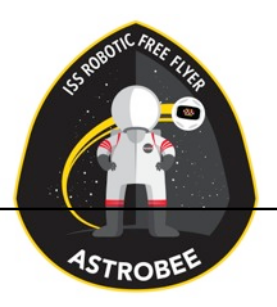

#### GN&C Selected Design

- •Estimator and Kalman filter
	- Sensor merging at different update rates
	- Inputs: Vision system, IMU, accelerometers
- •Controller
	- PID
- •Control Modes
	- Multiple propulsion impeller speeds, depending on performance need

#### GN&C Architecture Diagram

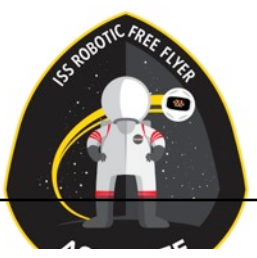

**IMU** 

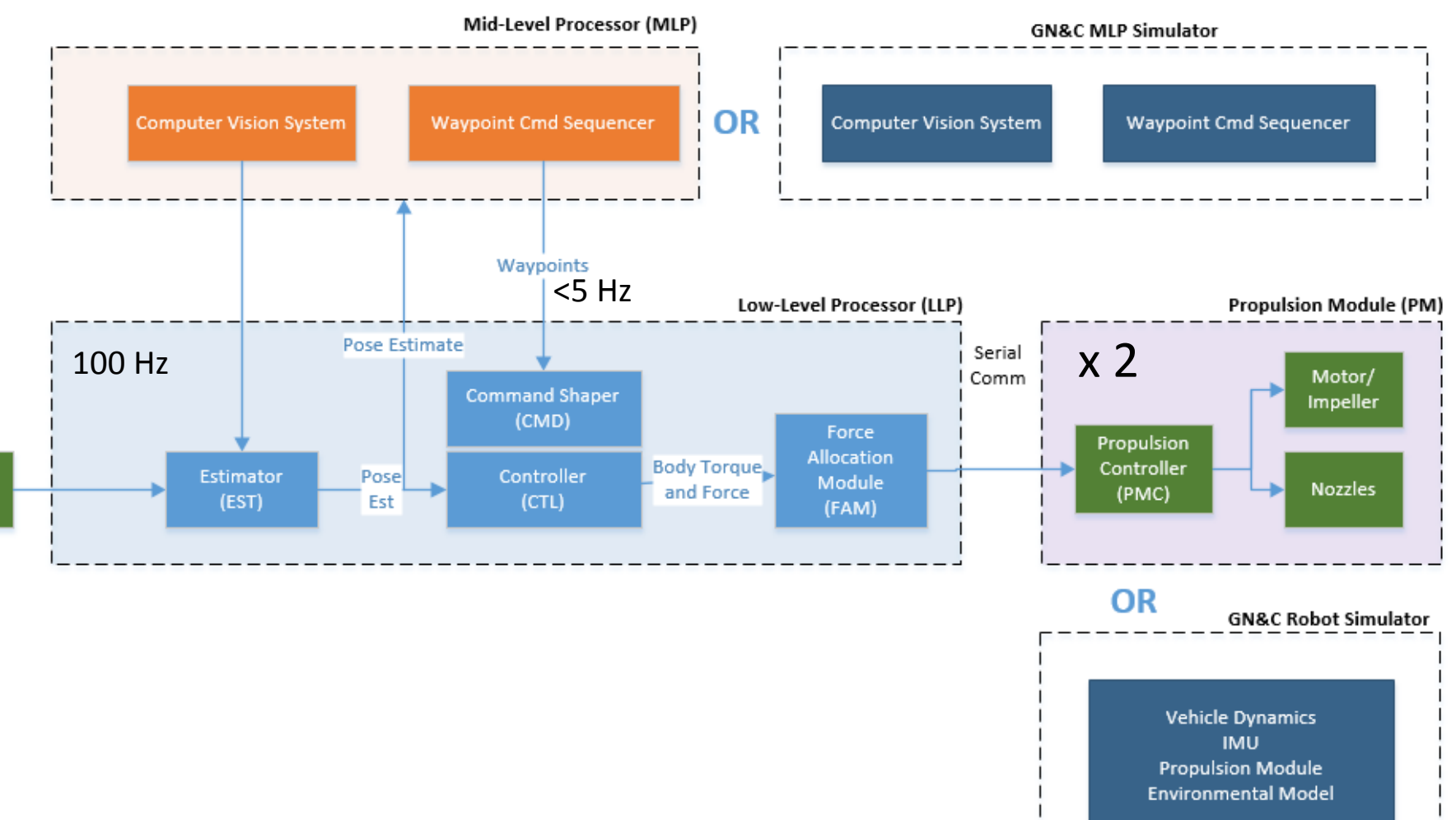

#### GN&C HW Components- IMU

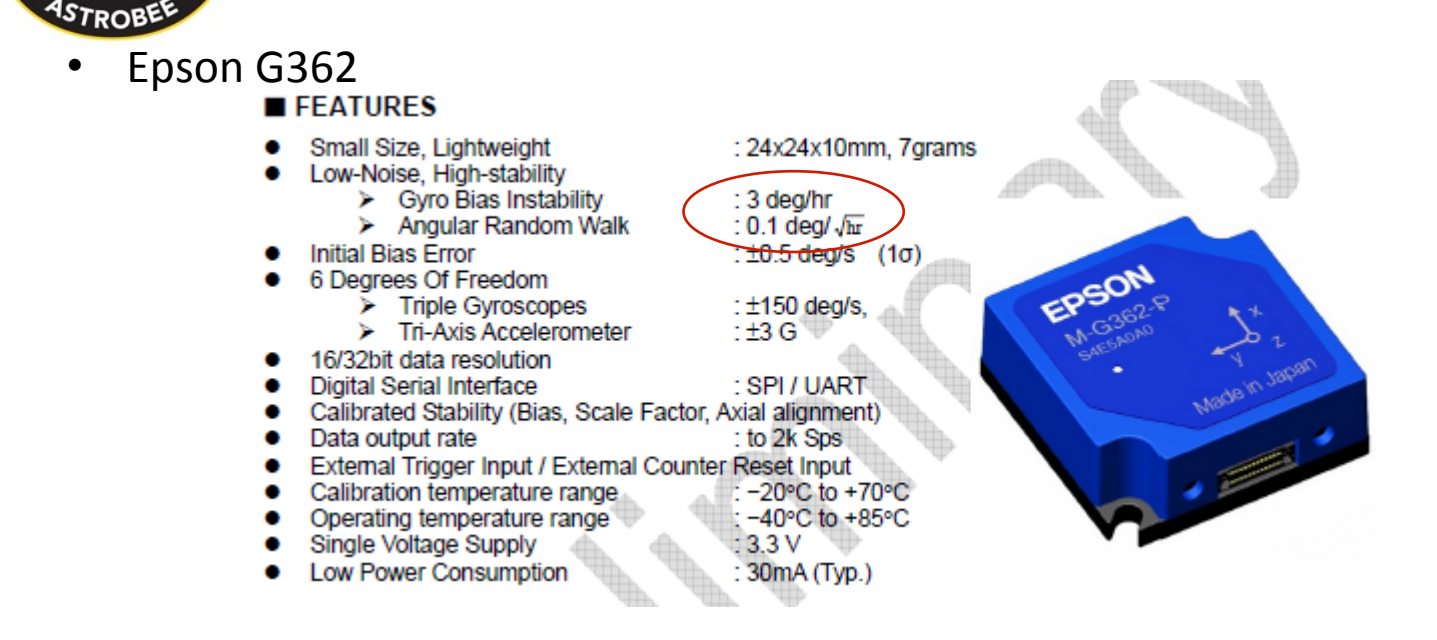

Other IMUs ruled out in trade study:

- Epson G350
	- 2x bias and random walk
- SBG Ellipse
	- Performance similar to G350
	- Un-needed integrated Kalman filter
	- Non-transparent documentation

#### GN&C Software Components

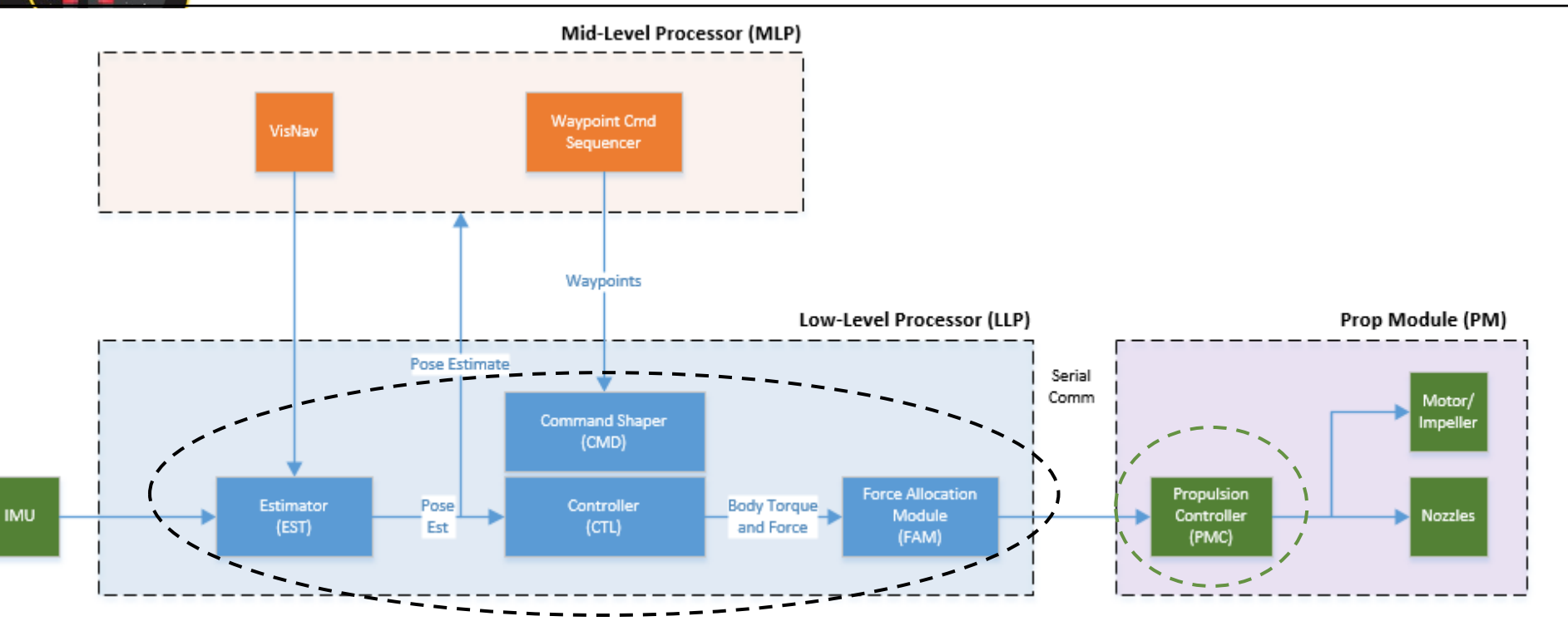

#### **Components**

- Estimator (EST)
- Command Shaper (CMD)
- Control (CTL)
- Force Allocation Module (FAM)
- **Propulsion Module Controller (PMC)**

#### Integration with FSW

- All GN&C software components are auto-coded and imported into a single high priority ROS node.
- There is a single thread inside that node that represents a highest priority 100 Hz execution loop.

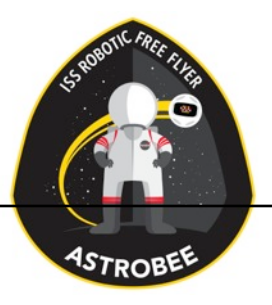

### GN&C: SW Components Estimator (EST)

- State Estimator Utilizes an Extended Kalman Filter with Augmented States to account for the large time delays inherent to vision navigation systems
- Fuses data from several disparate sources and update rates
	- IMU data is updated at 100 Hz with negligible delay
	- Optical flow data is received at 15 Hz with small delays
	- Mapped landmark data is received at .5 Hz with large (~2 Seconds) delays
	- AR Target data is received at 5 Hz with small delays
- An augmented state vector is utilized in the estimator to deal with the delayed vision based measurements:
	- Covariance and the current state estimate are captured at the moment the camera takes a picture (via a registration pulse)
	- Once the image is processed, the reduced data is sent to the estimator but with significant delays (up to 2 seconds).
	- Errors in the state estimate at the time the image was taken are used to infer current state errors

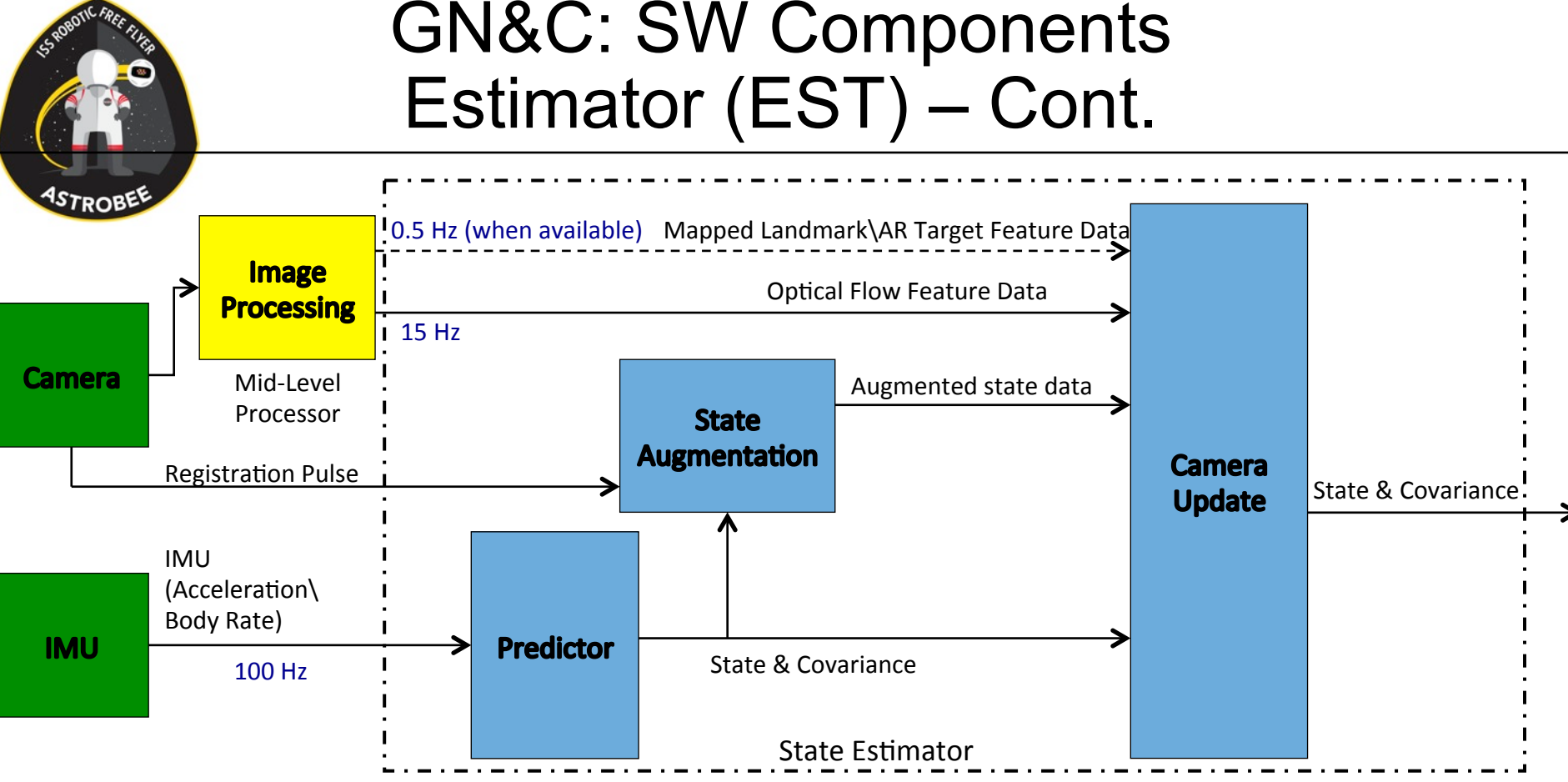

- IMU data is used to replace a dynamics model in the predictor, which allows for:
	- Changes to the physical properties of AstroBee
	- Non-actuated pose determination
- Vision data uses the augmented state to calculate errors at the time the image was taken
	- Accommodates large sensor delays
- In nominal operations the mapped landmark features are compared against a map of ISS, optical flow allows the system to move through areas where no features are recognized
- When docking the AR Target features replace the mapped landmark features inside the estimator

#### GN&C: SW Components Command Shaper (CMD)

1D State Command Example: Command 1: Time = 00, Position = 1, Velocity =  $.05$ , Accel = 0 Command 2: Time = 20, Position = 2, Velocity =  $.00$ , Accel = 0 Command 3: Time = 35, Position = 2, Velocity =  $-.05$ , Accel = 0

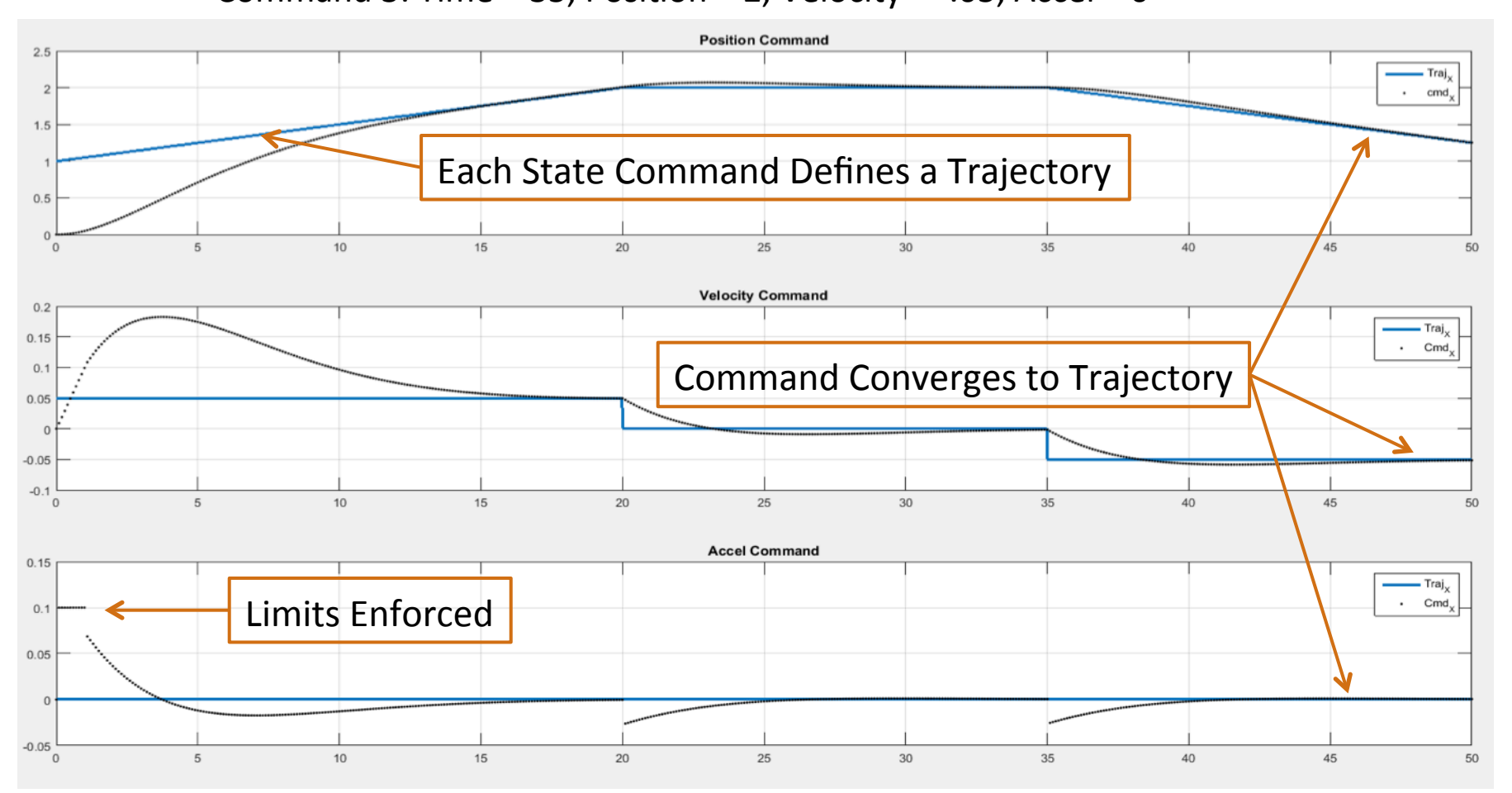

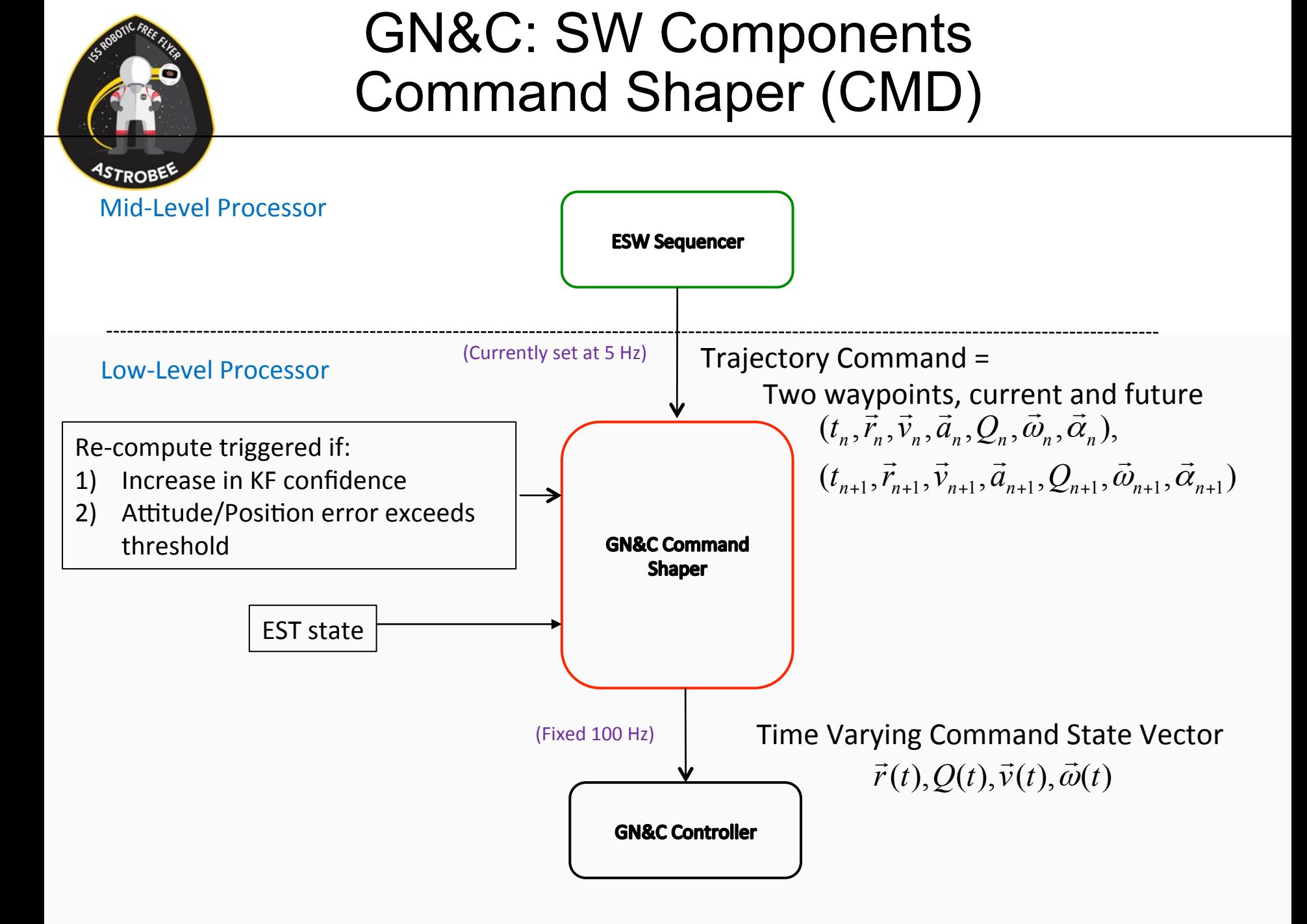

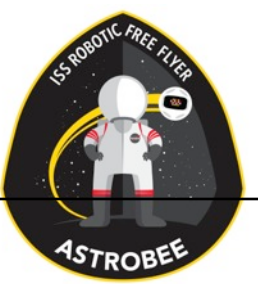

#### GN&C: SW Components Control (CTL)

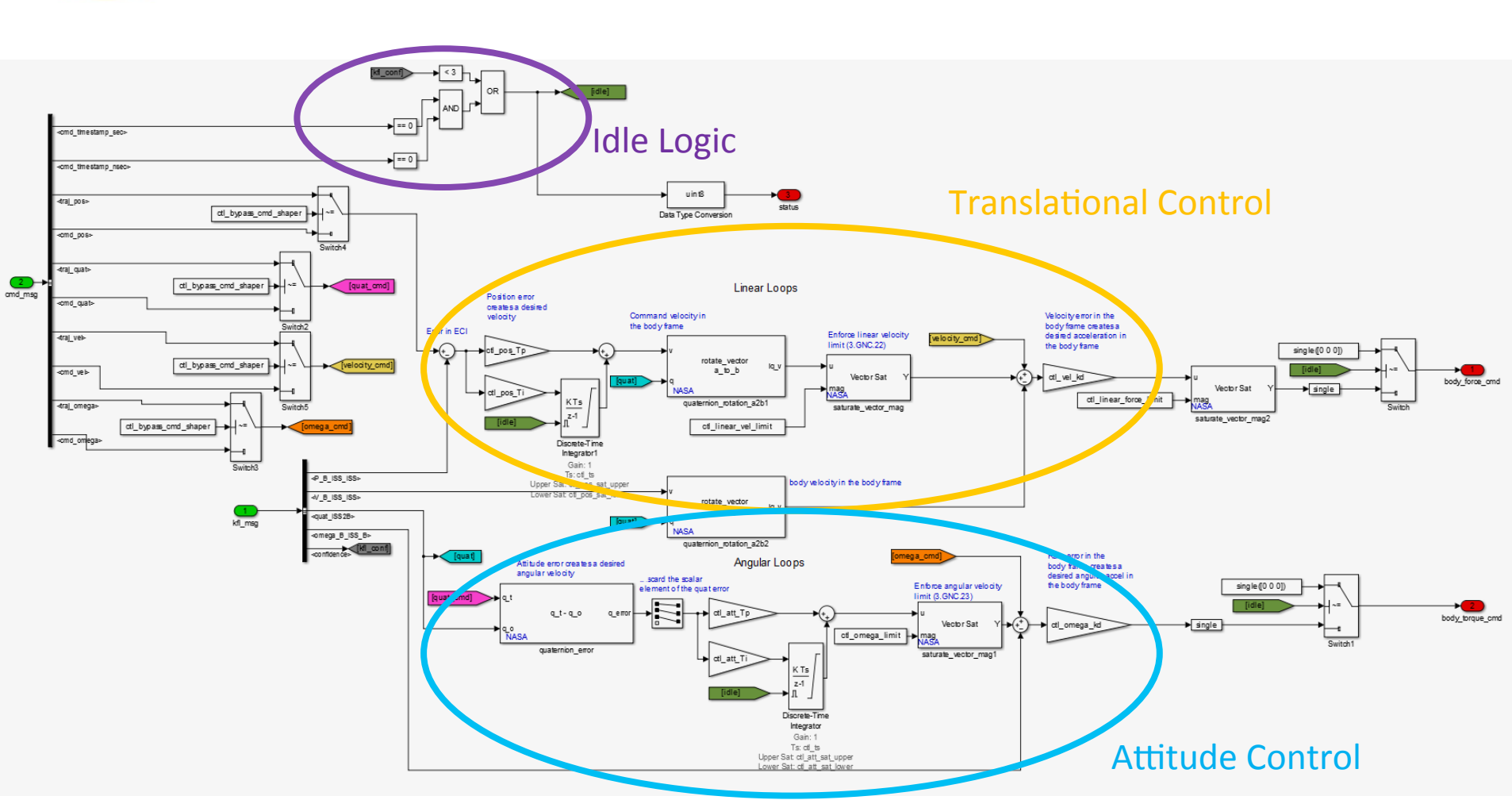

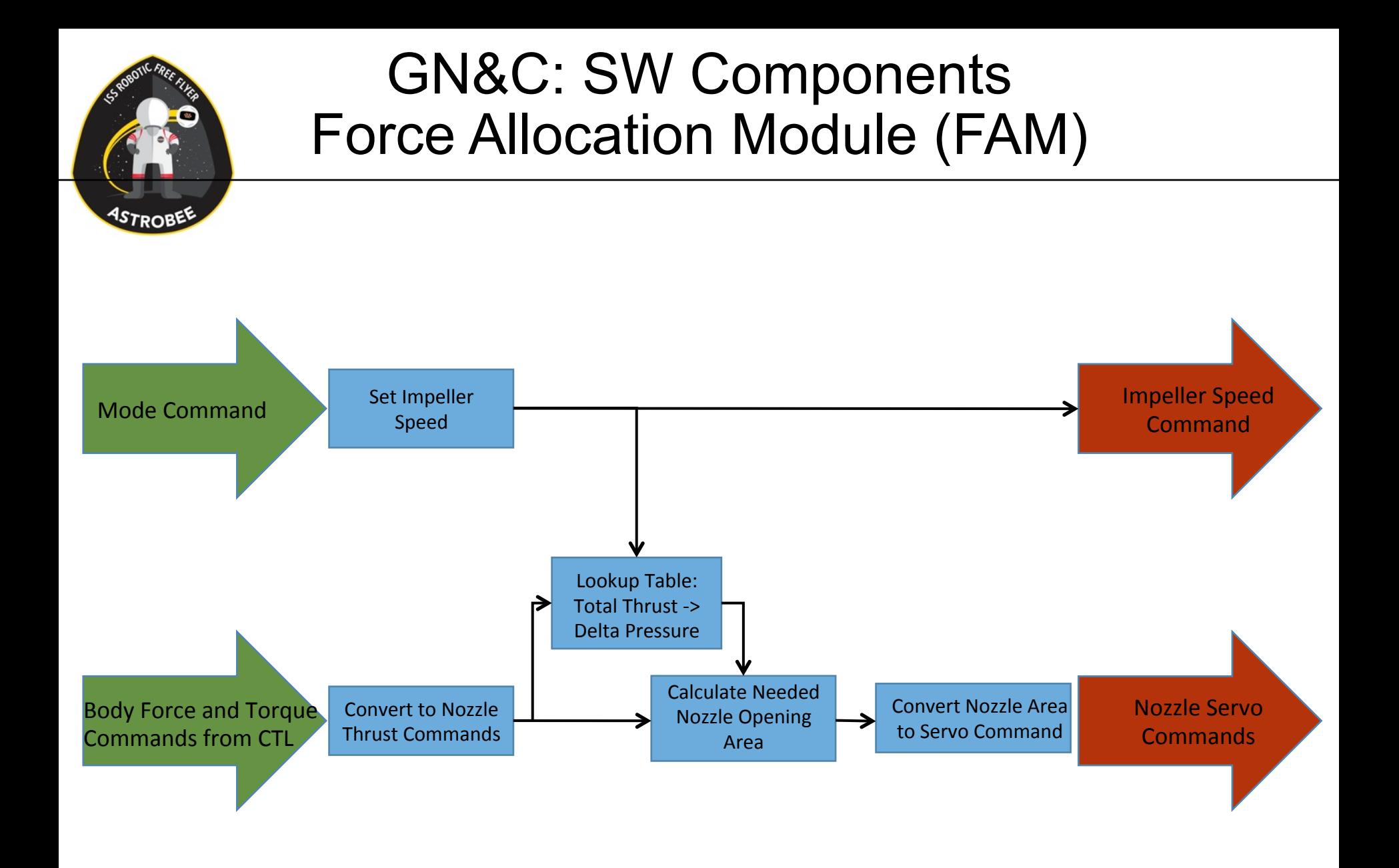

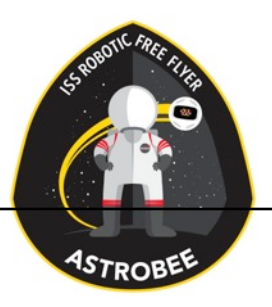

#### GN&C Simulation Model

- Models developed for simulation:
	- IMU
	- Vision system
	- Propulsion system (motor, impellor, plenum, nozzles, nozzle servos)
	- Electrical power system
	- MLP sequencer
	- Rigid Body Dynamics (both a flight and a granite table version)
- Uses
	- Control and estimator algorithm development
	- Software testing
	- Control robustness analysis(linear analysis and Monte Carlo testing)
	- Trade study analysis tool
	- Testing of sortie scenarios
	- Requirements verification (where ground testing is not possible)

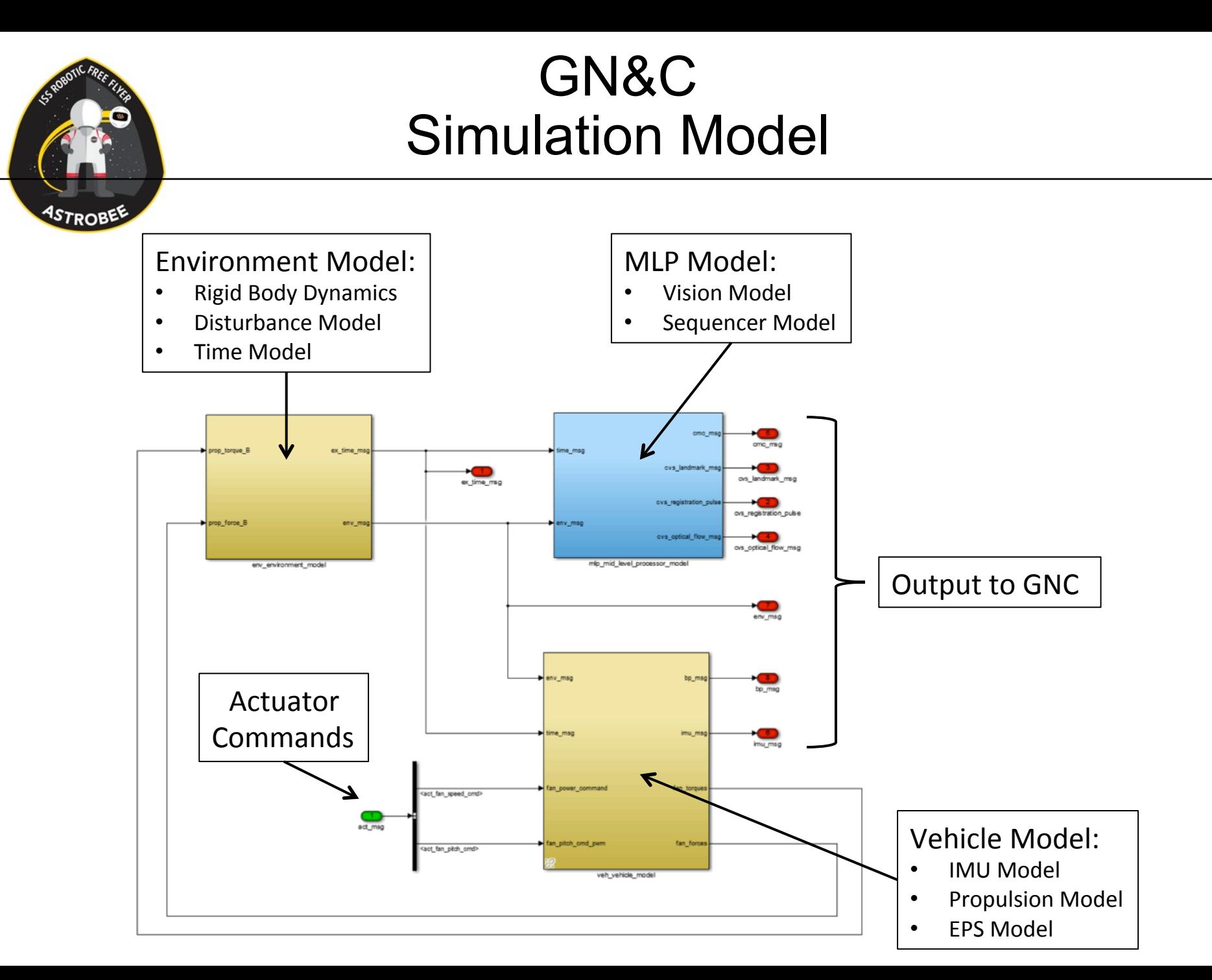

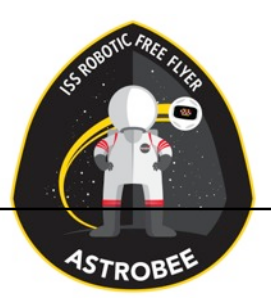

### GN&C Vision Model

- Models the landmark, AR tag and optical flow output from the MLP
- Pre-computed map points (separate for landmarks vs AR tags vs optical flow) can be randomly generated, or imported from an actual map
- Current model assumptions:
	-
	-
	- Max error on mapped points:  $\leq$  5cm
	- Max noise on pixel locations:  $\sim$  2 pixels
	- Landmark image processing time:  $0.5 \text{ sec}$  (2 Hz)
	- Optical flow image processing time:  $0.07$  sec  $(^{\sim}15$ Hz)
	- AR tag image processing time:  $0.17 \text{ sec}$  (~6Hz)
- Limitation: Camera model does not recreate the fish eye distortion

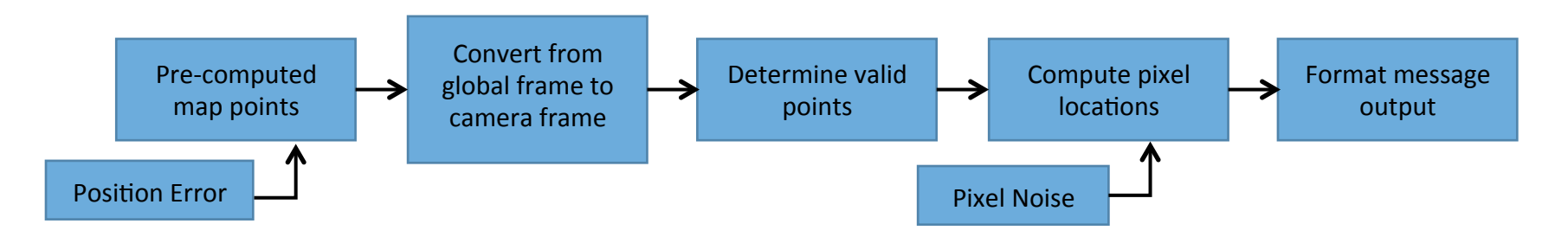

- Resolution: 2280x960 pixels
	- Field of View: 60 degree half angle
		-

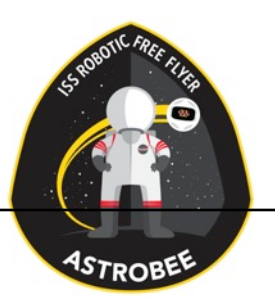

#### GN&C Simulation Results

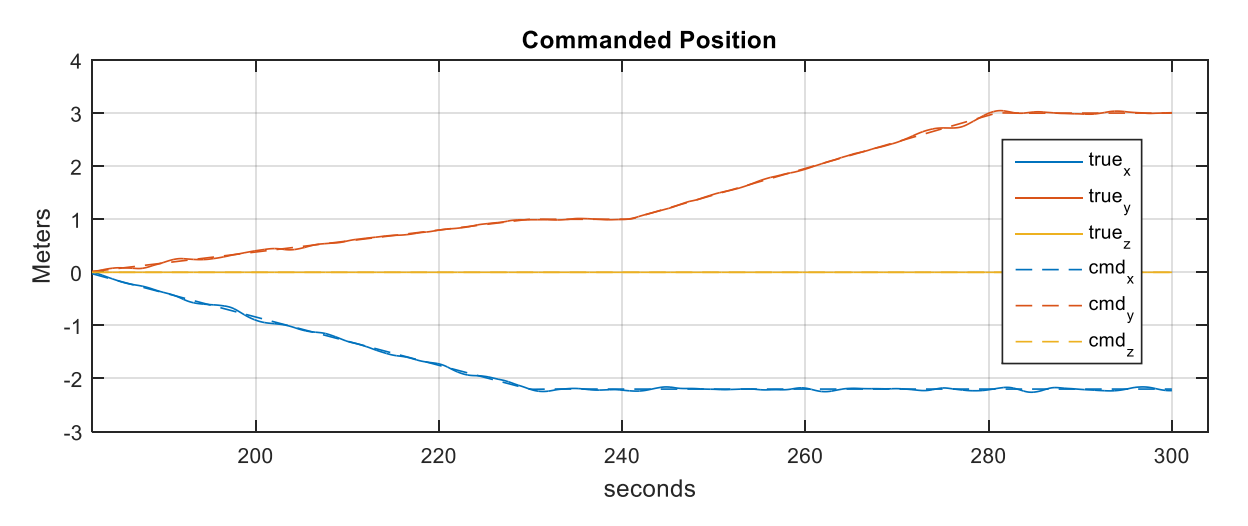

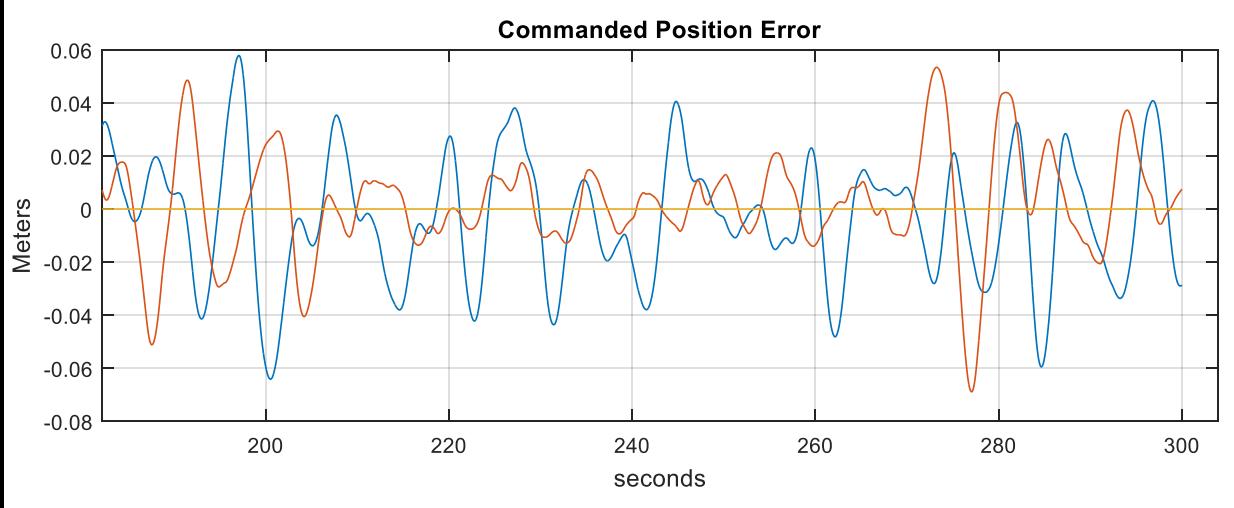

True Position Error Stats: Max Error (m): -0.074351, -0.068885, 0.000000 Mean (m): -0.005970, 0.000987, 0.000000 Mean + 3 Sigma (m): 0.073284, 0.051370, 0.0000

True Attitude Error Stats: Max Error (deg): 0.634271 Mean (deg): 0.217365 Mean + 3 Sigma (deg): 0.629915 

Position Knowledge Error Stats: Max Error (m): -0.040977, -0.144290, 0.089682 Mean (m): 0.000022, 0.000594, 0.000066 Mean + 3 Sigma (m): 0.034033, 0.042330, 0.0397.

Velocity Knowledge Error Stats:

Max Error (m/s): 0.045546, -0.194909, 0.095848 Mean (m/s): 0.000026, -0.000330, -0.000085 Mean + 3 Sigma (m/s):  $0.043464$ ,  $0.033258$ ,  $0.025$ 

Attitude Knowledge Error Stats: Max Error (deg): 0.539591 Mean (deg): 0.145368 Mean + 3 Sigma (deg): 0.396710 

#### GN&C Granite Table Test Results

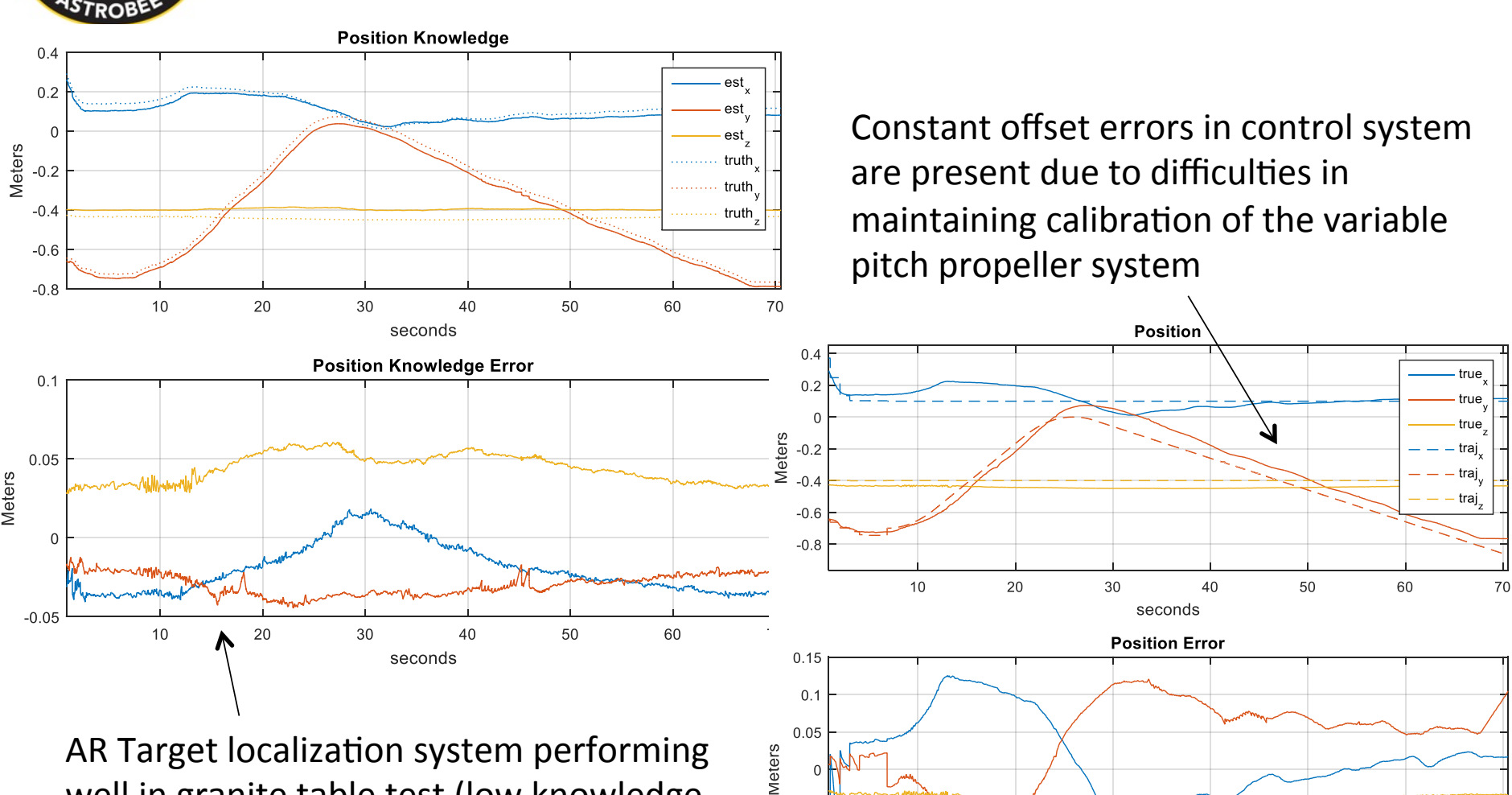

AR Target localization system performing well in granite table test (low knowledge errors) 

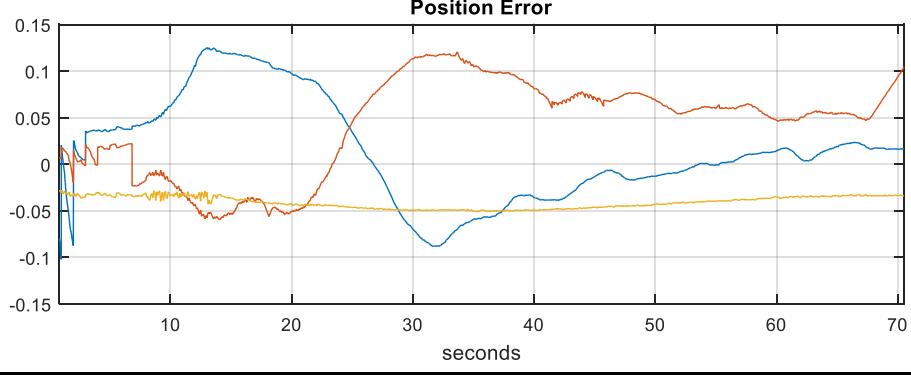

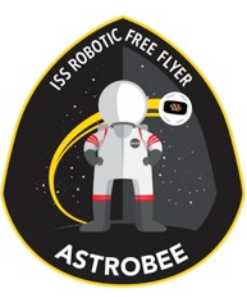

### Backup Slides

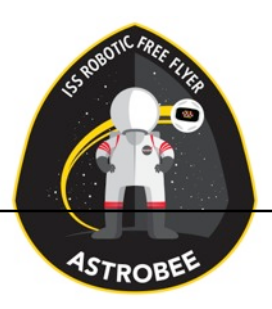

#### GN&C Fault Management

- 1. Attitude/Position error exceed threshold:
	- Possible causes: External disturbance force
	- Ramification: Large errors seen by controller
	- Response: Re-compute time varying command state vector
- 2. Estimator Diverges:
	- Possible causes: Conflicting sensor measurements, etc.
	- Ramification: Loss of pose knowledge
	- Response: ??
- 3. MLP Commanded soft-stop:
	- Possible cause: Fault detected by MLP
	- Ramification: Need to come to a stop
	- Response: Mode change
- 4. Sensor Faults:
	- Possible cause: Fault detected in sensor
	-
- 
- Ramification: Possible incorrect sensor data
	- Response: ??
- 5. Other

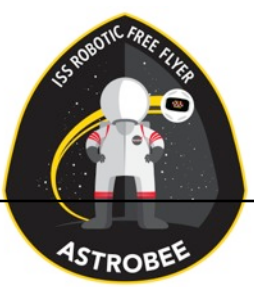

### GN&C: SW Components Propulsion Module (PM)

- **Motor**: Maxon EC45 Flat, 30W
- **Motor drive**: Maxon ESCON Module 24/2
	- 4-Q servo controller for DC/EC motors
	- $2/6$  A, 10-24 VDC
- **Nozzle servo**: MKS DS92A+
- **Propulsion Controller** (PMC)
	- 32-bit microcontroller: Microchip PIC32MX795F512H
	- Development environment: MPLAB X IDE v3.10
	- Comm with  $IIP: I2C$  bus
	- Impeller motor speed control: Analog voltage
	- Nozzle position control: PWM signal, 333hz data, pulse width of 850μs~2150μs

### GN&C Test Plan – Performance Verification

- Granite Table (open and closed loop)
	- Multiple mounting orientations on airbearing
	- Characterizes undesired coupling of axes
- Gantry + Active Gimbal System (open loop)
	- Follow predetermined trajectories and evaluate pose estimate for accuracy
	- Challenges still exist regarding pendulum motion
- (Goal) Gantry + Active Gimbal System (closed loop)
	- Attitude control loop will be closed through the Gantry  $+$  Gimbal system to achieve the desired robot motion.
	- Blower speeds and nozzle settings be forwarded to an external system that will model the robot dynamics and calculate the resultant pose of the robot in space.
	- This pose will be commanded to the Gantry + Gimbal system.
- High Speed Test on Smooth Floor or Cart (closed loop)

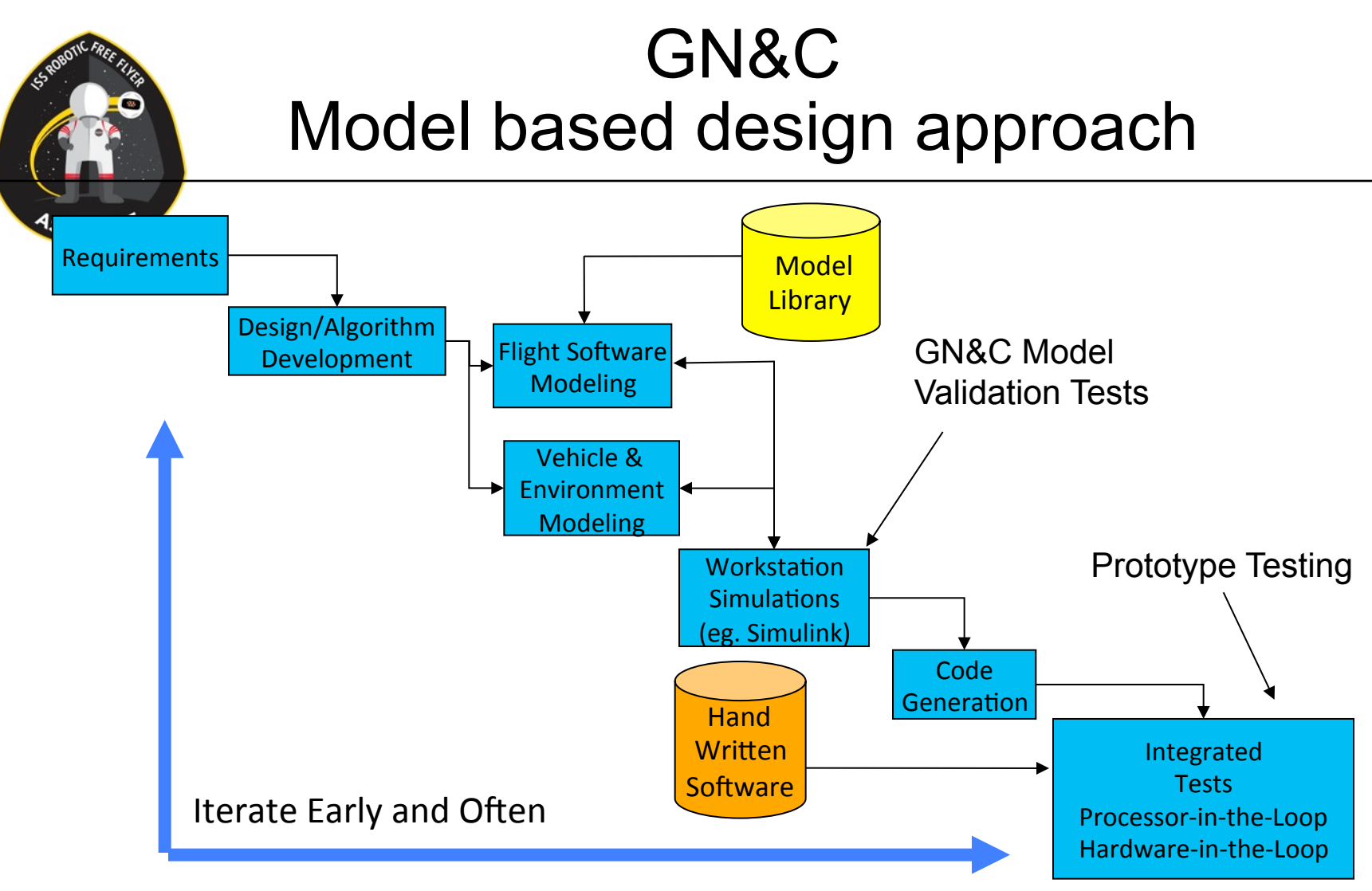

- 1. Modification of the LADEE GN&C software development approach
- 2. Develop models of FSW, robot, and environment in Simulink
- 3. Auto-generation of source code using RTW/EC
- 4. Integrate with hand-written software
- 5. Iterate while increasing fidelity of tests  $-$  workstation simulation and prototype testing

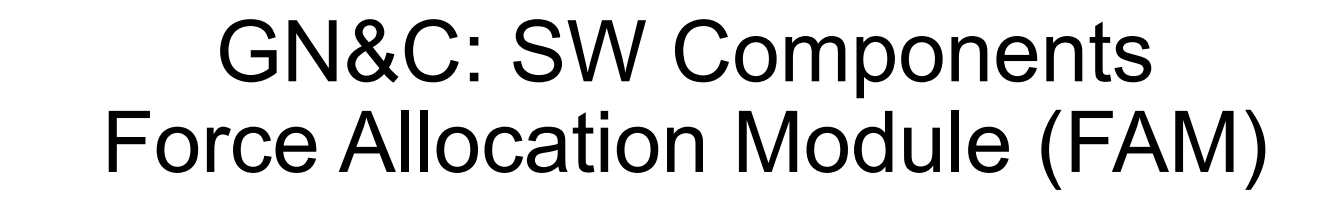

# Proto3 Design (VPP)

**ASTROBEN** 

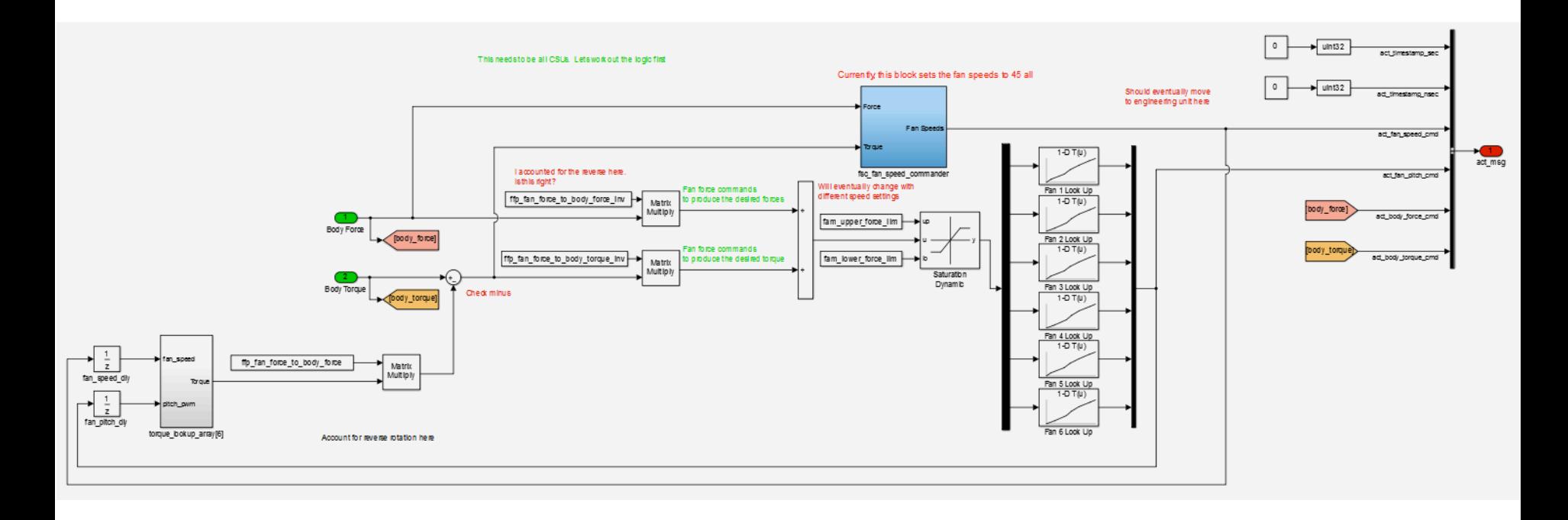

#### GN&C: SW Components Command Shaper (CMD)

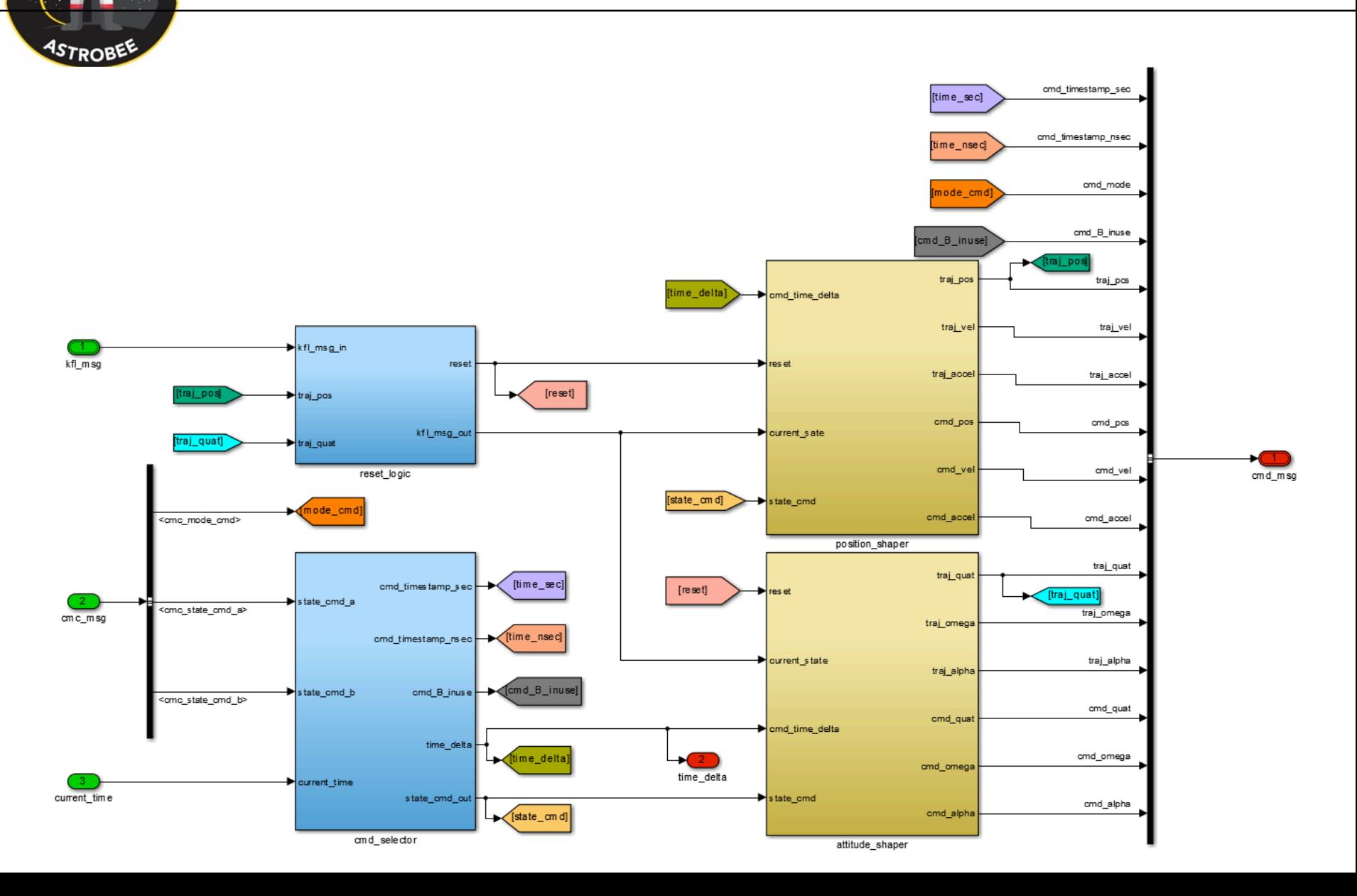

## Astrobee Perching Arm

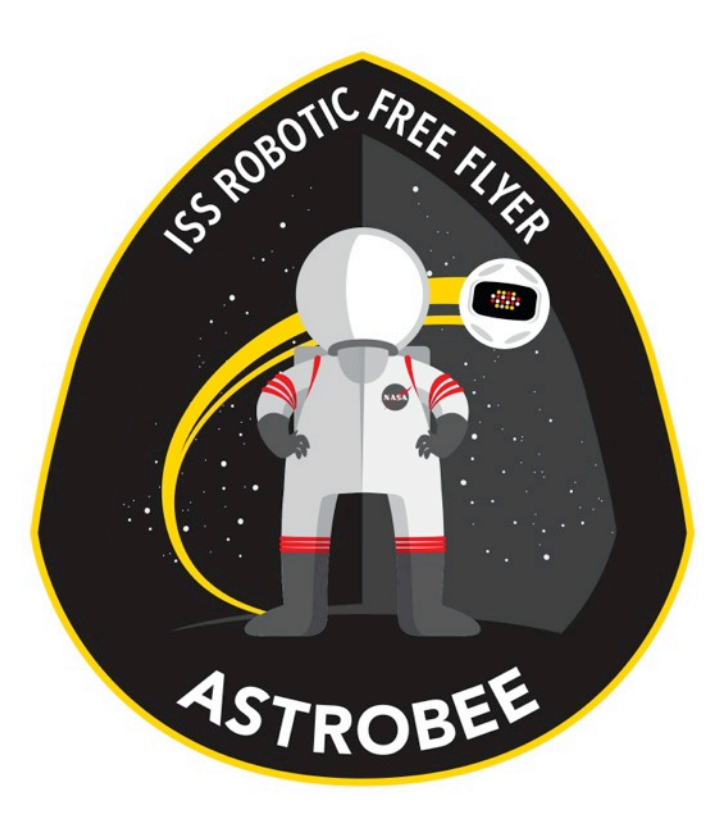

#### Design Overview

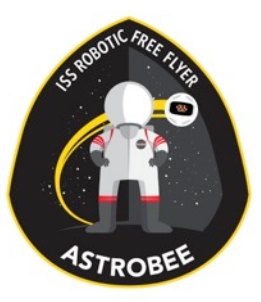

### Team

- •In Won Park (ARC-TI)
- Matei Ciocarlie (Columbia Univ.)
- •Jongwoon Yoo (ARC-TI)
- •Ted Morse (ARC-TI)
- •Dong-Hyun Lee (ARC-TI)

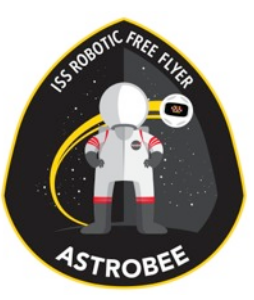

### Status - Summary

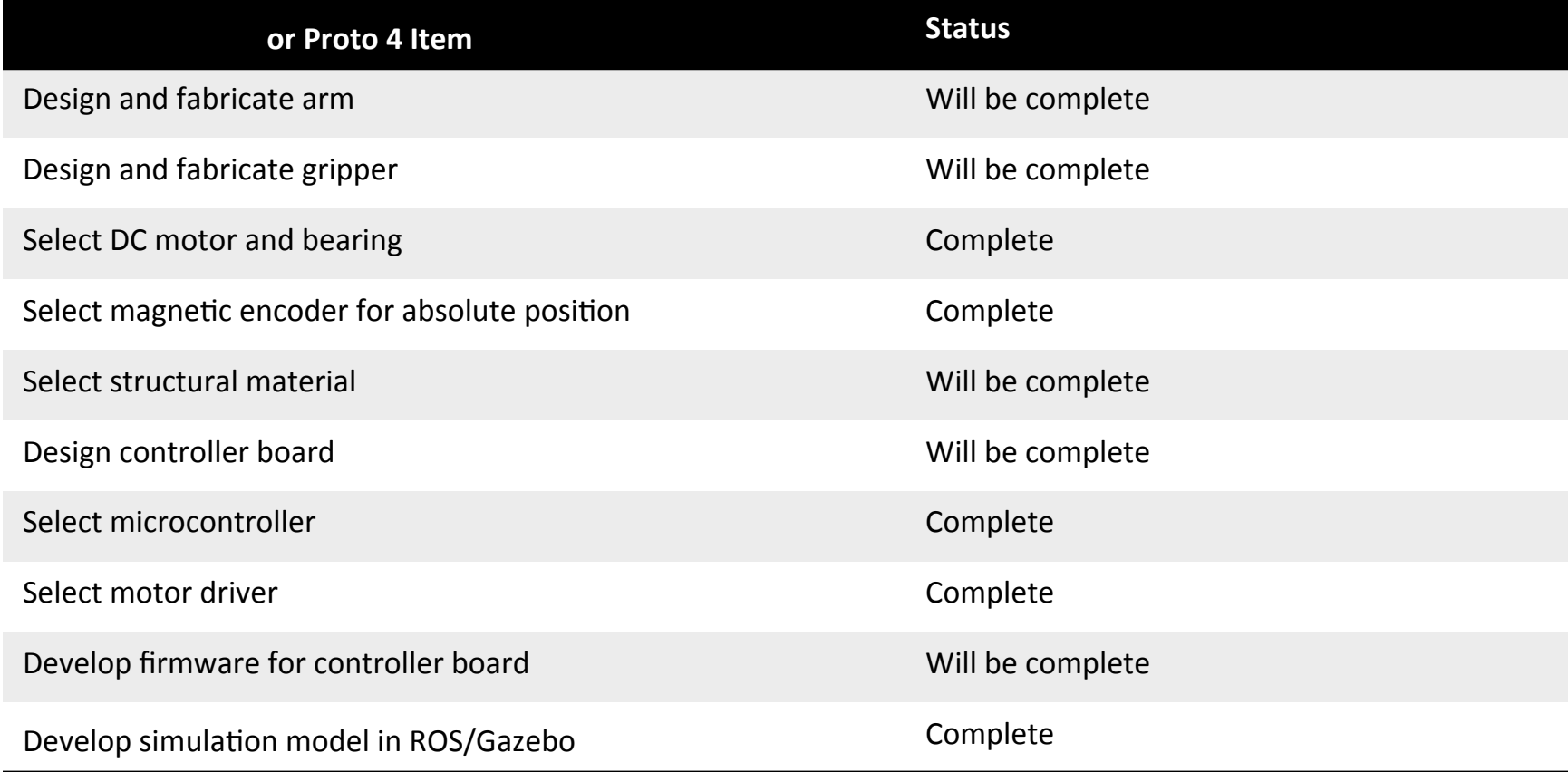

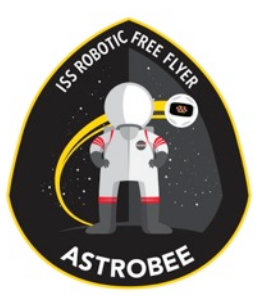

# Design Drivers

- Lightweight, small, and compliant
	- Mass budget =  $200 \text{ g}$
	- Volume =  $150$  mm x  $254$  mm x  $100$  mm
		- Able to stow inside the robot so that it is not exposed to collision hazard while stowed
		- Able to operate as a pan-tilt module for a camera attached on the opposite side of the robot to support remote monitoring operations
	- Arm joints should be fully back-drivable and gripper should be released automatically when it detects large astronautinduced torques
	- Gripper should be released manually by the astronaut

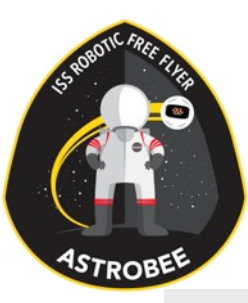

### Mechanical Design

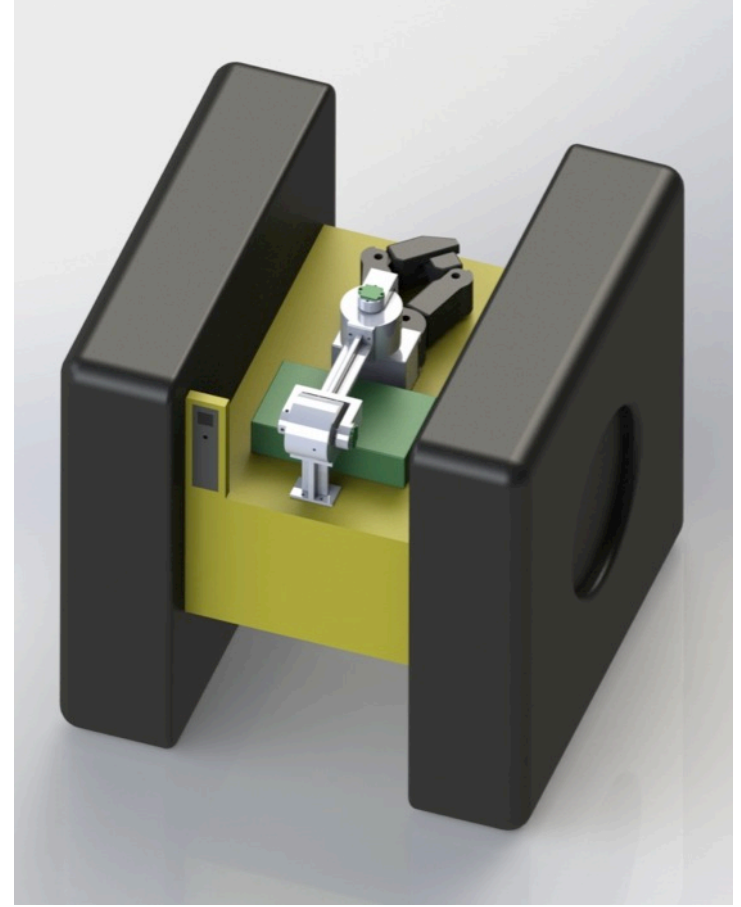

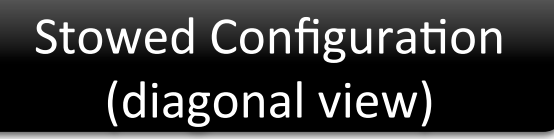

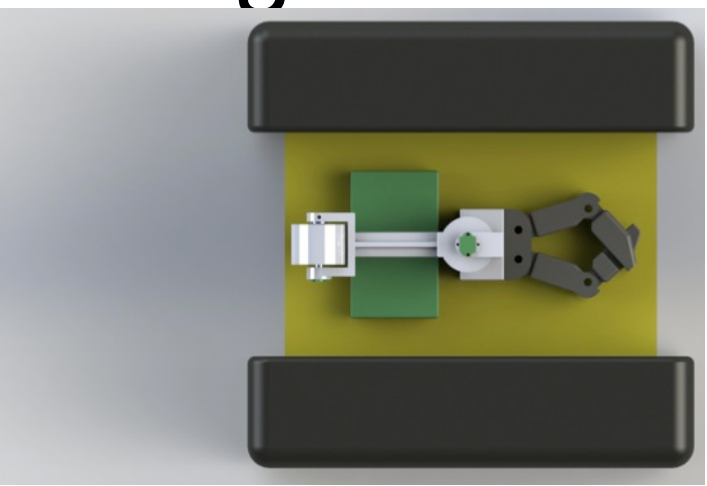

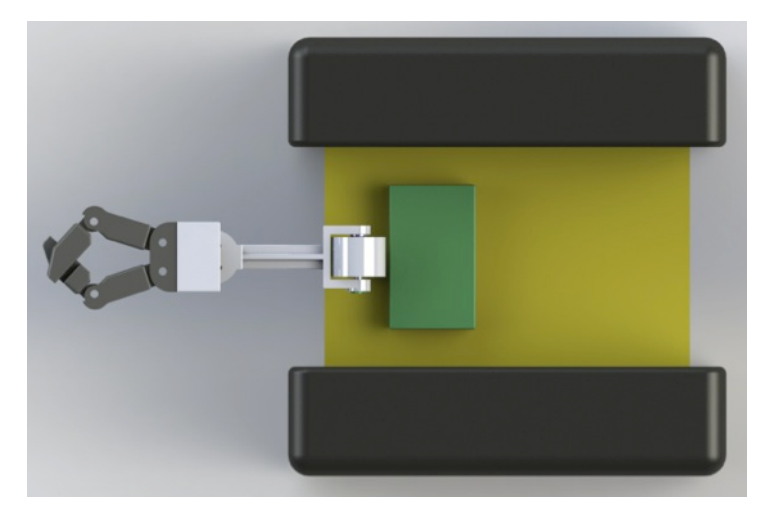

Stowed/Deployed Configuration (top view)

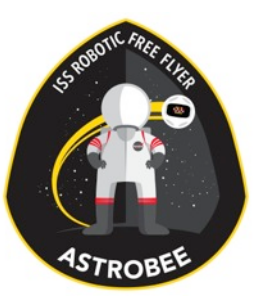

### Mechanical Component

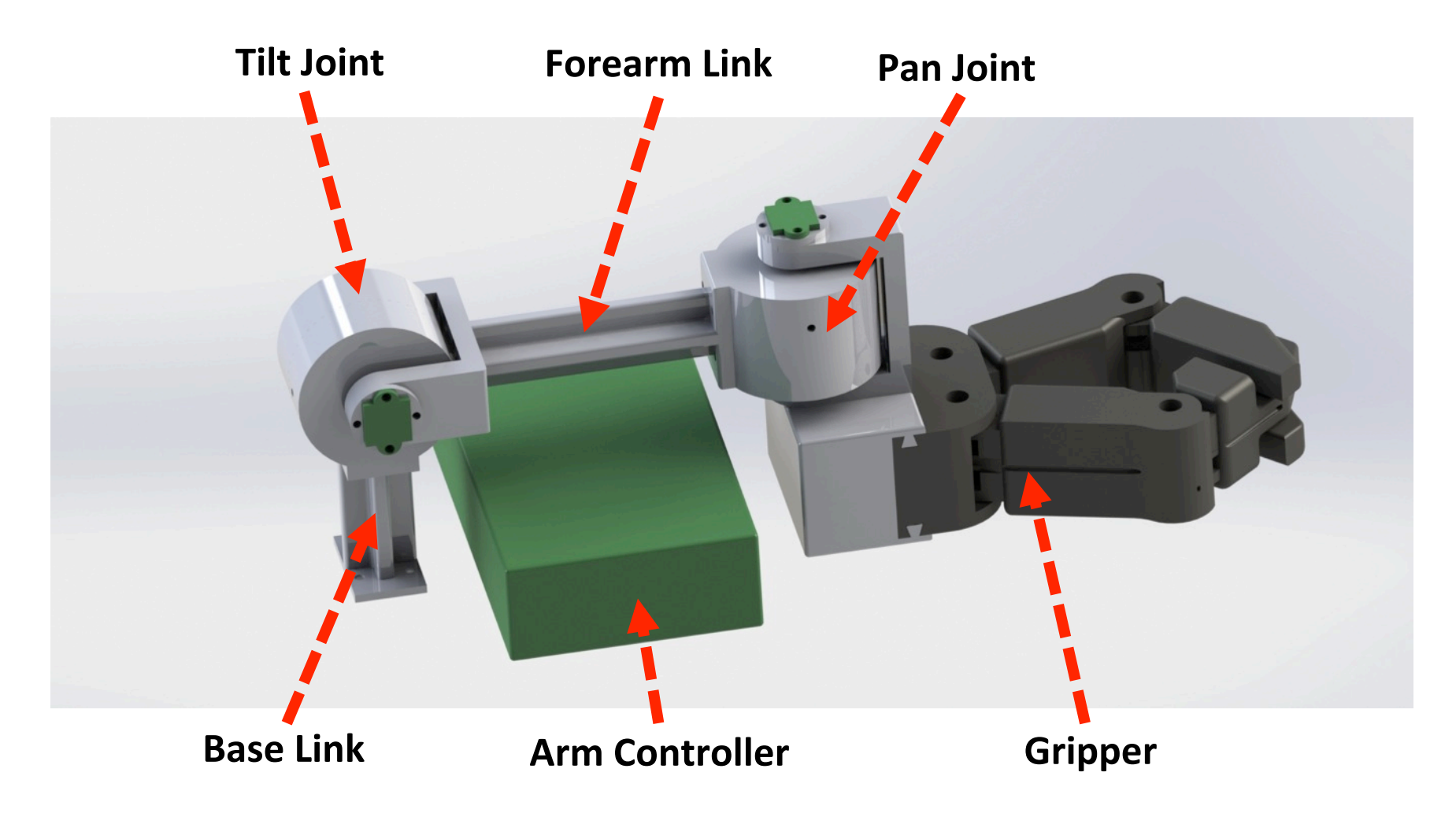

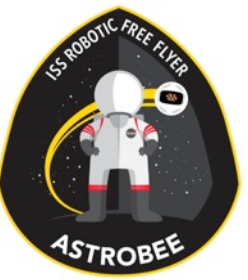

#### Mechanical Dimension  $\blacksquare$   $\blacksquare$   $\blacksquare$   $\blacksquare$   $\blacksquare$  240 mm

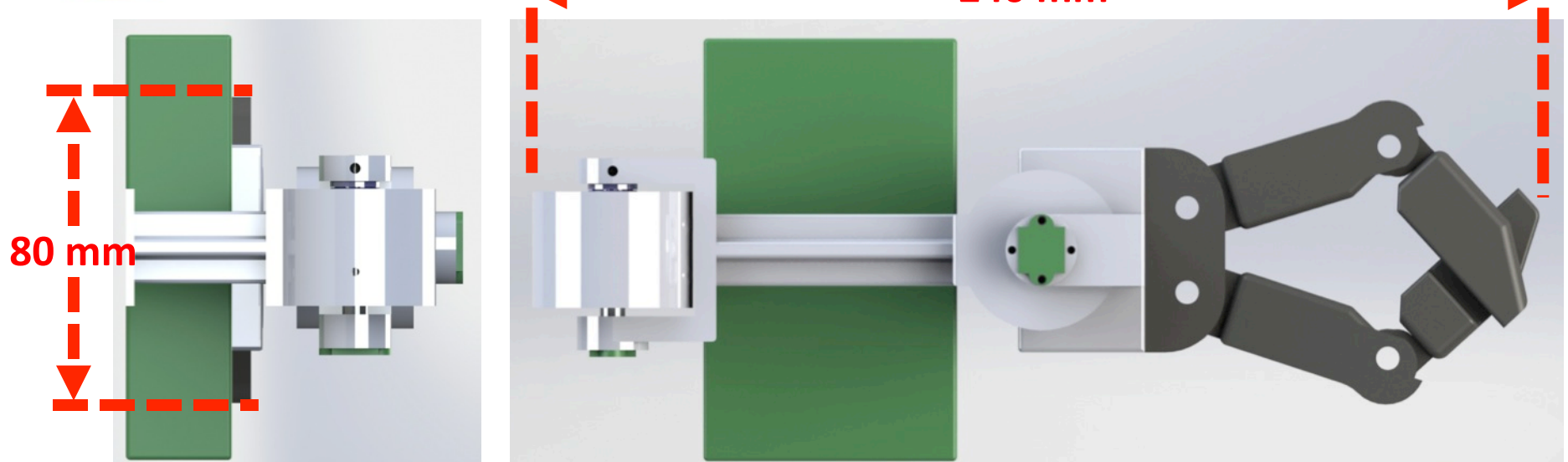

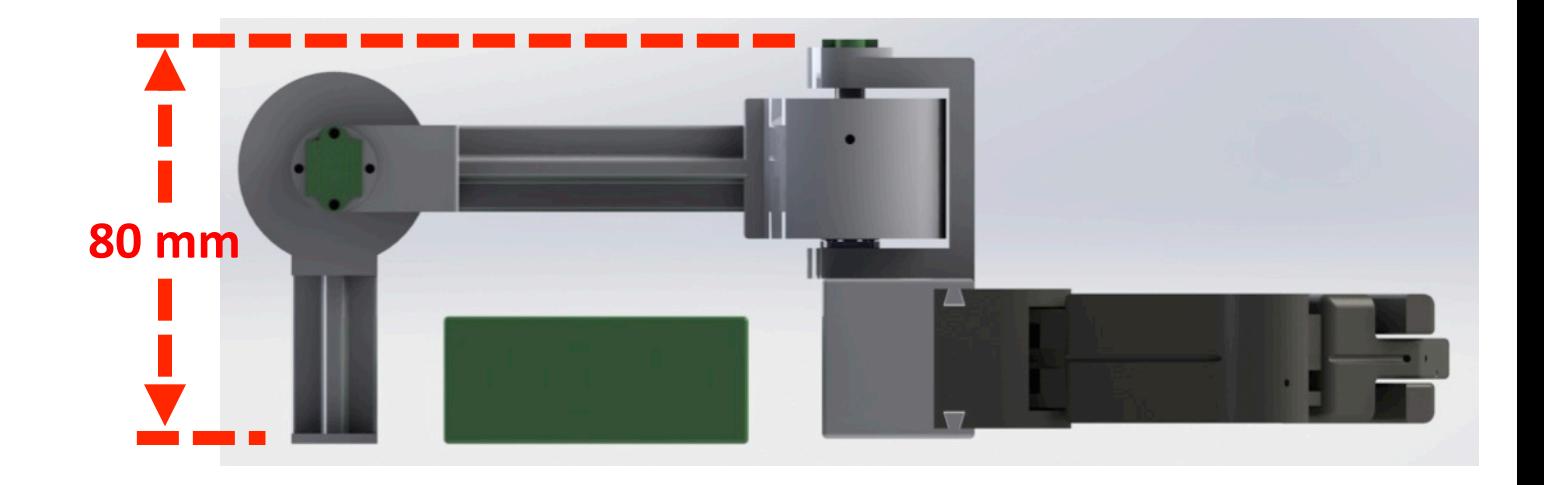

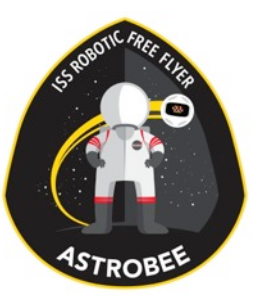

### Mechanical Mass

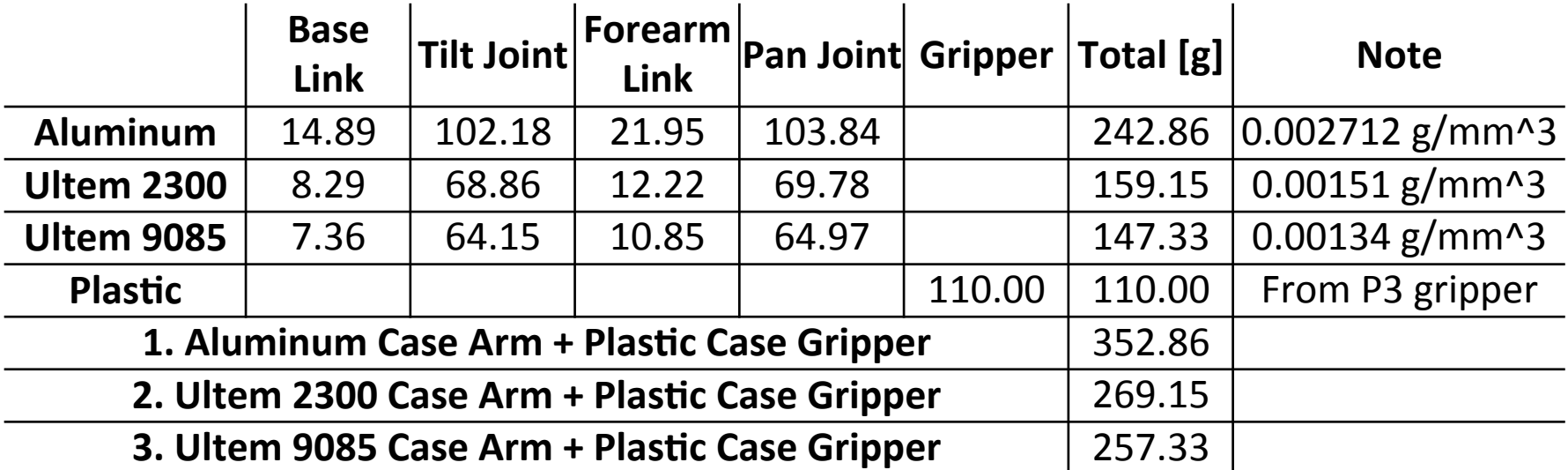

• The mass of bearing, bolt, connector board and electrical wire has not been added

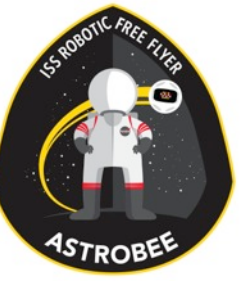

## Motor Selection

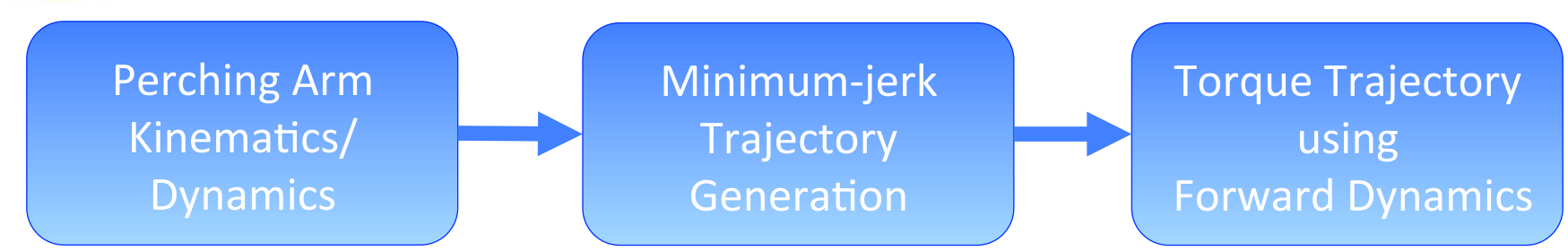

- MATLAB Robotics Toolbox is used to obtain kinematics and dynamics
	- Assumed point mass with 6 kg of Astrobee structural mass
	- Assumed micro-gravity environment  $(9.8E-6 m/s^2)$
- Minimum-jerk trajectory is used to obtain position/velocity/ acceleration trajectory

**►** [FFREQ-175] *The perching arm shall pan/tilt 90 degrees in 15 seconds.*

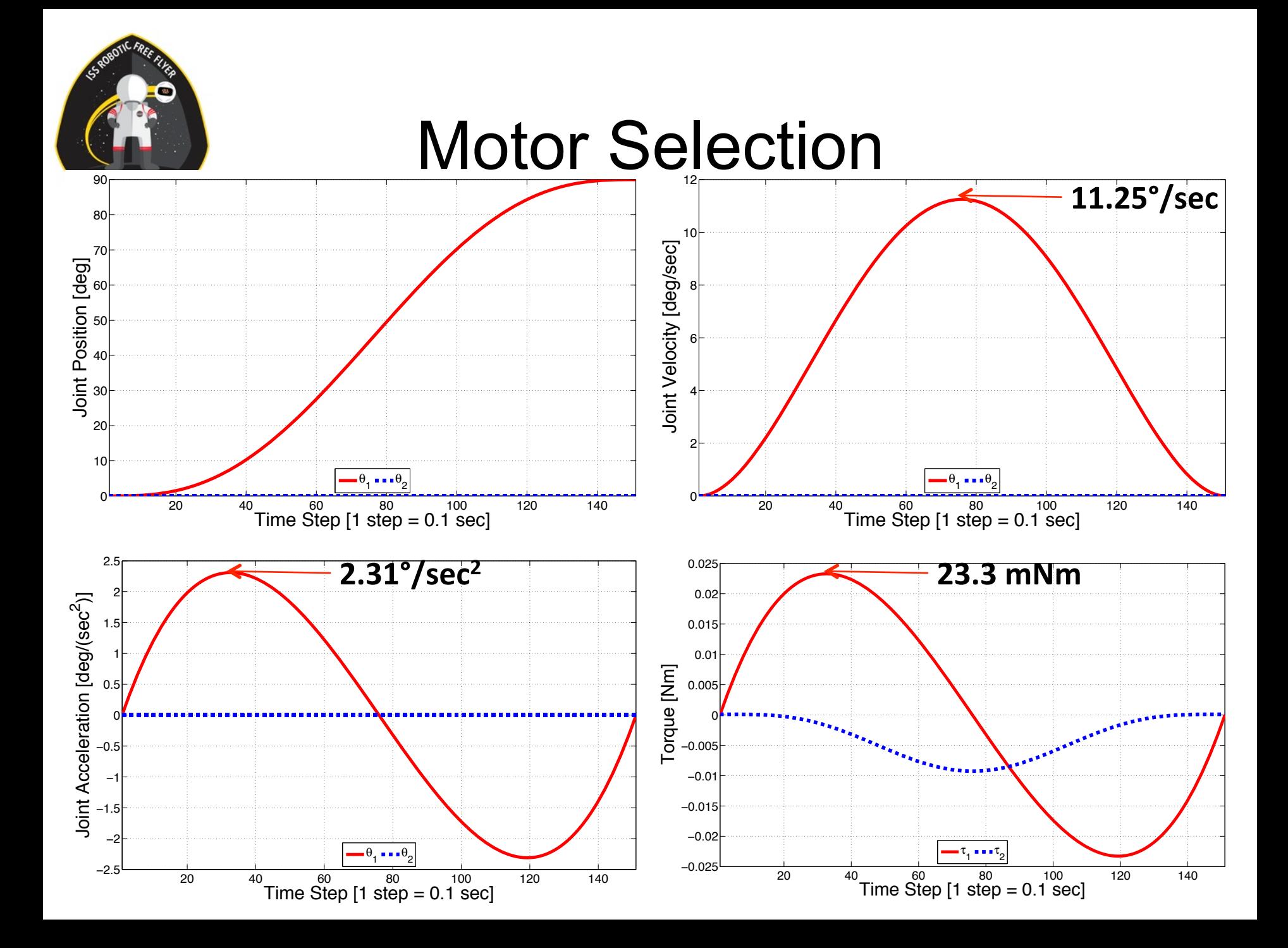

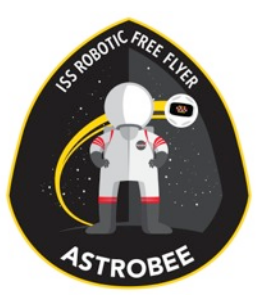

### Motor Selection

- Faulhaber 2619
	- Diameter 26 mm, length 21.5 mm
	- $\cdot$  Input voltage =  $6V$
	- Encoder resolution =  $0.05$  °/Tick

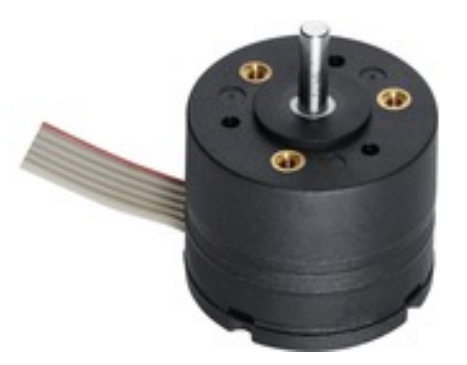

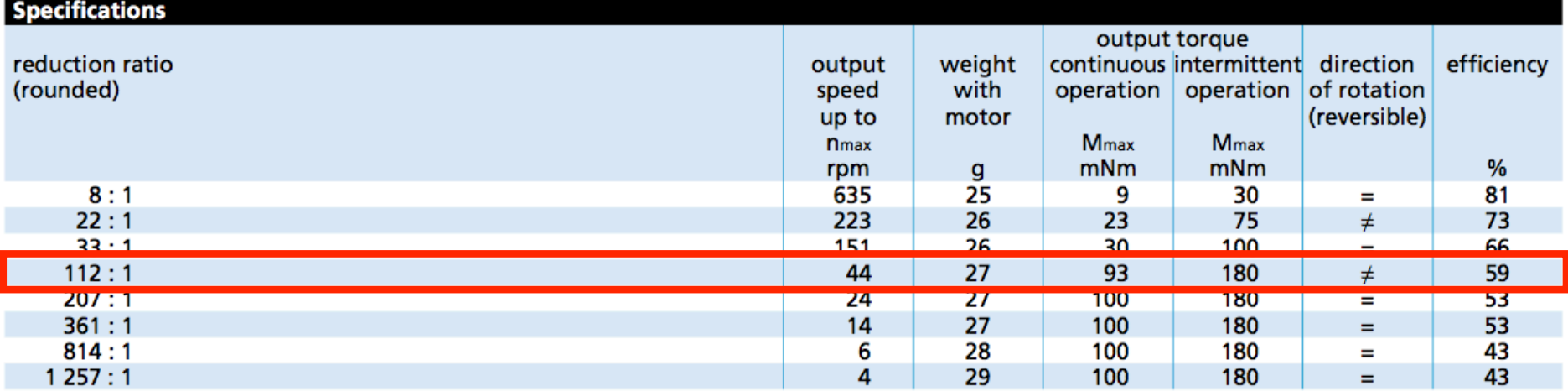

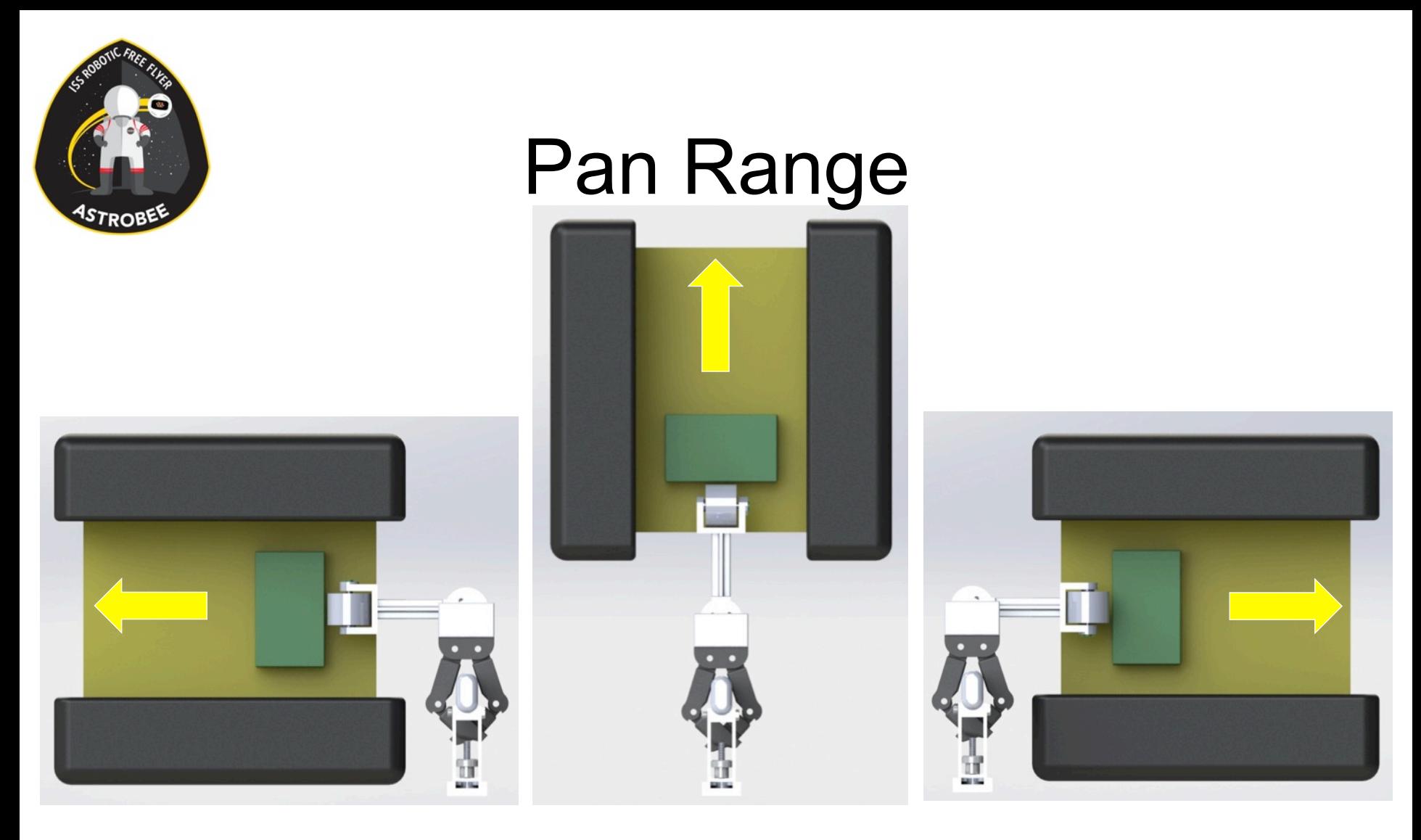

**✓** [FFREQ-175] *The perching arm shall pan at least -90° to 90° out* from center while perched.

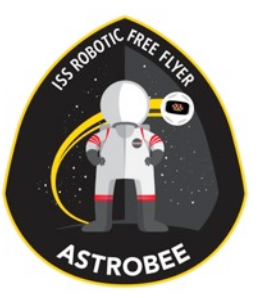

### Tilt Range

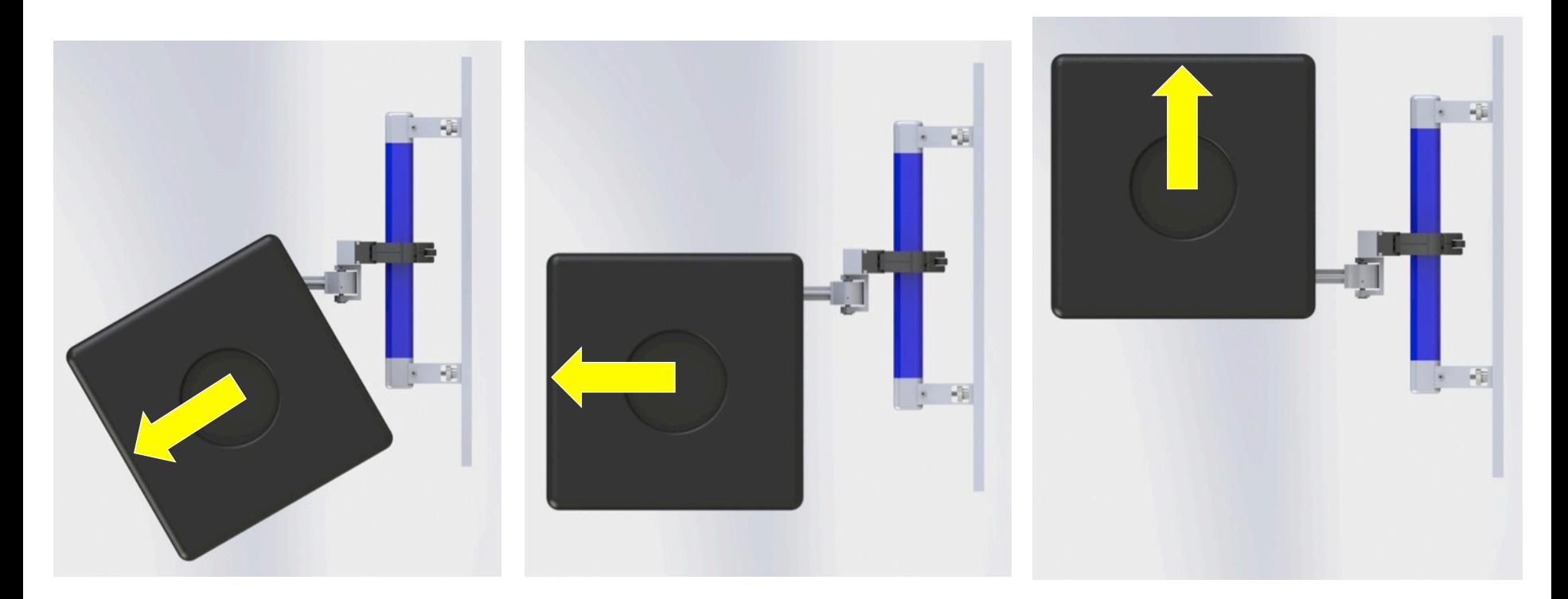

✔ [FFREQ-175] *The perching arm shall tilt at least -30° to 90° out* from center while perched.
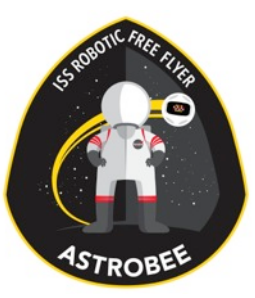

# Perch Cam Location

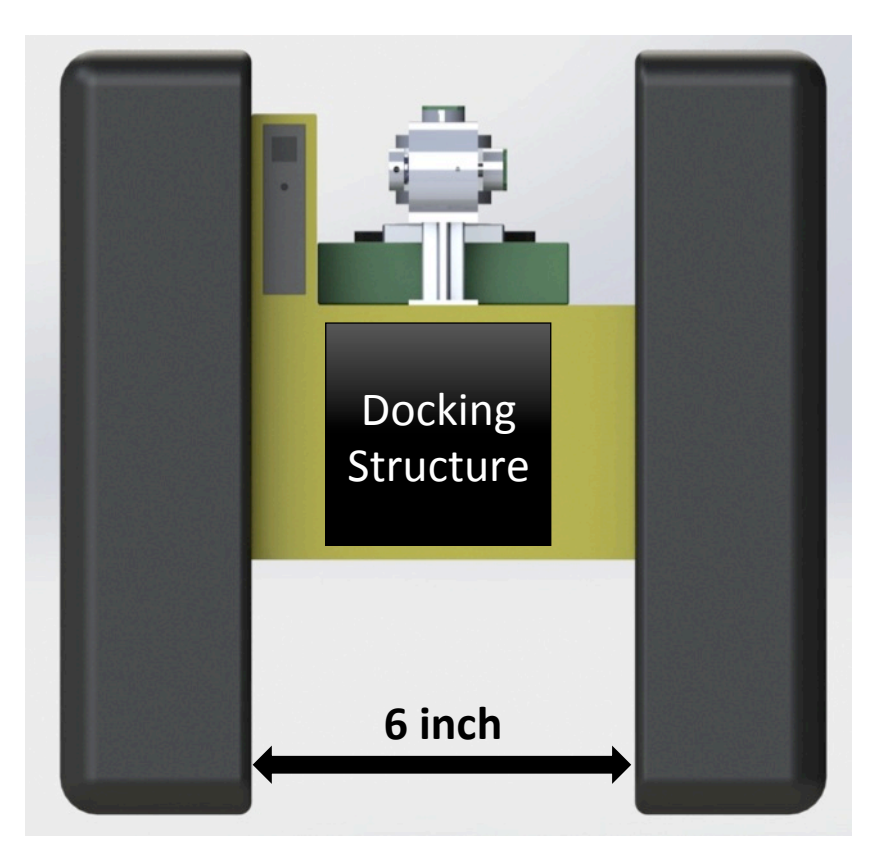

**Front View** 

**✓** [FFREQ-185] *The perching arm* shall be within the view range of *perching camera when the arm is deployed.*

• To meet this requirement, the perch camera must be placed in 'Aft Top Bay' on the side of docking structure.

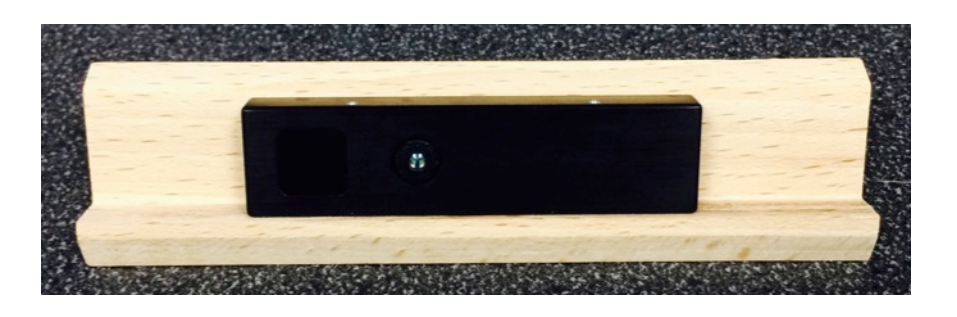

CamBoard Pico Flexx

# Perch Cam Location

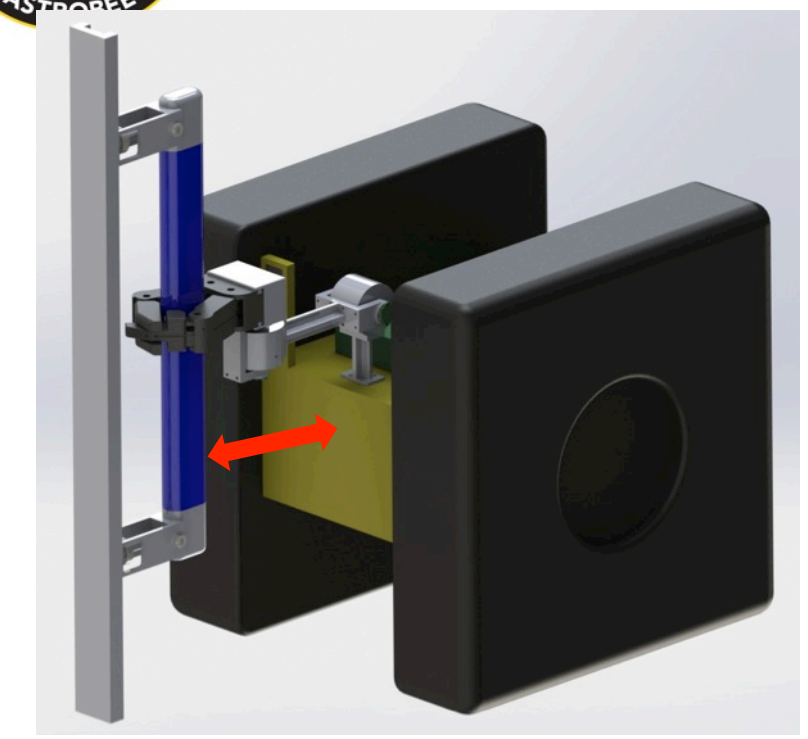

- The minimum distance between perch cam and handrail is 12.5 cm
- CamBoard Pico Flexx provides 6 predefined modes, but activation code is required to change the range/frame rate/exposure time manually

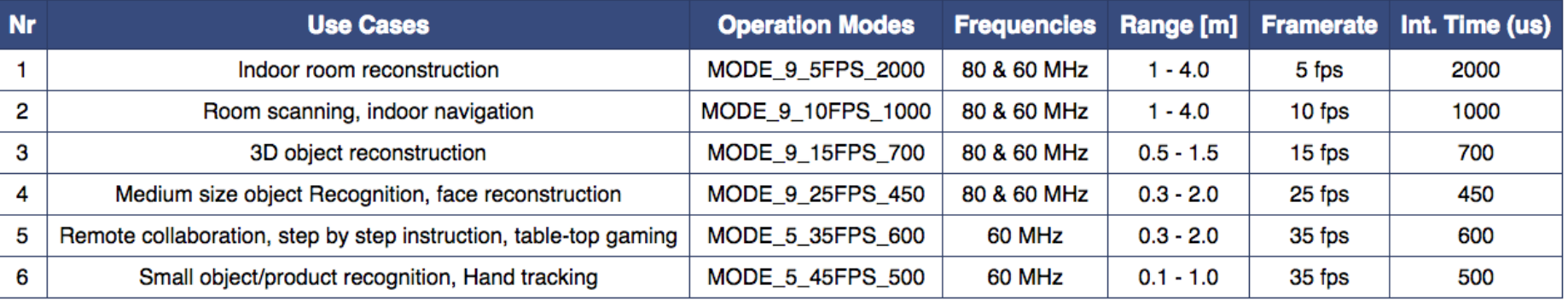

# **Block Diagram of Controller Board**

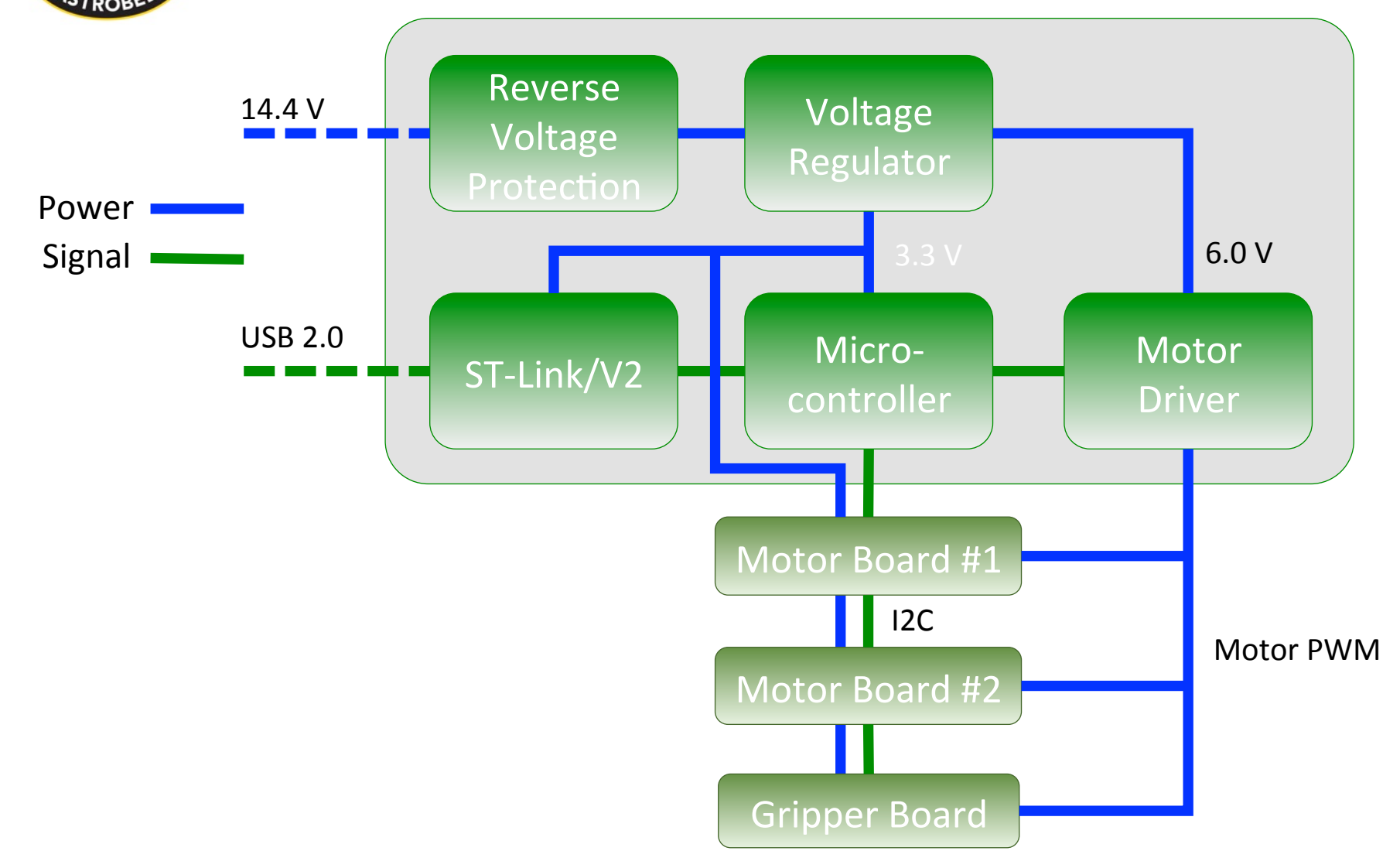

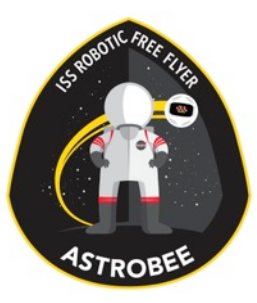

# Microcontroller

#### •STM32F405

- •ARM Cortex-M4 32b MCU+FPU
- Frequency up to 168 MHz
- Up to 17 timers
	- 12 x 16-bit timer, 2 x 32-bit timer
- 6 x QEP module
	- Calculating motor encoder pulse
- 3 x 12-bit A/D converters
	- Calculating input current to 3 motor drivers

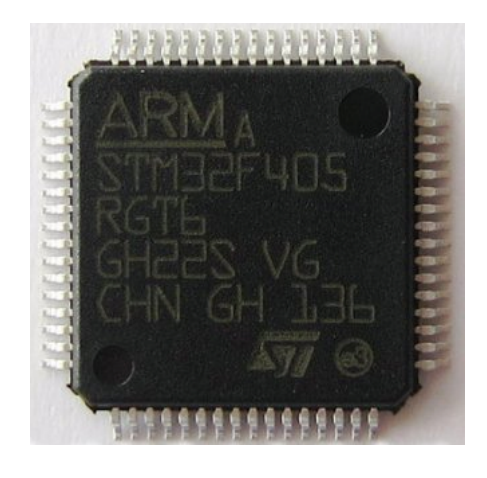

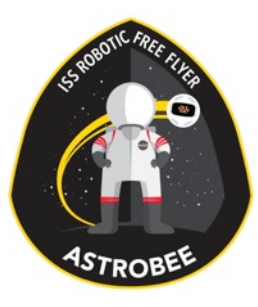

# Motor Driver

- •MC33926
	- 5 V to 28 V continuous operation
	- 3 V/5V TTL/CMOS logic compatible inputs
	- Overcurrent limiting
	- Output short-circuit protection
	- Load current feedback

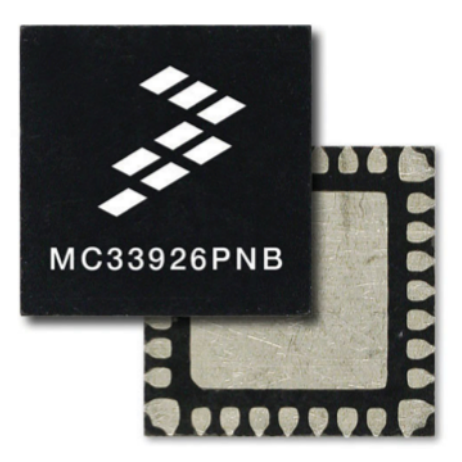

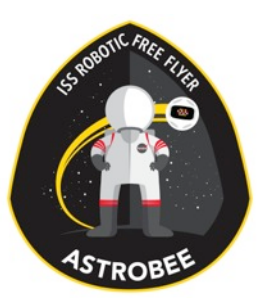

# Magnetic Rotary Encoder

#### •AS5048

- Absolute position sensor
- Contactless rotary position sensor over 360°
- Measure the absolute position of the magnet's rotation angle with a 14-bit high resolution output (0.05° accuracy)
- The zero position can be programmed via I<sup>2</sup>C command

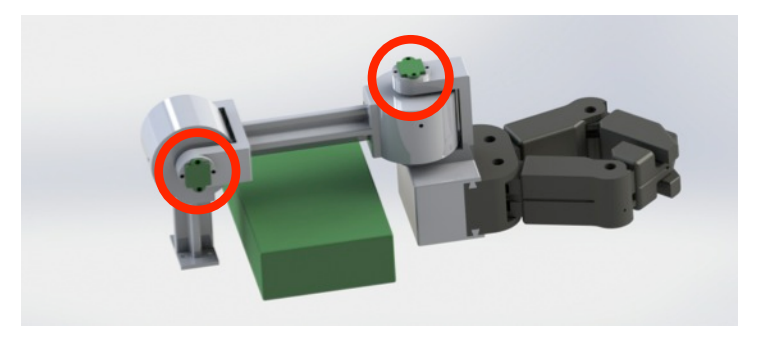

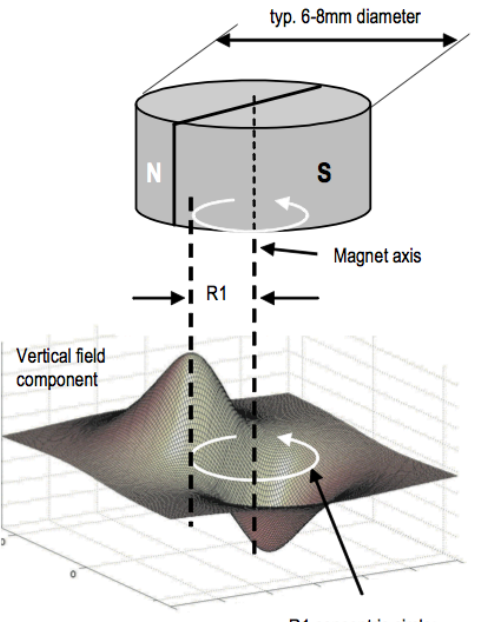

R1 concentric circle: radius 1.1mm

# Remote Software Upgrade

**STROBEE**  $\triangledown$  [FFREQ-441] *The Perching Arm* shall be capable updating software.

- Able to compile and upgrade firmware remotely in Linux using STM32F4 discovery board
- Require ST/Link-V2
	- $-$  In-circuit debugger and programmer
	- Controller board must include premade ST/Link-V2 board

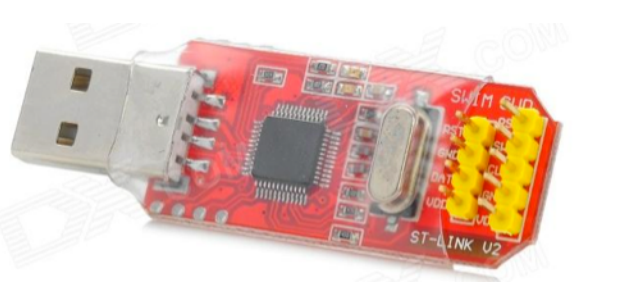

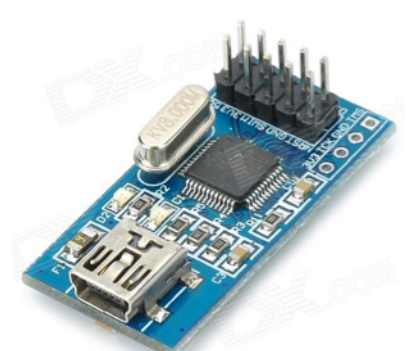

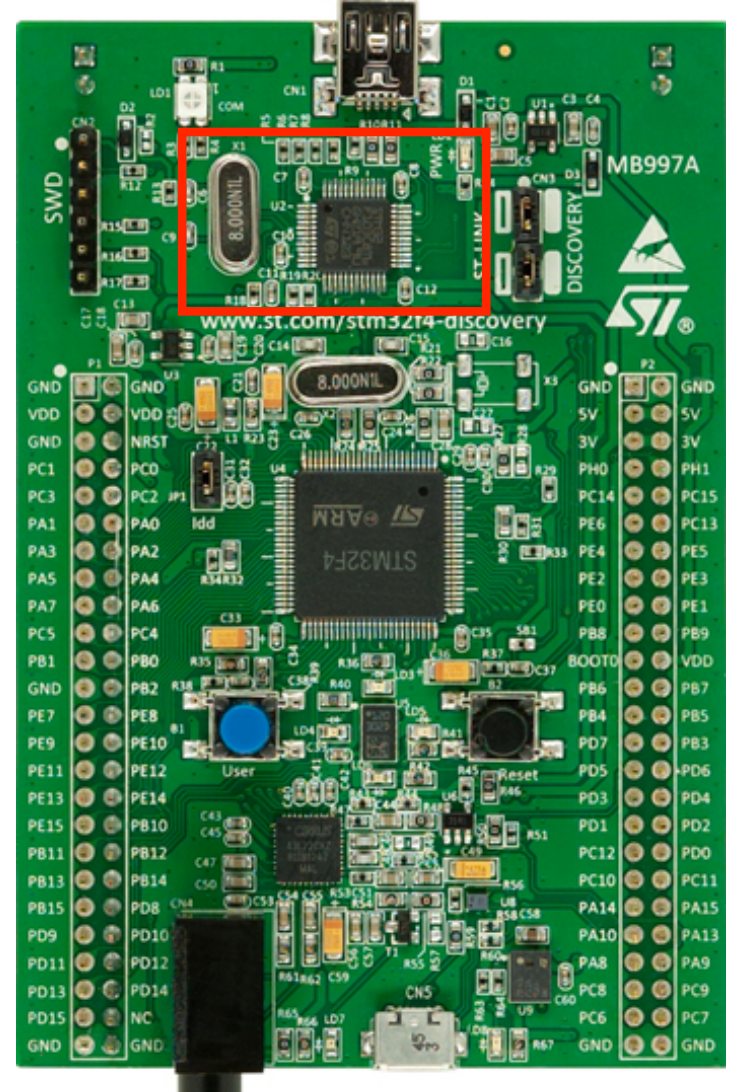

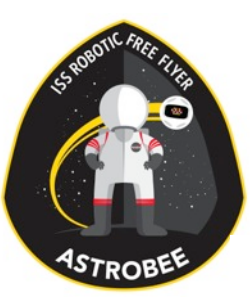

### Controller Board Schematics

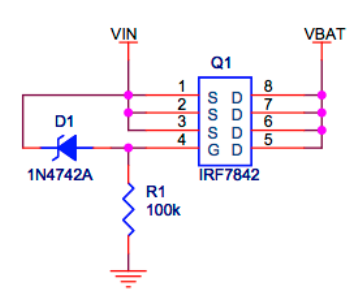

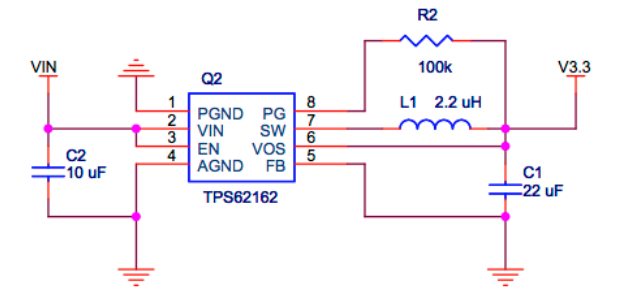

Reverse-voltage Protection

3.3V/1A Voltage Regulator

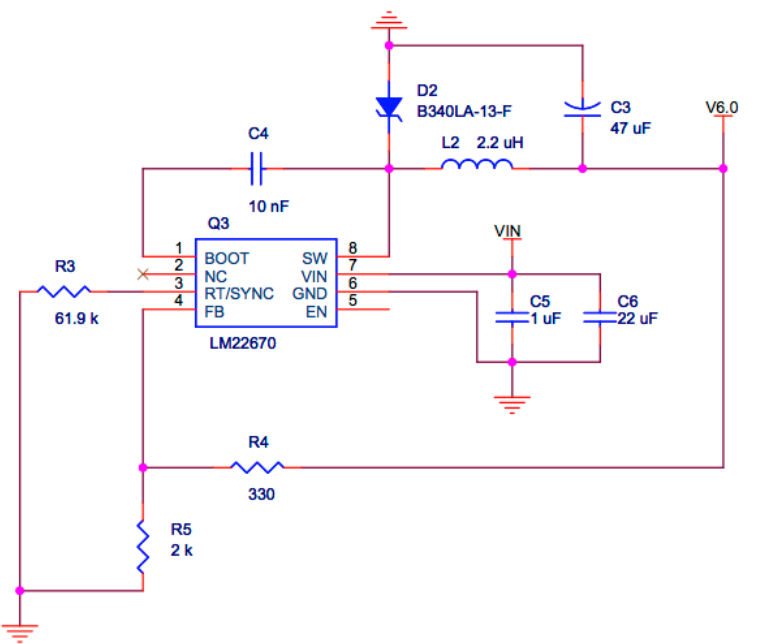

 $J1$ CON<sub>2</sub>  $V3.3$ **VDD** R<sub>6</sub>  $1<sub>k</sub>$ D<sub>3</sub> **GREEN** 

6.0V/3A Voltage Regulator

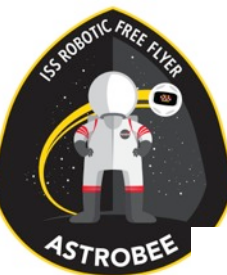

### Controller Board Schematics

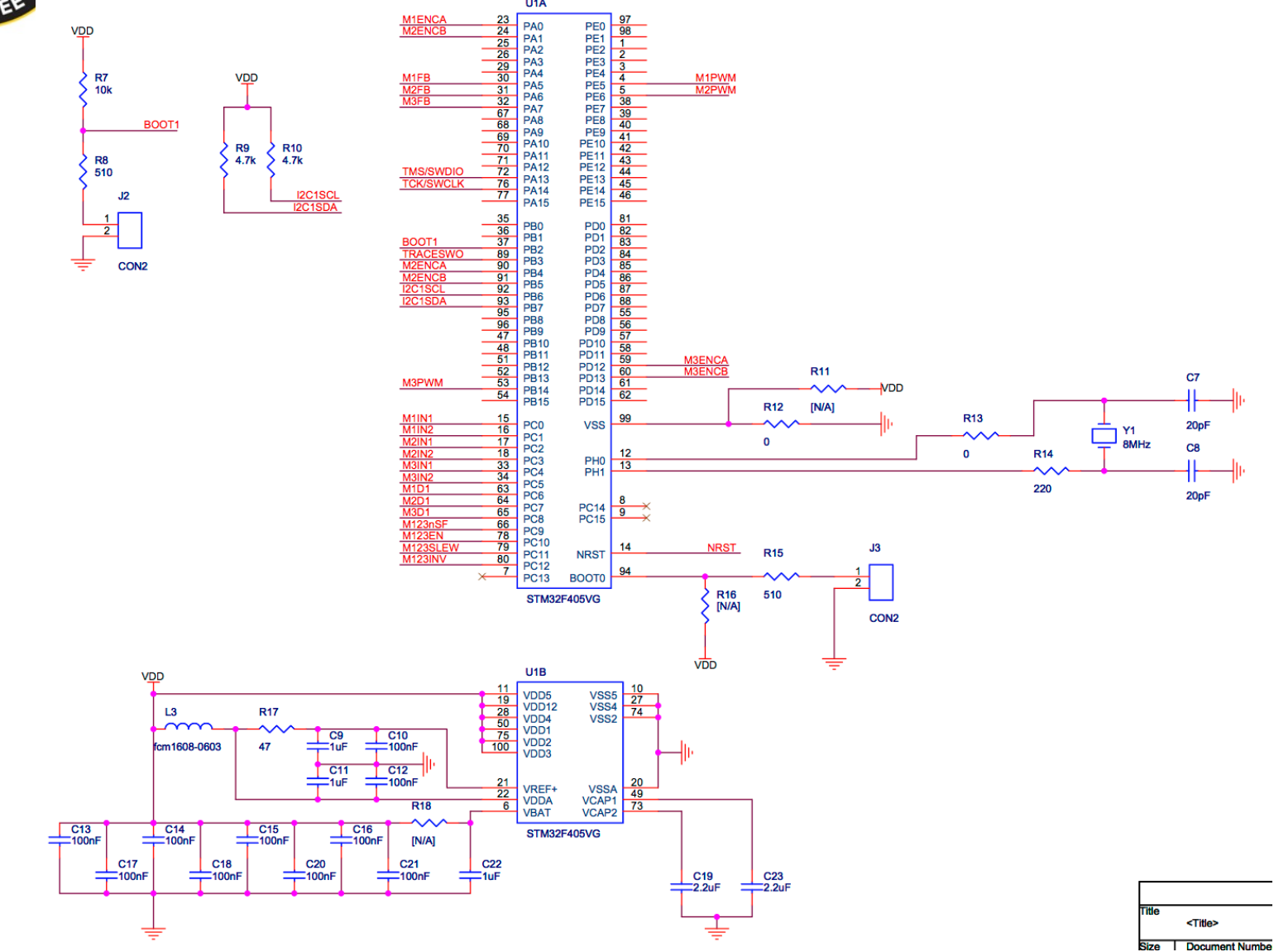

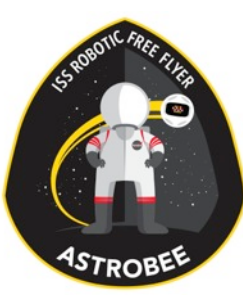

#### Controller Board Schematics

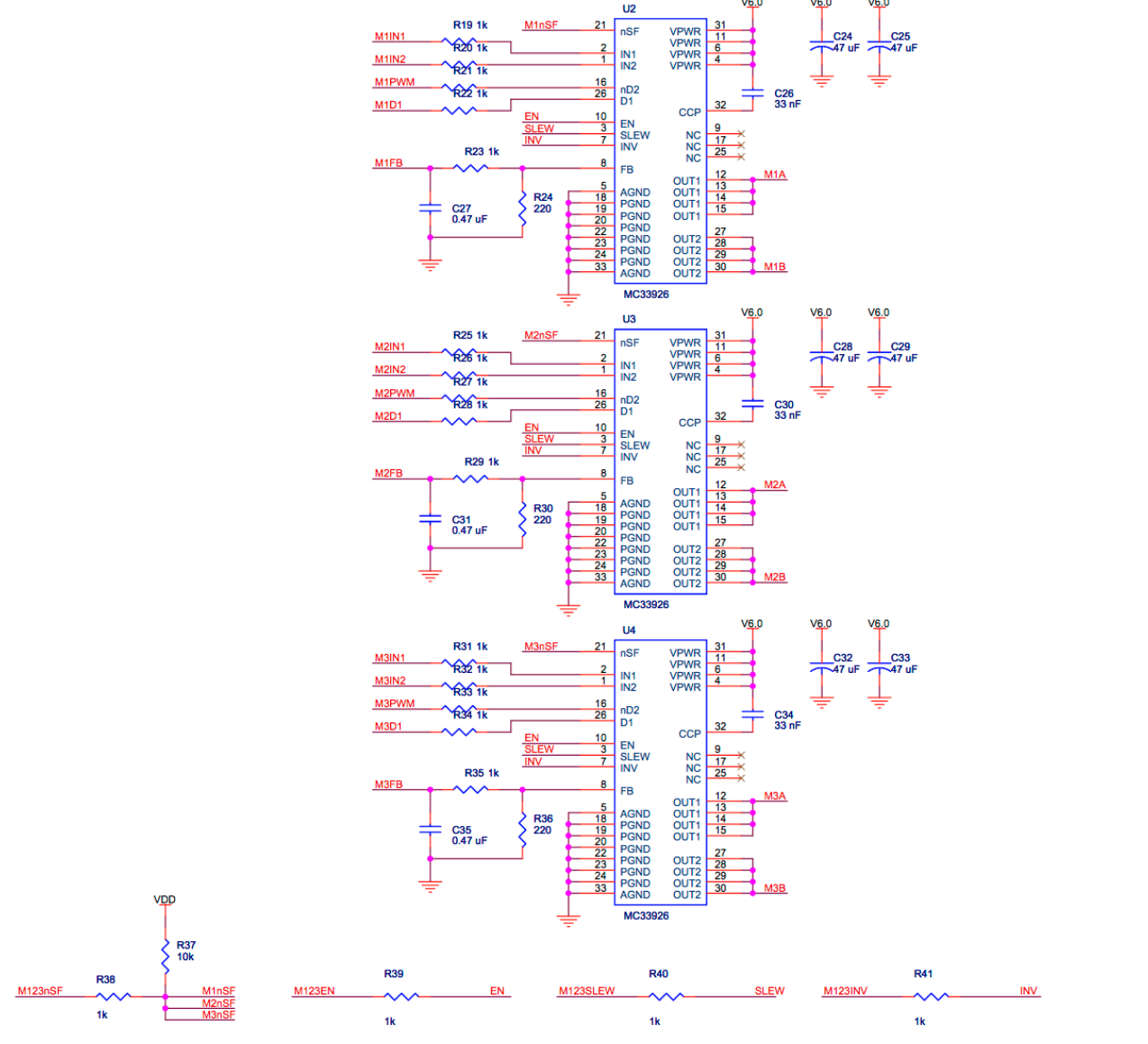

# Astrobee Thermal Subsystem

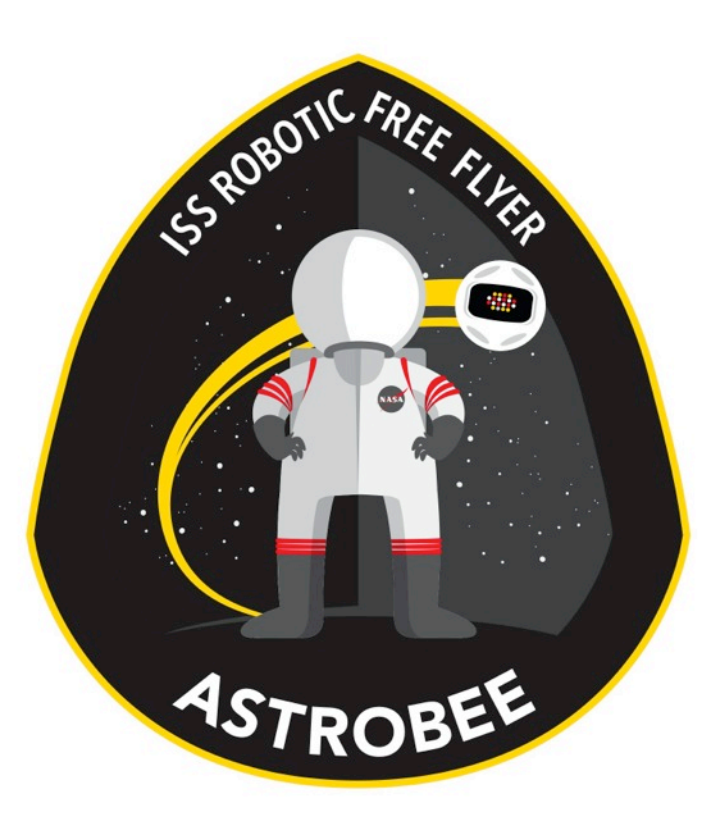

#### Design Overview

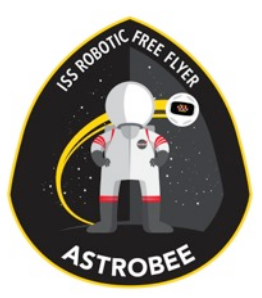

# Subsystem Team

#### •Jeffrey Feller (ARC-RE, alum)

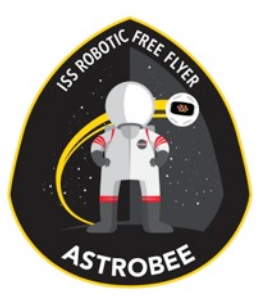

# Design Drivers

- Reject heat produced by avionics
- Surface touch temperature limit from ISS human factors
- No gravity driven convection in Og
- Minimize thermal subsystem power draw and impact on GN&C

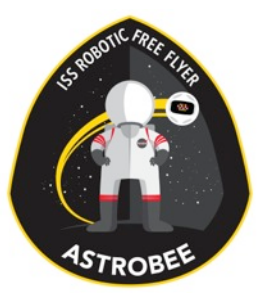

# Trade Study

- External radiator would not suffice to reject max power from avionics box
- Proposed solution uses a heat exchanger

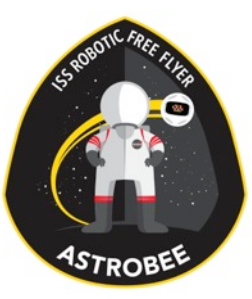

# Architecture Diagram

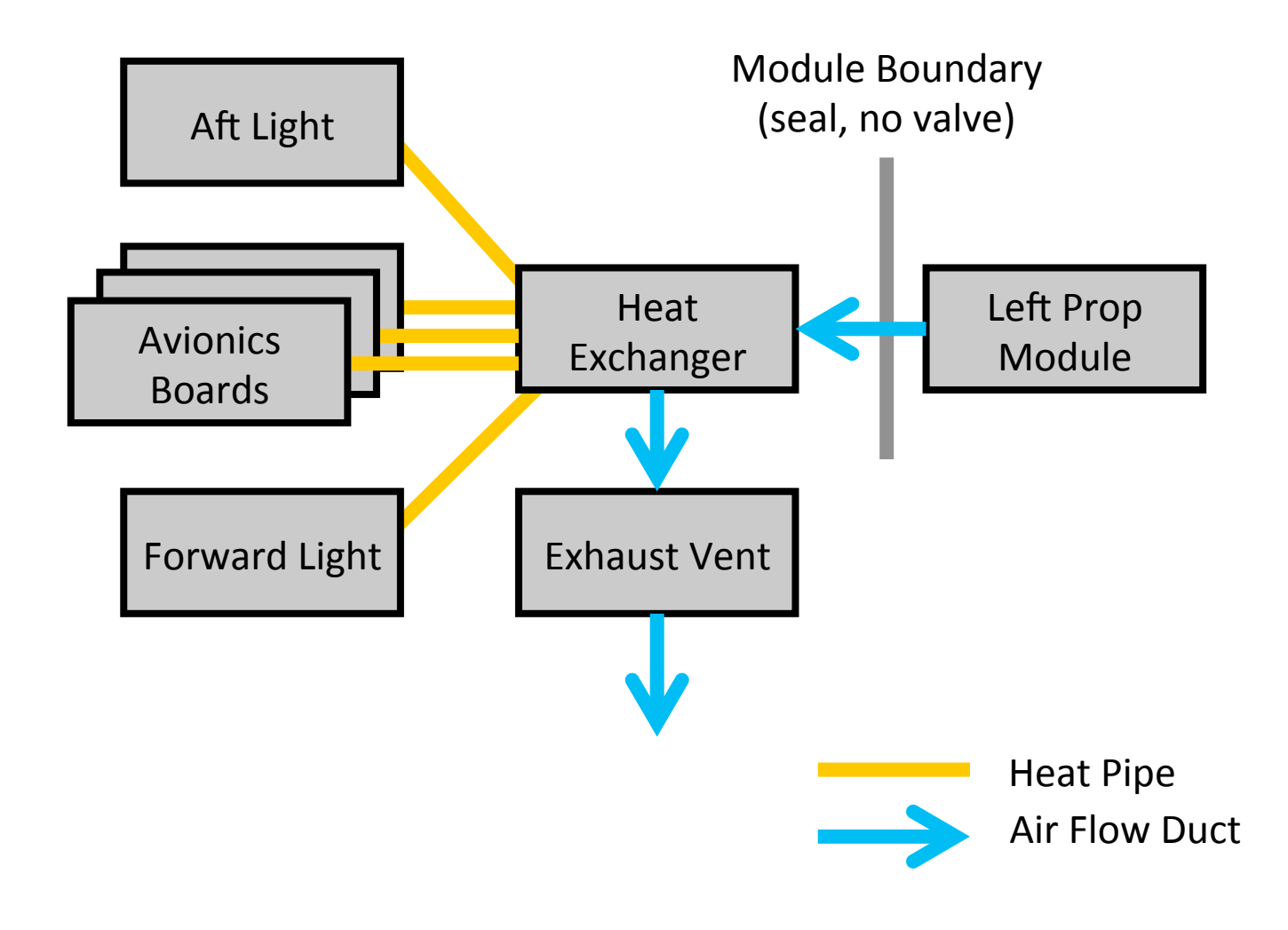

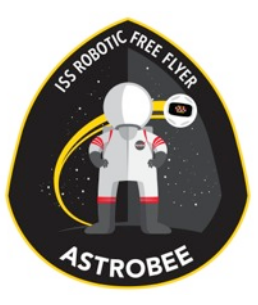

# Pros and Cons

- Pros
	- Heat flow predictable; should behave very similarly between ground testing and Og
	- Heat pipes and heat exchanger produce high heat flow with low mass and volume
	- Bleeding air off prop module eliminates dedicated thermal fan
	- No dedicated thermal moving parts in operation
- Cons
	- Must spin large blower to produce air flow (can't idle blowers for extended periods when processors running)
	- Thermal air flow overhead reduces max thrust and power efficiency of propulsion module
	- Need low-pressure seal at module boundary

# Astrobee Dock Mechanical Subsystem

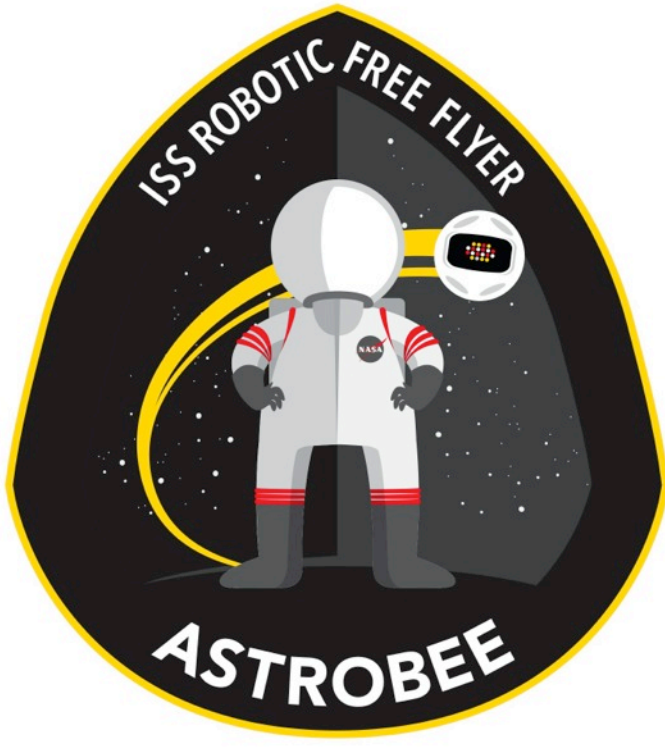

#### Design Overview

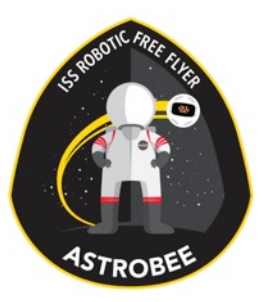

# Subsystem Team

- Rafael "Omar" Talavera (ARC-RE, Lead)
- •Travis Mendoza (ARC-RE, Intern)
- Hugo Sanchez (ARC-RE)

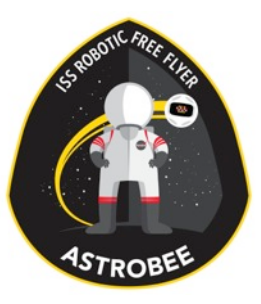

# Design Drivers

- •Two Free Flyer berths
- Battery charging
- Autonomous docking
	- 5deg angular error
	- 1cm position error
- •Human Factors
	- Kick loads while docked
	- Connector pin protection
- Location within ISS
	- Determined by Topology Group
	- Will constrain volume and keep-out zones

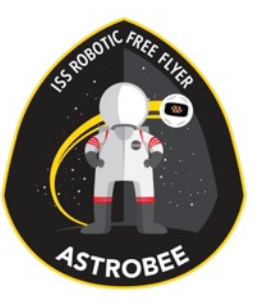

# Trade Study

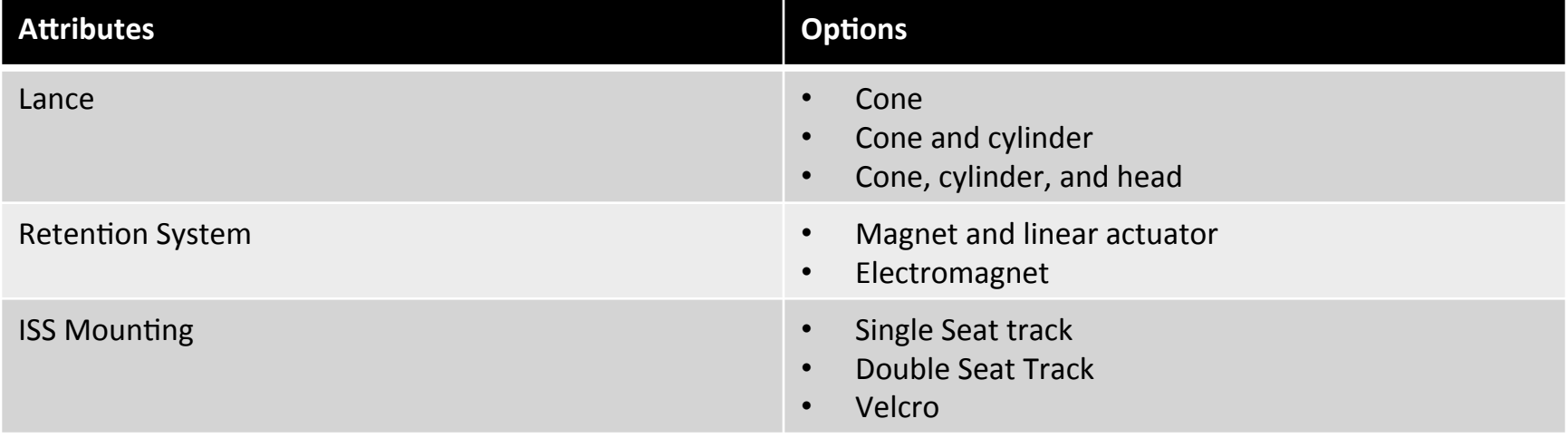

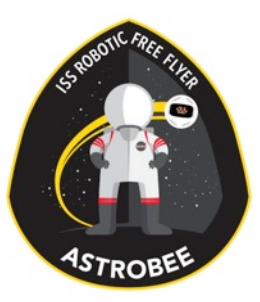

# Selected Design

#### **• Cone shaped lance**

- Pros
	- Easy detachment in case of lateral kick load
- •Cons
	- Less precise position near final engagement

#### **• Single seat track**

- Pros
	- Preliminary approval from ISS topology group
	- Secure mounting
- •Cons
	- Limited mounting options on ISS
	- Width may be constrained by rack payloads

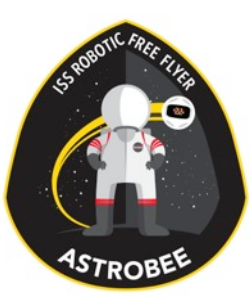

# Architecture Diagram

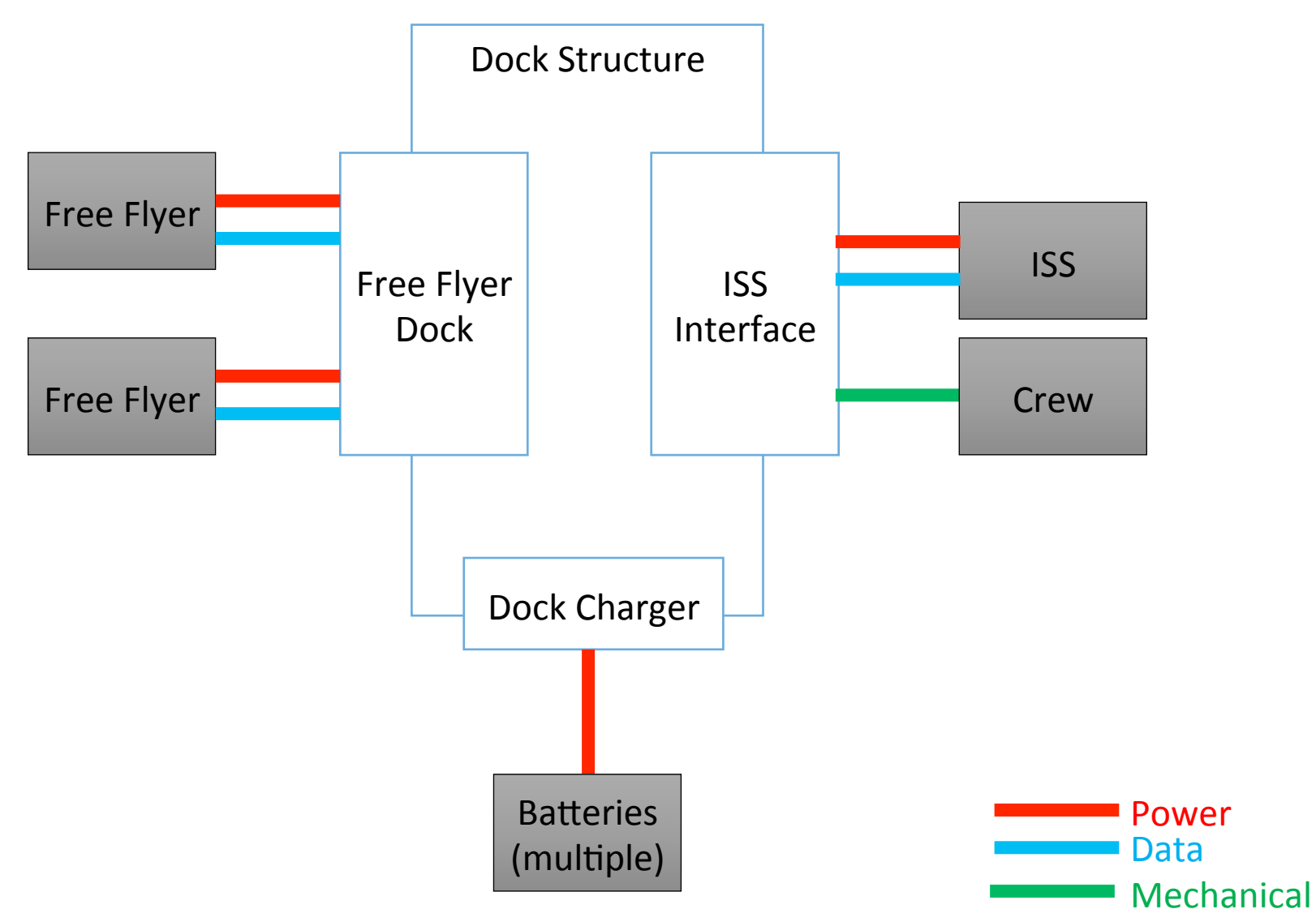

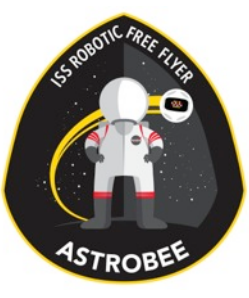

## Drawing

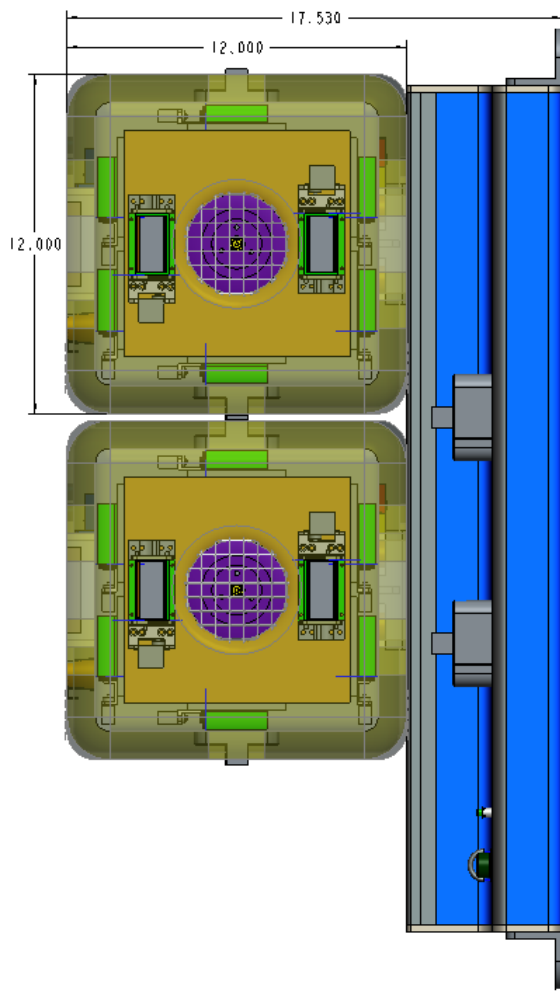

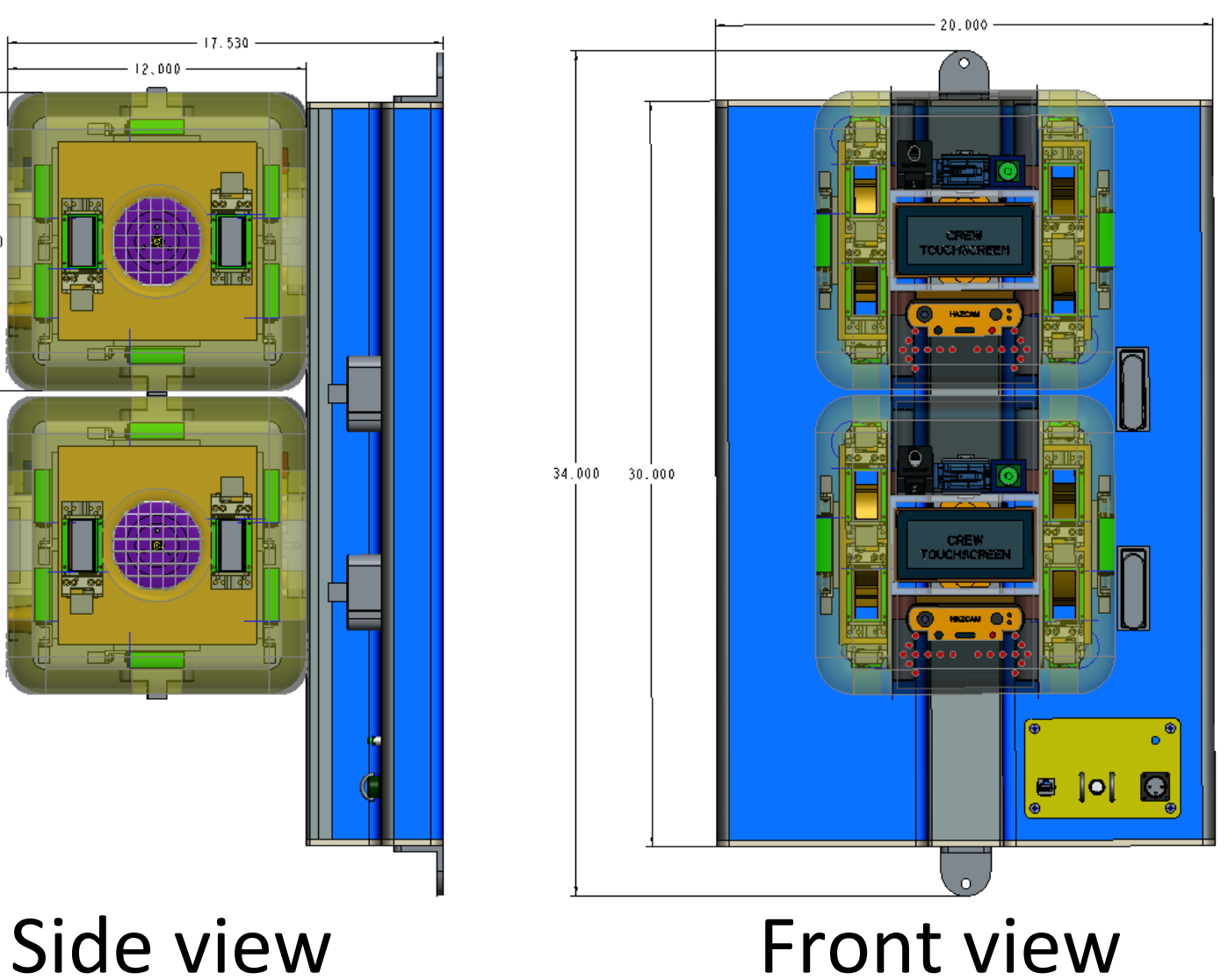

# Option 1 Drawing

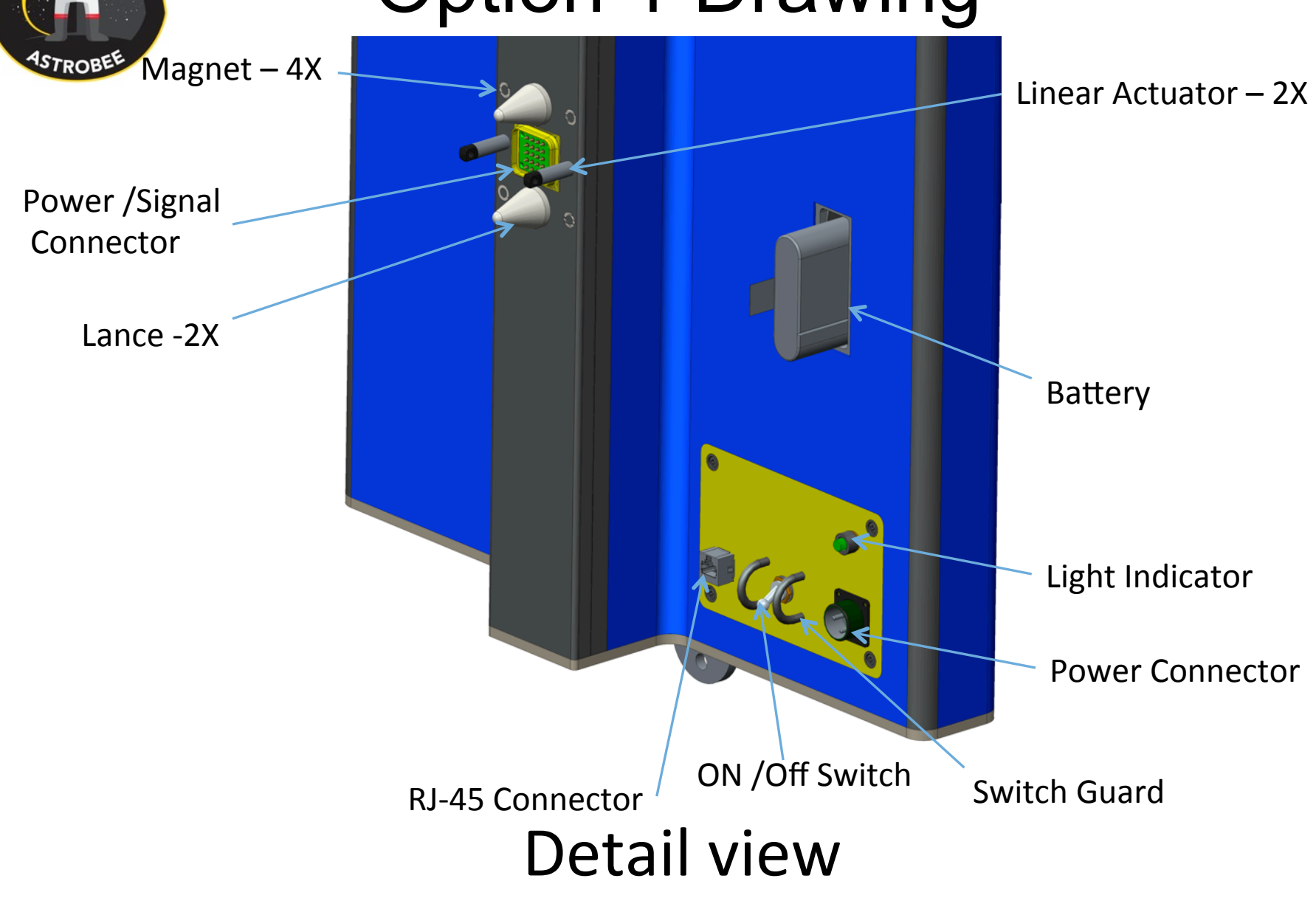

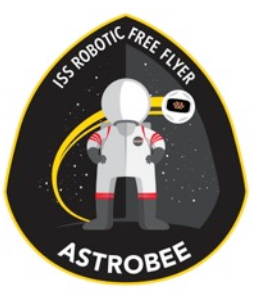

# Option 2 Drawing

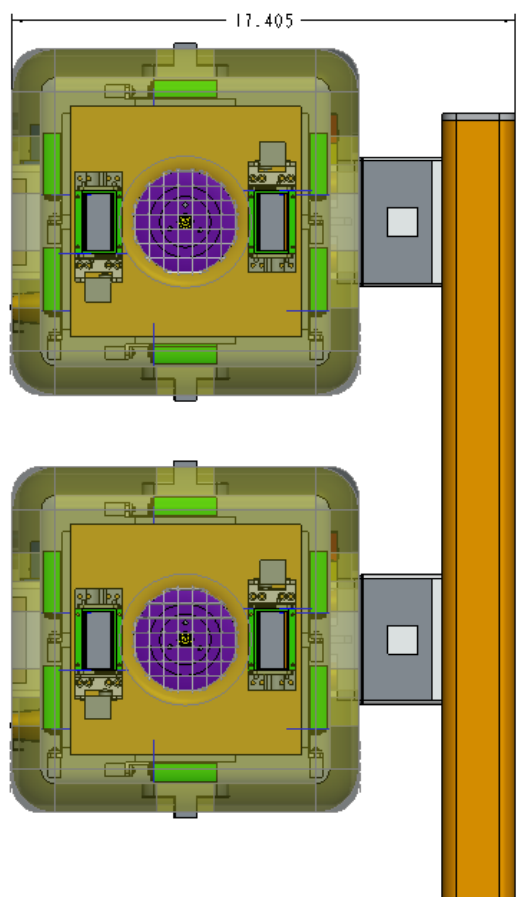

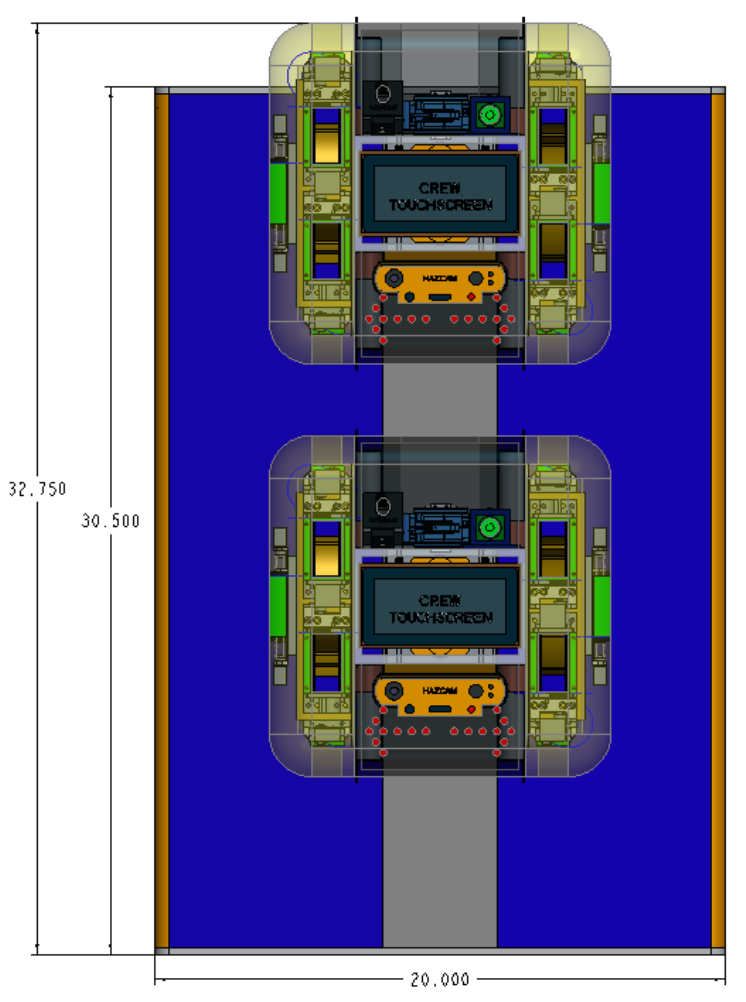

Side view Front view

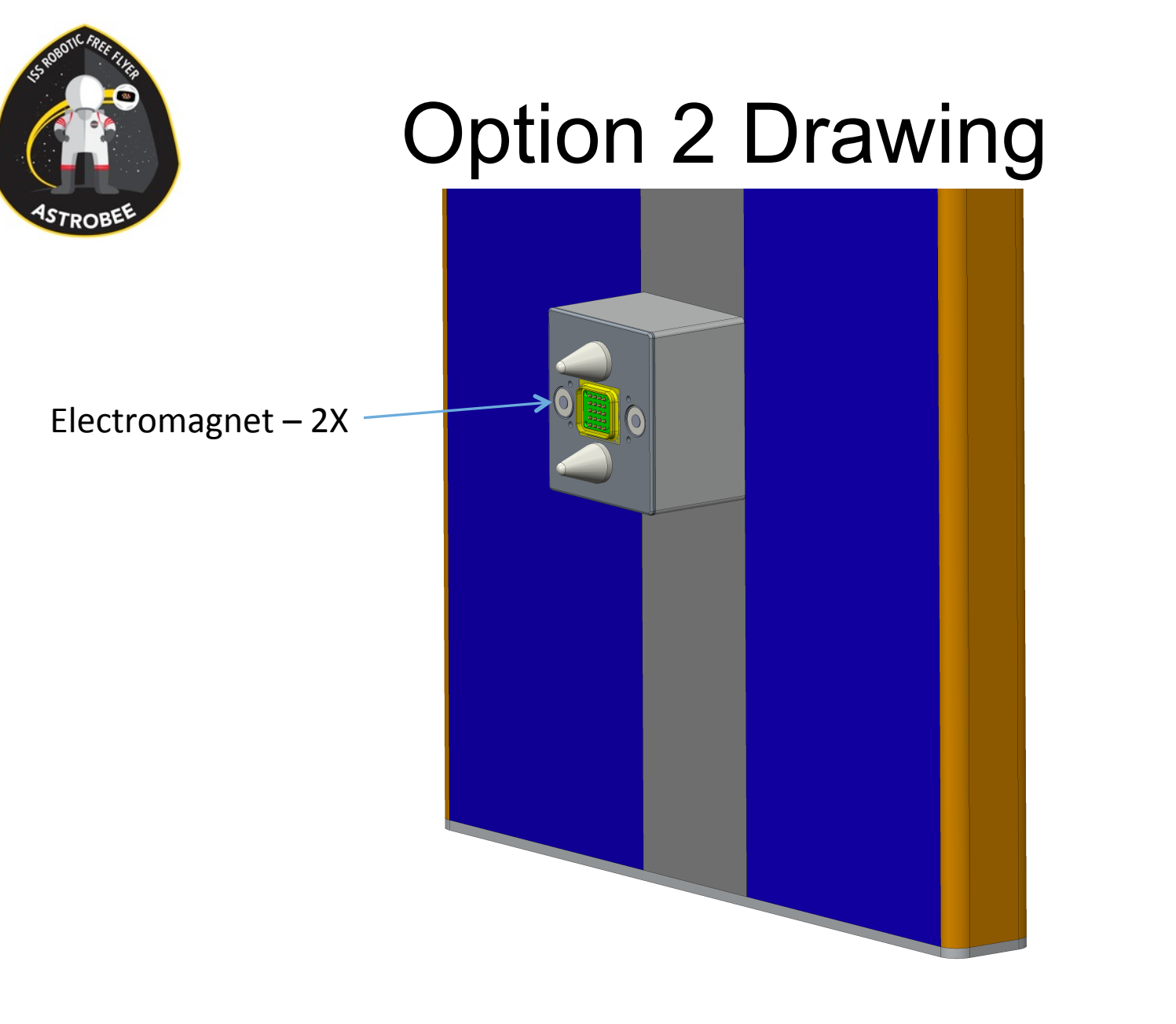

Detail view

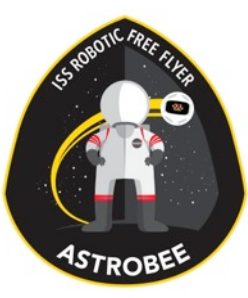

#### Dock Interface

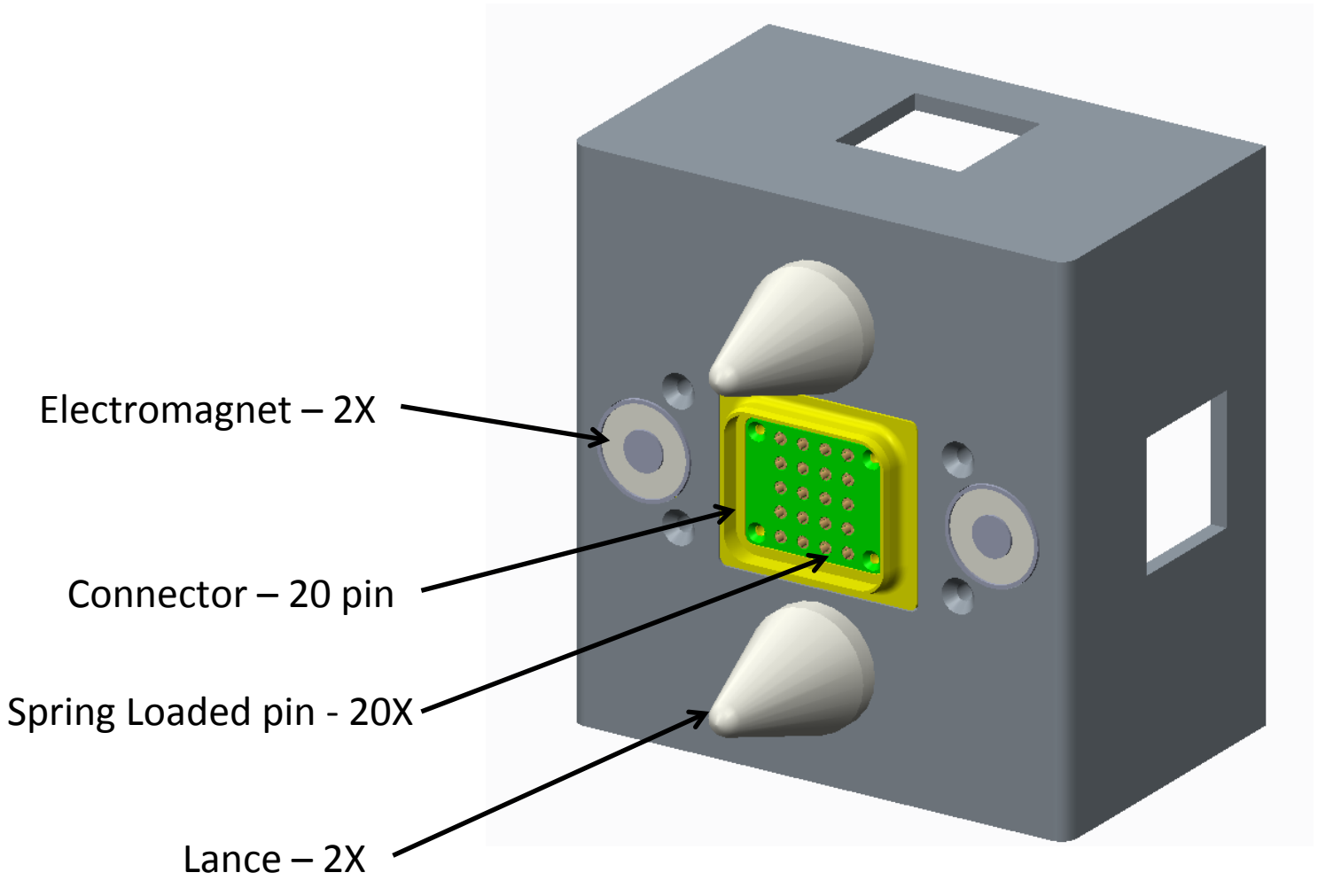

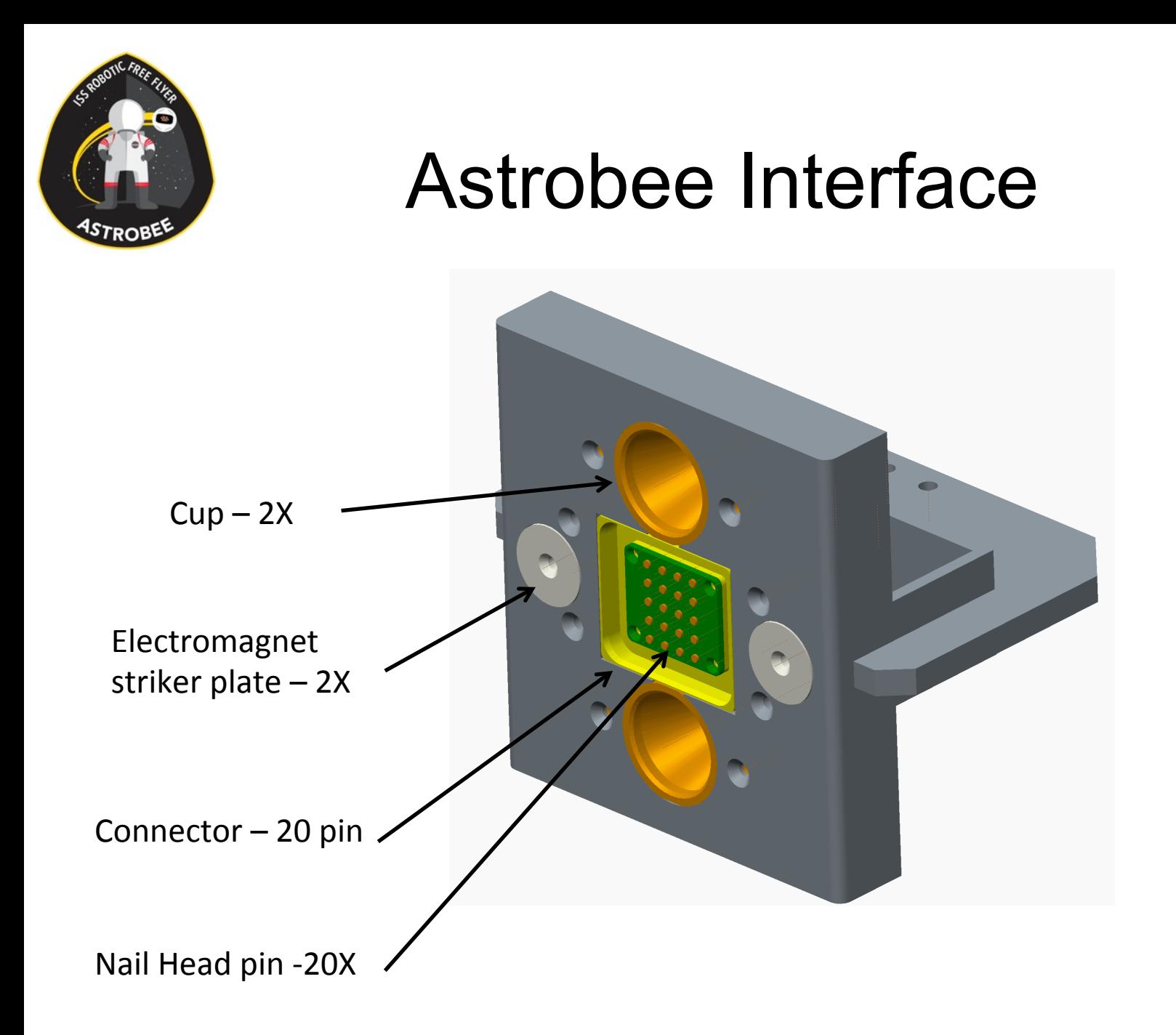

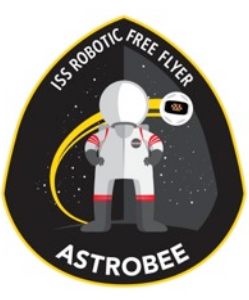

## X-Section Full Dock

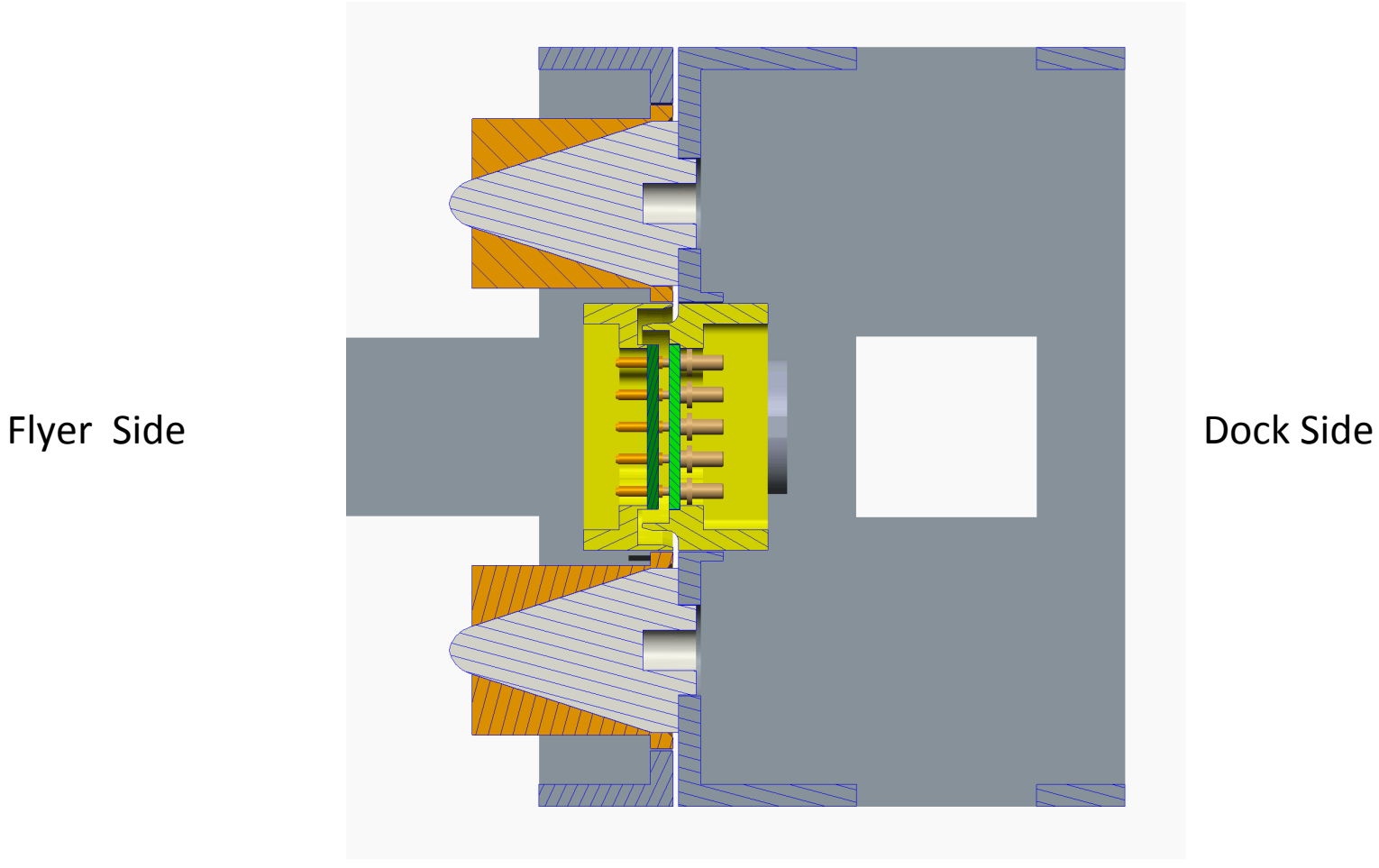

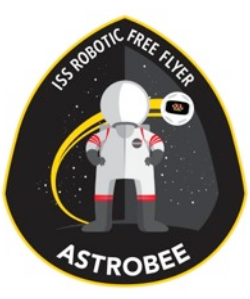

#### X-Section Cont.

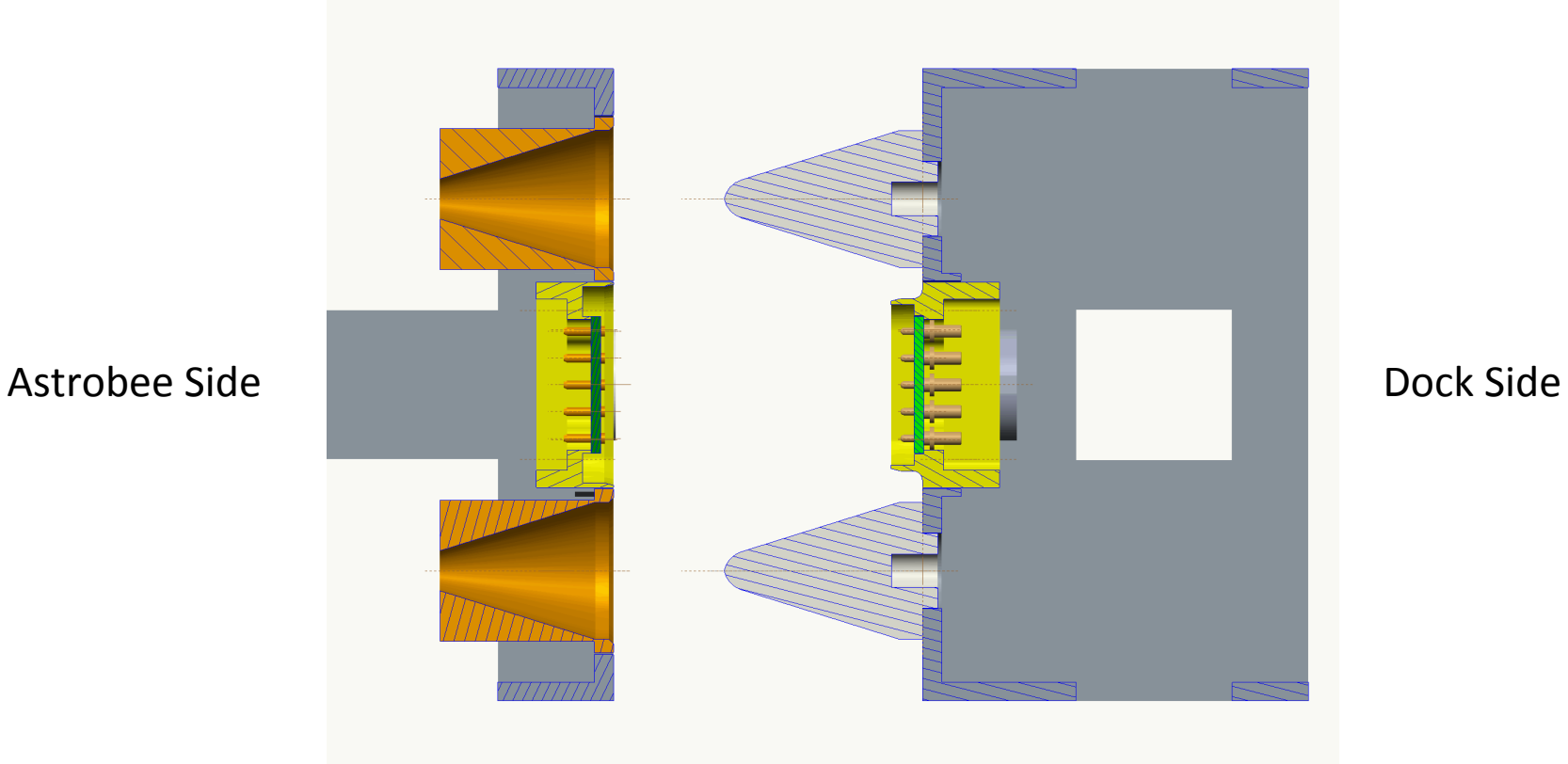

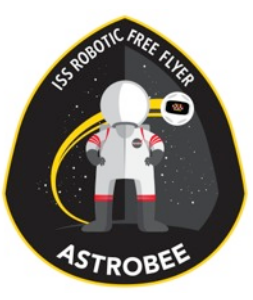

# 20 Pin Connector - Flyer

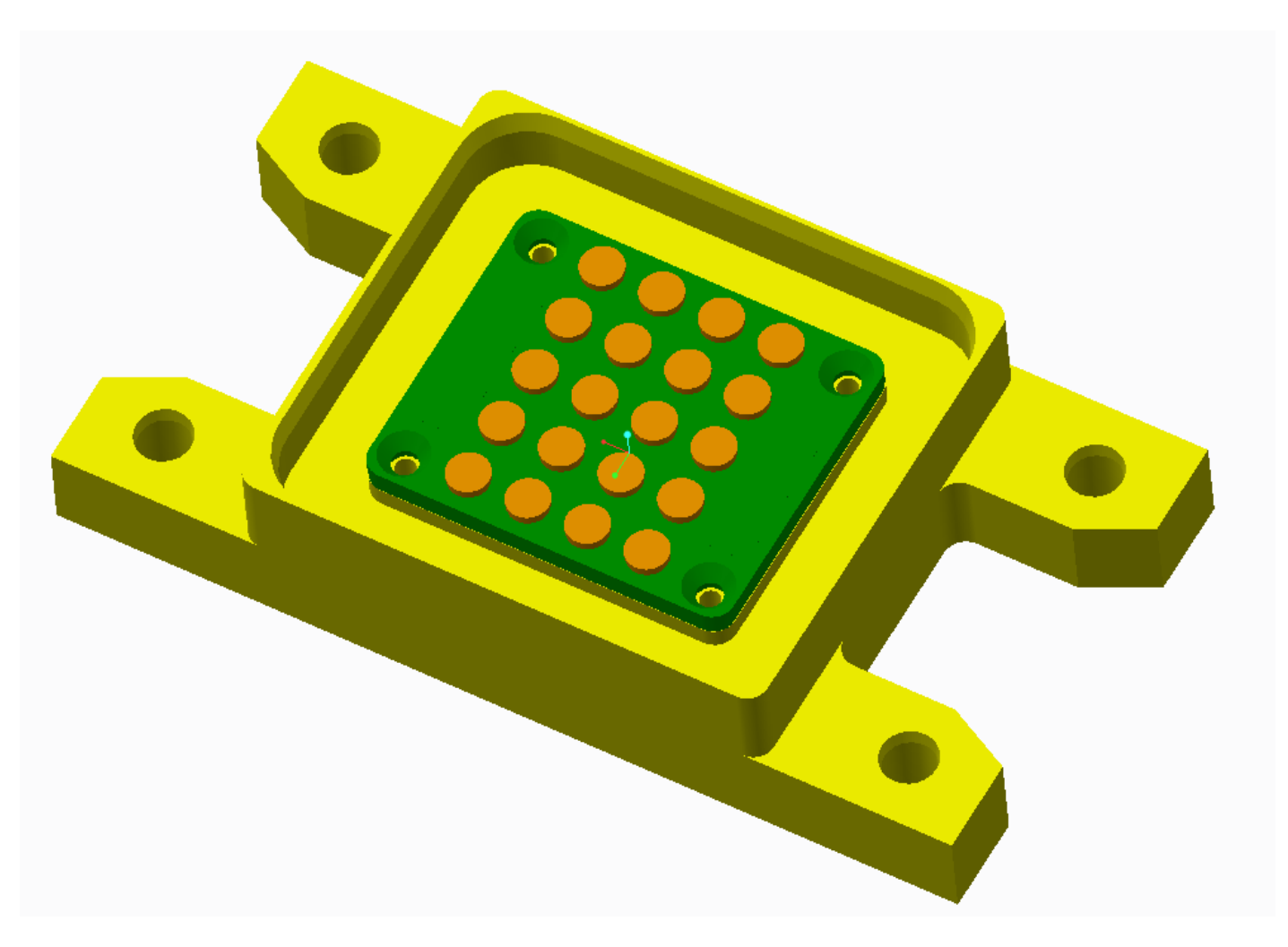

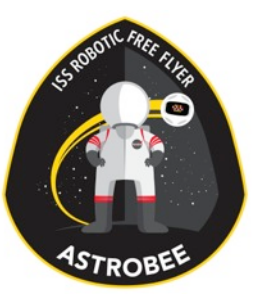

## 20 Pin Connector - Dock

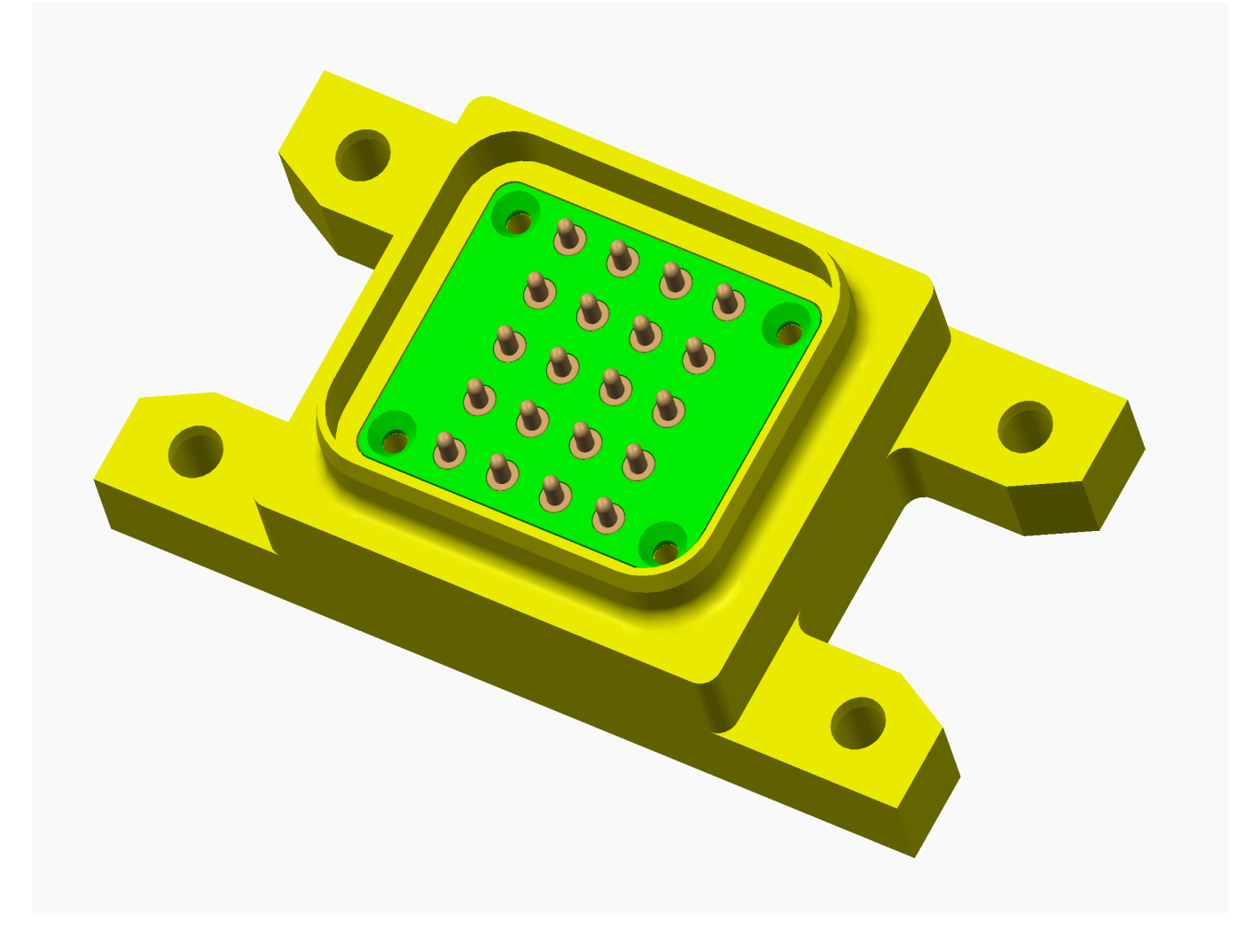

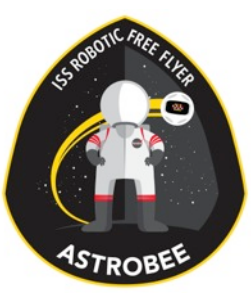

## Mill Max Connectors

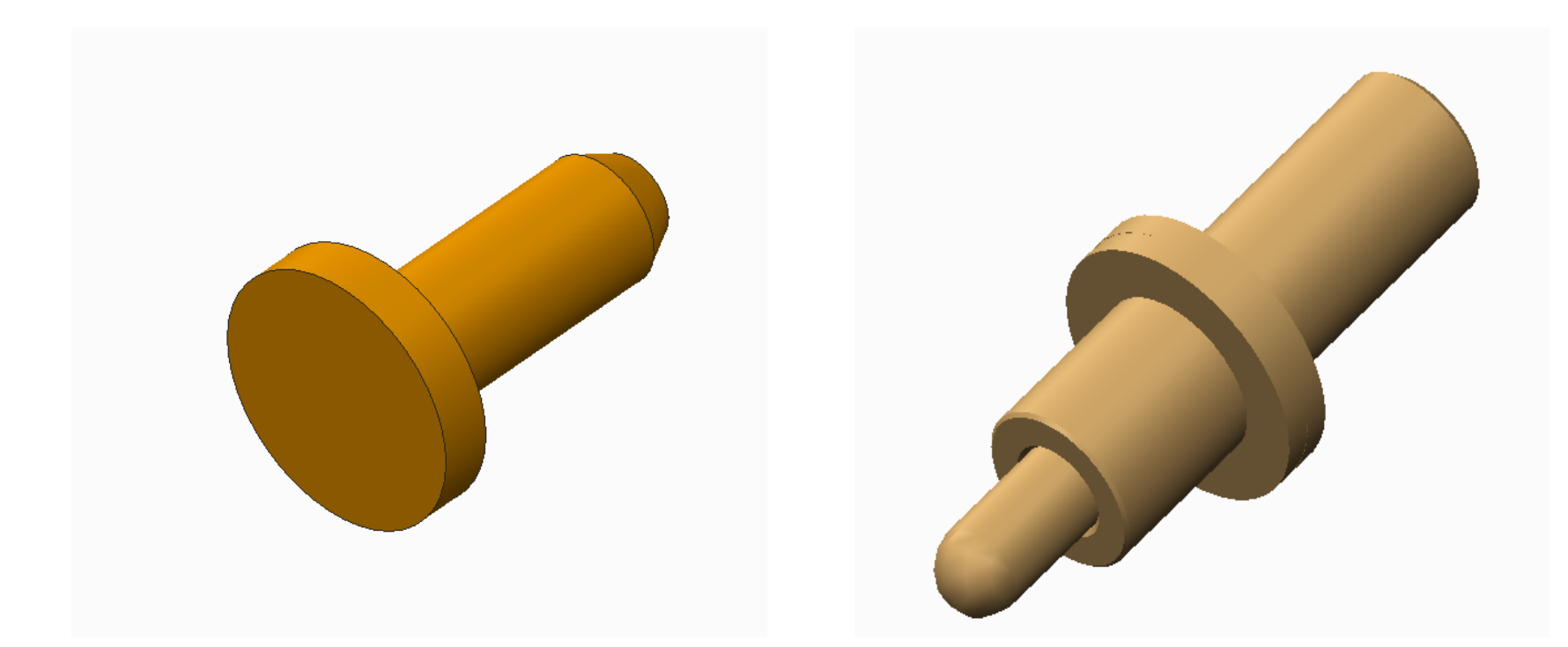

Nail Head Pin - Flyer Connector **Spring Loaded Pin** - Dock Connector

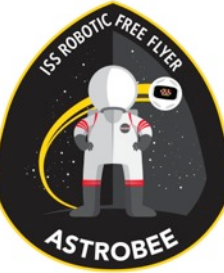

#### ISO View - Dock

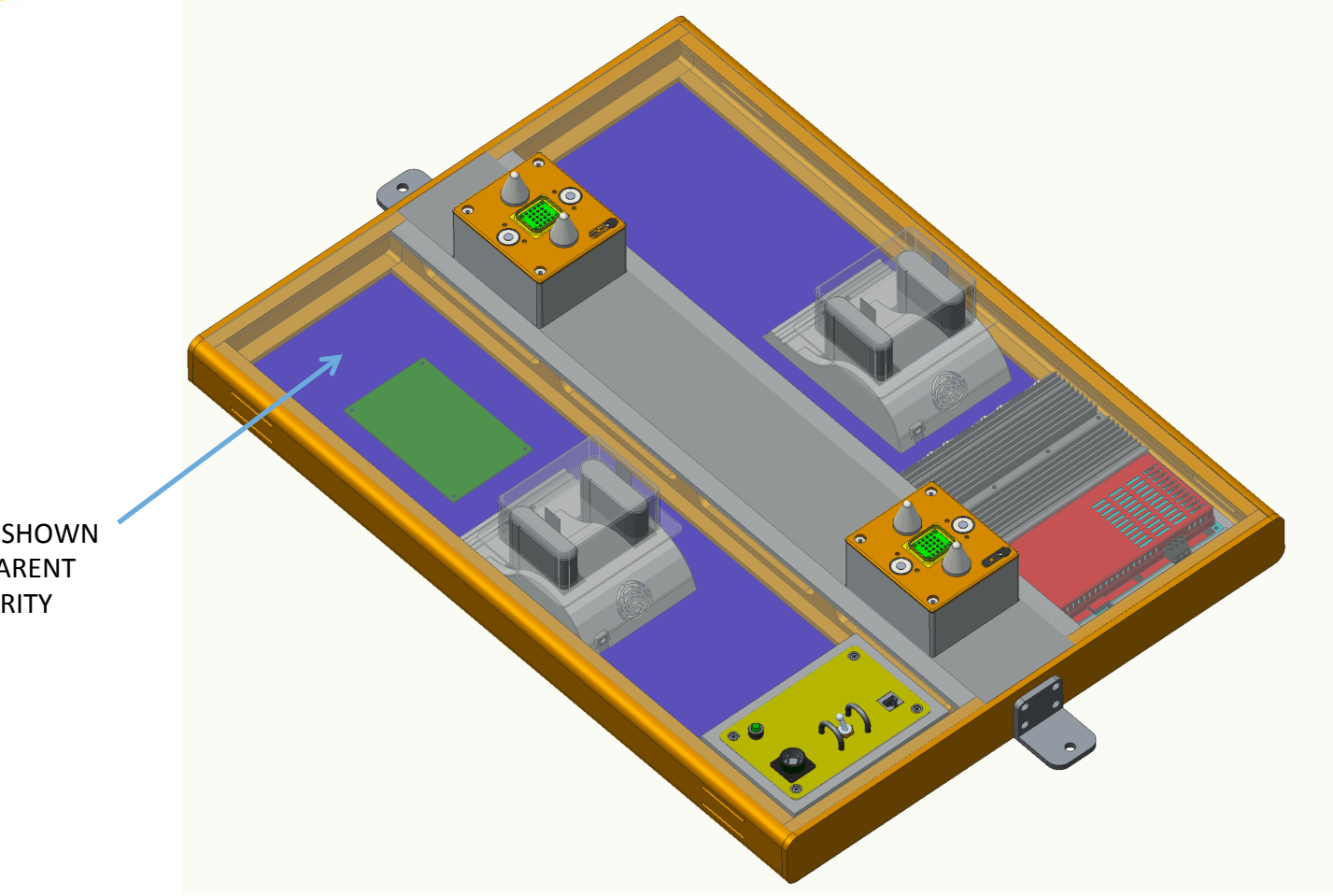

**COVERS SHOWN** TRANSPARENT **FOR CLARITY** 

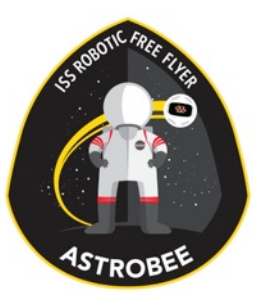

# Flyer and Dock Front and Side View

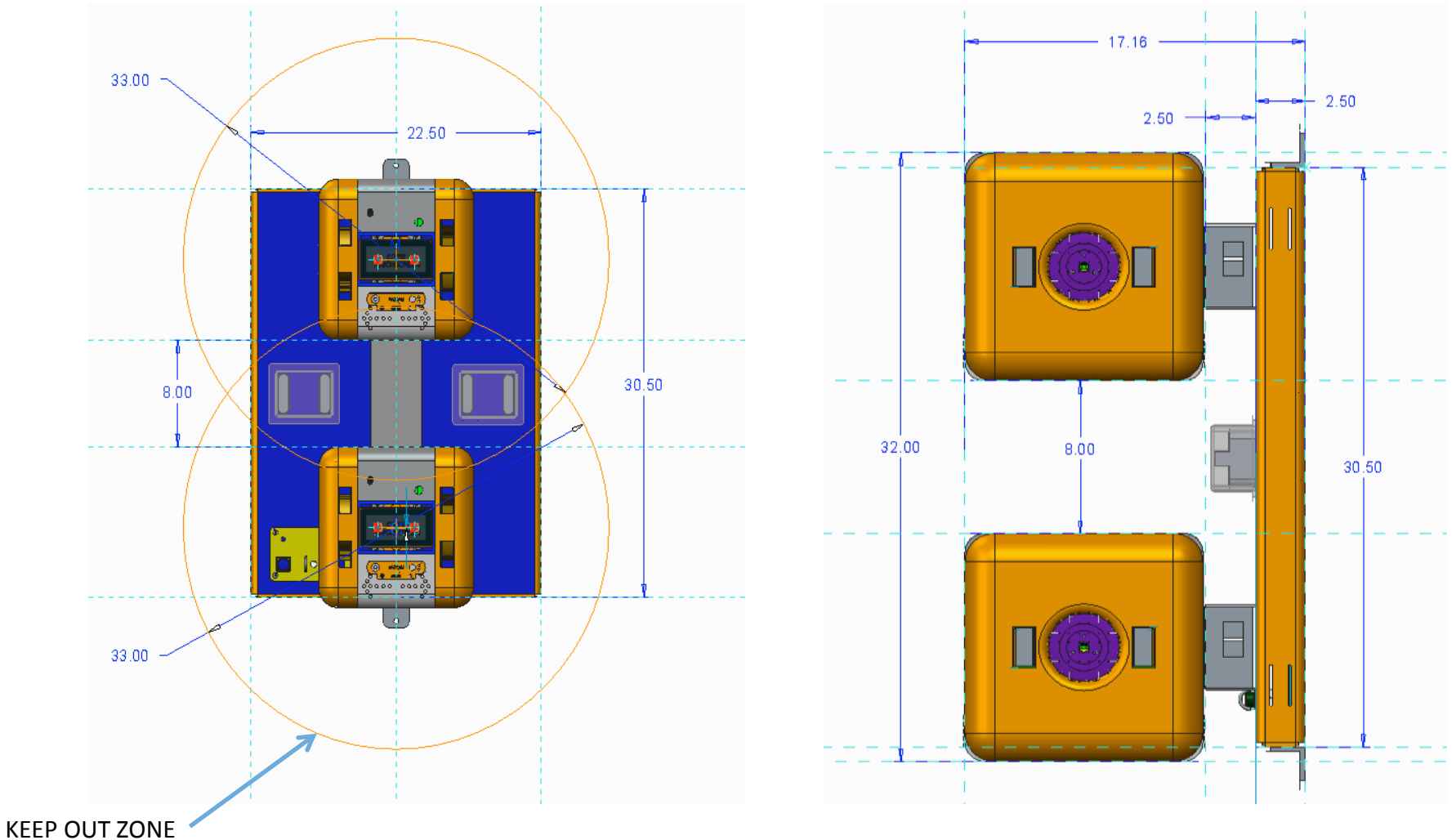

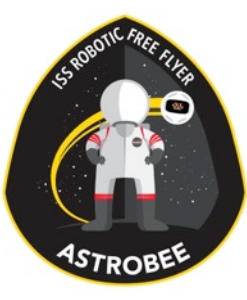

## Flyer and Dock

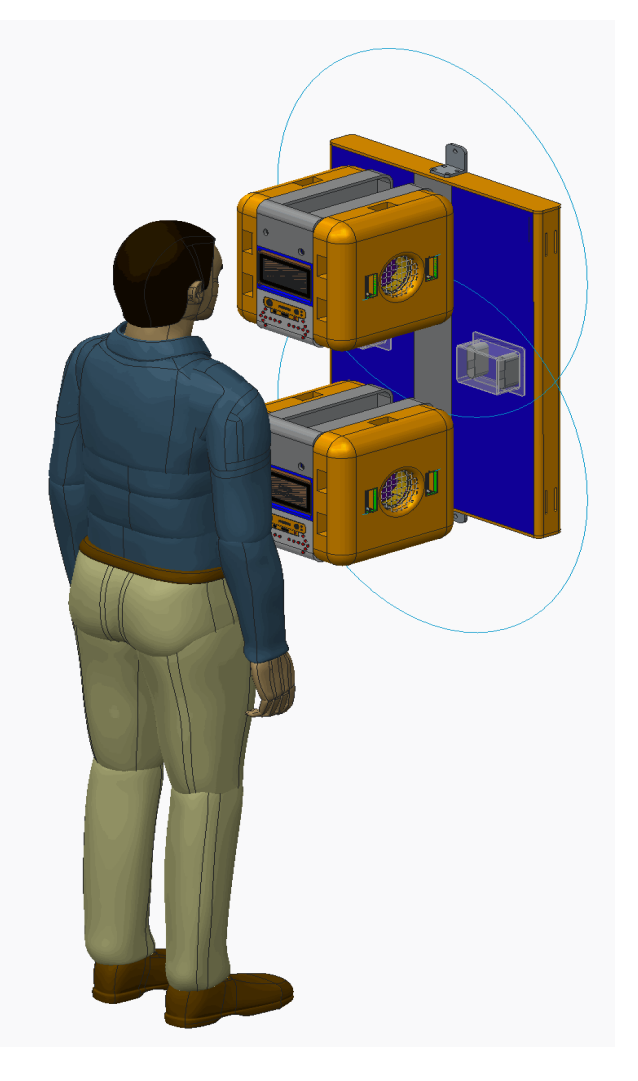

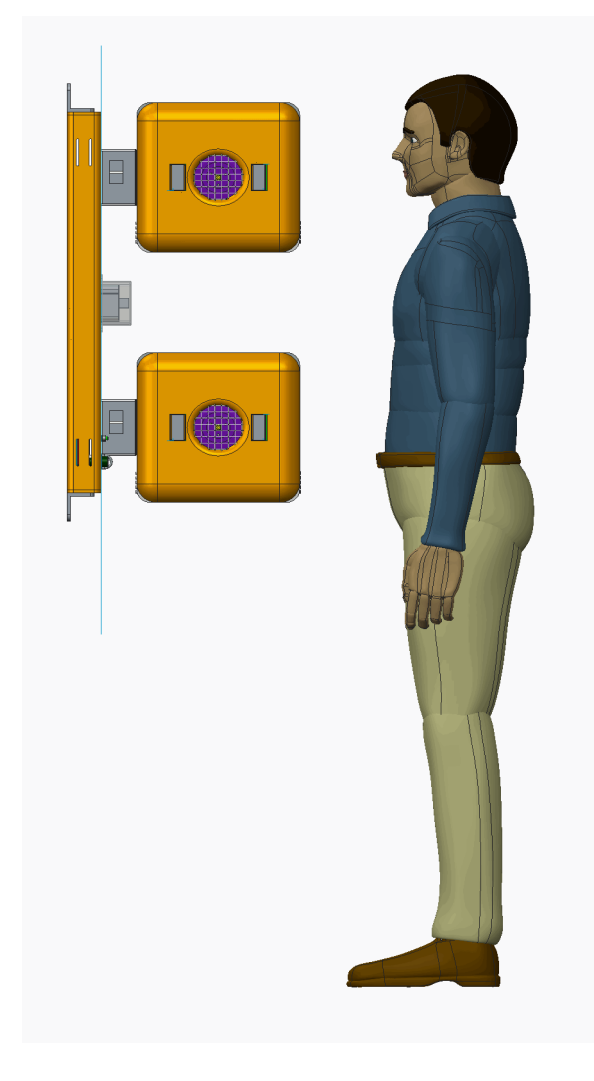
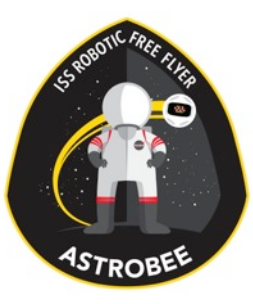

#### Dock Placement Study

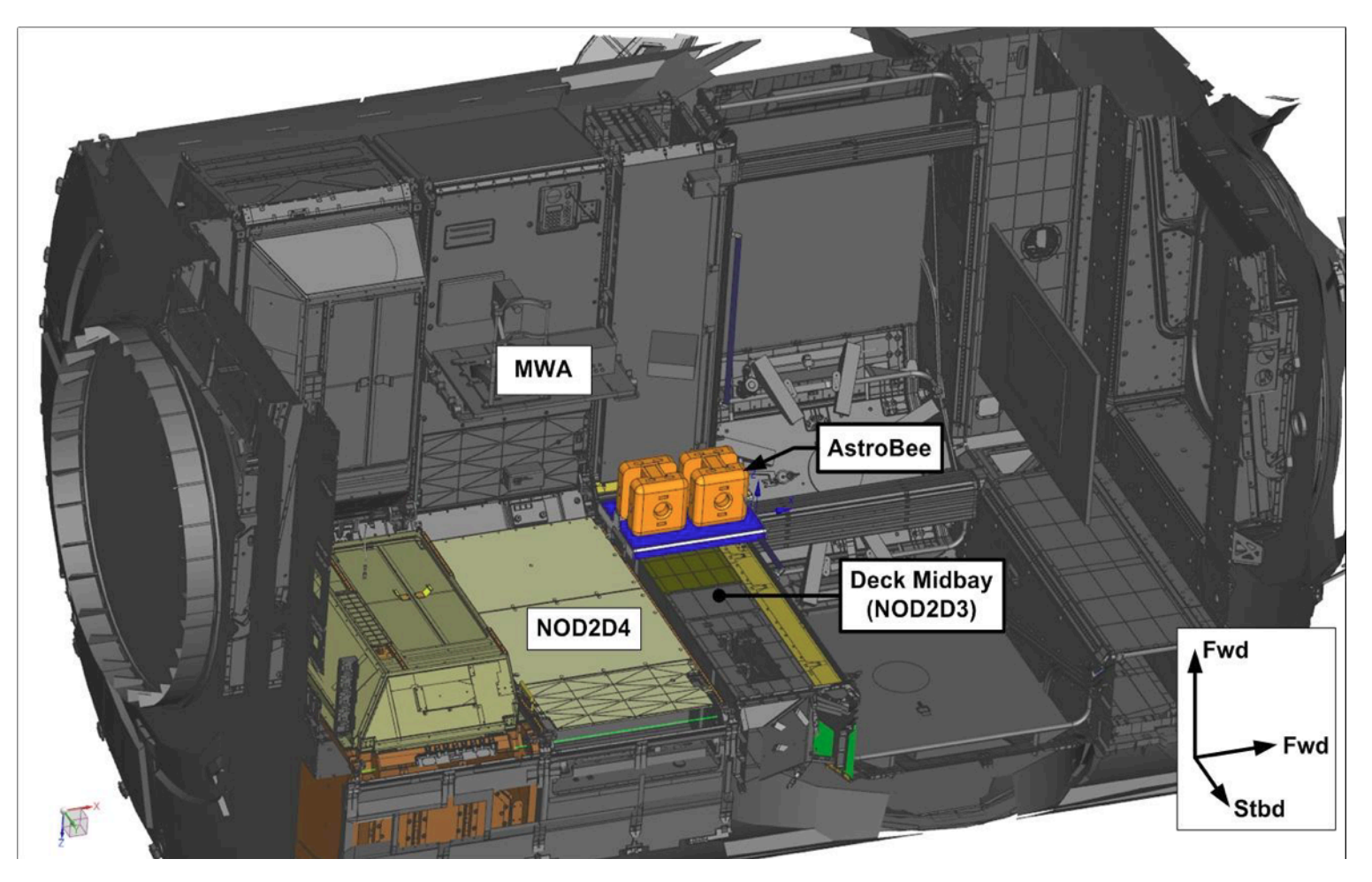

# Component List

**ASTROBEE** 

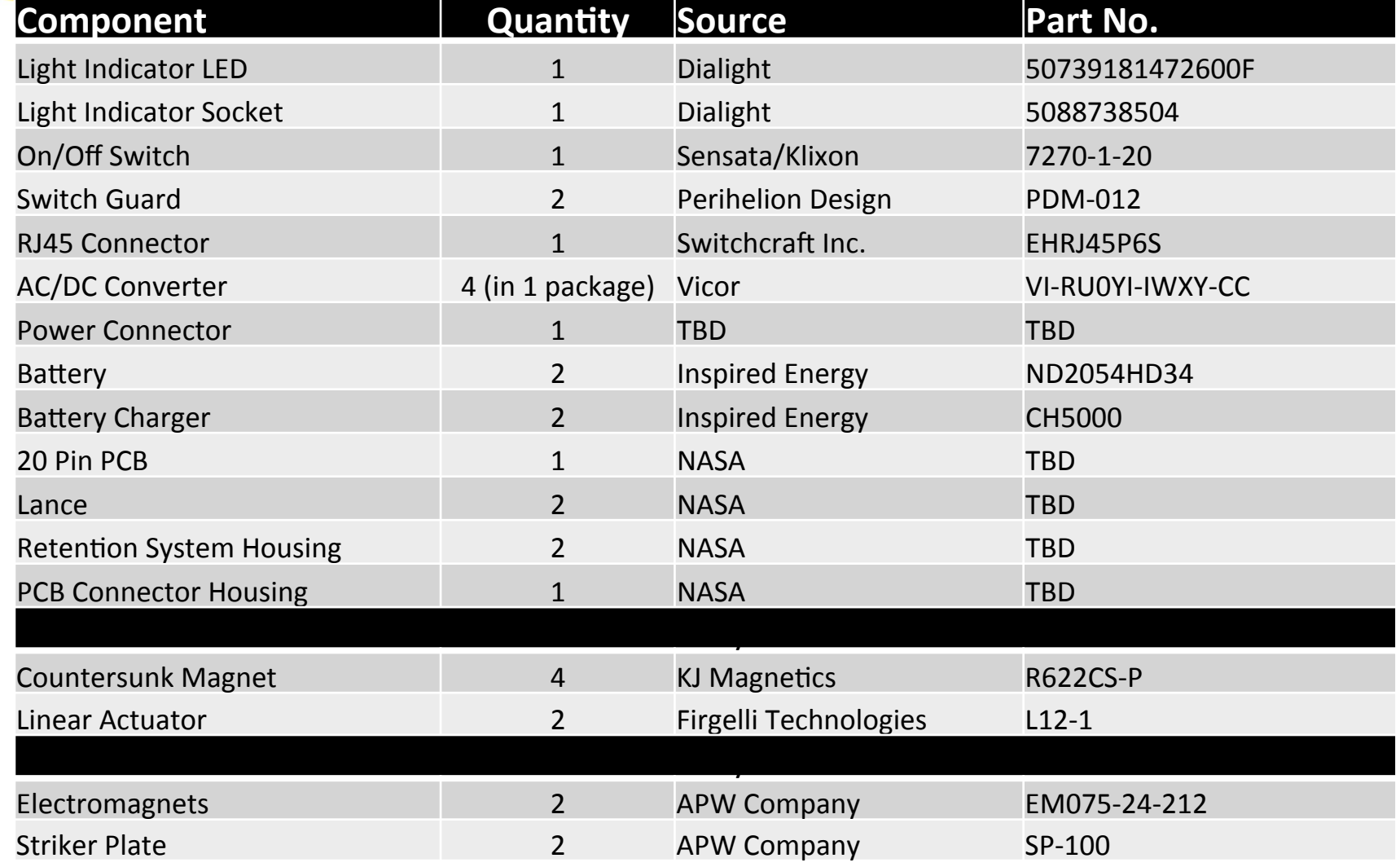

#### Astrobee Dock Avionics Subsystem

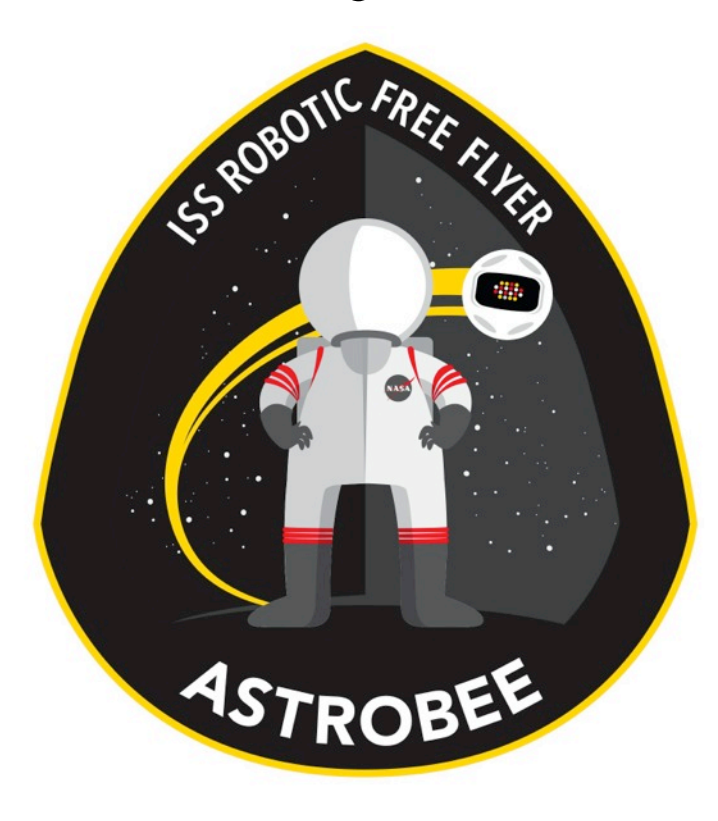

#### Design Overview

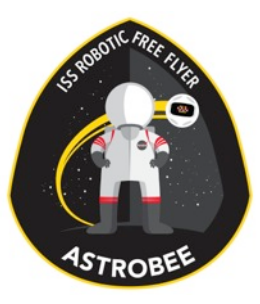

#### Subsystem Team

- Dmitriy Arbitman (ARC-RE)
- Steve Battazzo (ARC-RE)
- Jon Dewald (ARC-RE)
- Brandon Gigous (ARC-TI, Intern)
- •Jason Lum (ARC-TI)
- Nghia Mai (ARC-RE)
- •In Won Park (ARC-TI)
- •Jongwoon Yoo (ARC-TI)
- Shang Wu (ARC-RE)
- Vinh To (ARC-TI)

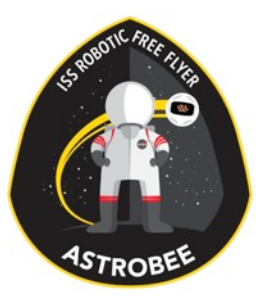

# Design Drivers

- Provide power to Astrobee
- Provide wired network
- Power and network without crew interaction
- Charge additional batteries
- •Modular

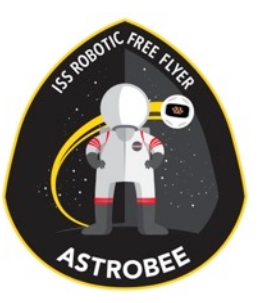

## Architecture Diagram

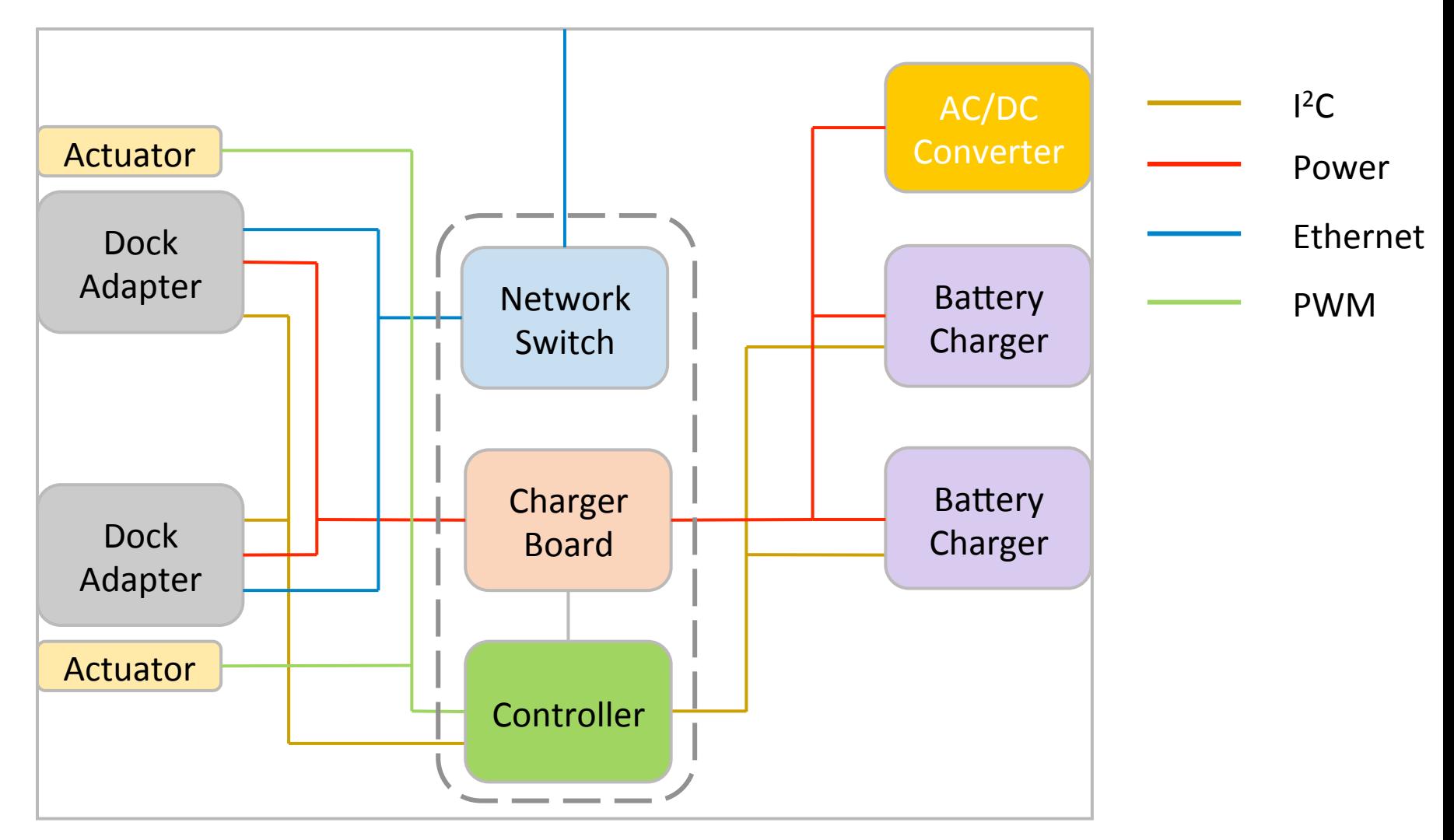

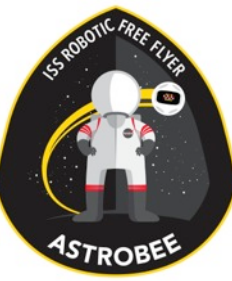

# Functions

- Provide power to:
	- 2 Docking Astrobee
	- 2 battery chargers
	- Actuator for docking release
- Protection
	- Thermal
	- Power

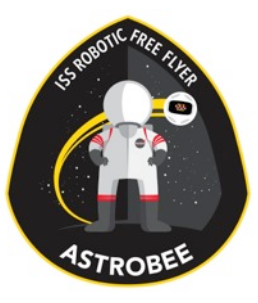

# Component List

#### • Vicor AC/DC converters (3 output channels)

- 235mm x 188mm x 35mm
- Power battery charger
- Charge 2 Astrobees at 9V @ 3A each
- •Network switch to connect Astrobee to wired LAN
- Mating Dock connector to Astrobee would have contacts for Ethernet and power
- •Charger board
- COTS battery chargers

# Components – Battery Charger

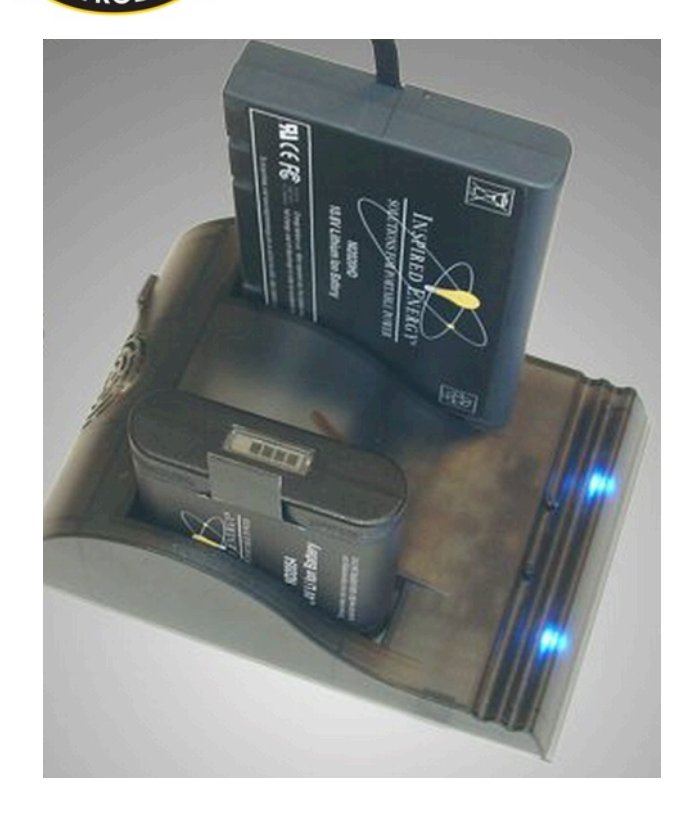

- Using COTS charger from Inspired Energy
	- Provides battery calibration and error resetting
- $\cdot$ 2.25"x7"x5", 360 g
- $\cdot$  24V, 2.5A input
- •3.5 hour recharge time for 49 Wh battery

## **Connectors**

- Pogo pins for network signal & power
- •1,000,000 cycles
- Pin rated for 100V @ 9 A
- •20 pin configuration
- •Mounted to PCB

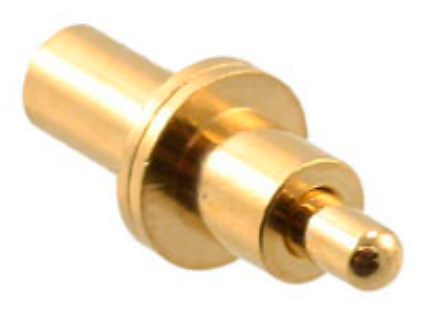

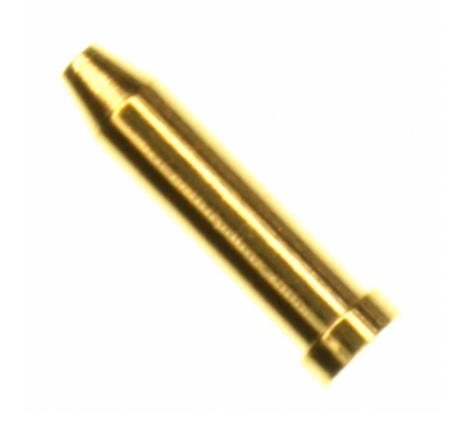

# Astrobee GDS Subsystems

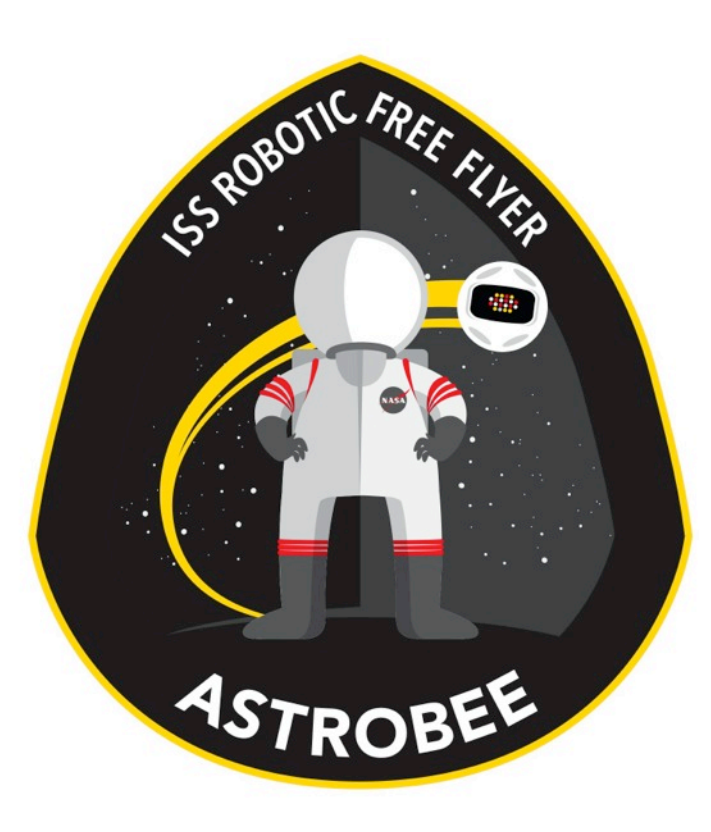

#### Design Overview

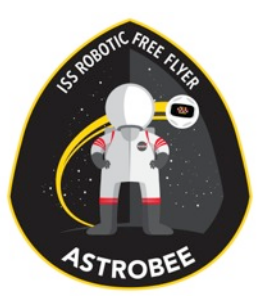

# Subsystem Team

- DW Wheeler (ARC-TI, Lead)
- Jay Torres (JPL-397G)
- •Ryan Goetz (JPL-397J)
- Maria Bualat (ARC-TI)
- Andy Martinez (ARC-TI, Intern)
- Connor Hitt (ARC-TI, Intern)
- •Jessica Marquez (ARC-TH) collaborator
- Youngwoo Park alumnus
- Hyunjung Kim alumna

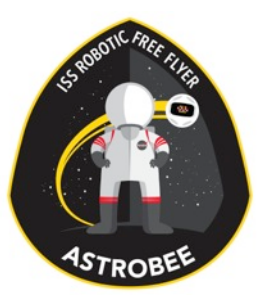

# Design Drivers

- •Leverage previous GDS "Workbenches" used to control Smart SPHERES and Surface Telerobotics
	- Eclipse RCP
	- RAPID comm protocol
- UI must be simple to learn and use
- UI must comply with IDAGS
- Try not to restrict future functionality

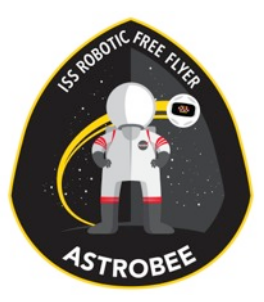

# Selected Design

- Eclipse RCP application
- Communicate with Astrobee using RAPID
- Data from Astrobee will be downloaded to an ISS server when Astrobee is in dock, then downlinked
- Streaming video displayed through VLC

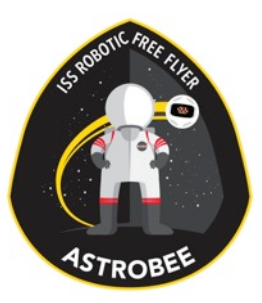

# Selected Design

- •Pros
	- Allows reuse of much code with "flight heritage"
	- Familiar coding platform
- •Cons
	- Messages must be translated from ROS to RAPID on Astrobee
	- Harder to customize look and feel of widgets in Eclipse

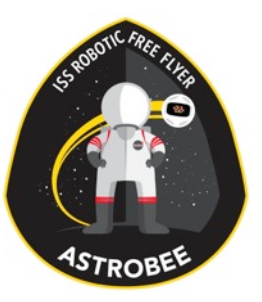

## Architecture Diagram

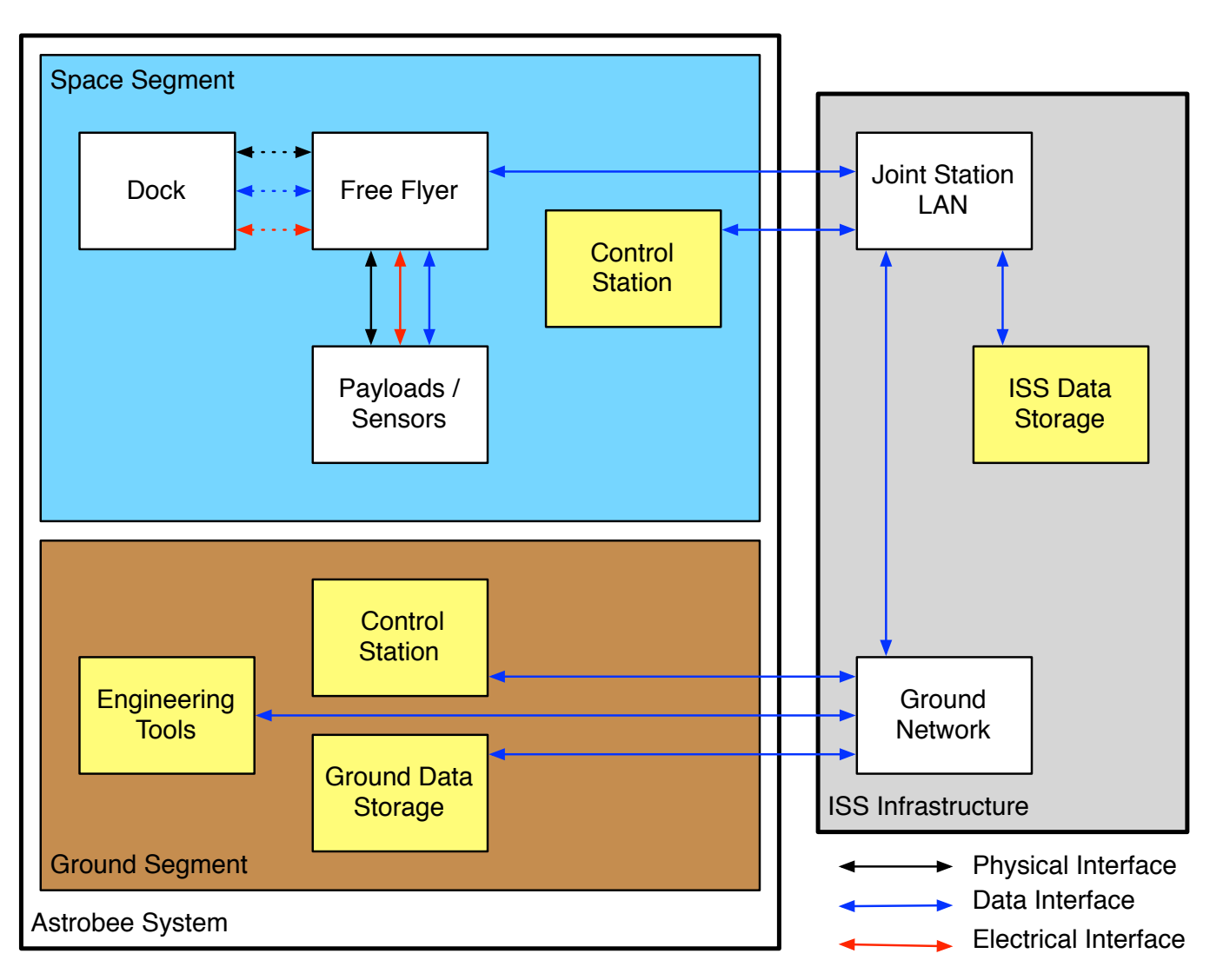

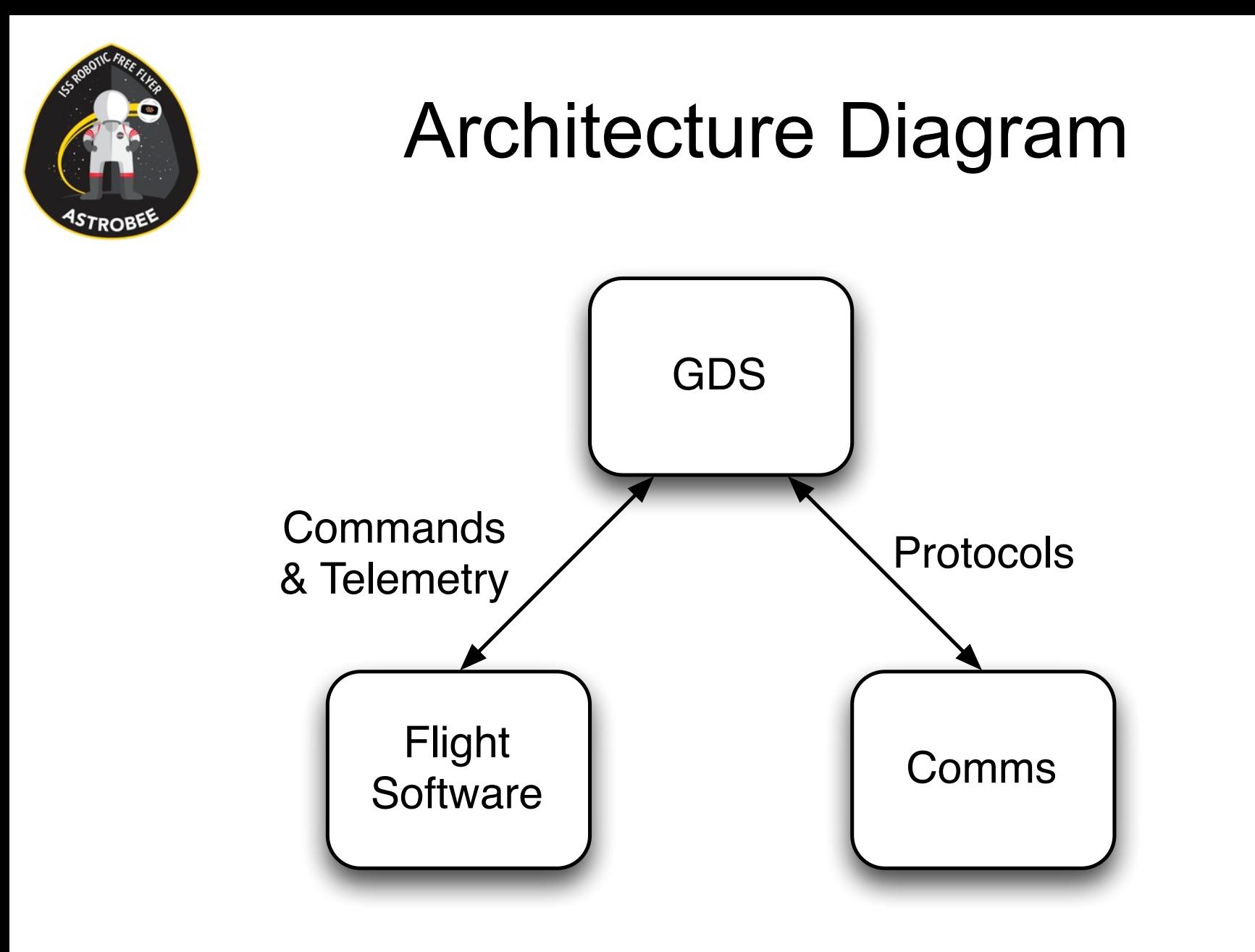

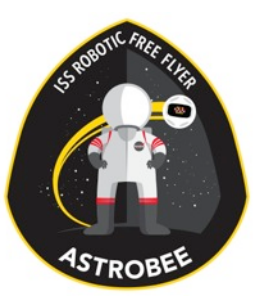

## GDS Subsystems

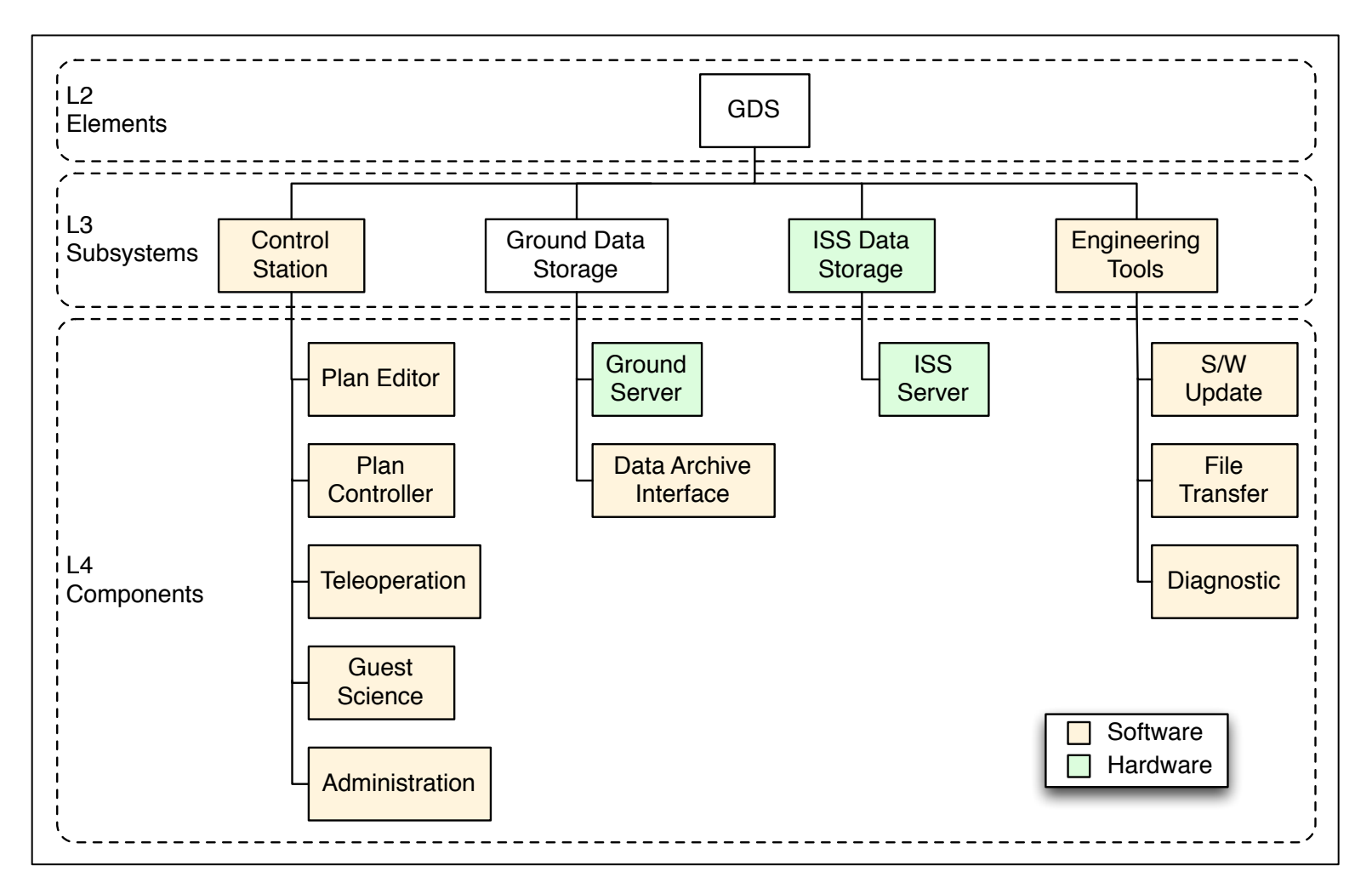

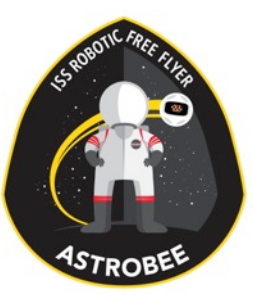

## Control Station

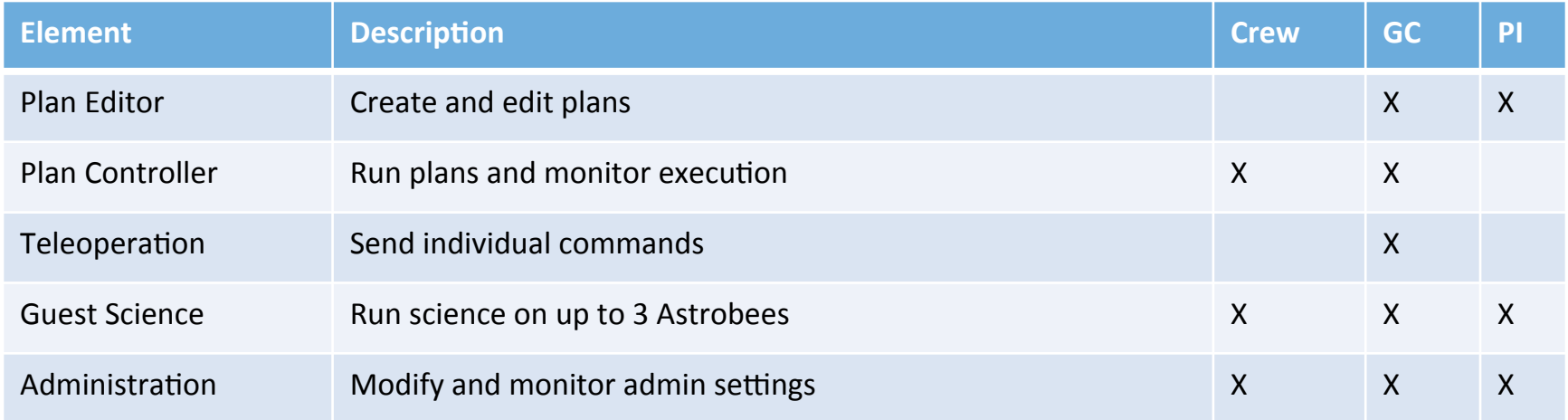

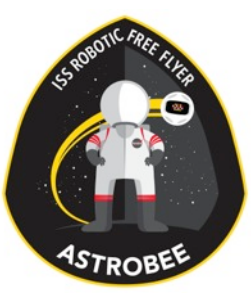

#### ISS Data Storage

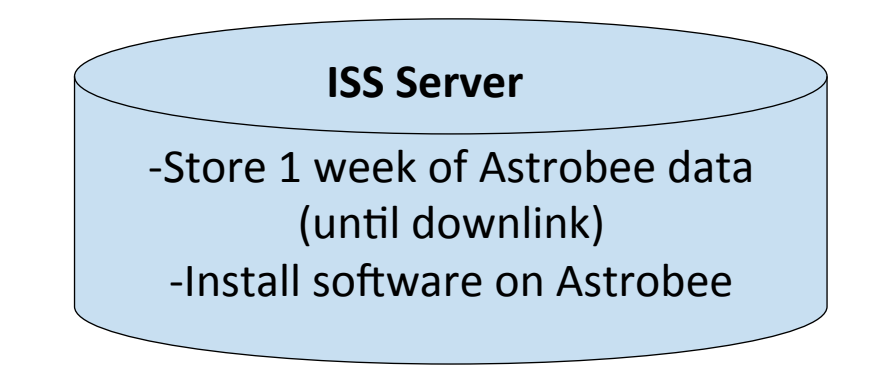

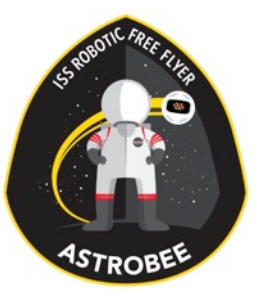

#### Ground Data Storage

#### **Data Archive Interface** -Accessible by approved users

**Ground Server** 

-Store 2 years of Astrobee data -Provide data backup

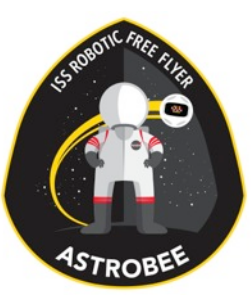

# Engineering Tools\*

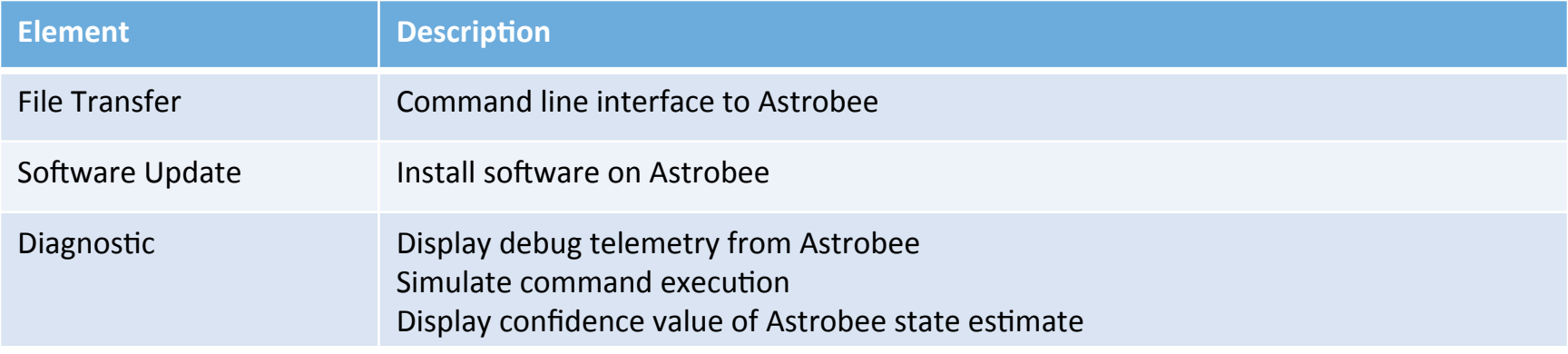

#### \* These are defined as what the FSW team uses as they do development

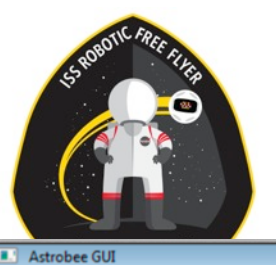

|<br>|-

#### Plan Editor

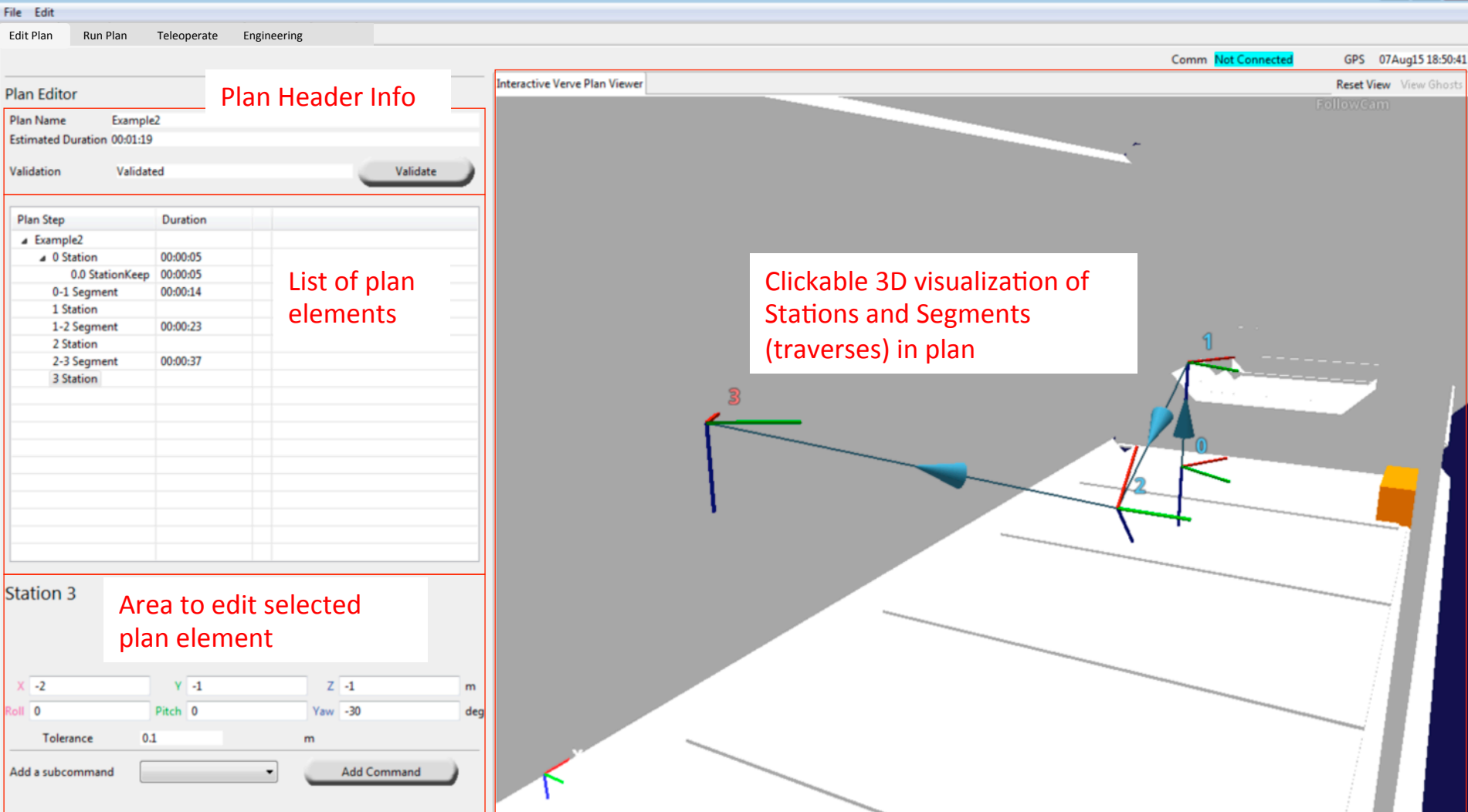

Ro

Log | Help Exit

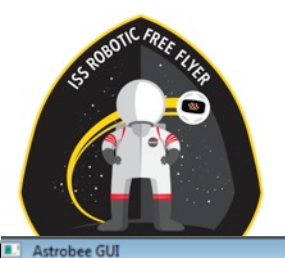

Edit Plan

Estimated Validation

00:00:00 Message goes here

File Edit

#### Plan Editor

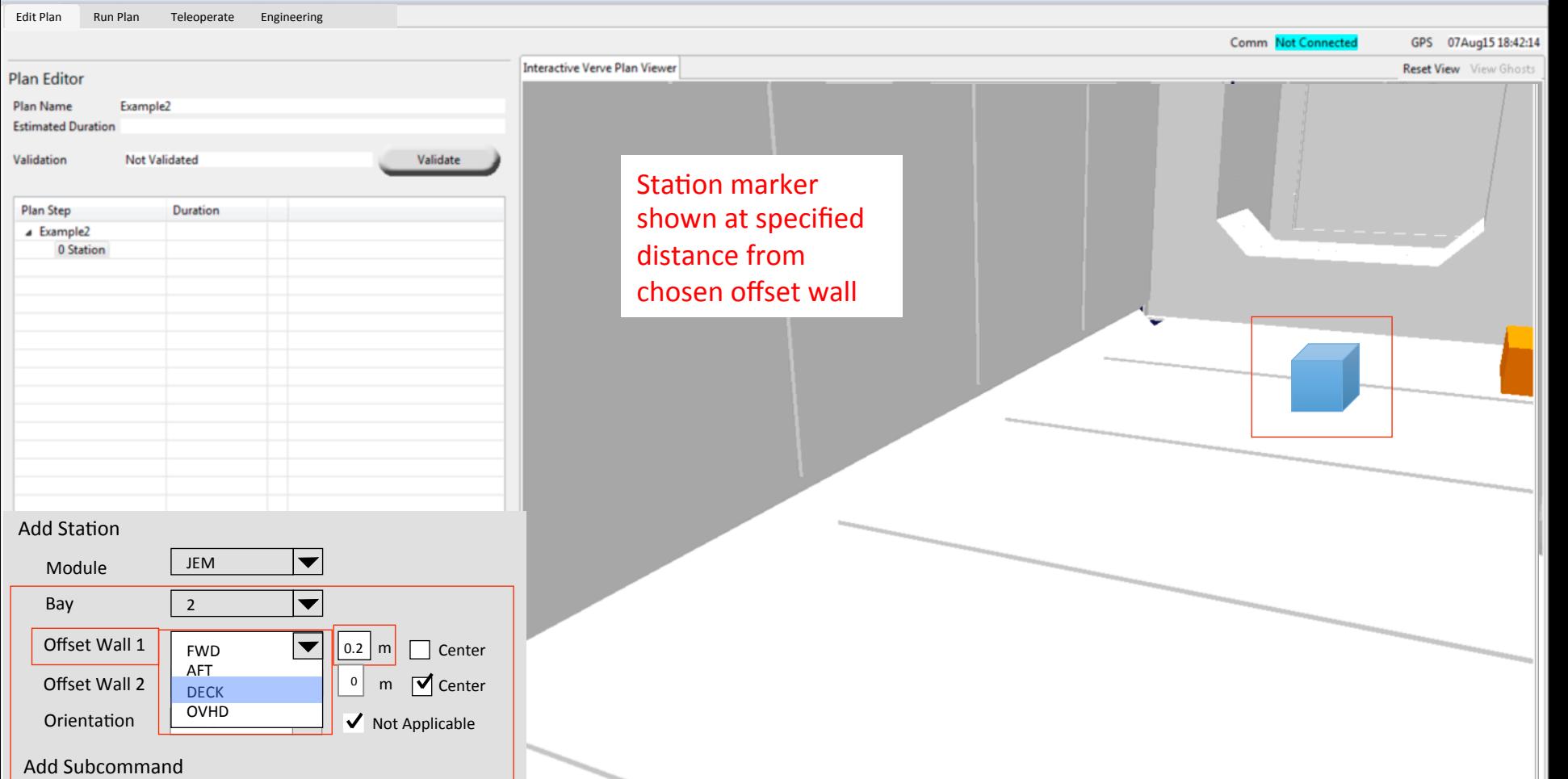

Station Keep  $|\blacktriangledown|$  ( Add Subcommand

F

Help Log

Exit

 $\begin{array}{|c|c|c|c|}\n\hline\n\multicolumn{1}{|c|}{\textbf{}} & \multicolumn{1}{|c|}{\textbf{}}\n\hline\n\multicolumn{1}{|c|}{\textbf{}} & \multicolumn{1}{|c|}{\textbf{}}\n\hline\n\multicolumn{1}{|c|}{\textbf{}} & \multicolumn{1}{|c|}{\textbf{}}\n\hline\n\multicolumn{1}{|c|}{\textbf{}} & \multicolumn{1}{|c|}{\textbf{}}\n\hline\n\multicolumn{1}{|c|}{\textbf{}} & \multicolumn{1}{|c|}{\textbf{}}\n\hline\n\multicolumn{$ 

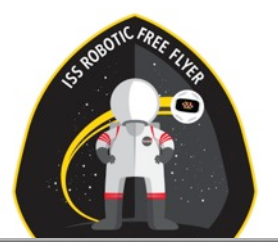

File

#### Plan Editor

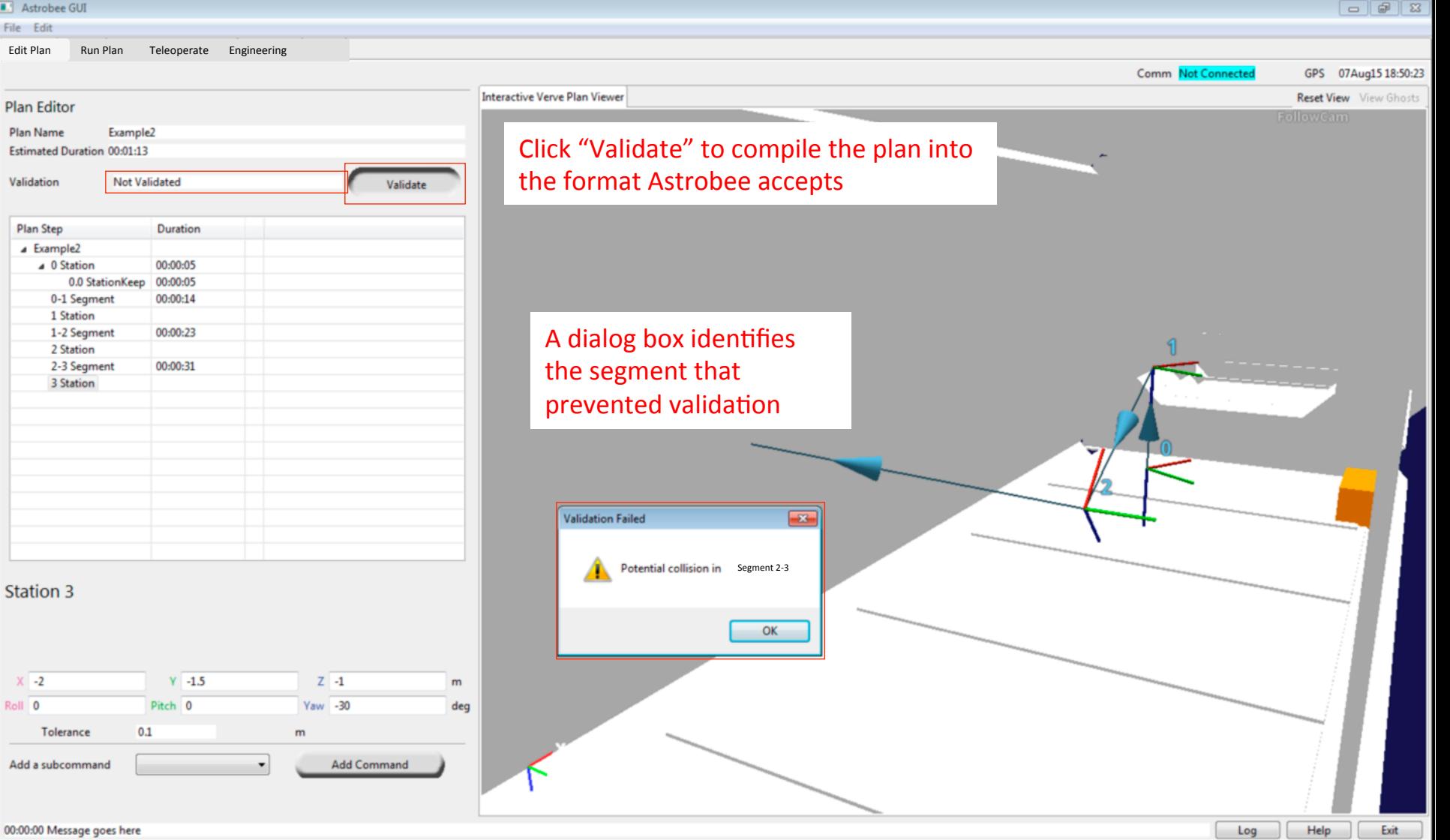

 $\mathbf{x}$ Roll

#### Plan Running

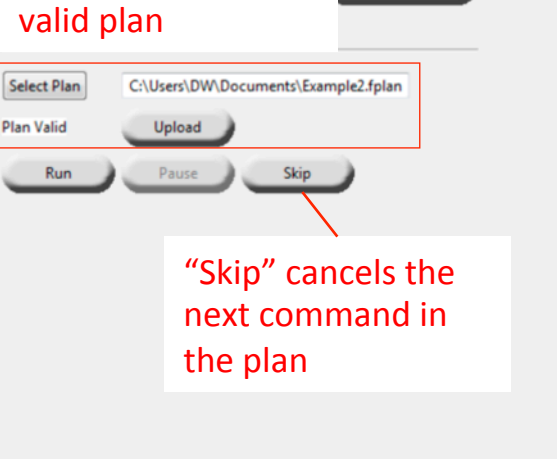

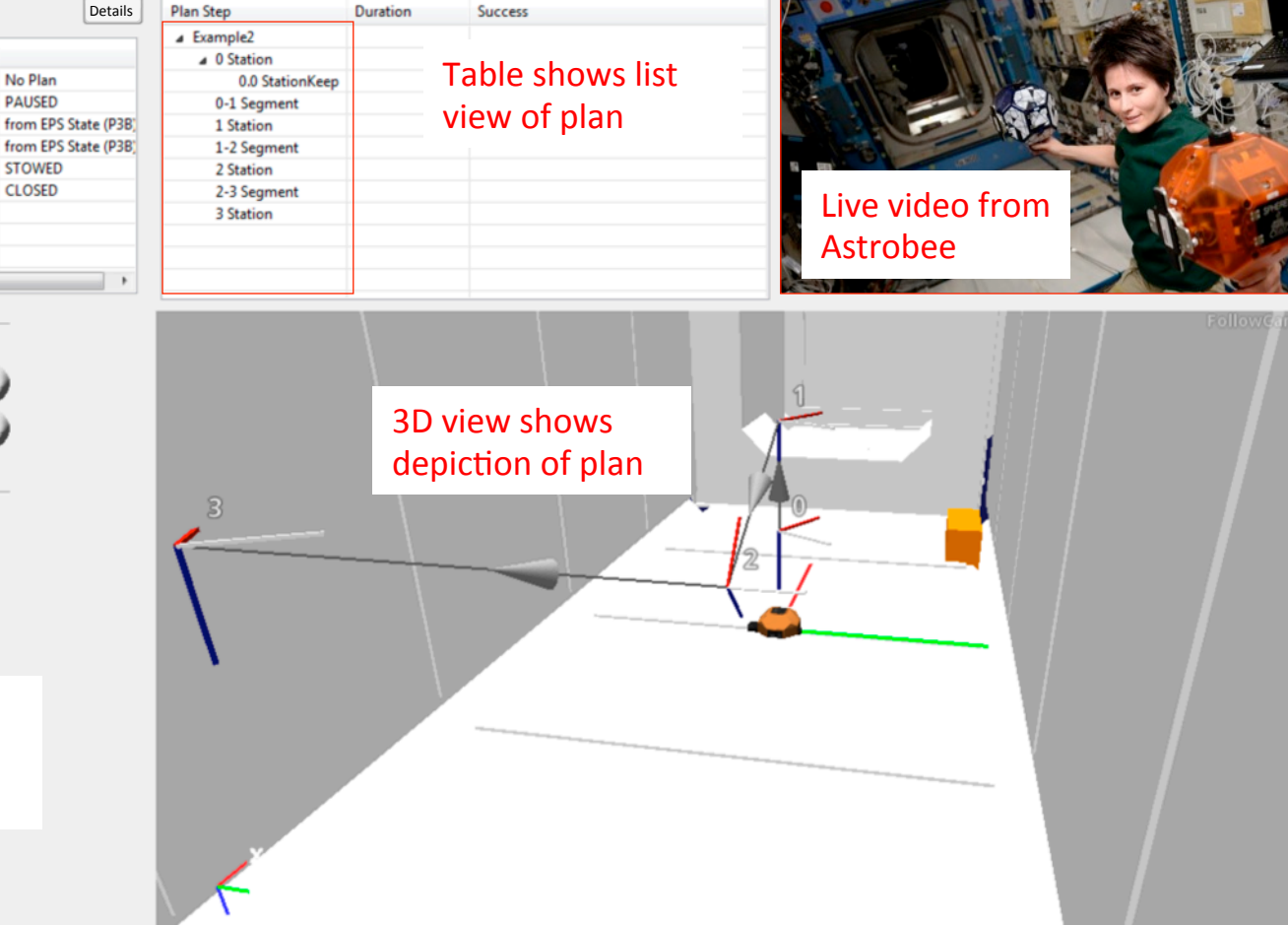

GPS 07Aug15 18:53:53

 $[$  Help  $]$ 

Exit

Log

Comm Connected

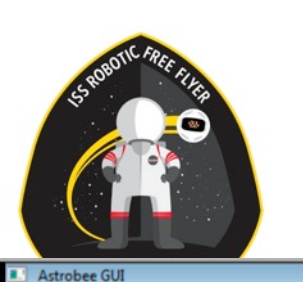

Spheres0 Health and Status

Hardware

Payload

Control

**Operating State** 

Safeguard State

**Mobility State** 

**Satellite Control**  $S_n$ heres0  $\rightarrow$ 

File Edit

Edit Plan Run Plan Teleoperate Engineering

Unknown

Unknown

SAFE\_STOP

**DOCKED** 

Unknown

DW@DW-Windows.

Plan

**Plan Status** 

Temperature

**Arm Mobility** 

**Arm Gripper** 

Terminate Hibernate

Battery

 $\leftarrow$ 

Select and upload a

00:00:00 Message goes here

#### Plan Running

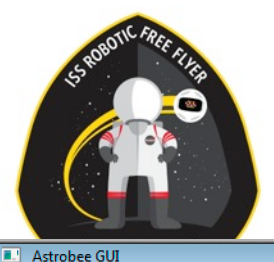

File Edit

Edit Plan Run Plan Teleoperate Engineering

 $-$ 

 $\lfloor \log \rfloor$  Help  $\lceil \cdot \rceil$ 

Exit

Comm Connected GPS 07Aug15 20:44:08 Spheres0 Health and Status Details Plan Step Duration Success **4** Example2 ACK COMPLETED OK 4 0 Station Hardware Unknown Plan Example<sub>2</sub> 0.0 StationKeep 00:00:05 ACK COMPLETED OK Payload Unknown **Plan Status EXECUTING** 0-1 Segment 00:00:14 ACK\_COMPLETED\_OK DW@DW-Windows. from EPS State (P3B) Control Battery 1 Station ACK\_COMPLETED\_OK PLAN\_EXECUTION from EPS State (P3B) 1-2 Segment **Operating State** Temperature **Mobility State FREE\_FLIGHT Arm Mobility STOWED** 2 Station **Safequard State** Unknown **Arm Gripper CLOSED** 2-3 Segment Table shows plan **3 Station** status, with current step highlighted FollowCam **Satellite Control** Spheres0 -Stop Terminate **Grab Control** Wake Hibernate 3D view displays plan progress Admin Settings by highlighting the current station. It also displays Select Plan C:\Users\DW\Documents\Example2.fplan Astrobee's current position **Plan Valid** Upload Run Pause Skip Plan can be paused, causing Astrobee to station keep

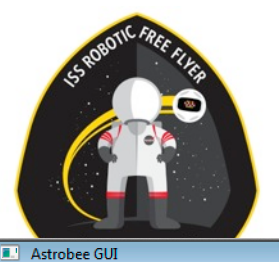

#### **Teleoperation**

 $-$ 

Log

 $\left| \begin{array}{c} \end{array} \right|$  Help

Exit

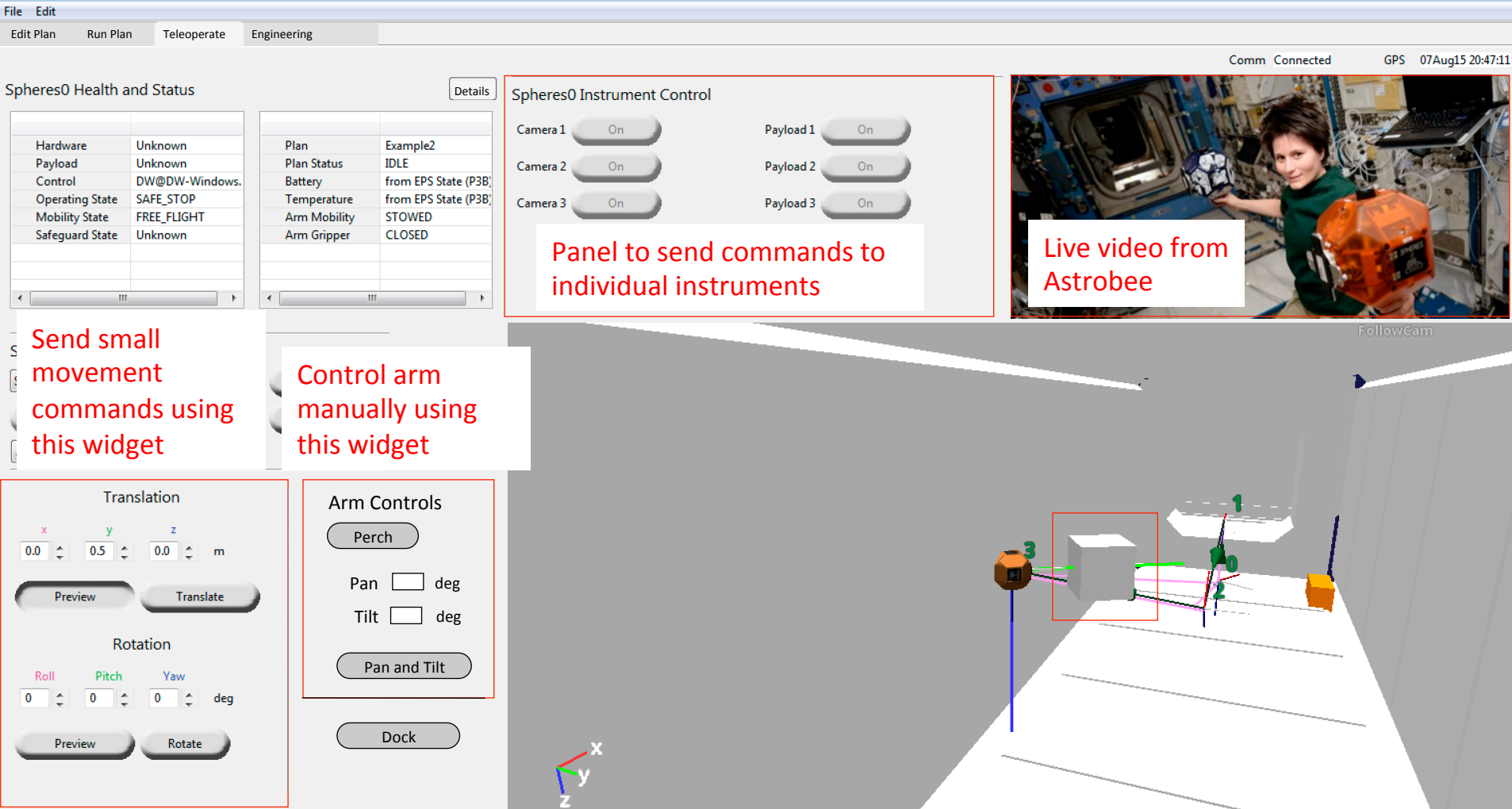

20:46:55 Preview: Previewing translation

j

 $\overline{\mathbf{0}}$ 

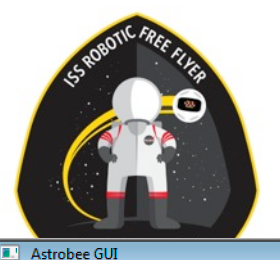

#### **Teleoperation**

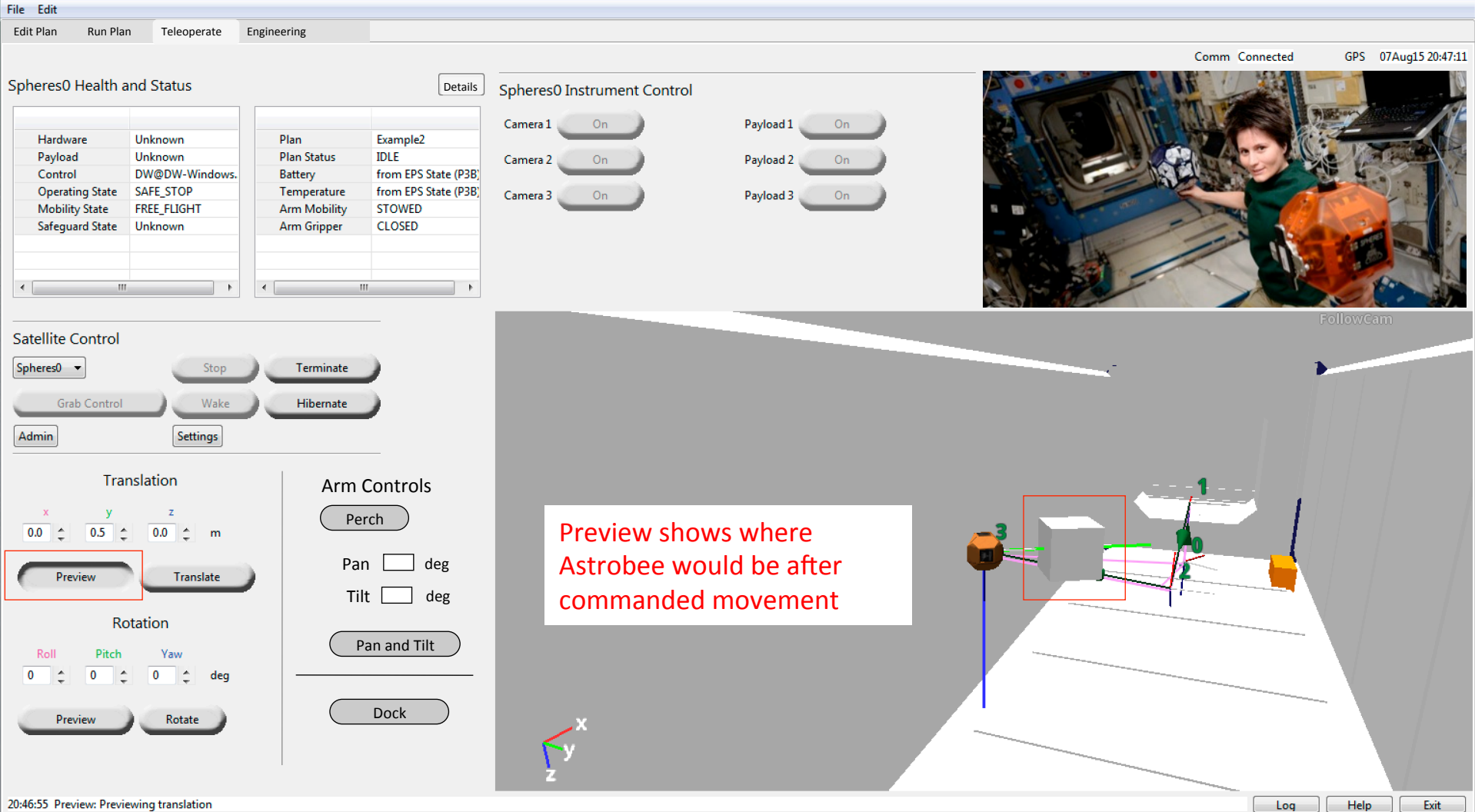

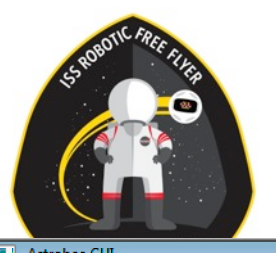

#### **Engineering**

 $\theta$   $\mathbb{R}$ 

 $\big)$ 

Exit

Log | Help |

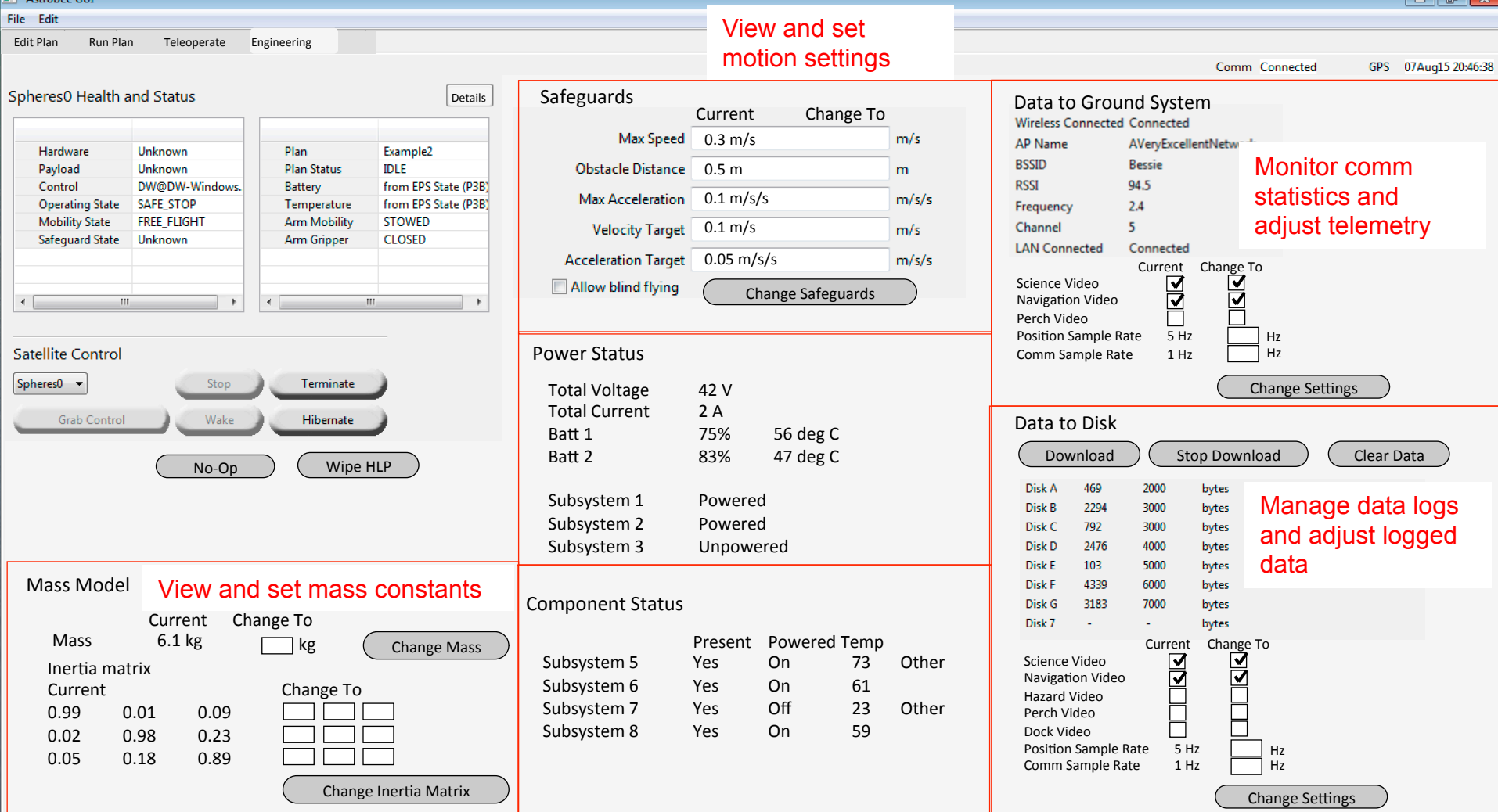

#### Guest Science

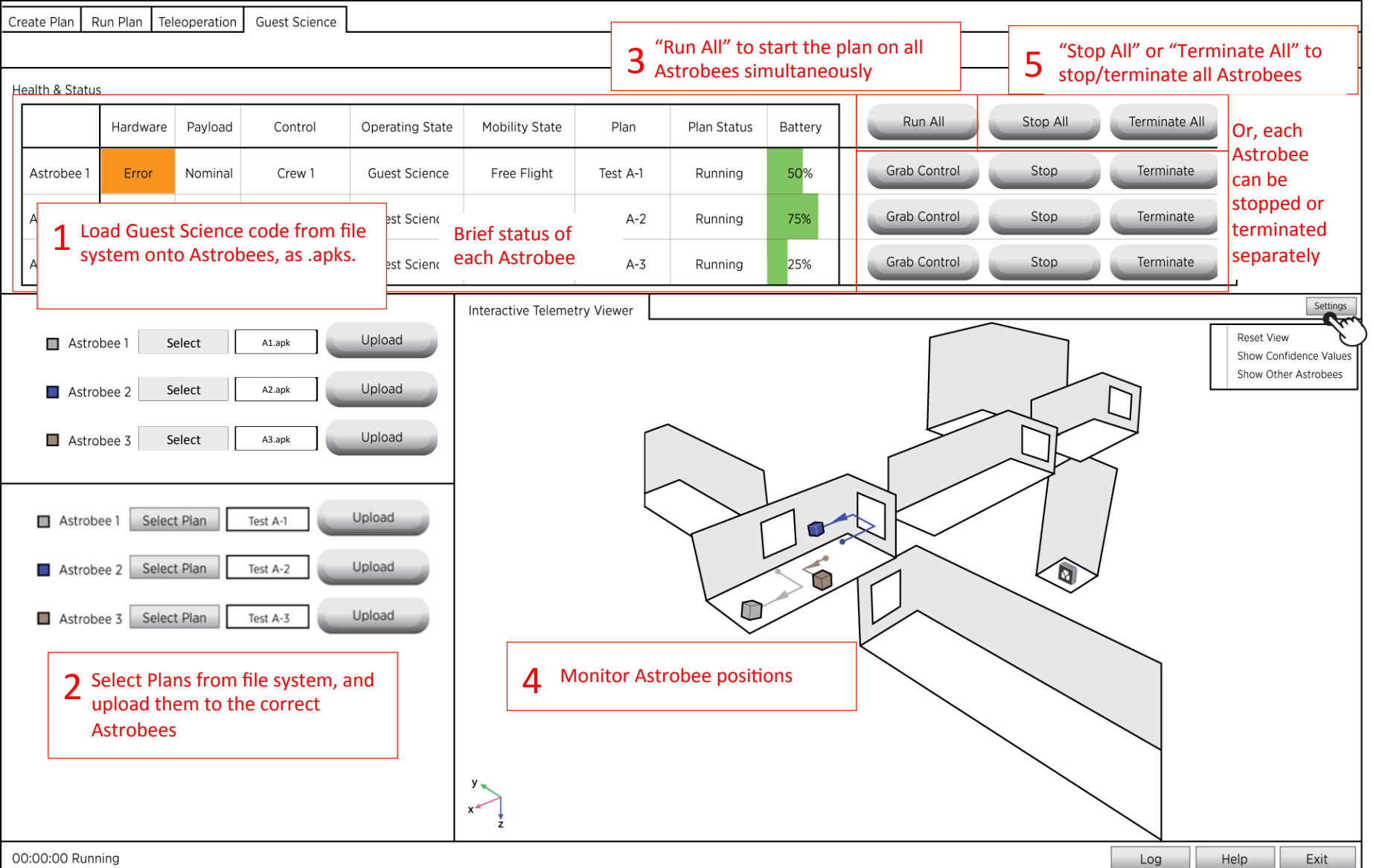

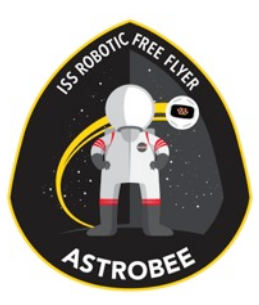

# Third Party Software

- Apache  $-$  IO, String, Date manipulation
- Ardor3D  $-$  3d graphics
- Codehaus Jackson parsing JSON
- $\bullet$  Eclipse Application framework
- •Javax.media used by Ardor3D
- $\bullet$  Javax.vecmath  $-$  used by Rapid framestore
- •JDOM used by Ardor3D
- •LWJGL used by Ardor3D
- $\cdot$  RTI DDS implementation
- VLCJ video streaming (VLC for Java)

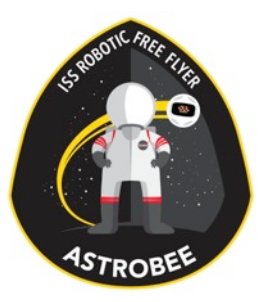

## Software Re-use

- RAPID Communications layer on DDS
- $\bullet$  VERVE  $-$  3D visualization
- XPJSON Plan format used by SmartSPHERES and XGDS
- Design informed by SPHERES Workbench